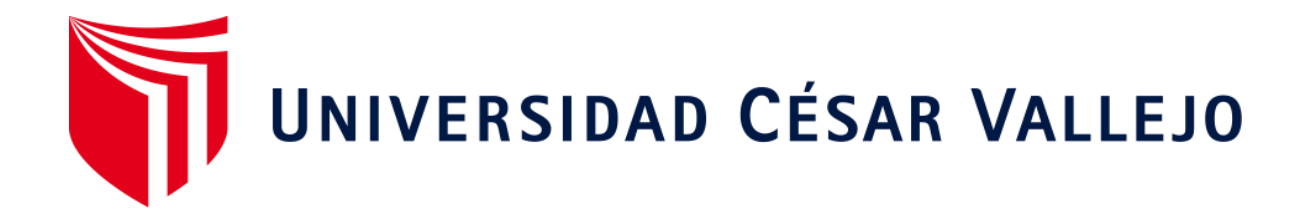

# **FACULTAD DE INGENIERÍA Y ARQUITECTURA ESCUELA ACADÉMICO PROFESIONAL DE INGENIERÍA CIVIL**

"Diseño Hidráulico y Estructural de defensa ribereña en el río moche, entre el tramo Bello Horizonte – Bello Lirio, Laredo - Trujillo 2019"

**TESIS PARA OBTENER EL TÍTULO PROFESIONAL DE**:

Ingeniero Civil

# **AUTORES:**

Diaz Medina, Olivier (ORCID: 0000-0002-2456-0446) Sanchez Naquiche, Percy Anderson (ORCID: 0000-0003-0376-755X)

**ASESOR:**

**Dr.** Valdivieso Velarde, Alan Yordan (ORCID: 0000-0002-8179-2809)

# **LÍNEA DE INVESTIGACIÓN:**

Diseño de Obras Hidraulicas y Saneamiento

TRUJILLO - PERÚ

2020

#### **DEDICATORIA**

Yo, Percy Sánchez Naquiche, dedico con mucho amor esta tesis a mis padres Percy y Jenny quienes estuvieron apoyándome con mucho esfuerzo en mi proceso universitario, de igual manera a mis hermanos quienes fueron participes de este largo camino por recorrer y poder llegar a la meta, a pesar de todos los obstáculos en el camino ellos supieron levantarme y apoyarme y nunca dejarme solo, es por ello que juntos diremos "Esta meta lo hemos cumplido".

> Yo, Olivier Díaz Medina, dedico con mucho estima y fervor esta tesis a mis padres Dona y Gregorio quienes me brindan incondicionalmente su apoyo en mi proceso universitario y cotidiano, es por ello que, en su término, junto diremos "Este propósito lo hemos logrado"

> > Percy Sánchez Naquiche Olivier Díaz Medina

#### **AGRADECIMIENTO**

Agradecemos a Dios por habernos permitido llegar hasta este punto de nuestra carrera, por habernos brindado salud y formado académicamente hasta el último ciclo de nuestra carrera profesional de Ingeniería Civil.

> A la Universidad Cesar Vallejo y a toda la plana docente, por habernos brindado todo el conocimiento necesario para la formación académica, por sus consejos y buenos deseos que nos forjaron como buenos profesionales.

Al Ing. Alan Yordan Valdivieso Velarde y al Ing. Marlon Gastón Farfán un agradecimiento especial por su minucioso apoyo en estos dos últimos ciclos, por habernos brindado la facilidad de llegar a este punto de nuestra carrera profesional.

> Percy Sánchez Naquiche Olivier Díaz Medina

# **PÁGINA DEL JURADO**

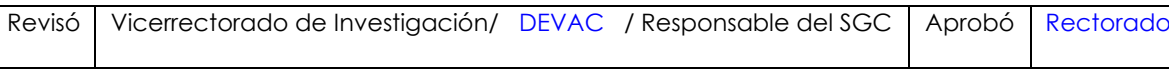

#### DECLARATORIA DE AUNTENTICIDAD

Yo Percy Anderson Sánchez Naquiche y Olivier Díaz Medina, estudiantes de la escuela profesional de Ingeniería Civil de la Facultad de Ingeniería de la Universidad Cesar Vallejo, identificados con DNI N° 71292429 y 76252592, a efecto de cumplir con las disposiciones vigentes consideradas en el reglamento de Grados y Títulos de la Universidad Cesar Vallejo, declaremos bajo juramento que la tesis es de nuestra autoría y que toda la documentación, datos e información que en ella se presenta es veraz y autentica.

En tal sentido asumimos la responsabilidad que corresponda ante cualquier falsedad, ocultamiento u omisión tanto del contenido de la presenta tesis como la información adicional aportada, por lo cual nos sometemos a los dispuesto en las normas académicas vigentes de la Universidad Cesar Vallejo.

Trujillo, 21 de julio del 2020

 $\overline{\phantom{a}}$ 

Díaz Medina, Olivier Sánchez Naquiche, Percy

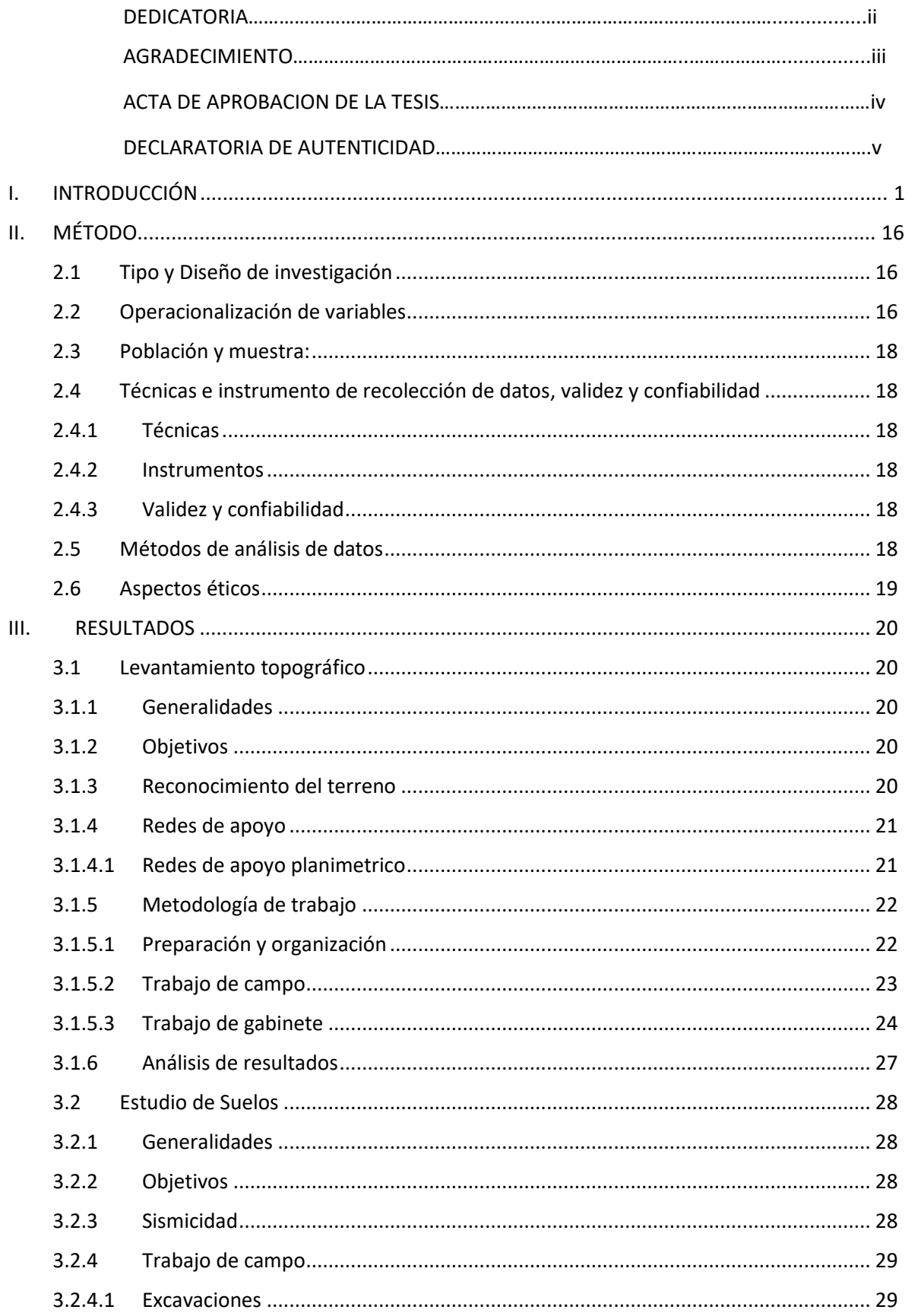

# ÍNDICE

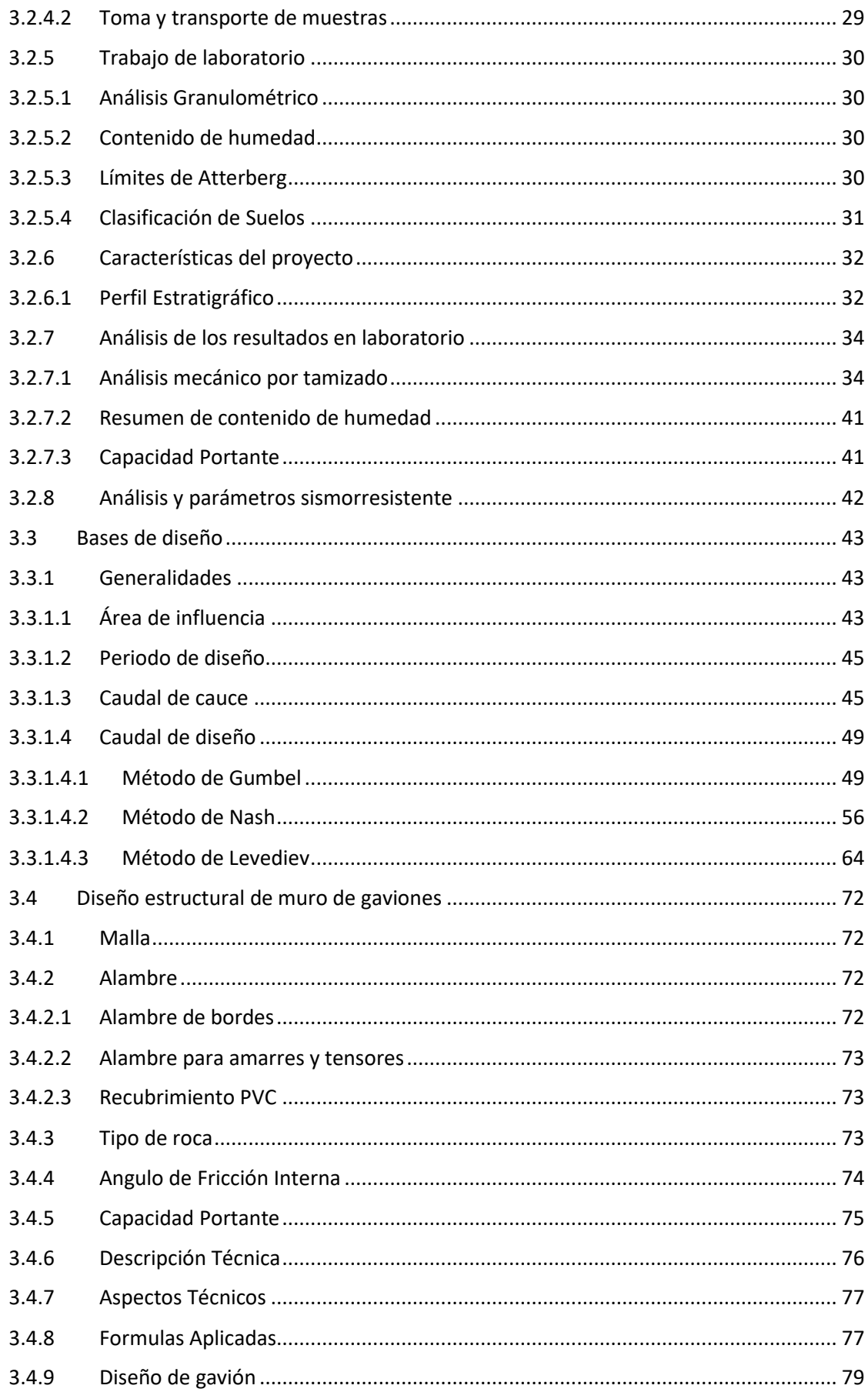

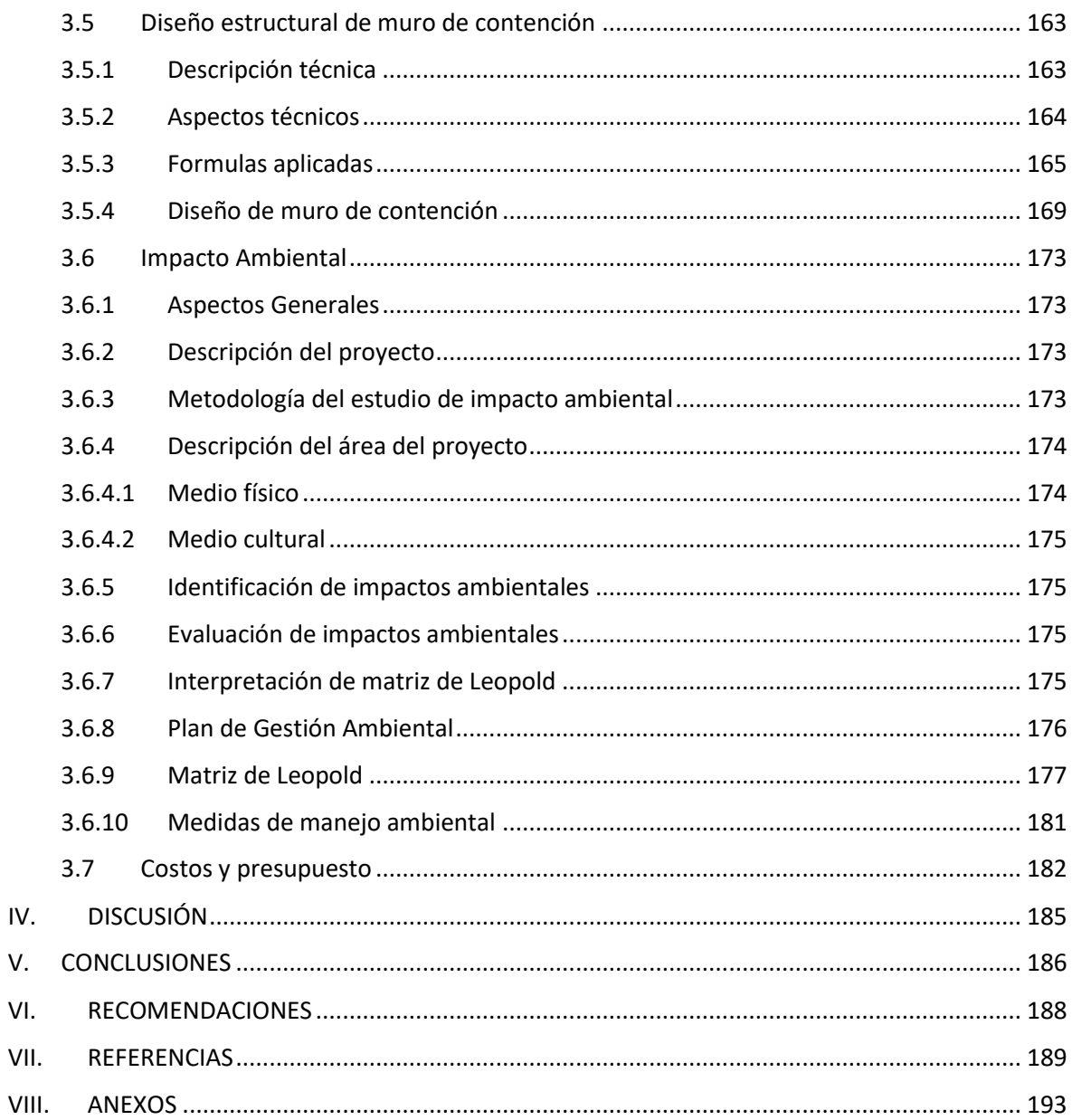

#### **RESUMEN**

La presente investigación se realizó en el Rio Moche, entre el tramo Bello Horizonte – Bello Lirio, donde las lluvias excesivas y el fenómeno del niño en el año 2017, produjeron inundaciones, erosiones y acumulaciones de arrastre de sedimentos, que llegaron a destruir zonas de cultivos, vías de comunicación, viviendas, etc. , afectando principalmente a la zona agropecuaria, lo que significó el incremento de la crisis económica de la población, es por ello que la presente tesis denominada "Diseño hidráulico y estructural de defensa ribereña en el Rio Moche, entre el tramo Bello Horizonte – Bello Lirio, Laredo – Trujillo 2019", consiste en plantear defensas ribereñas para ciertos puntos críticos que puedan proteger avenidas máximas para una población de 1062 habitantes.

Como resultado obtuvimos que el levantamiento topográfico de una longitud de 9,083 km tiene una topografía llana, esto significa que solo estamos considerando los desniveles que están dentro del cauce del rio. El estudio de mecánica de suelos de 6 muestras en diferentes puntos nos

permitió conocer el tipo de suelo, donde fue arena limosa sin plasticidad con un peso unitario seco de promedio 1.229 g/cm3 y capacidad portante de 1.18 kg/cm2. Se ha calculado caudales de diseño con tres métodos: Gumbel, Nash y Levediev, teniendo como resultado 34.351 m3/s, 28.647 m3/s, 32.744 m3/s, respectivamente. El diseño hidráulico se ha considerado con un caudal de diseño 34.351 m3/s, dado por el método de Gumbel con un periodo de retorno de 50 años. El diseño estructural se consideró 4.5 metros de altura y 4 metros de base con respecto al muro de gavión, de acuerdo con los puntos críticos, en cuanto al muro de contención se consideró una base de 3.65m con una altura de 4.90m. Los impactos ambientales generados por el proyecto serán de bajas magnitudes y finalmente el costo referencial del proyecto asciende a 29,088,676.64 que incluye el costo directo, gastos generales, utilidad e IGV.

Palabras clave: Diseño, estructura, defensa ribereña.

#### **ABSTRACT**

The present investigation was carried out in the Moche River, between the Bello Horizonte - Bello Lirio section, where excessive rains and the phenomenon of the child in 2017, produced floods, erosions and sediment drag accumulations, which came to destroy areas of crops, communication routes, homes, etc. , mainly affecting the agricultural area, which meant the increase of the economic crisis of the population, that is why the present thesis called "Hydraulic and structural design of riverine defense in the Moche River, between the Bello Horizonte - Bello Lirio section , Laredo - Trujillo 2019 ", consists of raising river defenses for certain critical points that can protect maximum avenues for a population of 1062 inhabitants.

As a result we obtained that the topographic survey of a length of 9,083 km has a flat topography, this means that the uneven terrain is not so considered. The study of soil mechanics of 6 samples at different points allowed us to know the type of soil, where it was silty sand without plasticity with a dry unit weight of an average of  $1,229 \text{ g}$  / cm3 and a bearing capacity of 1,18 kg / cm2. Design flows have been calculated with three methods: Gumbel, Nash and Levediev, resulting in 34.351 m3 / s, 28.647 m3 / s, 32.744 m3 / s, respectively. The hydraulic design has been considered with a design flow rate of 34.351 m3 / s, given by the Gumbel method with a return period of 20 years. The structural design was considered 4.5 meters high and 4 meters base with respect to the gabion wall, according to the critical points, as for the retaining wall a base of 3.65m with a height of 4.90m was considered. The environmental impacts generated by the project will be of low magnitude and finally the reference cost of the project amounts to 29,088,676.64 which includes direct cost, general expenses, utility and VAT.

Keywords: Design, structure, riverine defense.

#### **I. INTRODUCCIÓN**

A través del paso de los años, el clima ha venido sufriendo diferentes cambios que afectan de una manera negativa a la población, debido a las lluvias intensas y huaicos, perjudicando a la economía de las personas con el derrumbe de sus viviendas, desestabilización laboral entre otras cosas.

La zona del país más afectada, es el norte, donde se ha constatado notables cambios naturales, siendo este evento climático devastador el causante de tal desastre, el cual afecto al producto nacional bruto hasta el presente año, habiéndose mostrado precipitaciones excesivas y daños considerables, como descripción de este evento se ve reflejado a través de los caudales publicadas por entidades públicas encargadas de la parte hidráulica. A pesar de ello, no es la única forma de que se pueda provocar daños materiales, pérdidas humanas y áreas de cultivo.

En los cauces de los ríos que acogen la región La Libertad, los desbordes son afectados por la crecida del mismo, pudiéndose denominar avenida ordinaria o extraordinaria, que significa que pueda generar erosión, y este mismo logre afectar los espacios aledaños. Para precisar una protección, es necesario asegurar la zona, con limpieza y defensas ribereñas, que acoge la mencionada región.

En el entorno local vinculando lo dicho con anterioridad, proyecta que hay déficit en obras hidráulicas, produciéndose un evento trágico, año 2017, siendo el tercer mes del año, esto conllevo a desbordes en todo el largo del cauce que afecto y sintió toda la población aledaña, notándose viviendas inundadas, plantación arruinada, muertes, traslado obstaculizado, escasez de productos en los mercados de abasto, instituciones educativas devastadas en un determinado porcentaje, y averías del recurso económico. Además, ocasionando la falta temporal del agua, posibles rebrotes de dengue, entre otras enfermedades víricas.

Este último fenómeno puede volver a ocurrir por tal motivo, la finalidad de este proyecto de investigación es la de proponer alternativas de solución y/o prevención para los pueblos, cultivos, y zonas de negocios ante un fenómeno natural en el rio moche, bajo un sistema constructivo de protección hidráulica que no requiera de mucho consumo de dinero y a su vez sea perdurable en el tiempo, siendo alternativa: muros hidráulicos de concreto armado y enrocado acomodado (piedra y malla)en el tramo de los 8.89 km (aproximadamente a la altura de centro recreativo Bello Lirio hasta el pueblo llamado Bello Horizonte), contado con 7 puntos críticos, los cuales van a servir para proteger las áreas aledañas al rio que son más vulnerables ante un fenómeno o desastre natural.

Para lograr una mejor comprensión y entendimiento respecto al tema de nuestro proyecto de investigación, existen diferentes artículos y tesis de la naturaleza local, nacional e internacional que fundamentan el contenido de lo expuesto con anterioridad. Como el de:

Linco (2015), realizó una tesis titulada "Diseño de defensas fluviales rio cruces en San José de la Mariquina – Valdivia, Chile" con el objetivo de realizar el diseño de defensas fluviales que prevengan inundaciones y daños que se pudieran producir por el aumento de caudal en el rio Cruces en San José de la Marquina. Para ello realizó un estudio hidrológico para la identificación de máximas avenidas para periodos de retorno de 5, 10, 20,25, 50 y 100 años; seguido realizó cálculos de eje hidráulico en situación sin proyecto mediante modelación computacional, determinó zonas con riesgo de desborde, también estudió y seleccionó alternativas de estructuras de defensas y finalmente diseño las defensas necesarias. Finalmente, el diseño de las defensas se realizó de acuerdo en el Manual de Carreteras (2012), diseñándose dos tipos de defensas a saber, con coraza de enrocado (diámetro nominal entre 400 y 500 mm y peso de 200 kg) y conglomerado fluvial (D25%=21mm). Para ambas se determinaron los taludes del terraplén de respaldo y peso de los materiales de la coraza protectora, revancha de 50 cm (para la crecida centenaria) cotas y ancho de coronamiento y fundación, de lo último se determinó que no existe socavación general en el canal principal ni en las planicies de inundación sin embargo por seguridad se recomendó emplear fundaciones de 1.5 y 0.5 m respectivamente.

Araujo (2016), realizó una tesis denominada "La historia ambiental de un rio no se cuenta solamente por sus aguas: Estudio de caso de la Cuenca Rio Branco y Colorado – Rondonia/Brazil" con el objetivo de realizar estudios de análisis ambiental de ríos como una facilidad de la gestión participativa e inclusiva del agua en la Amazonía. Para ello analizó la ocupación histórica y el proceso metabólico de apropiación del espacio en la cuenca del Rio Branco y Colorado, identificando causas principales de los conflictos y tensiones por el uso del rio. Concluyendo que los municipios no tienen vínculo directo con el curso principal de los ríos Branco y Colorado, no mencionaron las PCHs como un "problema". Estos conjuntos de preocupaciones promovieron la percepción de que el rio

Branco "está enfermo". El rio colorado también conocido como el rio Vermelho, no se identificó ninguna disputa

Rojas (2014), desarrollo un proyecto llamado "Bases de diseño hidráulico para los encauzamientos o canalizaciones de ríos", con la finalidad de adoptar criterios técnicos y dimensionamiento hidráulico a una distancia del cauce llamado Monjas, recauda abundante problemas de desgaste y demanda un tiempo significativo de mejoramiento climático (hidráulica) congruentes con los efectos previstos en una representación gráfica que muestra cómo se desarrollaría el fenómeno. Por consiguiente, se expuso razones para el diseño de canalizar y definir medidas referido a los ríos como defensas ribereñas. En conclusión, se obtuvo que el estudio sirvió para determinar de manera inicial la ubicación de defensas ribereñas y delimitaciones de áreas de recurso hidráulico.

Cepeda y Zarate (2013), trabajaron un proyecto, llamada "Estimación del caudal ecológico del rio Calandaima en el departamento de Cundinamarca, utilizando el método hidráulico ihra (ingeniería hidráulica de ríos y acequias)" cuya finalidad fue la de valorar el afluente hídrico natural para el rio Calandaima. La manera de trabajo se dio a través de un desplazamiento en un tramo determinado del rio, para lograr detectar la cantidad de causes y practicar aforos por la ausencia de obras de arte. Sus respuestas fueron que se fijaron en cuatro puntos de muestreo en dirección de la caída del agua del rio Calandaima, se adoptó un análisis cada veinte días.

Callupe (2015) ejecutó un proyecto de inversión pública titulada "Mejoramiento de defensa en los márgenes del rio Agomayo y el rio Jirim del Centro Poblado de Pucurhuay Distrito de Ticlacayan – Provincia de Paso - Pasco", finalidad de mejorar las defensas y fajas marginales de los ríos Agomayo y Jirim de Pucurhuay Distrito de Ticlacayan – Provincia de Pasco – Pasco. Finalmente se diseñó unos gaviones con un periodo de retorno de 100 años y un caudal de diseño de 84.20 m3/s obteniendo como resultado dimensiones de 1.50 m de ancho, un colchón antisocavante de 5.00 m x 2.00 m x 0.30 m para evitar la socavación.

Farroñay (2017) realizo una tesis titulada "Propuesta de diseño de Muros Mixtos de Gaviones y de Mampostería de piedra para la Defensa Ribereña del Rio Rímac en los kilómetros 34-35 Lurigancho - Chosica" con el propósito de calcular determinadas obras hidráulicas (muro de piedra acomodada y concreto armado para utilizarlo como protección ante grandes avenidas en el rio Rímac, en el kilómetro 34-35 Lurigancho-Chosica, a fin de asegurar su cauce normal. Concluyo que el rio estuvo estrangulado por depósitos de grandes cantidades de desmonte y escombros, reduciendo el cauce y con la pendiente del rio, la velocidad de caída del agua se incrementó socavando la parte lateral del rio devastando las viviendas de los pobladores de los Asentamientos Humanos, se consideró una vida útil para cien años.

Aguilar (2016) realizó una tesis titulada "Comparación técnica entre el uso de gaviones y geoceldas como estructuras de Defensa Ribereña" de la Pontificia Universidad Católica de Lima, donde demuestra unos colchones para gaviones y geoceldas compuesto de concreto las cuales poseen una determinada capacidad de resistir los requerimientos mínimos del proyecto, no obstante , la base para el análisis realizado, se ha determinado que las geoceldas compuestas de concreto tiene un mejor comportamiento como recubrimiento para contrarrestar la erosión ribereña. Posteriormente, se llega a la conclusión que las geoceldas son el recubrimiento más adecuado.

Se recomienda la utilización de estos recubrimientos como una solución integral.

Lujan (2017) realizo la tesis titulada "Uso de Gaviones para mejorar la defensa ribereña del Rio Huaycoloro, zona de Huachipa distrito de Lurigancho, Lima 2017" cuyo objetivo es establecer cómo reacciona la defensa ribereña frente a efectos erosivos del rio Huaycoloro. Para lo cual se estableció la aplicación de piedra acomodada (gavión). Significando y mejorar la condición de socavación del rio antes indicado. Se concluyó que las medidas son de un metro a cada lado, impactando en un 20.25 por ciento en el indicador erosivo, en la segunda medida, se detecta que hay una mejora equivalente a un 27.83 por ciento.

Kerimbey y Henríquez (2014) trabajaron una tesis titulada "Diseño Hidráulico y Estructural de Defensa Ribereña en el rio Chicama tramo puente punta Moreno – Pampas de Jaguey usando el programa ingenieril River" para ello plasmo la representación Topográfica, Estudio de Suelos, Estudio Hidrológico del Rio Chicama e identifico procesos para ejecutar un determinado diseño para obras hidraulicas utilizando revestimiento de enrocado en el lugar de estudio, a la vez se identifican los elementos de análisis y dimensionamiento haciendo uso del programa River.

Muñoz (2014) elaboro un estudio definido como "Estudio y diseño de obras de estabilización de cauces" con la finalidad de representar un diseño geotécnico para obras relacionadas a ríos, específicamente estabilización del antes mencionado. Indicaron que, para sus cálculos hidráulicos, usaron una metodología para dicha realidad, es por ello que citan que al realizar un tratado o diseño de defensa ribereña en un rio es necesario acondicionar obras que permitan salvaguardar las zonas aledañas protegiendo la obra hidráulica con geotextiles.

Las consecuencias para un efecto erosionador es conveniente aplicar bloque de concreto armado y/o obras hidráulicas, mediante el cual se debe evaluar las medidas, tales como la dimensión de cuerpo rígido, la configuración representativa de medida, uso de geotextiles en los gaviones, entre otros.

Guillen y Navarro (2018) realizaron una tesis titulada "Vulnerabilidad de zonas críticas de inundación considerando cauce natural y cauce modificado por estructuras de protección, puente punta Moreno Aguas Abajo, Trujillo, 2018" con el fin de identificar la vulnerabilidad de zonas críticas ante inundaciones considerando cauce natural y cause modificado por estructuras que protejan, puente Punta Moreno Aguas Abajo. Para ello se realizó los distintos estudios como son el de topografía, el del mecanismo de superficies, estudio hidrológico, en la línea respectiva de la tesis. Donde se concluye que Pearson III es el más apropiado según el Programa RIVER, realizando un diseño de defensa ribereña tipo dique que tendrá una altura de enrocado de 2.70 m, un ancho de uña de 1.50 m, una altura de uña de 1.00 m, un ancho de corona de 4.00 m y una altura total de 3.70 m.

Evangelista (2017) realizó la tesis que se titula "Identificación de zonas inundables y propuesta de defensa ribereña del sector Salinas Kilometro 89 en el rio Chancay - 2017" con la finalidad de determinar cuánto es que influye las zonas sin protección y proponer obras hidráulicas. Es por ello, se realizó el cálculo de participación de las condiciones hidráulicas en dichas obras mencionadas con anterioridad del rio en mención, demostrando las incidencias en las condiciones reales de campo en la propuesta de obras hidráulicas. Finalmente se utilizó un software, que ayudo a identificar los puntos críticos o vulnerables durante el desarrollo de la investigación por eso se decidió recurrir a una obra de protección.

Olivos (2012), trabajo un proyecto, llamado "Estudio de defensa ribereña del tramo urbano del rio Tumbes", con la finalidad de tener conocimiento en la elección y el desarrollo de la obra de protección. Se dio a conocer las deficiencias del rio en mención, obteniendo datos

específicos de vital importancia para continuar con la investigación: hidrología y todo lo asociado a ello. Estudia todas las medidas hidrológicas, sedimentológicas e hidráulicas que tienen capacidad sobre la actividad de la obra de protección. Por consiguiente, se decidió que debe existir una formación a los pobladores para el sostenimiento de un contexto ribereño apropiado.

Asmad (2017) realizó la tesis titulada "Diseño de muros de contención en gaviones en los márgenes derecho e izquierdo del Rio Moche, distrito de Moche, provincia de Trujillo, Departamento La Libertad" con el objetivo de identificar características físicas y mecánicas del suelo para la fundación de la estructura hidráulica para diseñar dichos muros en los tramos del Rio Moche. Concluyendo con el diseño de los muros en gaviones, como estructura de protección hidráulica, considerando los parámetros analizados en el estudio hidráulico teniendo como ancho del cauce 76.00 m. gavión tipo colchón reno y gavión tipo caja, con una altura de 3.00 m. paramentados de acuerdo a la Guía Metodológica para Proyectos de Protección y/o Control de Inundaciones en áreas agrícolas o urbanas y a la normatividad para este tipo de defensa ribereña.

Gracias a los artículos y tesis ampliamos nuestro conocimiento sobre la perspectiva que propone este proyecto, para realizar adecuadamente el proyecto tenemos que tener claro que caudal se define como la cantidad de recurso hídrico por el desplazamiento de agua en un área natural que permite saber que cantidad de m3/s se desarrolla, según Rojas y Paredes (2013, p.15). con cierta cantidad de data obtenida de los caudales anuales se puede obtener la cantidad de recurso hídrico para delinear muros hidráulicos para salvaguardar discurrimientos que evidencian un volumen de agua, y este dato satisface el diseño en lo que respecta a saber la cantidad máxima de recursos, a partir de ello, se dispone cuatro maneras de desarrollo del mismo, según Villón, (2002, p.240). Método Directo especifica que el recurso superior se estima posterior al de una avenida, con referencia a los obtenido en campo. Los trabajos realizados implican la elección de un trazo muestreado del rio, que contenga un nivel del recurso hídrico máximo y recopilación perpendicular de tramos perpendiculares en relación al afluente que se desarrolla del mismo rio, este dato es necesario para conocer los siguientes datos:

- $A$ , = Representa, el área hidráulica.
	- , = Representa, el perímetro mojado.
	- , = Representa, el radio hidráulico.

También se determina el porcentaje en relación al desplazamiento del mismo afluente natural, este dato se representa por S, de la parte superior del agua y las marcas dadas por la máxima representación proyectada en el estudio, después de ello, se escoge el coeficiente de rugosidad, representado por la letra n de Manning, este dato guarda relación con las características físicas del afluente y para ello es necesario aplicar la siguiente formulada, dispuesta por el autor Villon:

# Dónde:

 $Q =$  caudal máximo, m $3/s$ 

 $N =$ coeficiente de rugosidad

- $A = \text{área hidráulica promedio, m2}$
- $R$  = radio hidráulico promedio, m
- $S =$  pendiente, m/m, según Villon (2002, p.244-250)

Los métodos empíricos tienen gran expansión, pero pueden tener un margen de error, este se debe a la complejidad de trabajo, entonces no es sugerido poder trabajar a través de una fórmula que, de tratamiento directo, en donde por el espacio reducido, solo permite y da pie a un coeficiente de escurrimiento. El Método Racional, da a entender que para cuando de desarrolla una lluvia, y este mismo genera una máxima caída de lluvia, se refleja la concentración de tiempo (tc). Al darse aquello, en toda la representación gráfica de cuenta, repercute en el volumen del afluente que se desplaza. Cuando perdura el tc, significa que hay una contribución en tota la cuenta, pero en caso este mismo, sea lo contrario, la duración seria menor y también lo refleja en el volumen del afluente natural. Entonces para ello es necesario, la representación en la siguiente formula:

## $\overline{360}$

- $Q =$  caudal máximo, m $3/s$
- $C =$ coeficiente de escorrentía
- $I =$  intensidad máxima de la lluvia
- $A = \text{área de la cuenca, según Villón, } (2002, p.251-253).$

Método del número de curva, esta manera de trabajo, ofrece un mejoramiento con respecto al método antes expuesto, ya que permite el uso de cuentas medianas, asi mismo cuencas con menor tamaño. El dato más relevante, se da cuando se da la lluvia, esta corresponde a una medida de altura sobre pasando su intensidad a un siguiente plano. La denominación está relacionado a varias curvas, cada una de estas tiene número y está dentro de un rango 1 a 100. Esta manera de trabajo es para considerar una estimación de resultado:

$$
\frac{F}{S} = \frac{Q}{Pe}
$$

Dónde:

 $F = \text{infiltración real acumulada (L)}$ 

 $S =$  infiltración potencial máxima (L)

 $Q =$  escorrentía total acumulada (L)

 $Pe =$  escorrentía potencial (L), según Villón (2002, p.254-256).

Método Estadísticos, se basan en considerar que la cantidad de recurso hídrico equivalente a los 365 días de un año, sea una variable que permite ciertos datos de repartición. Entonces para ello, se requiere buscar máximos afluentes naturales equivalentes al año, es muy importante saber que mientras mayor sea información, más preciso serán los resultados, por ende, el cálculo de caudal de diseño, se podrá calcular, dentro de un rango de retorno o periodo de retorno. En este caso, se conoce tres maneras de métodos: Gumbel, Nash y Levediev, según Villón (2002, p. 256-258). Estos métodos nos ayudaran para poder realizar el diseño estructural de defensa ribereña que son estructuras construidas con funciones principalmente de protección de áreas aledañas a los ríos, contra posibles erosiones originadas por excesivas velocidades del agua, el cual tiende a empujar material existente y la excavación, que desarrolla el cauce natural, considerando características de apresuramiento continuo, esto se presenta en épocas de estación, esto causa una desestabilización del talud y de la plataforma de la carretera. Estas obras se colocan en ciertos puntos indicados, esto es principalmente para la protección de algunas poblaciones y así mismo a las vías de comunicación, estas pueden ser positivas para el área particular que se va a defender, pero cambian el régimen natural del flujo y tienen ciertos efectos en algunas áreas aledañas las cuales deben ser evaluadas antes construir cualquier obra. Según Galanton y Romero (2007, p.15). Como defensa ribereña se puede tomar en cuenta Muros de Gaviones las cuales son estructuras que presentan una resistencia muy buena, su capacidad de permeabilidad permite aliviar las tensiones que se acumulan en el trasdós de los muros. Así mismo gracias a que presentan una gran flexibilidad, permiten soportar

movimientos y asentamientos diferenciales sin afectar su eficiencia, según Yepes (2016, p.202)

Las consideraciones para los muros de gaviones son los siguientes 4 puntos:

Cualidades de las alambreras: todas las alambreras, manejan son de acero. Este mismo debe contener una rigidez de rompimiento promedio de 38 a 48 kg/mm2, satisfaciendo las siguientes solicitaciones:

Carbono: %C 0.06 – 0.10

Fósforo: % P máx. 0.04

Azufre: % S máx. 0.05

De ese modo, entonces los refuerzos, deben tener características de una fusión de zinc-5% según Rafael Piñar, (2008, p.11).

Para la construcción de los gaviones se tiene que utilizar mallas las cuales están formadas por una red, que entrelazar, contar dos hilos de refuerzo, que facilitan alambre más giros. Ya que las distribuciones están sometidas a rigideces provocadas por desplazamientos de la estructura en relación al suelo, empujes externos, no invitan a utilizar obras de protección con rendijas, estas tienen que ser mayor a ocho por diez centímetros. Una rendija de malla mayor reduciría el área de protección e induciría, en resultado, también un espacio abierto de ocho por diez centímetros y a su vez de seis por ocho centímetros, Según Rafael Piñar (2008, p.11)

Beneficios:

 La obra de protección puede invadir áreas pequeñas que se provocan por el desplazamiento del hecho.

Desventajas:

- $\triangleright$  Las obras de protección suelen ser perceptivos a la corrosión
- $\triangleright$  Su coste es ascendentes
- Su resarcimiento, cara dándose en una protección. según Rafael Piñar (2088, p.33)

Se puede también tomar en cuenta muro de Contención que son estructuras las cuales están compuestas de concreto, éstas son utilizadas con la finalidad de controlar y dirigir las grandes corrientes producidas en los lechos de los ríos o en cualquier otro lugar donde su utilización sea de gran aporte, según Crespo (2015, p.04)

Y las consideraciones para un muro de contención son los siguientes cinco puntos:

Estabilidad de Muro: Los ordenamientos cumplidos de obra de protección de construcción y desplomes se logra la repetición para desplomes deleznables, superiores. En lo cual los desplomes forman fracciones de la construcción de parapetos de corte y parejo con reformas, desplomes inseguros que se encuentran en movimiento de un área definida según Álvaro y Henríquez (2014, p.13)

Faja marginal: se define como el punto lindante al afluente natural. Puede suponerse de ocupaciones desiguales, en relación a la linea, y a su uso del recurso hidráulico, según Pons, (2015, p.95)

Tirante del rio: se refiere al tramo recto del cauce, según Pons (2015, p.102)

Espejo de agua: es el amplio del área independiente del recurso hídrico, dado en metro lineal, según Crespo (2014, p.62)

Talud: entiéndase a la tendencia oblicua, contraste de grosor de un defensa, según Fernández (2010, p.194).

Para poder obtener el perfil y secciones del cauce del rio se tiene que realizar el levantamiento topográfico lo cual es el conjunto de operaciones que tienen por objetivo acopiar la investigación del área terrenal y la representamos en un plano, generalmente la configuración se maneja como la representación de líneas chicas o mediana extensión, según Torres (2015, p.7). Posteriormente a esto también se tiene que realizar el estudio de mecanismo de tierras que es el estudio de los códigos de los mecanismos y la conducción a los problemas presentados en la ingeniería que tratan con sedimentaciones y otros acaparamientos no solidificadas de partículas concretas, procedentes por la descomposición del mecanismo o la desintegración química de las piedras, según Terzaghi

(2015, p.45). El estudio de mecanismo de superficies nos accede estar al tanto los principales tipos de suelos y como es que se clasifican, ya sean suelos producto a la disgregación física y/o química de las rocas, esto quiere decir que los suelos inorgánicos, y suelos cuyo origen es principalmente orgánico.

- Gravas: son acopios desprendidas de fragmento de piedras que representan un tamaño mayor de 2 mm de diámetro.
- Arenas: materia prima exquisitos natural piedras, estas oscilan entre dos milímetros y cero punto cinco de la misma dimensión.
- Limos: superficies de partículas exquisitos de escasa elasticidad, es considerado una sedimentación transportado en suspensión el cual se deposita en lechos de ríos y lagos.
- Arcillas: fragmentos de dimensión de 0.005 mm cuya concentración tiene la pertenencia de atronar flexible al combinar con recursos hídricos, según Crespo (2014, p.21)

Clasificación general de suelos:

- SUELOS RESIDUALES: se derivan de la piedra principal, donde descansa, se constituyen en in situ.
- SUELOS TRANSPORTADOS: se logran dentro de un espacio de desplazamiento, presentan algunas características de piedras o sedimentoss distinto.

Según Rojas y Paredes (2013, p. 96)

Estas desintegraciones de las rocas generalmente se realizan en los ríos lo cual lo relacionado a ingeniería hidráulica, específicamente a la parte fluvial, se refiere a que rio, puede llamar como una concentración de afluentes de característica natural, por los mismos que se desplazan de la cuenta" según Rocha A. (1998, p. 25)

Clases de Rio:

- Rio de pendiente estabilizada: es en el cual aparentemente se ha alcanzado un estado de equilibrio aproximado entre el transporte y aparición de sedimentos.
- Rio encajonado: rio el cual ah escavado su cauce en un valle muy encajonado.
- Rio estable: rio que mantiene sus profundidades, pendientes y dimensiones de cauce.
- Rio fangoso: rio el cual presenta un flujo muy espesa y viscosa debido a la fuerte carga del agua.
- Rio kárstico: rio que corre por una región Kárstica o tiene su origen en una fuente Kárstica.

Estas definiciones fueron recogidas del glosario hidráulico internacional de la organización meteorológica mundial, según Rocha (2013, p. 47)**.** La Pendiente es uno de los factores más importantes y de mayor influencia en la duración del escurrimiento sobre la superficie y los cauces afectando de una manera notable al contenido de humedad del suelo por la cual se da la aparición de aguas subterráneas, según Villón (2014, p.142)

Evolución de un rio:

- Evolución longitudinal: se considera que la ladera pudo tener un perfil convexo en un inicio. Al discurrir el torrente, profundiza su cauce debido a la erosión y llega un momento en que el perfil se hace cóncavo el cual indicaría el límite de la profundidad longitudinal.
- Evolución transversal: la corriente erosiona en forma rápida y profundiza el cauce. Predomina la erosión vertical y en las altas montañas se puede apreciar la forma típica en V.

Coordenadas UTM, es una proyección cilíndrica conforme y modificada. Es decir, utiliza cilindros como superficie auxiliar, conserva los ángulos en la proyección y no se trata de una proyección perspectiva. Es como utilizar esta proyección para trabajos topográficos que sean de zonas de extensión media o grande, así como para georreferenciar trabajos, según Torres (2015, p.97)

Estudios establecen que el suelo es un material de partículas variables los cueles, debido a su porosidad entre ellas conforman una especie de canales de desiguales tamaños que se comunican con el terreno, como con las fisuras y grietas de la masa misma, cuando el agua cae en la superficie del terreno ésta se empieza a filtrar por la acción de la gravedad hasta llegar a lugares donde el suelo es impermeable, formándose la llamada capa freática. Al agua que va circulando por estos poros formados por el material del suelo se le denomina

agua gravitacional, y las que se encuentran ya por debajo de la capa freática se le denomina o llama agua freática, según Crespo, (2014, p. 143)**.** Así mismo se denomina cuenca vertiente a una sección o porción de terreno la cual es drenada de una forma natural, esta es delimitada por líneas de cumbres a las cuales se les considera divisores de agua, según el ministerio del ambiente (1998, p. 43)**.** El suelo está formado por materia orgánica: se le llama materia orgánica a la formación de restos vegetales y cualquier otro tipo de animales que se superponen en el suelo, incorpora a él (tierras de cultivo). Los elementos complicados que la constituyen sobrellevan, en primer momento, una desintegración microbiana, es decir, una reducción, que independiza mezclados simples, fáciles en general, según el Ministerio de Ambiente (1998, p. 53). Las curvas de nivel es un método de representación gráfica del relieve superficial del suelo, el cual permite determinar de una forma más sencilla las características del terreno como su orografía, pendientes, cotas de algún punto específico, etc. Las cuales posteriormente nos van a facilitar de una manera muy notable el trabajo para la realización de perfiles, secciones, cálculos de pendientes o cualquier otro trabajo.se le denomina curva de nivel a líneas continuas las cuales están unidas por puntos de igual cota o elevación, según Casanova (2002, p. 67)**.** 

La hidrología es la ciencia que realiza estudios del agua sobre la tierra durante su circulación, ocurrencia y distribución; propiedades químicas y la relación que ésta tiene con el medio ambiente, según Villón (2002, p. 122)**.** El ciclo hidrológico se visualiza cuando se da inicio a la evaporación del agua, ya sea de los océanos, ríos, lagos, o cualquier otro punto donde haya presencia de agua. El vapor es transportado por masas móviles de aire la cual posteriormente convierte en escorrentía y ser transportados por gravedad hacia los ríos, océano o cualquier otro afluente, según Linsley (1986, p. 127). Así mismo por esto se da la formación de la cuenca hidrográfica, se le considera cuenca de drenaje al área de terreno la cual tiene ciertas caídas por precipitación lo cual permite que estas formen un solo curso de agua, según Villón (2002, p. 46). Se le denomina sub cuenca a un espacio fijo en función al grado de separación de los recorridos de derrame, correspondiendo a la sub-cuenca los cursos de grado 4º y 5º orden. Una sub cuenca debe de tener un área fija la cual oscila entre 5000 a 50000 has, según Vásquez (1997, p. 102). Micro cuenca debe tener un área determinada en función al grado de ramificación de los cursos de drenaje, correspondiendo a la micro cuenca los cursos de grado 1º, 2º y 3º orden. Una micro cuenca debe de tener una determinada área la cual debe oscilar entre <5000 has, según Vásquez (1997, p. 104). Mediante la formación de cuencas se presentan máximas

avenidas, que son las que permiten realizar un adecuado diseño y tener bien en cuenta las dimensiones del cauce, los sistemas de drenaje, encauzamiento que permiten la protección de ciudades y plantaciones, vertederos de demasías, alcantarilla.se tiene que realizar el cálculo correspondiente de caudal de diseño los cuales para esos casos son los caudales máximos, según Villón (2014, p.136)

Después de analizar la realidad problemática a la que nos enfrentamos, surge la siguiente pregunta: ¿Cuáles son las razones sistemáticas en el bosquejo de distribuciones de protección del cauce natural, tramo Bello Lirio - Bello Horizonte, Laredo - Trujillo 2019?

Es por eso que al surgir ese problema (pregunta) nosotros planteamos realizar la obra de protección para las zonas aledañas del rio Moche, la cual es una hipótesis implícita por presentar una investigación descriptiva que no pronostica ningún dato.

El ¿Por qué? realizaremos esta investigación, es por la de dar a conocer estudios y conocimientos básicos para la carrera de ingeniería, específicamente para defensa ribereña de cauces en los ríos, validando la concentración de las hipótesis como configuración en la industria urbana, el estudio de mecanismo de tierras, las obras hidráulicas.

También apoyar con el amparo y atención de edificaciones limítrofes del Rio Moche, también a conservar los terrenos agrícolas que son propensos a ser afectados por sobrepases del rio en tiempos de desbordamientos fenomenales y así poder mantener la economía estable, al mismo tiempo este compromiso utilizará de sugerencia para ilustraciones afines a las obras hidráulicas distributivo de defensa ribereña para futuros proyectos.

Igualmente, este plan facilitara opciones de esquema, como obras hidráulicas, en el que se hace posible involucrar, aspectos económicos, sociales y ambientales, estableciendo seguridad de vidas humanas, viviendas, áreas de cultivo y un progreso razonable en todos los ámbitos.

Y finalmente para solucionar la problemática antes mencionada, es preciso los conocimientos básicos de industria de construcción, siendo la razón para realizar un bosquejo hidráulico, el cual accede total independencia de cualquier persona que tenga la voluntad para empezar algo.

El presente trabajo tiene el fin de realizar obras hidráulicas para la defensa ribereña del rio moche, tramo Bello Lirio – Bello Horizonte, Trujillo 2019. Lograremos este objetivo siguiendo un proceso de pasos, los cuales son:

- Ejecutar un estudio de topografía en el cauce del rio moche.
- Realizar un estudio de mecanismo de superficies en el rio Moche tramo Bello Lirio-Bello Horizonte.
- Ejecutar a cabo el bosquejo hidráulico en los siete puntos críticos del tramo Bello Lirio – Bello Horizonte.
- Realizar el diseño estructural en los 7 puntos críticos del tramo Bello Lirio Bello Horizonte.
- Realizar un estudio de efecto profundo que sufre la zona de trabajo.
- Realizar un análisis o flujo de inversión del trabajo.

# **II. MÉTODO**

# **2.1 Tipo y Diseño de investigación**

Durante la ejecución de estudio se lograra con la descripción simple de diseño según Christensen (1980, p.38), el cual tiene el siguiente esquema:

 $M - Q$ 

Dónde:

M: Diseño hidráulico y estructural de defensa ribereña.

O: Levantamiento topográfico e impacto ambiental.

# **2.2 Operacionalización de variables**

#### **Variables**

- Diseño hidráulico y estructural de defensa ribereña.

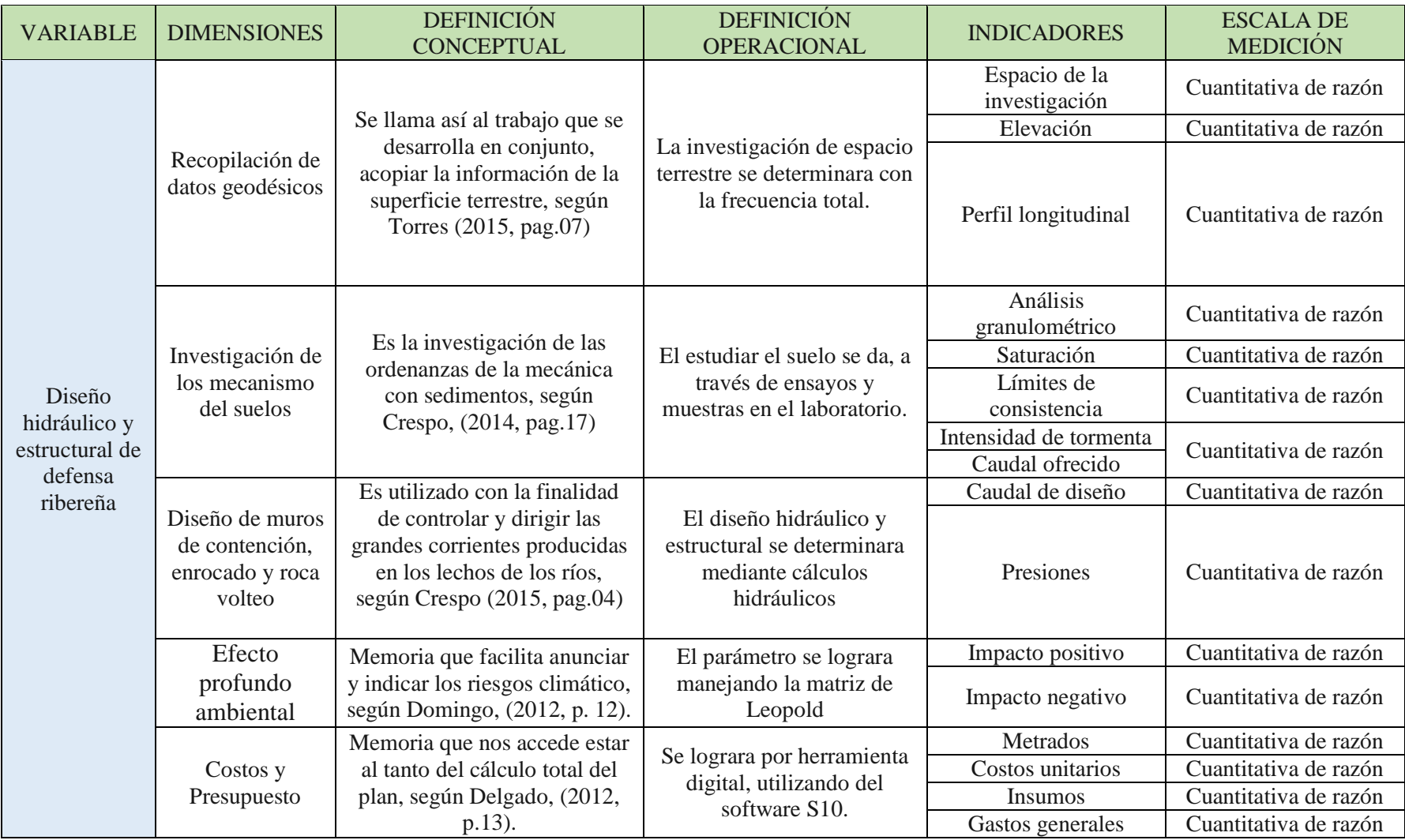

# **2.3 Población y muestra:**

# **Población**

Los pobladores que está representada por la zona aledaña al tramo en estudio (rio moche) y/o pequeñas comunidades entre el tramo Bello Lirio – Bello Horizonte.

# **Muestra**

No presenta.

## **2.4 Técnicas e instrumento de recolección de datos, validez y confiabilidad**

## **2.4.1 Técnicas**

Análisis del espacio de trabajo.

### **2.4.2 Instrumentos**

Ficha de observación (Anexo I)

## **2.4.3 Validez y confiabilidad**

Este punto, se llevó acabo, a través de lo siguiente:

- ANA, entidad que facilito los datos históricos para poder hallar el caudal de rio.
- FICHA DE OBSERVACIÓN DE INDICADORES DE ESTUDIOS, la seguridad que represento este mismo, fue la firma de profesionales especialistas, pertenecientes a la Escuela académica, y conocedores relevantes del tema tratado.

# **2.5 Métodos de análisis de datos**

Los datos adquiridos del espacio en estudio donde realizaremos el análisis de trabajo, será procesado, mediante representaciones gráficas, también expresiones y programadas definidos, de los cuales se detalla a continuación:

- Excel, para satisfacer gráficas, cuadros y fórmulas con los datos de los afluentes dados de los 365 días.
- AutoCAD, para el diseño de planos como el de perfil longitudinal, secciones transversales, topográfico y protección de concreto.

 Word, es la herramienta que permite compartir toda la información dispuesta y analizada, que servirá también para la ficha de observación.

### **2.6 Aspectos éticos**

Nosotros precisamos autenticidad y franqueza en lo conveniente a derivaciones logrados, ya que hemos hecho uso de normas técnicas y protocolos establecidos en la Universidad Cesar Vallejo, siempre entregando compromiso y entrega al plan de indagación, así mismo prevenir al medio ambiente en el momento que la investigación demande.

## **III. RESULTADOS**

# **3.1 Levantamiento topográfico**

## **3.1.1 Generalidades**

La recopilación de datos nos brinda todas las particularidades y descripciones del terreno. La intención de un trabajo es lograr líneas del espacio en análisis para precisar una enfoque dinámico, como los gráficos, asi mismo, conocer la características de altimetría y geográficas, saber que superficie es, también que cantidad de metros lineales tiene, saber la cantidad de diferencia de alturas y caídas; esto facilitaría en el desarrollo del mismo diseño.

# **3.1.2 Objetivos**

- $\checkmark$  Asignar la búsqueda para tener datos referidos a parte hidráulica, y realizar un estudio para significar las características in situ, requeridos para el trabajo.
- Recopilar datos topográficos, in situ, para de acuerdo aquello, poder en gabinete procesar la información y lograr los juegos de plano.
- $\checkmark$  Ejecutar las curvas de nivel para subsiguientemente conseguir saber en que condición se encuentra el terreno, además saber las características de la realidad a cada cierta distancia del total de tramo.

#### **3.1.3 Reconocimiento del terreno**

Se alcanzó un pensamiento genérico de especialidades de la linea de topografía, dentro de un área definida, además indicar que esto permitió poder emplear herramientas e instrumentos, y además métodos, para recolectar datos.

Para la determinada recolección de datos se logró una visita el día 15 de mayo del 2019, en el cual se consiguió representar y verificar gran notoriedad del relieve que presenta el área de trabajo, también saber los espacios más crítico dentro de la zona.

Para esto, la principal razón, era emplear los mecanismos necesarios para trabajo en campo, saber que áreas dentro del tramo en estudio, eran más vulnerables, saber si entro de la misma zona, hay viviendas, en que condición se encuentran, además de ello, saber si hay sitios de recreación o campestres, indagar también, el volumen del caudal, dentro de un momento dado en el año, saber que características tiene el clima de la zona, además saber si hay acceso que favorezca o se de lo contrario.

En relación a poder saber dónde estacionarse para colocar las referencias de BMs, se dispuso, en poder identificar zonas despejadas, donde se puede visualizar hasta un siguiente punto, además de ello, poder capturar los puntos y estos mismos se almacenen en el equipo de topografía.

Lo relacionado a todos los datos obtenidos se realizó con el la estación total y con este se dio una poligonal cerrada, del cual en su momento se marcó con corrector, proyectado una relación de continuidad a cada estación in situ.

Lo dispuesto en la base de datos del cual se indica la característica de la topografía del terreno, se rescató del Manual de topografía del Ing. Benjamín Torres, el cual nos indica el tipo de topografía con respecto al ángulo del terreno, por lo tanto, nuestro tipo de topografía sería llana porque el ángulo de terreno respecto a la horizontal varía 0°- 10°.

#### **3.1.4 Redes de apoyo**

#### **3.1.4.1 Redes de apoyo planímetro**

Dentro del procedimiento para trabajo en campo, se requirió de instrumentos y puntos basados en experiencia, esto facilito la recolección de azimut, que son los ángulos y también trechos horizontales.

#### > Radicación:

La radicación está sujeta a los ángulos que se originan, y trechos de área de trabajo, en un radio que dispone la estación total (equipo de topografía), entonces con ello permite recolectar los puntos que puedan faltar o ser necesarios. Este método es el más práctico y que más rápido se puede adecuar para un área de trabajo.

#### $\triangleright$  Poligonal o itinerario:

Contorno formado por representaciones rectar y que a partir de estas mimas se puede generar una serie de puntos, además se establece ejes uno más otro.

#### $\triangleright$  Triangulación:

Manera, en que se puede dar a entender que, a partir de varios puntos, se genera como una especie de malla, para al final, poder saber dónde poder realizar una configuración dentro del terreno en análisis y así poder mejorar el trabajo final. Además de aquello se precisa que se obtiene con el trabajo, ángulos y es necesario usar formas geométricas.

#### **3.1.5 Metodología de trabajo**

#### **3.1.5.1 Preparación y organización**

Elección del procedimiento para la recopilación de datos:

El procedimiento de radicación, es un método de la linea de topografía que da poligonales, este mismo, es eficaz por su manera practica y acertada al momento de recolectar datos. La manera de posicionar el equipo para dar vialidad al trabajo, esta que después facilita la recolección de ángulos y longitudes para aproximar un mejor resultado.

Para la elaboración y alineación se dan en dos puntos de labor:

- $\triangleright$  Labor de visita de realidad: recaudación de datos
- Labor de oficina o procesamiento: proceso de datos

Las operaciones para concretar trabajo de preparación y organización, se da a continuación:

- > Transferencia de herramienta de trabajo.
- Declaración del espacio de trabajo.
- $\triangleright$  Establecimiento de aplicación de gps.
- Respectiva radiación en el AutoCAD Civil 3D 2017.
- ▶ Realización de los planos topográficos.

## **3.1.5.2 Trabajo de campo**

La recopilación de datos dará, el hecho de identificar donde se encuentra situado el área de trabajo, además de esto, saber en condición y/o características tiene el espacio de trabajo. También saber los ángulo y longitudes horizontales.

# **Personal topográfico:**

Para realizar la topografía:

- $\triangleright$  Un topógrafos
- $\triangleright$  Dos asistentes de topografías

# **Equipos topográficos:**

Los equipos topográficos que se utilizaron en el levantamiento fueron:

- $\triangleright$  Una estación totals
- $\triangleright$  Un trípodes
- $\triangleright$  Un GPS
- $\triangleright$  Dos prismas
- $\triangleright$  Una winchas
- $\triangleright$  Una calculadoras

Para conseguir los datos, en el campo, fue necesario primero, saber dónde nos ubicamos, para esto, se empleó, las cartografías, ya dadas, además de eso, se puedo identificar, en que condición se encontraba la realidad, y sabiendo aquello, poder ubicar de la manera más acertada los puntos fijos o también llamados BMs.

Procedimiento del Levantamiento Topográfico:

 La recopilación de datos, para esto, se empleó uno de los métodos antes expuestos (radicación), donde se logró conseguir los puntos decampo, y satisfacer las rectas en ambas direcciones, también saber con más precisión los ángulos, adicionalmente a aquello, saber que tipo de resalto o relieve tiene el terreno, y definirlo sobre un plano con una escalada definida.

- Consecutivamente se origina los puntos o intersecciones en la poligonal abierta. La manera de trabajo, seria que primero, se usa el parante del equipo topográfico, luego que se coloca en una ubicación correcta, se puede indicar que estamos estacionados, nivelados y también si fuese necesario la plomada.
- Para fines prácticos, se trabajó, con el eje norte, donde en este mismo, se tuvo un ángulo de 0°0'0". También esto facilito el cálculo de los ángulos de cada intersección y las longitudes al punto de originen.

# **3.1.5.3 Trabajo de gabinete**

Una vez que se culminó el trabajo de campo, se procedió al trabajo de oficina, donde se pudo rescatar, los datos de campo, entonces con esto, pudo darse pie a generar curva de nivel del área en trabajo, también saber qué características tiene el área, específicamente, se puede obtener un perfil longitudinal diseñado, perfiles transversales, y demás puntos. Entonces para esto, una vez exportado y traído al programa ingenieril, se puede observar todos los datos correspondientes a las direcciones x e y, donde más adelante, se da a conocer que representa cada uno, y de qué manera se intervino para dar mayor precisión en el trabajo, que se detalla en el presente trabajo.

Por lo dispuesto con anterioridad, al procesar la información y análisis en el programa de ingeniería, se pudo conseguir la siguiente información adjuntada.

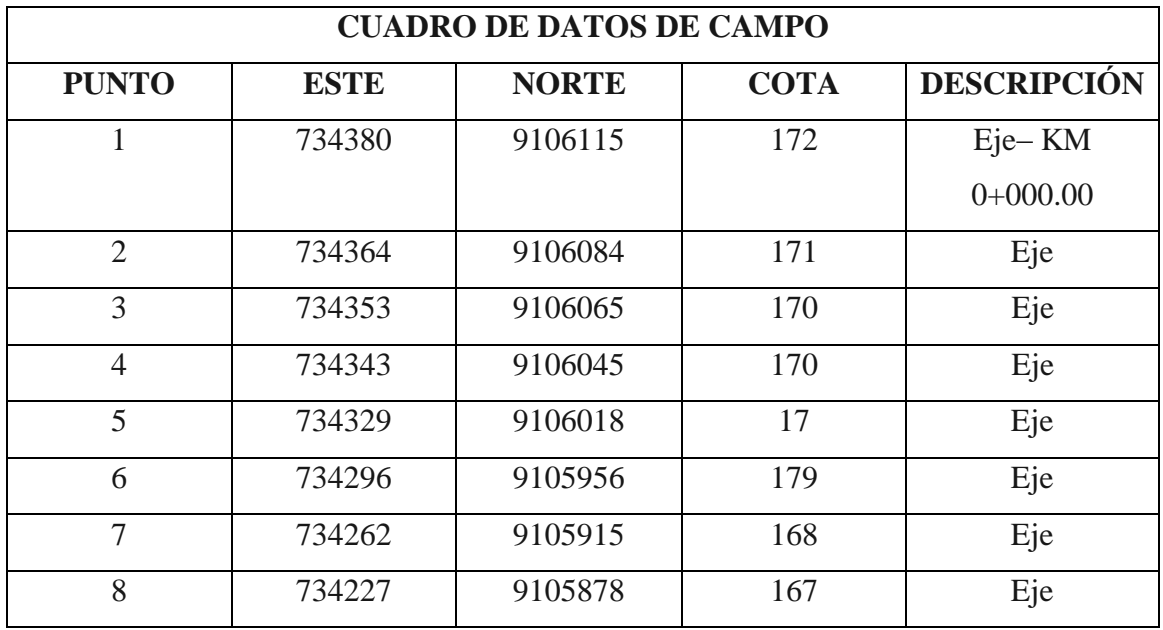

**Tabla 1:** Coordenadas de eje del cauce natural.

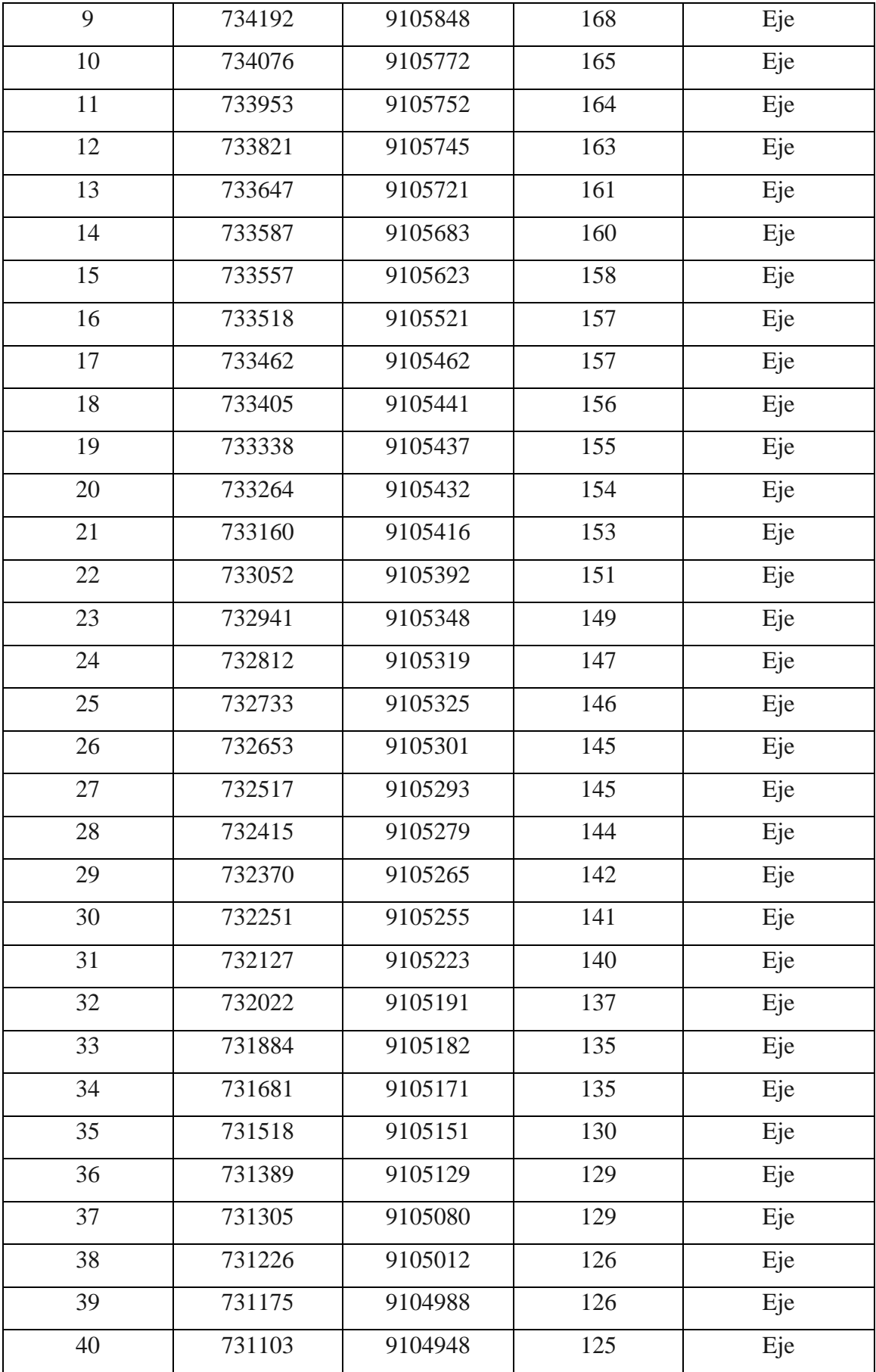

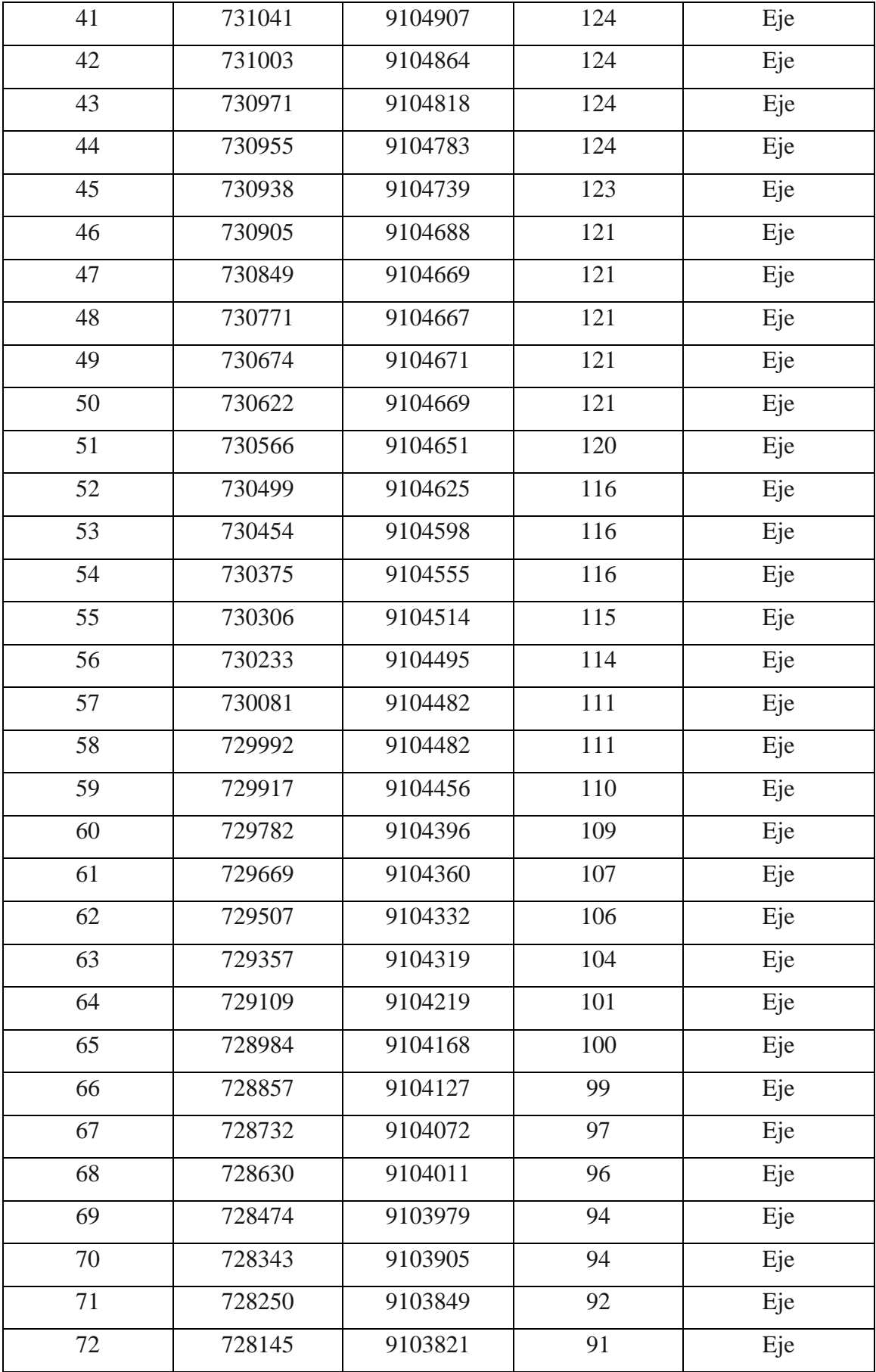

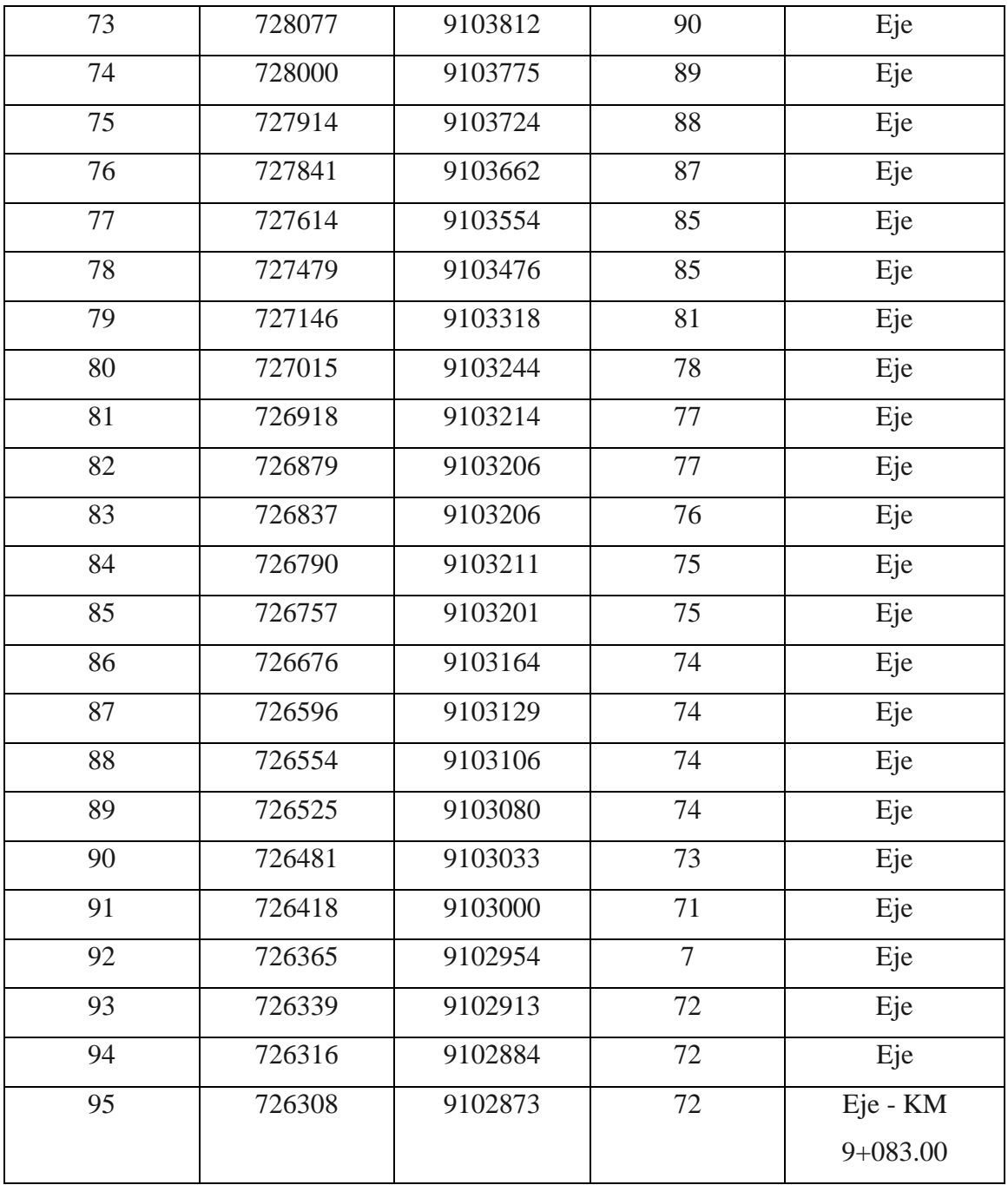

**Fuente:** Coordenadas de levantamiento propio de topografía

## **3.1.6 Análisis de resultados**

El tratamiento dado en los datos, permitió, conseguir lo que se detalla a continuación:

 Lo correspondiente a la orografía del área en estudio, está dado, entre el rango de cero por ciento a diez por ciento, esto significa que tiene características llanas.

 $\checkmark$  De acuerdo al análisis en campo, se pudo saber que para llegar al punto de trabajo, es necesario un aproximado de diesi ocho kilómetros desde la ciudad de trabajo, además de esto, que se cuenta en la zona de estudio, con ciento setenta metros sobre el nivel del mar, lo correspondiente a la zona y banda en intervención, es 17L, los datos obtenidos además de las estaciones de campo, son las siguientes, con la estación 1 con coordenadas N: 9106112.00 E: 734352.00 y demás puntos, también para el punto de diseño de las pendientes de campo, se hizo un perfil longitudinal, del cual se adjuntan también las coordenadas, como referencia la última estacionada de campo, N: 9103407.00 E: 727488.00. Esto pudo satisfacer los cálculos posteriores.

#### **3.2 Estudio de Suelos**

#### **3.2.1 Generalidades**

La base del estudio del presente trabajo, es relevante ya que tiene la particularidad de estar al corriente de cómo desarrollar una estructura que está hecha para la protección de los seres vivos.

#### **3.2.2 Objetivos**

- Ejecutar la comprobación de los escenarios geológica y geotécnica de la tierra, con la finalidad de estructura de protección que cita el trabajo.
- $\triangleright$  Operar con trabajos de laboratorio, también de la realidad, de oficina, y trabajos también que demandan intervención de tierras, como es la calicata, para ser especifico, seis de estas, para luego analizar.
- $\triangleright$  Indicar las características químicas, y poder señalar las características del suelo, y también datos que se obtienen en gabina para el diseño de las obras de protección.
- Precisar qué tipo de actividad se va a desarrollar en campo, de acuerdo al suelo encontrado.

#### **3.2.3 Sismicidad**

Con respecto al Factor de Suelo (S), la Norma Técnica E030. "Diseño Sismo-resistente", nos facilita el cuadro "Parámetros de Sitio Factor de Suelo "S", del cual podemos concluir nuestro dato (factor de suelo), que relacionándolo a la zona donde está ubicada nuestra
investigación (Distrito de Laredo) sería S<sub>2</sub>=1,05. Y Los valores de los periodos "TP" y "TL" lo lograremos gracias al perfil del suelo, que en nuestro caso es S2, por lo tanto, los valores serían de 0,6 y 2,0 respectivamente.

# **3.2.4 Trabajo de campo 3.2.4.1 Excavaciones**

En este punto se puede señalar que para la realización de cada una de la mencionada, es necesario mantener un orden o codificación, además de ellos, saber a qué medida se tiene que excavar, en ese sentido, es necesario señalar que para el presente caso, se considerara excavaciones desde la calicata C-1, hasta la calicata a cielo despejado, C-6, lo cual servirá para después poder procesar en gabinete y señalar que características son donde se está interviniendo.

## **3.2.4.2 Toma y transporte de muestras**

Este otro punto, se dio, a través de la vista, en saber dónde era los puntos más acertados para intervenir, después de ello, con el análisis en gabinete, se pudo saber de qué características es el suelo, también su color y demás cualidades que sobre ponen en un análisis de mecánica de suelos, necesario para diseñar las obras de protección antes citadas, o líneas arriba, además de ello, se consideró apropiado tomar fotos, los cuales se muestran más adelante en los anexos, respectivamente.

#### **3.2.5 Trabajo de laboratorio**

#### **3.2.5.1 Análisis Granulométrico**

Este trabajo, representa el análisis de muestra, donde el suelo tiene que estar seco, y además tiene que trabajarse con mallas, de las cuales ya están dadas, para tratar los diferentes tamaños de muestras o partícula.

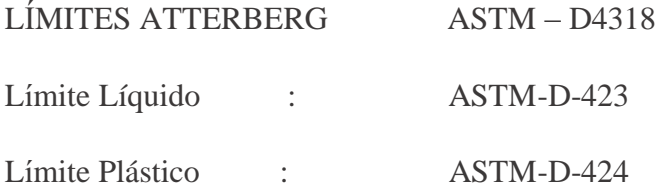

Aquellos estudios se manejan para enunciar la consecuencia la diferenciación de las particularidades de flexibilidad de un cohesivo suelo. Los estudios se verifican en la división de modelo de suelo que filtra la malla N°40.

#### **3.2.5.2 Contenido de humedad**

Análisis dado en laboratorio, que logra saber el importe de agua que predomina en el suelo, y este se logra a través de la siguiente expresión.

$$
W = \frac{Ww}{Ws}
$$

Dónde:

Ww: Peso del Agua

Ws: Peso de Suelo Seco

#### **3.2.5.3 Límites de Atterberg**

#### **Limite Líquido**

Es el contenido de agua, expresado en porcentaje respecto al peso el suelo seco, que delimita la transición entre el estado líquido y plástico de un suelo remoldeado o amasado. Se define como el contenido de agua necesario para que la ranura de un suelo ubicado en el equipo de Casagrande, se cierre después de haberlo dejado caer 25 veces desde una atura de 10 mm.

## **Límite Plástico**

Se define el límite plástico como la humedad más baja con la que pueden formarse con un suelo, cilindros de 3 mm de diámetro, rodando dicho suelo entre los dedos de la mano y una superficie lisa, hasta que los cilindros presenten grietas.

## **3.2.5.4 Clasificación de Suelos**

## **SUCS-AASHTO:**

SUCS que es el Sistema Unificado de Clasificación de Suelos, maneja la estructura para facilitar denominaciones descriptivas como:

**Tabla 2:** Sistema Unificado de Clasificación de Suelos,

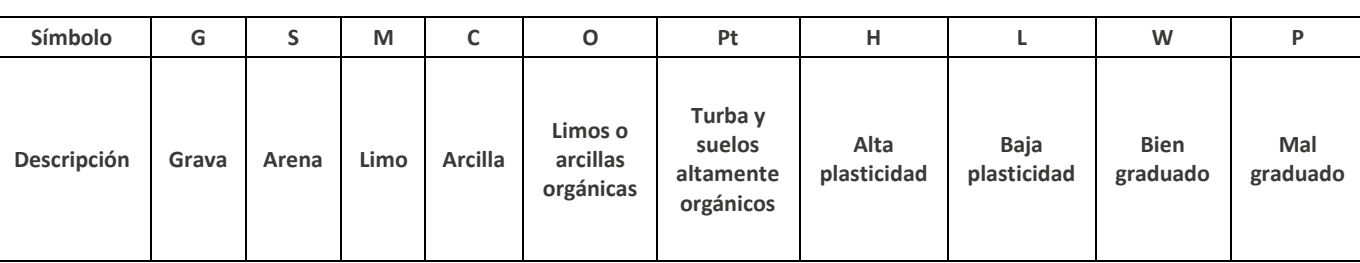

utiliza como identificación los siguientes símbolos.

## **Fuente:** Elaboración propia

El departamento de Caminos Públicos de USA proclamo el primer sistema para clasificar los suelos en donde se harán futuros pavimentos, secuencialmente en 1945 fue alterado y desde aquel momento se le conoce como sistema AASHTO.

Este método representa una forma para especificar tierras en conjuntos, guiadas por los valores de estancia de granulometría, limite líquido e índice de flexibilidad. La valoración se efectúa atreves de un "índice de grupo"

## MUESTREO CON TUBOS DE PAREDES DELGADAS – ASTM – D1587

Constituye la técnica de elaboración de modelos congruentemente no distribuidas de tierras para pruebas, en donde se trabaja con un tubo resistente de pared – escuálida.

## CORTE DIRECTO – ASTMD – 3080

Posee por esencia instituir la forma de prueba para fijar la firmeza al tajo de un modelo de tierra afirmada y desaguada, por el procedimiento de tajo directo.

#### ANALISIS QUIMICO – NPT 339.171

La acometida que produce la tierra bajo el cual establece la distribución, está en situación del aspecto de elementos químicos que operan encima del concreto y el acero de refuerzo, produciendo efectos dañinos y hasta demoledores sobre las estructuras (sulfatos y cloruros primariamente). No obstante, la operación química del suelo en el concreto solo sucede a través del agua subterránea que reacciona con el concreto.

Se selecciona modelos sobresaltados representativas del suelo que apropiadamente identificadas se enviaron al laboratorio para los ensayos convenientes para identidad y ordenación de tierras.

El material de sostén para las recientes estructuras será Arena limosa de color marrón claro, en parte saciadas, densidad baja y partículas de forma sub angulosa. Geológicamente la zona asimilada no muestra fallas significativos que pongan en riesgo la seguridad estructural de trabajo.

## **3.2.6 Características del proyecto 3.2.6.1 Perfil Estratigráfico**

Es la rama de la geología que conoce del tratado comentario de piedras metamórficas, volcánicas y sedimentarias, y de la caracterización, representación, sucesión, tanto parado como plano, cartografía y semejanza de las unidades estratigráficas de piedras.

#### Calicata 01: Gavión

**Hondura 0.00 – 0.50 m:** Material Orgánico de color marrón claro.

**Hondura 0.50 – 1.50 m:** Limo de disminución plasticidad, material que pasa el 12.96% en la malla N° 200. Estrato de color marrón oscuro. Su clasificación en el sistema "SUCS" (Sistema Unificado de Clasificación de Suelos), refiere que es "SM", Clasificado en el sistema "AASHTO", como un suelo "A-2-4 (0)", con una humedad natural de 22.64%, índice de plasticidad de 2. sus elementos son: grava y arena 70.82% y finos 29.18%. Nivel Freático: se situó a la profundidad estudiada de 0.80m.

 $\triangleright$  Calicata 02: Gavión

**Hondura 0.00 – 0.50m:** Material Orgánico de color marrón claro.

**Hondura 0.50 – 1.50m:** Limo arcillosa con plasticidad, con presencia de agua, material que pasa el 14.72% en la malla N° 200. Estrato de color marrón claro. Su clasificación en el sistema "SUCS" (Sistema Unificado de Clasificación de Suelos), indica que es un suelo "SM-SC", clasificado en el sistema "AASHTO", como un suelo "A-4 (0)", con una humedad natural de 30.34%, índice de plasticidad de 7. Sus componentes son: limo y arcilla 64.45% y finos 35.55%. Nivel Freático: se ubicó a la profundidad estudiada de 0.80m.

Calicata 03: Muro de contención

**Hondura 0.00 – 0.50m:** organico material de color marrón.

**Hondura 0.50 – 2.50m:** Limo arcilloso con plasticidad, material que pasa el 12.41% en la malla N° 200. Estrato de color marrón claro. Su clasificación en el procedimiento "SUCS" (Sistema Unificado de Clasificación de Suelos), indica que es un suelo "SM-SC", clasificado en el sistema "AASHTO", como una superficie "A-4 (0)", con una humedad natural de 31.43%, índice de plasticidad de 7. Sus módulos son: limo y arcilla 58.08% y finos 41.92%. Soporta una carga portante de 1.18 kg/cm2. Nivel Freático: se ubicó a la profundidad estudiada de 1.00m.

 $\triangleright$  Calicata 04: Gavión

**Hondura 0.00 – 0.50m:** Material Orgánico de color marrón bajo.

**Hondura 0.50 – 1.50m:** Arena arcillosa con plasticidad, material que pasa el 15.60% en la malla N° 200. Estrato de color marrón claro. Su clasificación en el sistema "SUCS" (Sistema Unificado de Clasificación se Suelos), indica que es un suelo "SC", clasificación en el sistema "AASHTO", como una superficie "A-6 (0)", con una humedad natural de 33.04%, índice de plasticidad de 11. Sus aparatos son: arena arcillosa 53.44% y finos 46.56%. Nivel freático: se ubicó a la profundidad estudiada de 0.80m.

Calicata 05: Gavión

**Hondura 0.00 – 0.50m:** Material Orgánico de color marrón claro.

**Hondura 0.50 – 1.50m:** Grava y arena limo con plasticidad, material que pasa el 19.50% en la malla N° 200. Estrato de color marrón claro. Su programación en el sistema "SUCS" (Sistema Unificado de Clasificación de Suelos), indica que es una superficie "SC", clasificación en el sistema "AASHTO", como un suelo "A-2-4 (0)", con una humedad natural de 24.62%, índice de plasticidad de 7. Sus elementos son: grava y arena limo 67.30% y finos 32.70%. Nivel Freático: se ubicó a la profundidad estudiada de 0.80m.

Calicata 06: Gavión

**Hondura 0.00 – 0.50m:** Material Orgánico de color marrón claro.

**Hondura 0.50 – 1.50m:** Suelo limoso con baja plasticidad, material que pasa el 17.95% en la malla N° 200. Estrato de color marrón claro. Su clasificación en el sistema "SUCS" (Sistema Unificado de Clasificación de Suelos), indica que es un suelo "SM", clasificación en el sistema "AASHTO", como un suelo "A-4 (0)", con una humedad natural de 33.13%, índice de plasticidad de 2. Sus componentes son: limo 57.75% y finos 42.25%. Nivel Freático: se ubicó a la profundidad de 0.80m

# **3.2.7 Análisis de los resultados en laboratorio**

## **3.2.7.1 Análisis mecánico por tamizado**

Esta investigación se ejecuta para lograr y establecer cualitativamente la distribución por volumen de las partículas del suelo.

| Calicata           | $C-1$       | Muestra       | $E-1$      | Estrato    | 1.50m      |  |
|--------------------|-------------|---------------|------------|------------|------------|--|
| Tamices            | Abertura en |               | % Retenido | % Retenido |            |  |
|                    | mm          | Peso retenido | parcial    | acumulado  | % que pasa |  |
| 3"                 | 76.110      | 0.001         | 0.001      | 0.001      | 100.00     |  |
| $2\frac{1}{2}$     | 63.420      | 0.001         | 0.001      | 0.001      | 100.00     |  |
| 2 <sup>n</sup>     | 50.500      | 0.001         | 0.001      | 0.001      | 100.00     |  |
| $1\,\mathrm{\%}''$ | 38.000      | 0.001         | 0.001      | 0.001      | 100.00     |  |
| 1 <sup>''</sup>    | 25.300      | 0.001         | 0.001      | 0.001      | 100.00     |  |
| $\frac{3}{4}$ "    | 19.040      | 20.75         | 1.04       | 1.04       | 98.95      |  |
| $\frac{1}{2}$      | 12.700      | 9.41          | 0.47       | 1.51       | 98.48      |  |
| 3/8"               | 9.525       | 0.00          | 0.00       | 1.51       | 98.43      |  |
| $\frac{1}{4}$      | 6.350       | 7.00          | 0.35       | 1.86       | 98.13      |  |
| $N^{\circ}4$       | 4.178       | 5.06          | 0.25       | 2.11       | 97.88      |  |
| N°8                | 2.360       | 17.68         | 0.88       | 3.00       | 97.00      |  |
| N°10               | 2.000       | 8.46          | 0.42       | 3.42       | 96.55      |  |
| N°16               | 1.180       | 37.35         | 1.87       | 5.29       | 94.70      |  |
| N°20               | 0.850       | 42.50         | 2.13       | 7.41       | 92.58      |  |
| N°30               | 0.600       | 73.23         | 3.66       | 11.07      | 88.92      |  |
| N°40               | 0.420       | 138.68        | 6.93       | 18.01      | 81.98      |  |
| N°50               | 0.300       | 236.04        | 11.80      | 29.81      | 70.15      |  |
| N°60               | 0.250       | 145.52        | 7.28       | 37.08      | 62.80      |  |
| N°80               | 0.180       | 275.35        | 13.77      | 50.85      | 49.12      |  |
| N°100              | 0.150       | 12.20         | 6.01       | 56.86      | 43.11      |  |
| N°200              | 0.074       | 279.15        | 13.96      | 70.82      | 29.16      |  |
| $<$ N°200          |             | 583.62        | 29.18      | 100.00     | 0.00       |  |
| <b>TOTAL</b>       |             | 2000.00       | 100.00     |            |            |  |

**Tabla 3:** Análisis mecánico por tamizado ASTM D-422

**Fuente:** Estudio de mecánica de suelos

**Tabla 4:** Análisis mecánico por tamizado ASTM D-422

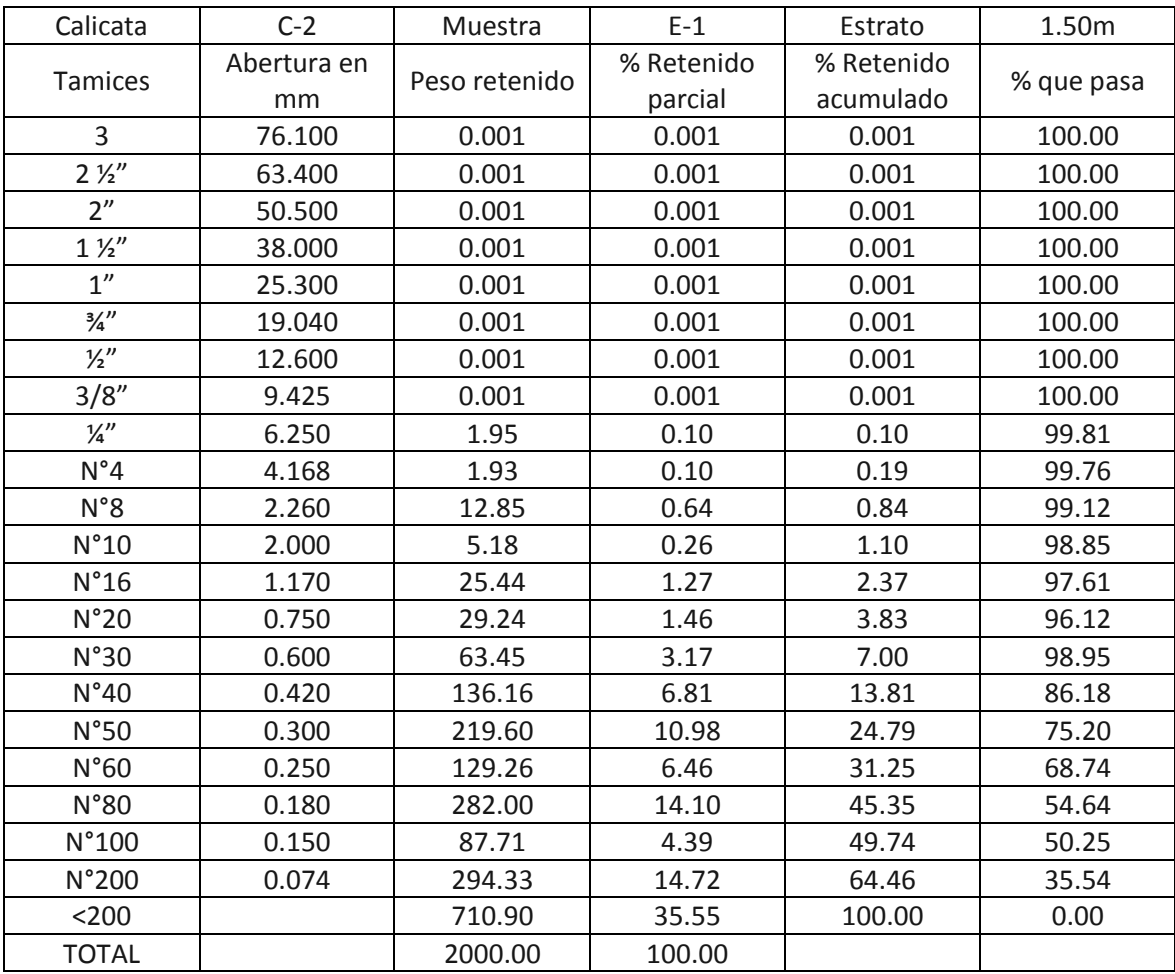

**Fuente:** Estudio de mecánica de suelos

**Tabla 5:** Análisis mecánico por tamizado ASTM D-422

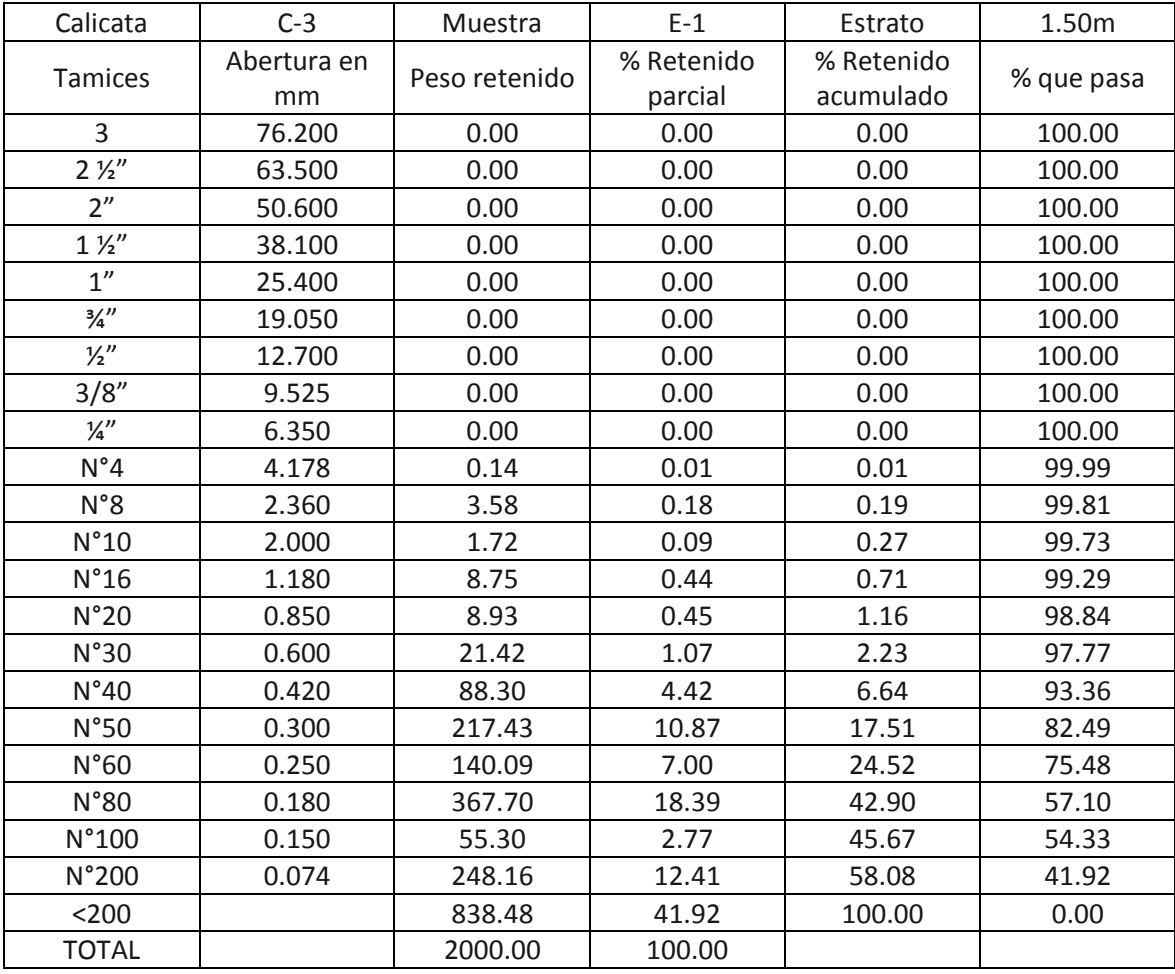

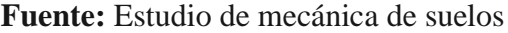

**Tabla 6:** Análisis mecánico por tamizado ASTM D-422

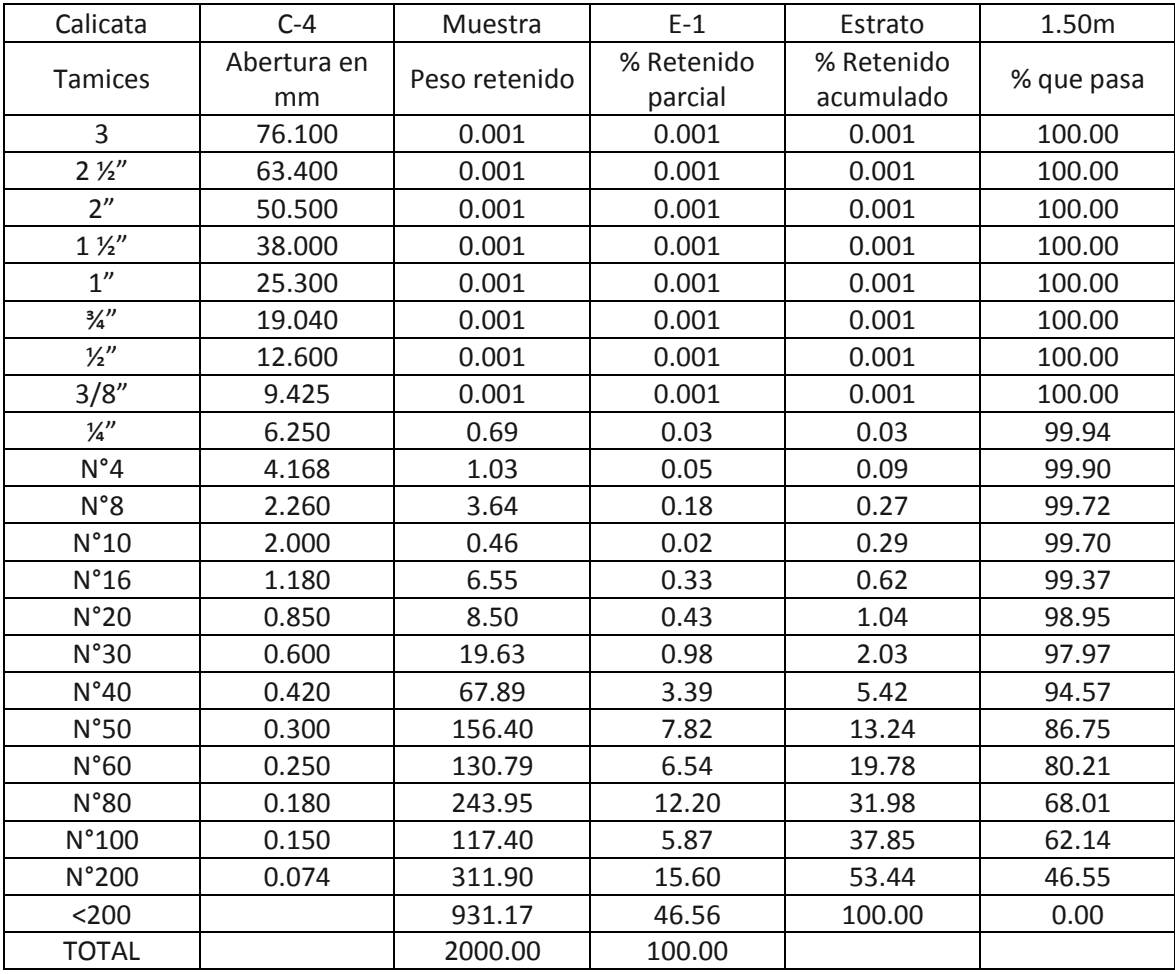

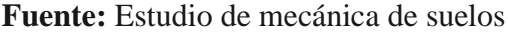

**Tabla 7:** Análisis mecánico por tamizado ASTM D-422

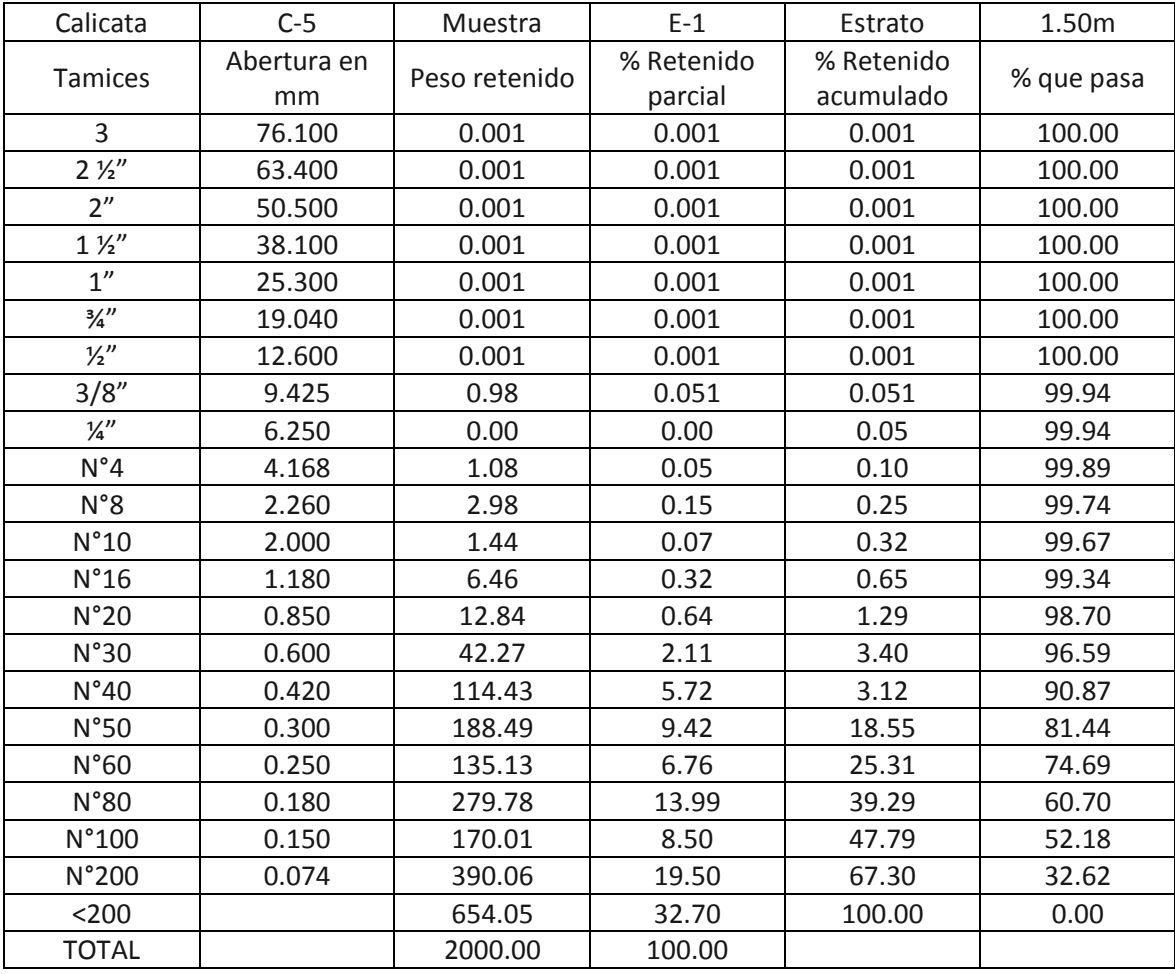

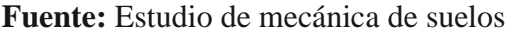

**Tabla 8:** Análisis mecánico por tamizado ASTM D-422

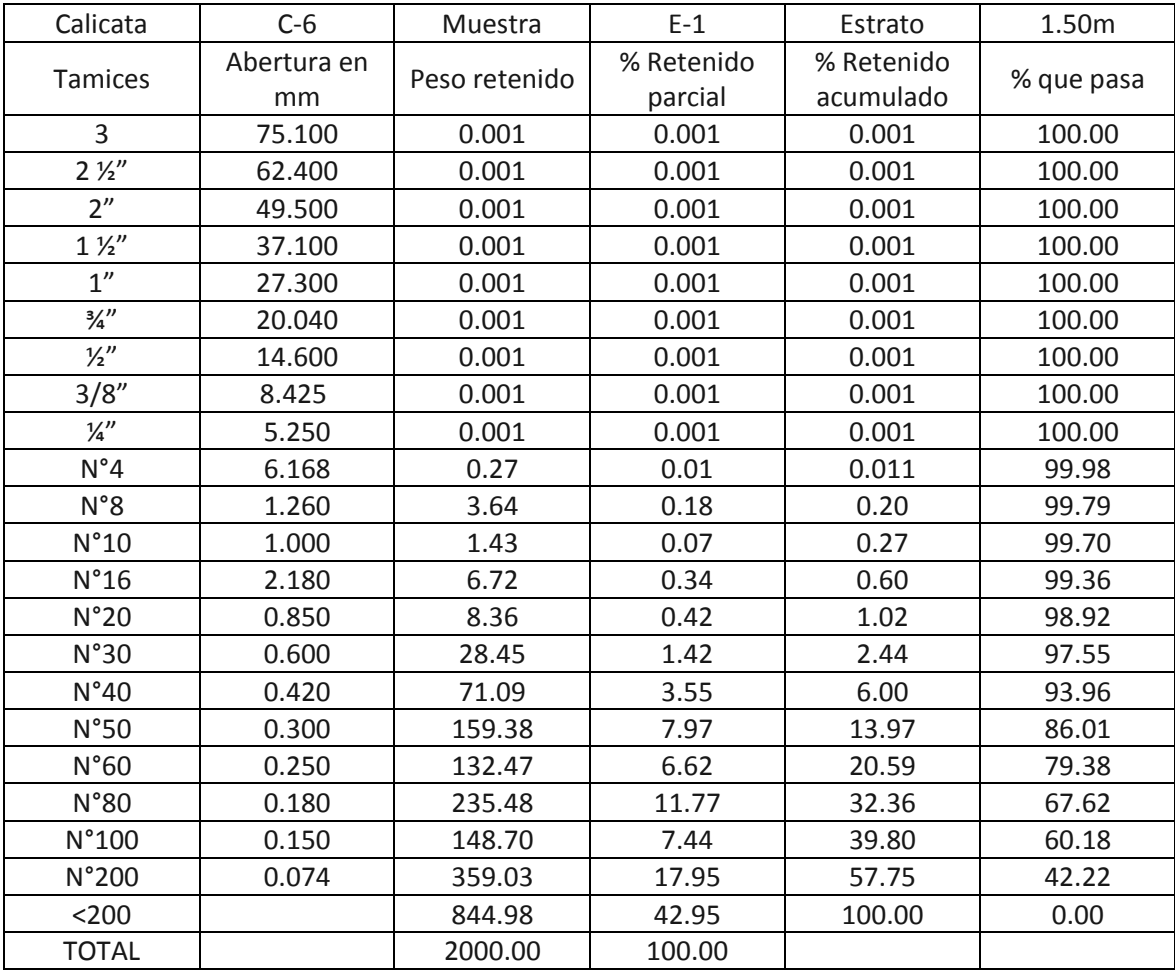

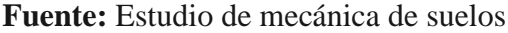

## **3.2.7.2 Resumen de contenido de humedad**

El comprendido de cantidad de humedad que contiene el área donde se interviene, presentan un porcentaje de peso del recurso hídrico en masa del suelo.

| SÍNTESIS DEL CONTENIDO DE HUMEDAD |                    |                      |          |  |  |
|-----------------------------------|--------------------|----------------------|----------|--|--|
| <b>CALICATAS</b>                  | <b>CLASF. SUCS</b> | <b>CLASF. AASHTO</b> | %HUMEDAD |  |  |
| $C-1$                             | <b>SM</b>          | $A-2-4(0)$           | 22.58    |  |  |
| $C-2$                             | SM-SC              | $A-4(0)$             | 30.30    |  |  |
| $C-3$                             | SM-SC              | $A-4(0)$             | 31.39    |  |  |
| $C-4$                             | <b>SC</b>          | $A - 6(0)$           | 33.03    |  |  |
| $C-5$                             | SM-SC              | $A-2-4(0)$           | 24.57    |  |  |
| $C-6$                             | <b>SM</b>          | $A-4(0)$             | 33.10    |  |  |

**Tabla 9:** Síntesis de contenido de humedad

**Fuente:** Estudio de mecánica de suelos

## **3.2.7.3 Capacidad Portante**

El contenido de la representación de resistencia del suelo, está dada en la table 10, pero además de ello, se señala que esto proporciona la seguridad del caso, puesto que con esto se puede evitar fallar estructurales, además se verifico asentamientos si en caso se puede dar, entonces se adjunta a partir de lo dicho, el dato relevante.

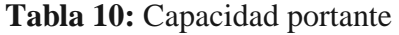

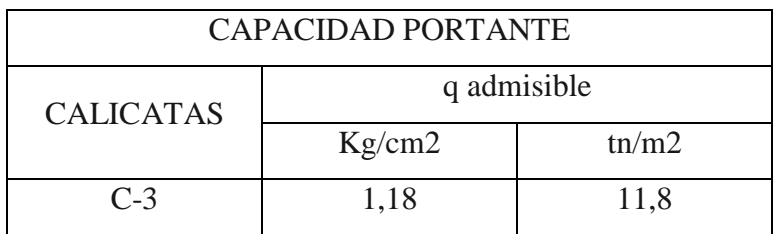

**Fuente:** Estudio de mecánica de suelos

## **3.2.8 Análisis y parámetros sismorresistente**

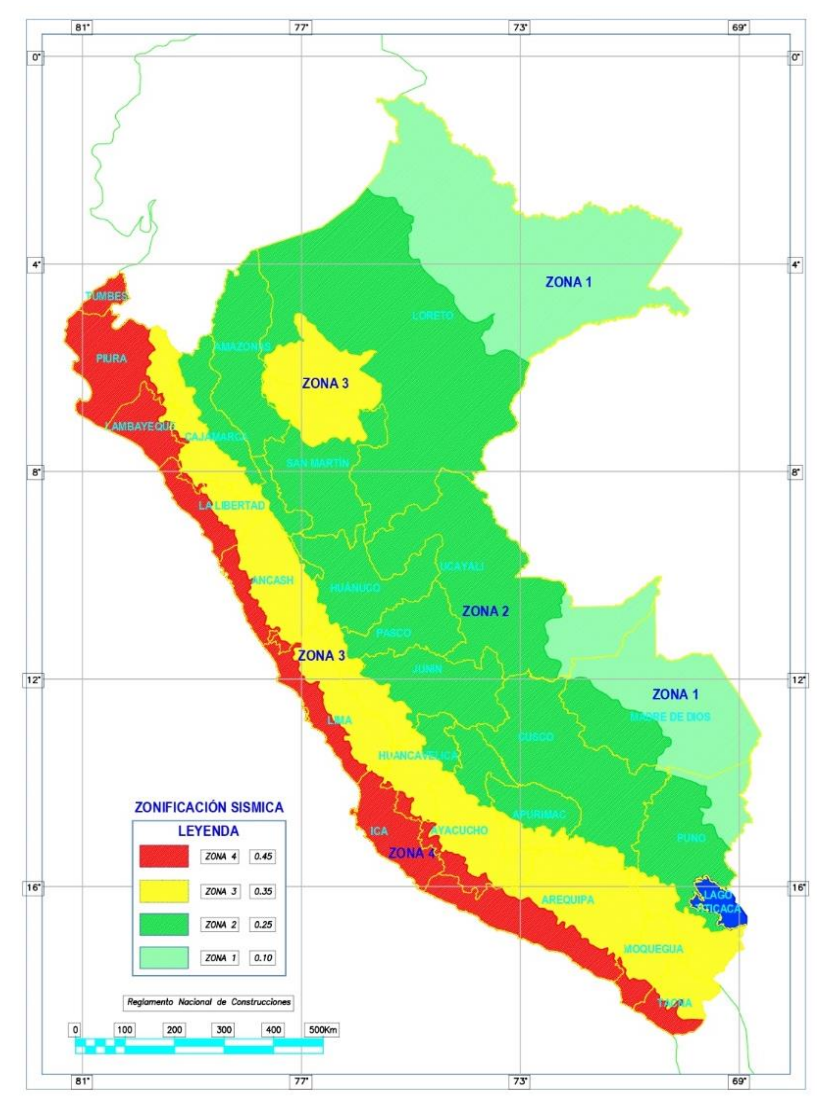

**Figura 1:** Zonas Sísmicas

**Fuente:** Reglamento Nacional de Edificaciones

En terminación, se logra establecer:

 En relación al trabajo dado en el área de estudio, y todo el análisis dado en gabinete, laboratorio, y demás estudios necesarios, se señala lo siguiente, que, para efectos del área a intervenir, se cuenta con arenas limosas de plasticidad baja, denominado como SM, aparte de ello, también arenas limosas arcillosas (SM – SC). Se sugiere que la cimentación como mínimo para las estructuras de protección, dentro de los cuarenta y dos a cincuenta centímetros, en promedio.

 Si se descubriese los úselos de naturaleza variada, a la citada o lo contrario, de característica artificial, lo que se sugiere para que se trata de la manera mas adecuada, seria el hecho de conformar un sub-rasante de pisos, de cual es necesario usar material regular, considerando adicionalmente un ensayo de Proctor, que tiene que encontrase en un promedio del 90 por ciento. Y lo que respecta al concreto, seria un dato del ochenta kilogramos por centímetro cuadrado.

## **3.3 Bases de diseño**

## **3.3.1 Generalidades**

Para este punto se considera que las consideraciones deben ser velar por la comunidad que se encuentra aledaño, ya que al momento de acudir a la visita, se pudo observar que había cultivos, personas, viviendas rurales, hasta zonas de recreación, entonces la cuestión es que justo por donde se va a trabajar se tiene que considera estos puntos, ya que son vulnerables, para cuando suceda una avenida máxima, se tiene que considerar lo puntos antes mencionados, ya que de lo contrario, esta zona podría verse afectada, además de ello señalar que el colocar estructuras de protección, permitirá cuidar esta zona y evitar desastres.

## **3.3.1.1 Área de influencia**

Lo correspondiente a un promedio del cual, se considera protegerá, se consideró el dato del INEl, entonces para ello se precisa un detallando lo siguiente:

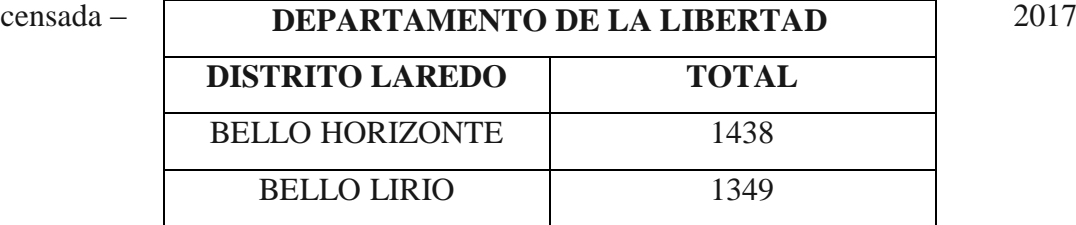

**Tabla 11:** Población

**Fuente:** INEI

#### **Zonas afectadas**

Las zonas más afectadas y representadas dentro de los planos que se adjuntan a parte del presente trabajo, muestran puntos donde se evidencia la manera en que impactaría a la zonas aledañas, llevando desde áreas de cultivo, construcciones, desde restaurante y viviendas en condición precaria, y centro recreativos o campestres, entonces teniendo en cuenta lo antes citado, se diseñó la siguiente tabla, numero 12, para que se pueda observar de qué manera podría impactar si no se da un tratamiento de defensa ribereña, lo cual es necesario, por lo indicado antes:

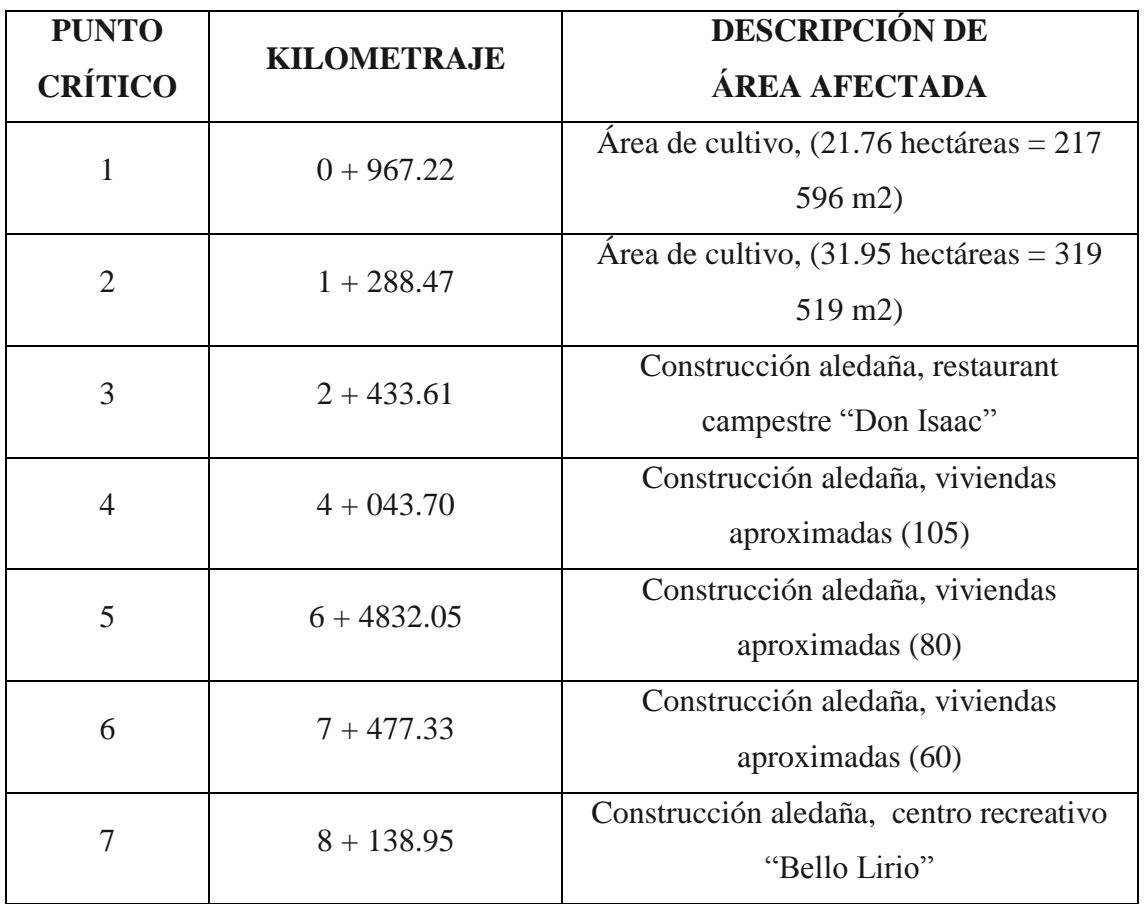

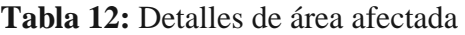

**Fuente:** Elaboración propia

## **3.3.1.2 Periodo de diseño**

Este mismo se trata, la organización, trabajo y cimentación efectuando una etapa de prestación efectiva, es decir, cuanto tiempo estará disponible. Para el trabajo, se consideró cincuenta años.

## **3.3.1.3 Caudal de cauce**

**Caudal mensual:** se detalla de manera mensual, el caudal del rio moche.

## **Tabla 13:** Descargas Medias Mensuales Del Rio Moche

**ESTACIÓN:** QUIRIHUAC **NORTE:** 9,106.091 m **PERIODO:** 1950 - 2017

**ALTITUD:** 196 m.s.n.m **ESTE:** 734,380 m

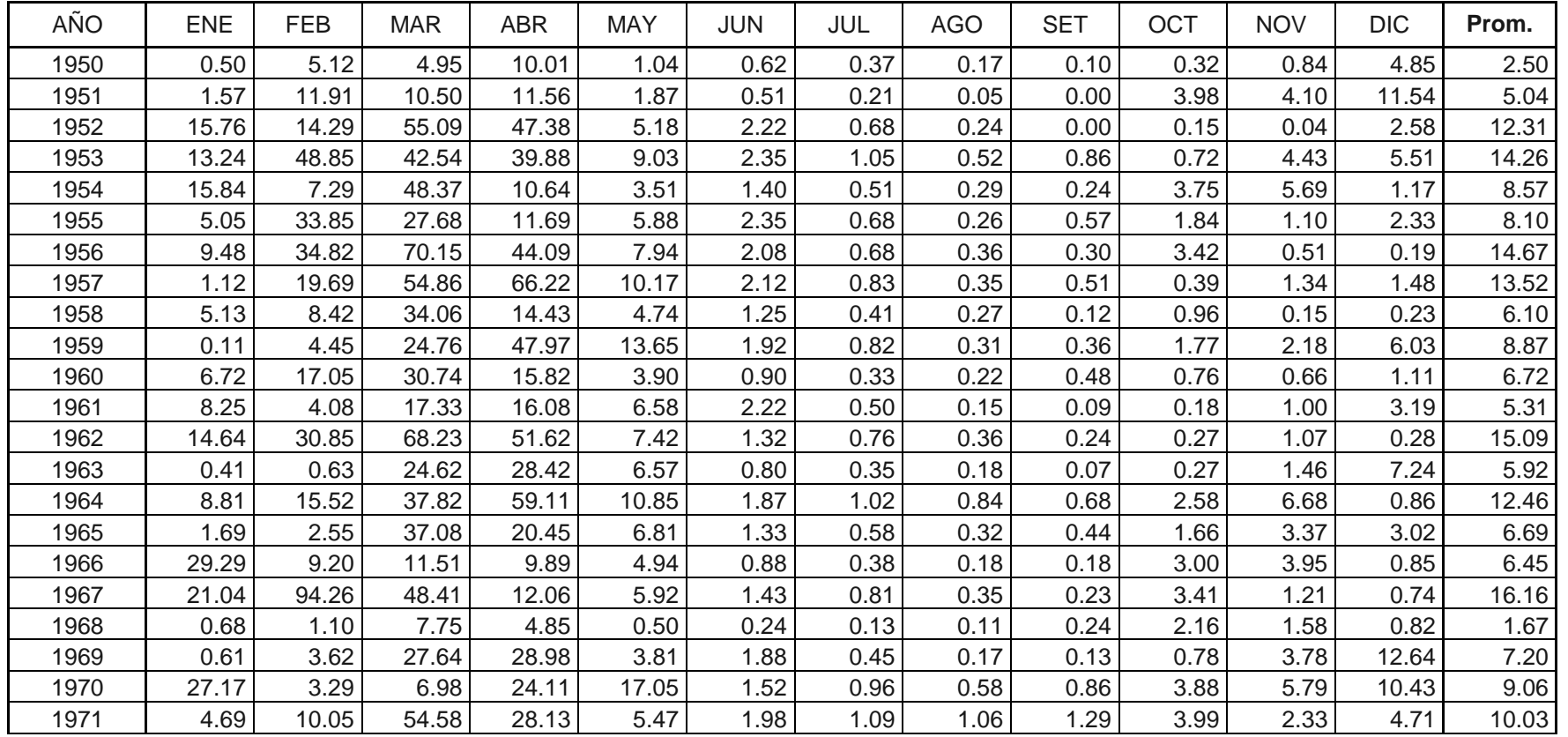

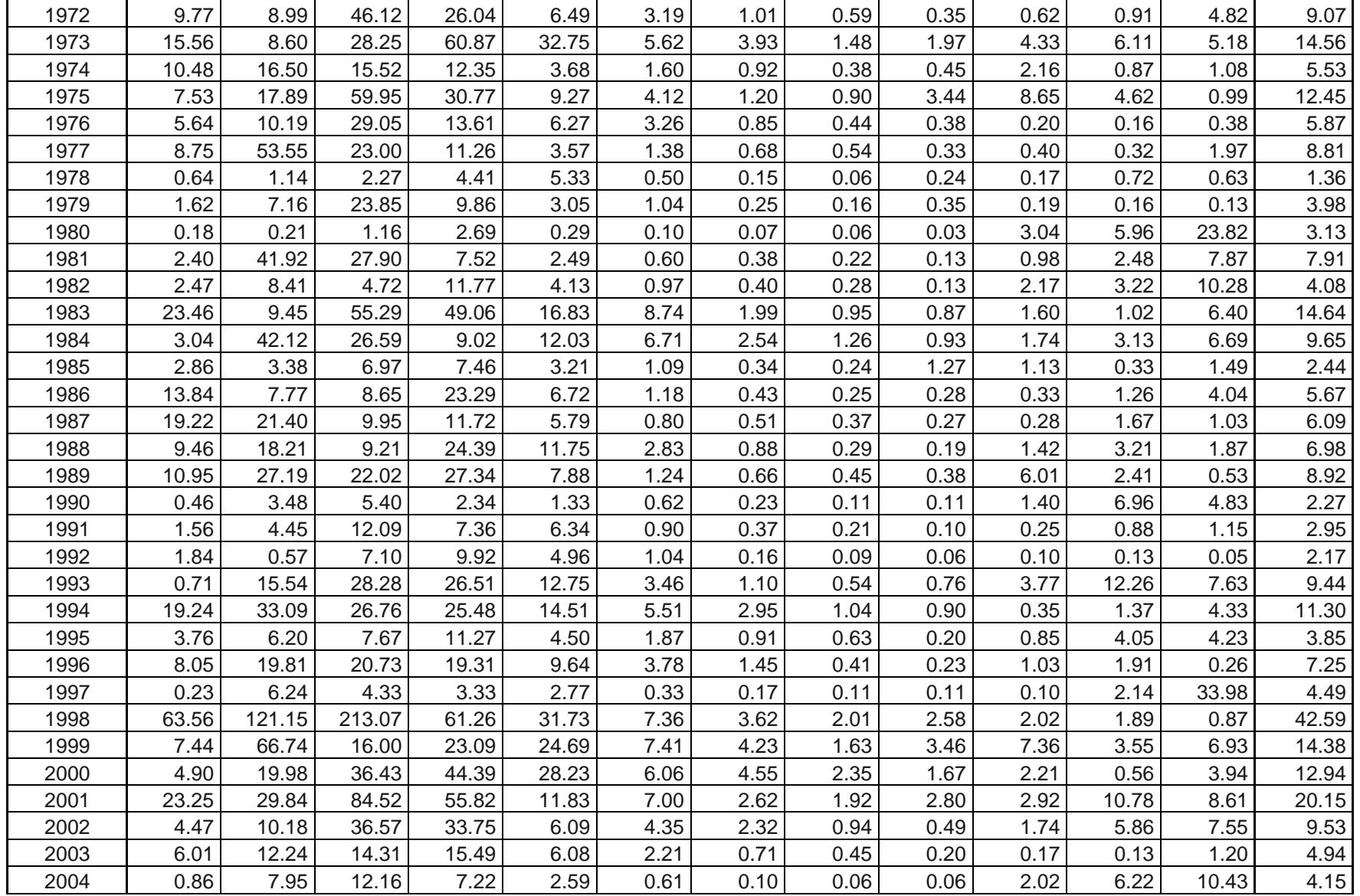

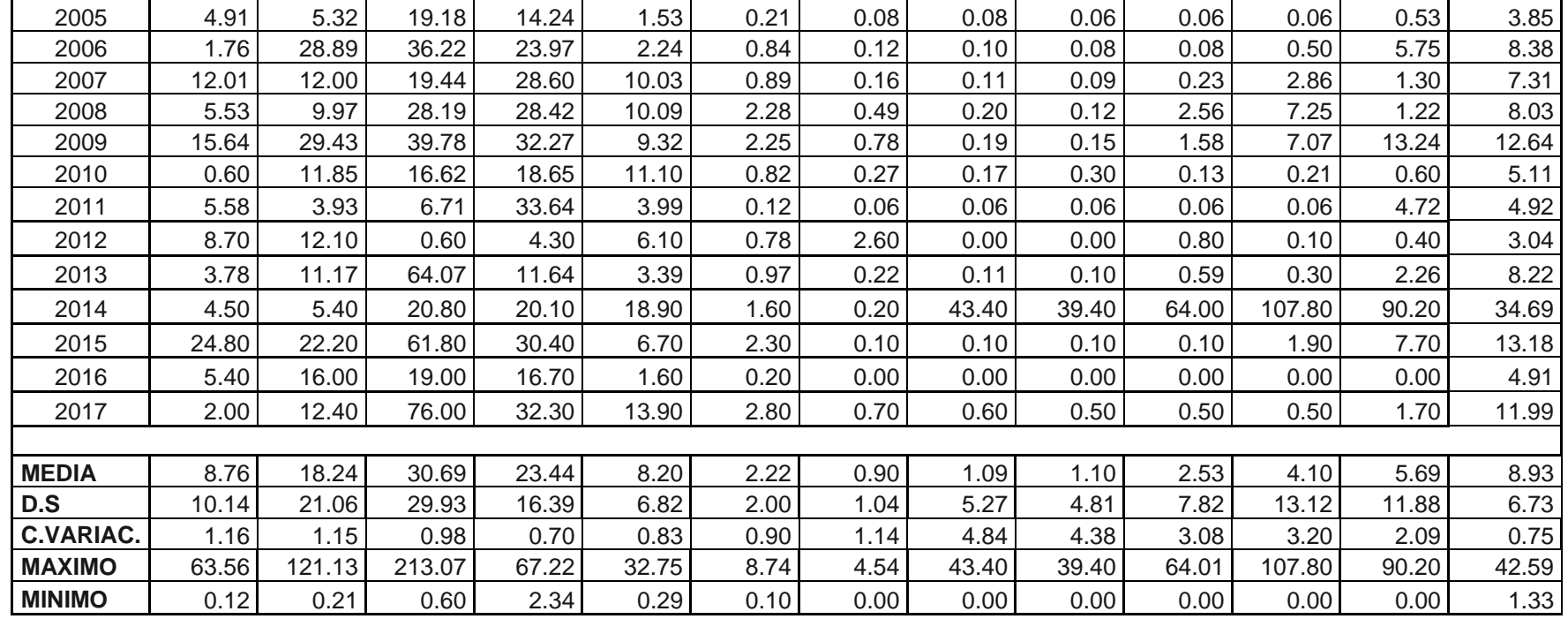

**Fuente:** Autoridad Nacional del agua (ANA)

#### **3.3.1.4 Caudal de diseño**

Este dato es necesario para poder diseñar las estructuras de protección, por ende, para calcular este dato se precisan a continuación las maneras de poder tratar los datos obtenidos en campo y poder calcular dicho caudal, entonces según Villon, serían los que se muestran adelante:

## **3.3.1.4.1 Método de Gumbel**

Para el análisis del máximo caudal, y del mismo diseño, se referencio datos del año 1950 hasta el 2017, puesto que, para mayor precisión, es necesario considerar una data amplia, además se señala que el periodo de retorno es de 20 años, las formas que se adjuntan, son significativas:

$$
Q_{\text{max}} = Q_m \qquad \frac{\sigma_Q}{\sigma_N} \quad x(Y_n - \ln T)
$$

Dónde:

Q = Caudal promedio de los caudales

 $\sigma_{\text{O}}$  = Desviación estándar de los caudales

 $\sigma_n$  = Constantes en Función de N. Ver tabla 18

 $Y_n$  = Constantes en Función de N. Ver tabla 18

 $T =$ Periodo de retorno (consideramos 50 años)

$$
\sigma_Q \qquad \frac{Q}{N} \qquad N Q_m^2
$$

Dónde:

 $Q =$ Caudales máximos registrados, en m $3/s$ 

= Número de años de registro

# **Tabla 14:** Método de Gumbel

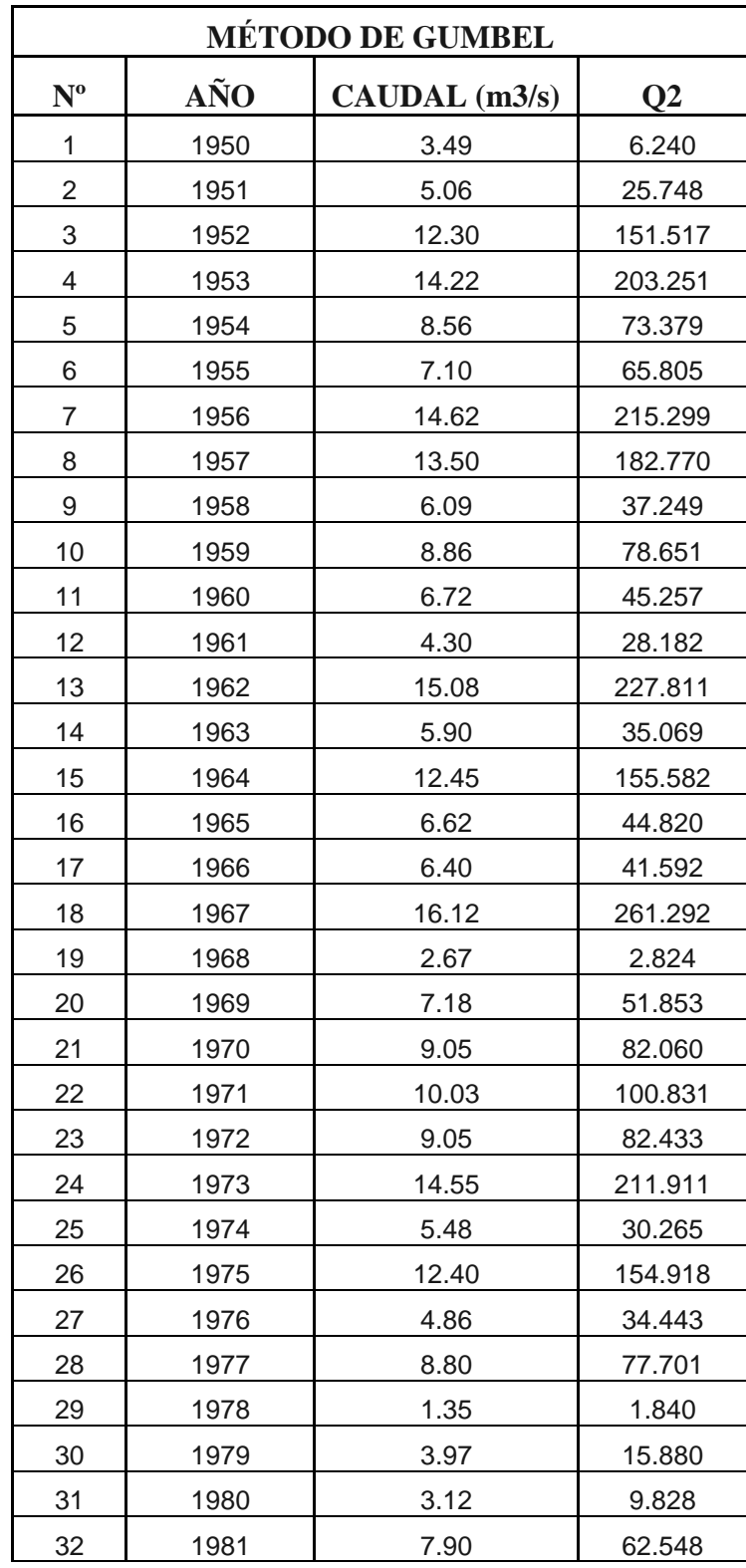

| 33 | 1982 | 4.06   | 16.651   |
|----|------|--------|----------|
| 34 | 1983 | 14.62  | 214.294  |
| 35 | 1984 | 9.63   | 93.126   |
| 36 | 1985 | 3.44   | 6.149    |
| 37 | 1986 | 5.68   | 32.149   |
| 38 | 1987 | 6.08   | 37.045   |
| 39 | 1988 | 6.97   | 48.666   |
| 40 | 1989 | 8.91   | 79.610   |
| 41 | 1990 | 2.26   | 5.172    |
| 42 | 1991 | 2.96   | 8.822    |
| 43 | 1992 | 2.16   | 4.708    |
| 44 | 1993 | 0.43   | 89.158   |
| 45 | 1994 | 11.29  | 127.584  |
| 46 | 1995 | 3.84   | 14.796   |
| 47 | 1996 | 7.21   | 52.089   |
| 48 | 1997 | 4.48   | 20.138   |
| 49 | 1998 | 42.58  | 1814.215 |
| 50 | 1999 | 14.37  | 206.697  |
| 51 | 2000 | 12.93  | 167.465  |
| 52 | 2001 | 20.14  | 406.408  |
| 53 | 2002 | 9.52   | 90.790   |
| 54 | 2003 | 5.93   | 24.367   |
| 55 | 2004 | 4.17   | 17.559   |
| 56 | 2005 | 3.84   | 14.860   |
| 57 | 2006 | 8.37   | 70.231   |
| 58 | 2007 | 7.30   | 53.437   |
| 59 | 2008 | 8.02   | 64.433   |
| 60 | 2009 | 12.61  | 159.814  |
| 61 | 2010 | 2.10   | 26.110   |
| 62 | 2011 | 4.91   | 24.170   |
| 63 | 2012 | 3.03   | 9.242    |
| 64 | 2013 | 8.21   | 67.514   |
| 65 | 2014 | 34.68  | 1203.512 |
| 66 | 2015 | 13.17  | 173.800  |
| 67 | 2016 | 3.90   | 24.092   |
| 68 | 2017 | 12.08  | 143.800  |
|    | Σ    | 616.65 | 8411.52  |

**Fuente:** Autoridad Nacional del agua (ANA)

$$
\sigma_Q \frac{Q}{N} \frac{NQ_m^2}{N}
$$
  
N = 68  
Qm = 8.921 m<sup>3</sup>/s  

$$
\sigma_Q = 6.691
$$
 m<sup>3</sup>/s  

$$
\sigma_Q \frac{8411.52 - 68 * 8.92}{68}
$$

$$
\sigma_{Q} = 6.69
$$

Para hallar las constantes en Función de N. Ver la siguiente tabla:

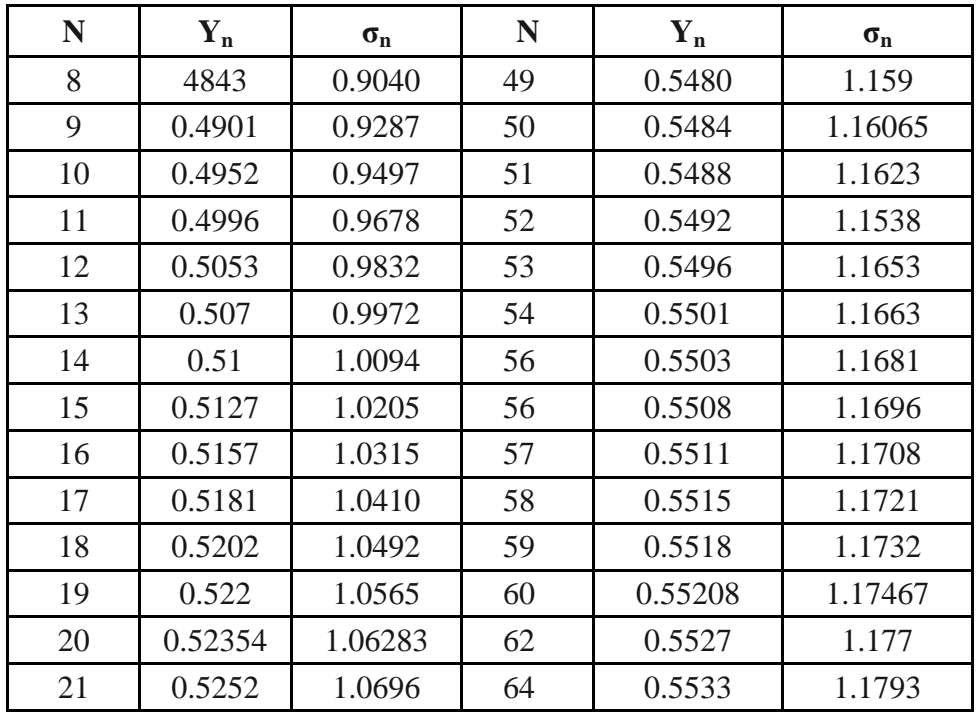

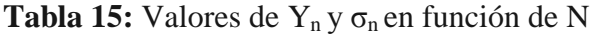

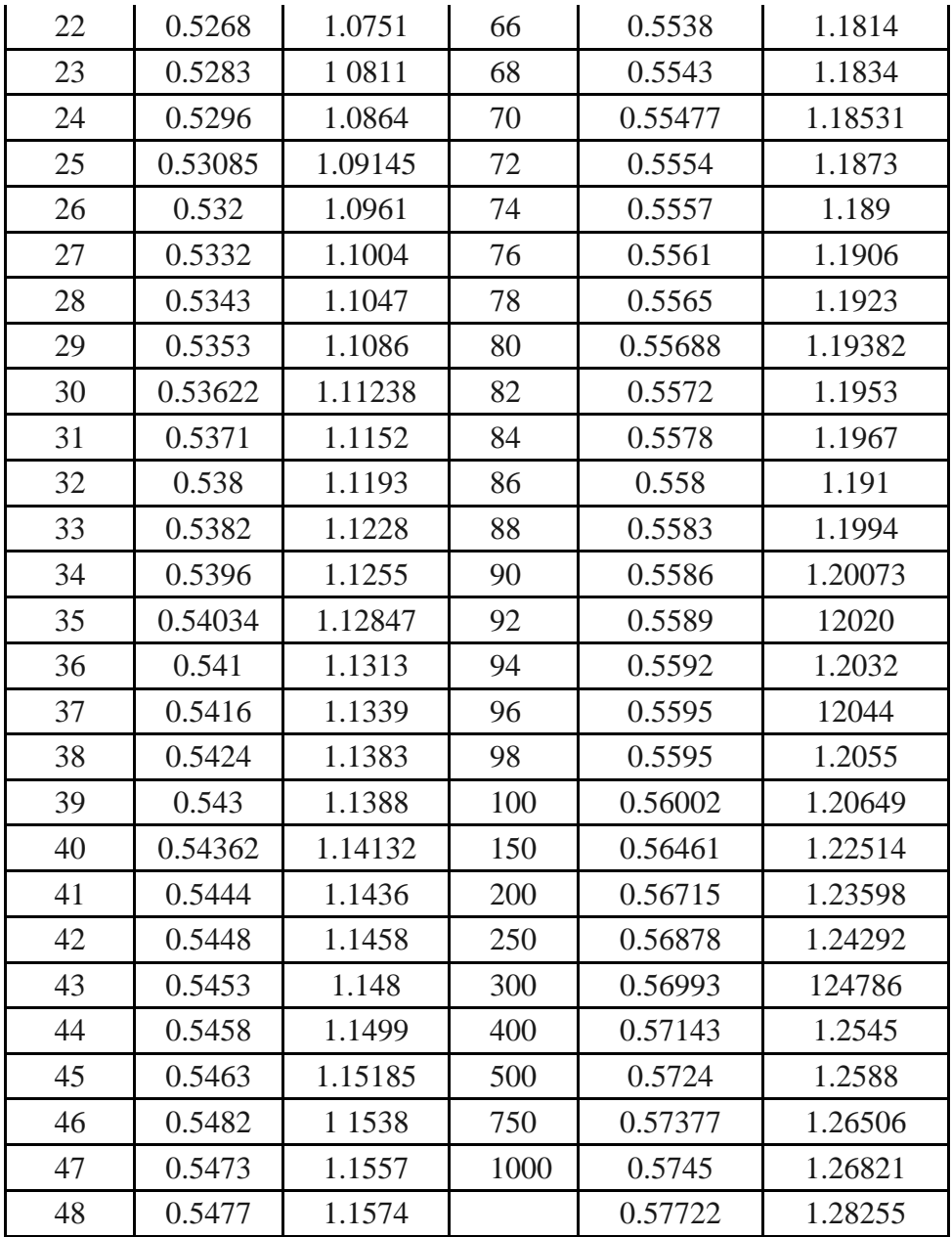

# **Fuente:** Máximo Villon Bejar - Hidrología

En nuestro caso:

 $Y_n = 0.5543$ 

 $σ<sub>n</sub> = 1.1834$ 

Para el cálculo del caudal máximo Q<sub>máx</sub>:

$$
Q_{\text{max}} = Q_m \qquad \frac{\sigma_Q}{\sigma_N} \quad * (Y_n - \ln T)
$$

$$
Q_{\text{max}} = 8.921 \qquad \frac{6.69}{1.1834} \quad * (0.5543 \quad \ln 50)
$$

$$
Q_{\text{max}} = 27.905 \, \text{m}^3/\text{s}
$$

Para el cálculo del intervalo de confianza, se hace lo siguiente:

Si el  $\phi$  > 0.90, se calcula de la siguiente manera:

 $\oint = 1 - 1/T$  $φ = 0.98$ 

$$
\Delta Q = \pm \frac{1.14 * \sigma_Q}{\sigma_N}
$$

Dónde:

N = Número de años de registro

 $\Delta Q =$  Intervalo de confianza, m<sup>3</sup>/s

Nασ<sup>m</sup> = Constante en función de ɸ. Ver tabla 19

**Tabla 16:** Valores de  $\sqrt{N\alpha}$  en función de  $\phi$ 

| φ    | $\sqrt{N\alpha}$ |
|------|------------------|
| 0.01 | (2.1607)         |
| 0.02 | (1.7894)         |
| 0.05 | (1.4550)         |
| 0.10 | (1.3028)         |

| 0.15 | 1.2548   |
|------|----------|
| 0.20 | 1.2427   |
| 0.25 | 1.2494   |
| 0.30 | 1.2687   |
| 0.35 | 1.2981   |
| 0.40 | 1.3388   |
| 0.45 | 1.3845   |
| 0.50 | 1.4427   |
| 0.55 | 1.15130  |
| 0.60 | 1.5984   |
| 0.65 | 1.7034   |
| 0.70 | 1.8355   |
| 0.75 | 2.0089   |
| 0.80 | 2.2408   |
| 0.85 | 2.5849   |
| 0.90 | (3.1639) |
| 0.95 | (4.4721) |
| 0.98 | (7.0710) |
| 0.99 | (10.000) |

**Fuente:** Máximo Villon Bejar - Hidrología

$$
\Delta Q = \pm \frac{1.14 \times 6.69}{1.1834}
$$

$$
\Delta Q = \pm 6.45 \; m^3/s
$$

Para calcular un caudal, donde pueda representar el diseño, se tendrá en cuenta lo siguiente:

$$
Q_d \qquad Q_{\text{max}} \pm \Delta Q
$$

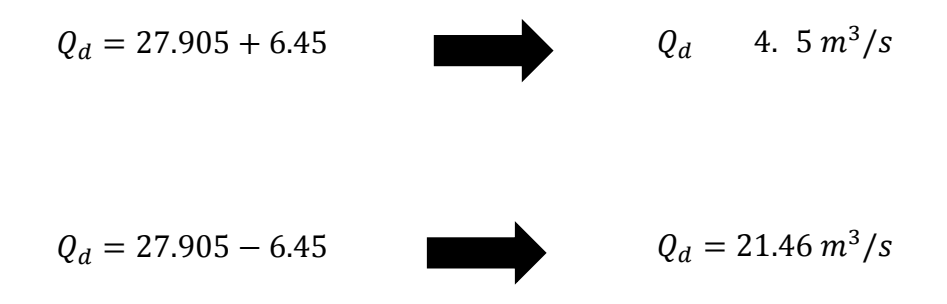

## **3.3.1.4.2 Método de Nash**

Nash evalúa o analiza, a través de la siguiente formula:

$$
Q_{\text{max}} \quad a + b * \log * \log \frac{T}{T}
$$

| $N^{\circ}$    | AÑO  | <b>CAUDAL</b><br>(m3/s) |
|----------------|------|-------------------------|
| 1              | 1950 | 2,51                    |
| $\overline{2}$ | 1951 | 5,07                    |
| 3              | 1952 | 12,31                   |
| 4              | 1953 | 14,26                   |
| 5              | 1954 | 8,57                    |
| 6              | 1955 | 8,11                    |
| 7              | 1956 | 14,27                   |
| 8              | 1957 | 13,52                   |
| 9              | 1958 | 6,10                    |

**Tabla 17:** Caudales máximos registrados

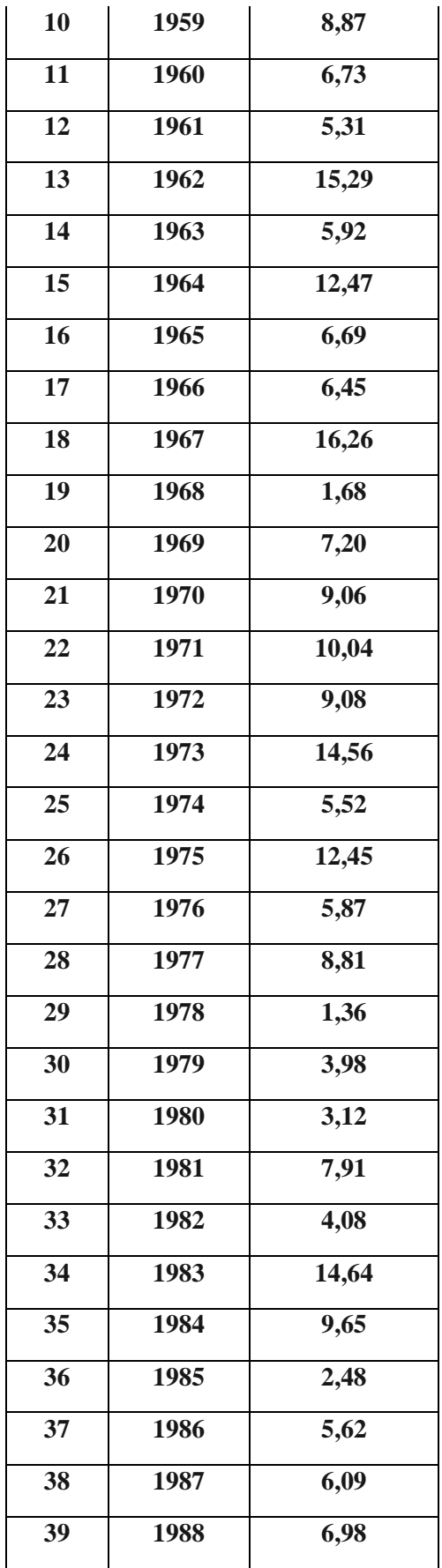

| 40              | 1989 | 8,92  |  |  |
|-----------------|------|-------|--|--|
| $\overline{41}$ | 1990 | 2,22  |  |  |
| $\overline{42}$ | 1991 | 2,97  |  |  |
| 43              | 1992 | 2,17  |  |  |
| 44              | 1993 | 9,44  |  |  |
| $\overline{45}$ | 1994 | 11,30 |  |  |
| 46              | 1995 | 3,85  |  |  |
| 47              | 1996 | 7,22  |  |  |
| 48              | 1997 | 4,42  |  |  |
| 49              | 1998 | 42,59 |  |  |
| 50              | 1999 | 14,38 |  |  |
| $\overline{51}$ | 2000 | 12,94 |  |  |
| 52              | 2001 | 20,16 |  |  |
| 53              | 2002 | 9,53  |  |  |
| $\overline{54}$ | 2003 | 4,94  |  |  |
| 55              | 2004 | 4,12  |  |  |
| 56              | 2005 | 3,85  |  |  |
| 57              | 2006 | 8,38  |  |  |
| 58              | 2007 | 7,31  |  |  |
| 59              | 2008 | 8,03  |  |  |
| 60              | 2009 | 12,64 |  |  |
| 61              | 2010 | 5,11  |  |  |
| 62              | 2011 | 4,92  |  |  |
| 63              | 2012 | 3,02  |  |  |
| 64              | 2013 | 8,22  |  |  |
| $\overline{65}$ | 2014 | 34,69 |  |  |
| 66              | 2015 | 13,18 |  |  |
| 67              | 2016 | 4,92  |  |  |
| 68              | 2017 | 11,99 |  |  |

**Fuente:** Elaboración propia

Dónde:

a, b = Constantes en función del registro de caudales máximos anuales

Qmáx = caudal máximo para un periodo de retorno de 50 años, m3/s  $T =$  periodo de retorno

Los parámetros a y b se estiman utilizando el método de mínimos cuadrados:

$$
a=Q_m \quad bX_m
$$

$$
b \quad \frac{X_i}{X_i} \quad \frac{NX_mQ_m}{NX_m^2}
$$

Siendo:

$$
X_i = \log * \log \frac{T}{T}
$$

$$
X_m \quad \frac{X_i}{N}
$$

$$
Q_m \quad \frac{Q_i}{N}
$$

Dónde:

N = número de años de registro

 $Q<sub>i</sub> =$  caudales máximos anuales registrados

 $Q_m =$  caudal medio

 $X_i$  = constante para cada Q registrado, en función de su periodo de retorno

 $X_m$  = valor medio de las  $X_s$ 

Para obtener los datos que se adjuntan en la tabla siguiente, se necesita la siguiente expresión:

**Tabla 18:** Método de Nash

| <b>MÉTODO DE NASH</b> |      |                   |       |         |          |        |         |
|-----------------------|------|-------------------|-------|---------|----------|--------|---------|
| $N^{\rm o}$           | AÑO  | <b>CAUDAL(Qi)</b> | T     | Xi      | Xi*Qi    | $Xi^2$ | $Qi^2$  |
| 1                     | 1950 | 42.58             | 69.00 | $-2.21$ | $-93.61$ | 4.83   | 1813.92 |
| $\mathbf{2}$          | 1951 | 34.69             | 34.50 | $-1.89$ | $-65.61$ | 3.59   | 1203.40 |
| 3                     | 1952 | 20.16             | 23.00 | $-1.71$ | $-34.56$ | 2.94   | 406.43  |
| $\overline{4}$        | 1953 | 16.16             | 17.25 | $-1.59$ | $-25.63$ | 2.52   | 261.15  |
| 5                     | 1954 | 15.01             | 13.80 | $-1.49$ | $-22.42$ | 2.21   | 227.71  |
| 6                     | 1955 | 14.67             | 11.50 | $-1.41$ | $-20.59$ | 1.97   | 215.21  |
| 7                     | 1956 | 14.64             | 9.86  | $-1.33$ | $-19.51$ | 1.78   | 214.32  |
| $8\,$                 | 1957 | 14.56             | 8.63  | $-1.27$ | $-18.51$ | 1.62   | 211.99  |
| $\overline{9}$        | 1958 | 14.31             | 7.67  | $-1.22$ | $-17.50$ | 1.48   | 206.78  |
| 10                    | 1959 | 14.26             | 6.90  | $-1.17$ | $-16.65$ | 1.36   | 203.35  |
| 11                    | 1960 | 13.52             | 6.27  | $-1.11$ | $-15.11$ | 1.26   | 182.79  |
| 12                    | 1961 | 13.11             | 5.75  | $-1.08$ | $-14.25$ | 1.17   | 173.71  |
| 13                    | 1962 | 12.94             | 5.31  | $-1.04$ | $-13.49$ | 1.09   | 167.44  |
| 14                    | 1963 | 12.64             | 4.93  | $-1.01$ | $-12.72$ | 1.01   | 159.72  |
| 15                    | 1964 | 12.47             | 4.60  | $-0.97$ | $-12.13$ | 0.95   | 155.50  |
| 16                    | 1965 | 12.45             | 4.31  | $-0.91$ | $-11.71$ | 0.89   | 155.00  |
| 17                    | 1966 | 12.31             | 4.06  | $-0.91$ | $-11.21$ | 0.83   | 151.54  |
| 18                    | 1967 | 11.99             | 3.83  | $-0.88$ | $-10.57$ | 0.78   | 143.76  |
| 19                    | 1968 | 11.3              | 3.63  | $-0.85$ | $-9.65$  | 0.73   | 127.69  |
| 20                    | 1969 | 10.01             | 3.45  | $-0.83$ | $-8.32$  | 0.69   | 100.80  |
| 21                    | 1970 | 9.65              | 3.29  | $-0.81$ | $-7.74$  | 0.64   | 93.12   |
| 22                    | 1971 | 9.53              | 3.14  | $-0.78$ | $-7.41$  | 0.61   | 90.82   |
| 23                    | 1972 | 9.44              | 3.00  | $-0.75$ | $-7.12$  | 0.57   | 89.11   |
| 24                    | 1973 | 9.01              | 2.88  | $-0.73$ | $-6.62$  | 0.53   | 82.45   |
| 25                    | 1974 | 9.06              | 2.76  | $-0.71$ | $-6.42$  | 0.50   | 82.02   |
| 26                    | 1975 | 8.92              | 2.65  | $-0.61$ | $-6.13$  | 0.47   | 79.57   |
| 27                    | 1976 | 8.87              | 2.56  | $-0.67$ | $-5.91$  | 0.44   | 78.68   |
| 28                    | 1977 | 8.81              | 2.46  | $-0.65$ | $-5.69$  | 0.42   | 77.62   |
| 29                    | 1978 | 8.51              | 2.38  | $-0.63$ | $-5.36$  | 0.39   | 73.44   |
| 30                    | 1979 | 8.38              | 2.30  | $-0.61$ | $-5.02$  | 0.37   | 70.23   |
| 31                    | 1980 | 8.22              | 2.23  | $-0.59$ | $-4.82$  | 0.34   | 67.57   |
| 32                    | 1981 | 8.11              | 2.16  | $-0.57$ | $-4.60$  | 0.32   | 65.77   |
| 33                    | 1982 | 8.03              | 2.09  | $-0.55$ | $-4.41$  | 0.30   | 64.48   |
| 34                    | 1983 | 7.91              | 2.03  | $-0.53$ | $-4.20$  | 0.23   | 62.57   |

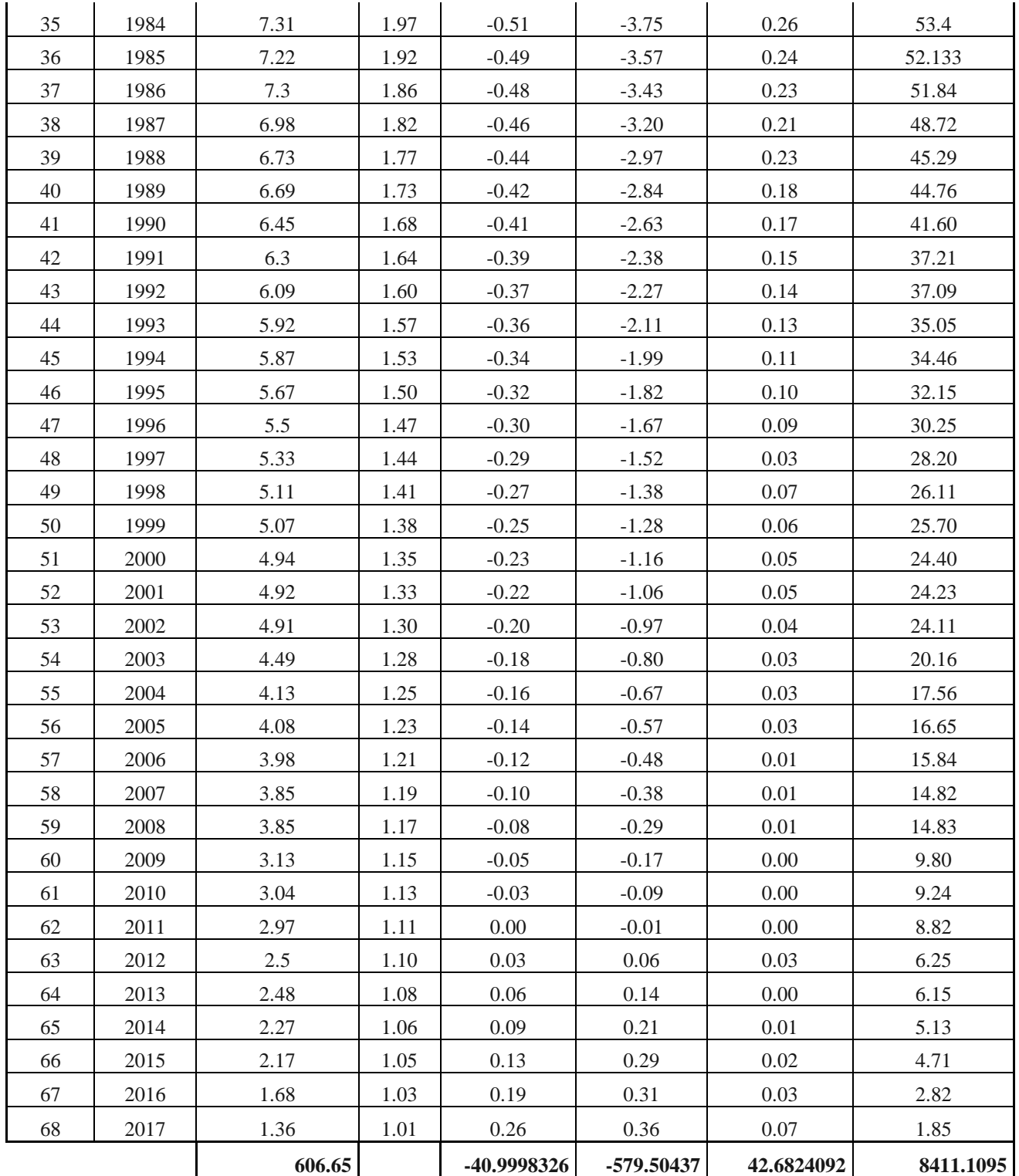

**Fuente:** Elaboración propia

 $N = 68$  datos  $T = 50$  años  $X_i = -2.0568061$ 

$$
Q_{\text{max}} = a + b * \log * \log \frac{T}{T}
$$

$$
Q_m \quad \frac{606.65}{68} \quad 8.92 \, m^3/2 \qquad X_m \quad \frac{-41}{68} \qquad 0.60
$$

$$
b = \frac{-579.52 - 68 * 0.60 * 8.92}{42.68 - 68 * 0.60} \qquad 11.90
$$

$$
a = 8.92 \qquad 11.90 * \quad 0.60 \qquad 1.75
$$

$$
Q_{\text{max}}
$$
 1.75 + 11.90) \*  $\log$  \*  $\log \frac{50}{50}$ 

$$
Q_{\text{max}} = 26.22 \, m^3 / 2
$$

Para el periodo del diseño, se calcula de la siguiente manera:

$$
Q_d = Q_{\text{max}} \pm \Delta Q
$$

Donde:

$$
\Delta Q = \pm 2 \sqrt{\frac{S_{qq}}{N^2(N)} + Xi - X_m)^2 * \frac{S_{xx}}{N-2} * \frac{S_{xx}}{S_{xx}} * \left(S_{qq} - \frac{S_{xx}^2}{S_{xx}}\right)}
$$

$$
X_i = \log * \log \frac{20}{20} \qquad 1.6522
$$

Siendo:

$$
\sum \qquad (\sum x_i)
$$
  

$$
\sum \qquad (\sum q_i)
$$
  

$$
\sum q \qquad (\sum q_i) (\sum x_i)
$$

Reemplazando datos:

$$
68 * 42.68 - 41 \t 1221.42
$$
  

$$
68 * 8411.52 \t (606.65) \t 203931.22
$$
  

$$
68 * -579.52) \t 606.65 * (-41 \t 14533.75)
$$

$$
\Delta Q = \pm 2 \sqrt{\frac{S_{qq}}{N^2(N)} + Xi - X_m)^2 * \frac{S_{xx}}{N-2} * \frac{S_{xx}}{S_{xx}}} * \left( S_{qq} - \frac{S_{xq}^2}{S_{xx}} \right)
$$

$$
\Delta Q = \pm 2 \sqrt{\frac{203931.22}{68 (68)}} + .65 \qquad 0.60 \qquad * \frac{}{68 \quad 2} * \frac{}{1221.42} * \left(203931.22 \quad \frac{14533.75}{1221.42} \right)
$$

$$
\Delta Q = \pm 2.43
$$

$$
Q_d = 26.22 + 2.43 \quad 28.65 \, m^3/s
$$
\n
$$
Q_d = 26.22 - 2.43 \quad 23.80 \, m^3/s
$$

#### **3.3.1.4.3 Método de Levediev**

Se refiere a trabajar con los datos que se obtienen en los 365 días del año, de los cuales pueden presentar variaciones, para ello se requiere las siguientes expresiones:

$$
Q_d = Q_{\text{max}} \pm \Delta Q
$$

Dónde:

$$
Q_{m\acute{a}x} = Q_m(KC_v +
$$

$$
\Delta Q = \pm \frac{AE_r * Q_{\text{max}}}{\sqrt{N}}
$$

Siendo:

A= coeficiente que varía de 0.7 a 1.5, dependiendo del número de años de registro.

 $C_s$  = coeficiente de asimetría, y se calcula de la manera:

$$
C_{S} \quad \frac{\Sigma\left(\frac{Q_{i}}{Q_{m}} - 1\right)}{NC_{\nu}^{3}}
$$

Por otra parte, Levediev recomienda tomar los siguientes valores:

 $C_s = 2C_v$  para avenidas producidas por deshielo
$C_s = 3C_v$  para avenidas producidas por tormentas

 $C_s = 5C_v$  para avenidas producidas por tormentas en cuencas ciclónicas Entre estos valores y el que se obtiene de la ecuación anterior, se escoge el mayor  $C_v$  = coeficiente de variación, que se obtiene de la siguiente ecuación:

$$
C_v \quad \frac{\Sigma\left(\frac{Q_i}{Q_m} \quad 1\right)}{N}
$$

 $E_r$  = coeficiente que pende de los valores de  $C_{v y}$  de la probabilidad P = 1/T K= coeficiente que depende de la probabilidad  $P = 1/T$ , expresada en porcentaje de que se repita el caudal de diseño y del coeficiente de asimetría C<sub>s</sub>  $N = a\tilde{n}$ os de observación

 $\Delta Q$  = intervalo de confianza, m<sup>3</sup>/2

 $Q_d$  = caudal de diseño, m<sup>3</sup>/2

 $Q_i$  = caudal máximos anuales observados, m<sup>3</sup>/2

 $Q_m$  = caudal promedio, m<sup>3</sup>/2, el cual se obtiene de:

$$
Q_m \quad \frac{Q_i}{N}
$$

**Tabla 19:** Caudales registrados entre 1950 – 2017

| N°             | <b>AÑO</b> | <b>CAUDAL</b><br>(m3/s) |
|----------------|------------|-------------------------|
| 1              | 1950       | 2,51                    |
| $\overline{2}$ | 1951       | 5,07                    |
| 3              | 1952       | 12,31                   |
| 4              | 1953       | 14,26                   |
| 5              | 1954       | 8,57                    |
| 6              | 1955       | 8,11                    |

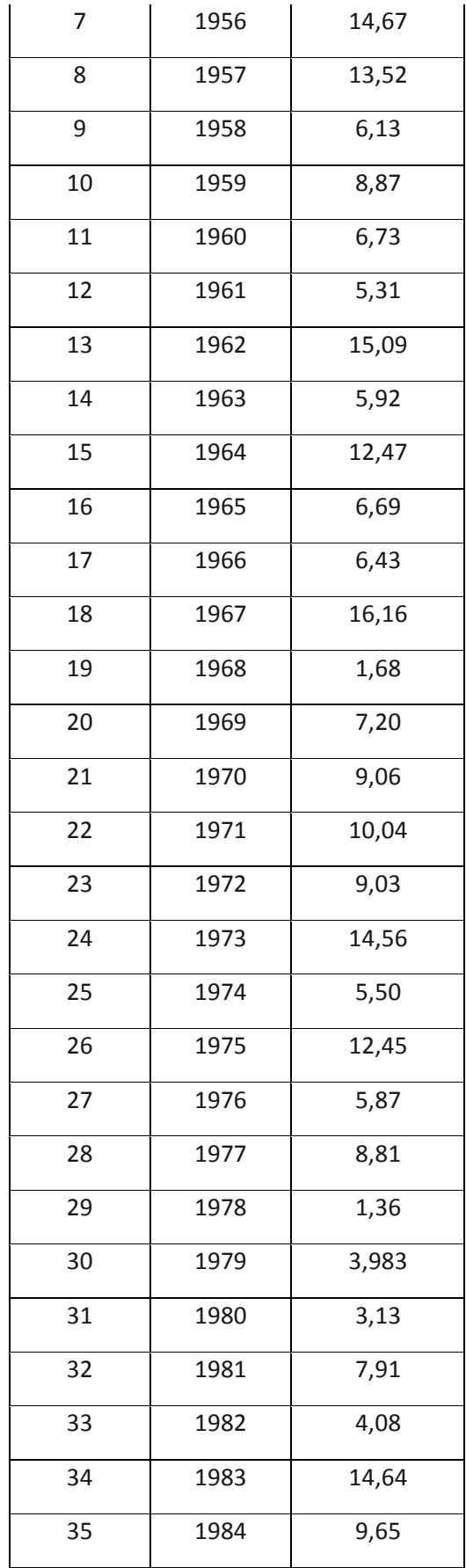

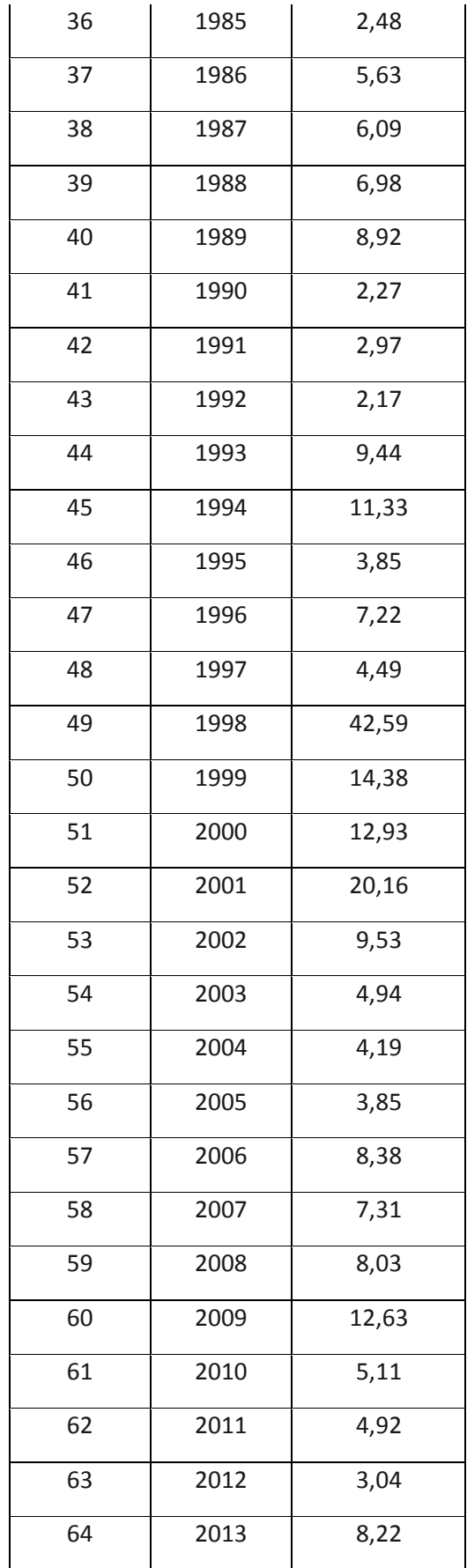

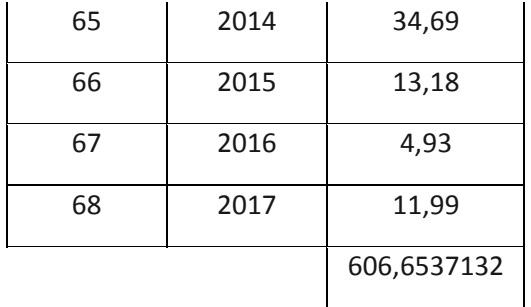

### **Fuente:** Autoridad Nacional del agua (ANA)

Obtención del Qm:

$$
Q_m \quad \frac{606.65}{68} \quad 8.92 m^3/s
$$

Cálculo de la variación Cv

$$
C_v \quad \frac{\sum \left(\frac{606.65}{8.92} \quad 1\right)}{68} \quad 0.74
$$

Cálculo de la asimetría Cs

$$
C_s \quad \frac{\left(\frac{606.65}{8.92} \quad 1\right)}{68 * 0.74} \quad 2.75
$$

Por lo tanto,

 $C_s = 5C_v$  para avenidas producidas por tormentas en cuencas ciclónicas

$$
5 * 0.74 \qquad 3.72
$$

Con una probabilidad de 2 %, entramos al siguiente cuadro:

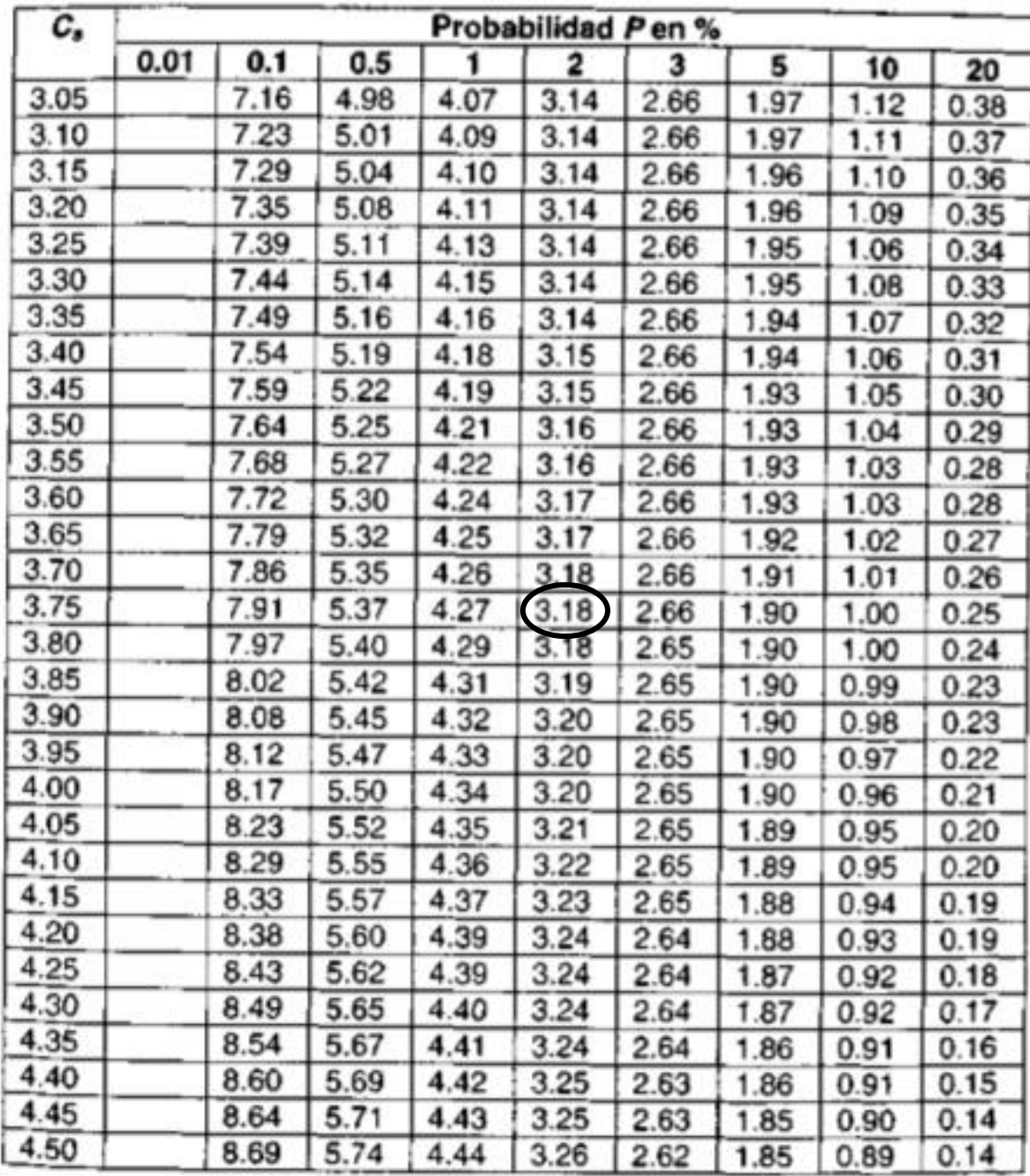

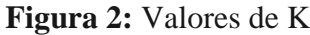

**Fuente:** Máximo Villon Bejar - Hidrología

Según la Figura 73. El valor de K = 3.18

El caudal máximo, sería:

1.06

$$
Q_{\text{max}} = 8.92(3.18 * 0.74 + 30.04 \, \text{m}^3/\text{s})
$$

Cálculo del intervalo de confianza, según la Figura 09.

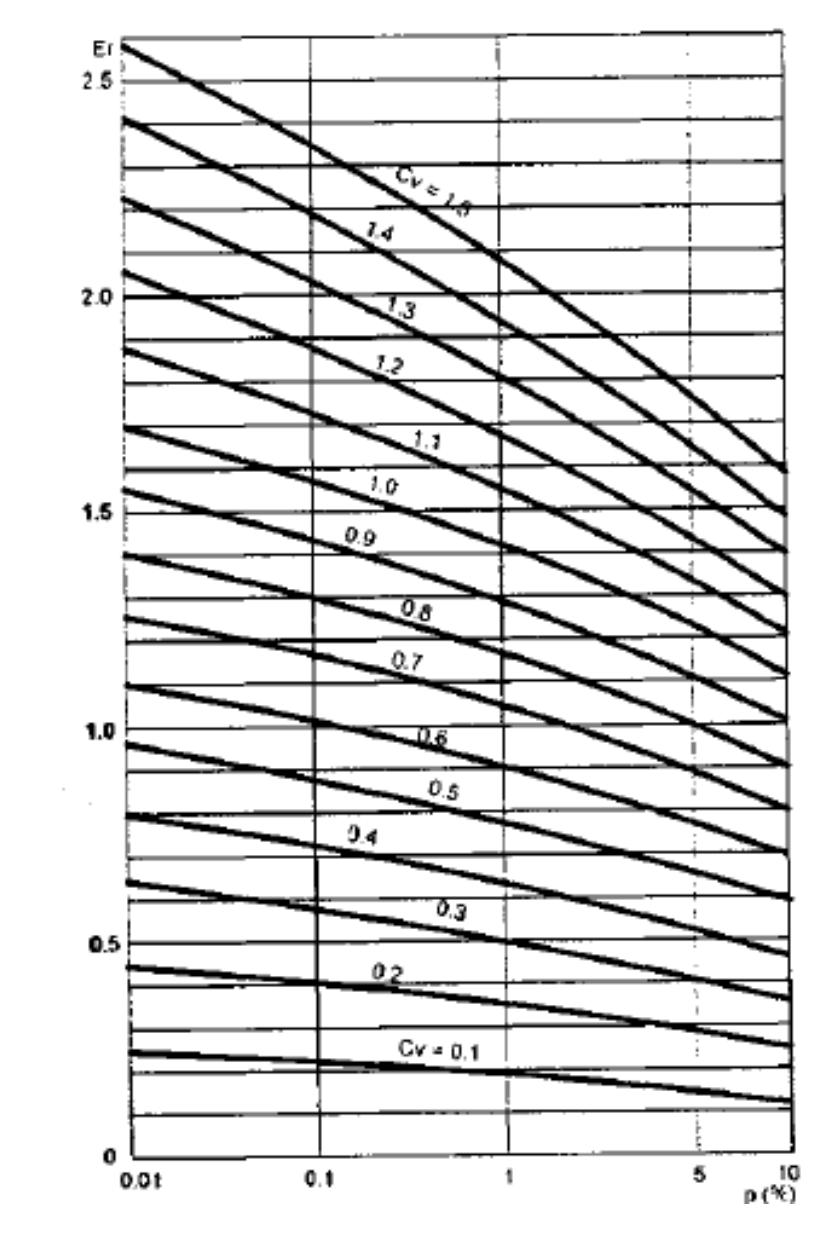

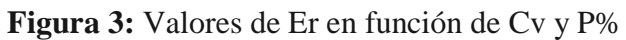

**Fuente:** Máximo Villon Bejar – Hidrología

 $Er = 1.06$  $A = 0.7$ 

$$
\Delta Q = \pm \frac{0.7 * 1.06 * 30.04}{\sqrt{68}} \quad 2.703 \, m^3/s
$$

Siendo el caudal de diseño:

$$
Q_d
$$
 30.04 + 2.70 32.74 m<sup>3</sup>/s  
 $Q_d$  30.04 - 2.70 27. 4 m<sup>3</sup>/s

Consecuentemente, conforme con la estación Quirihuac, el resumen de los 3 métodos quedaría de la consecuente manera:

| Caudal Máximo   |        |  |  |
|-----------------|--------|--|--|
| <b>METODO</b>   | m3/s   |  |  |
| <b>GUMBEL</b>   | 27.905 |  |  |
| <b>NASH</b>     | 26.221 |  |  |
| <b>LEBEDIEV</b> | 30.041 |  |  |

**Tabla 20:** Resumen de caudales máximos

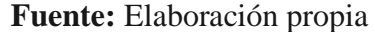

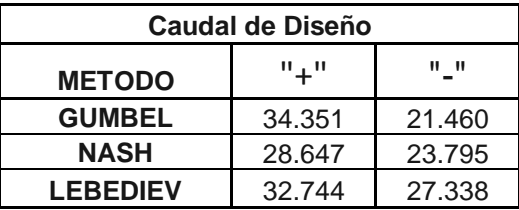

**Tabla 21:** Resumen de caudales de diseño

**Fuente:** Elaboración propia

El dato más relevante o más crítico es el de 34.35m3/s, correspondiente al método de Gumbel.

### **3.4 Diseño estructural de muro de gaviones**

La Obra de protección, facilita el cuidado de terrenos, donde su característica más relevante y también básica, sería el enrejado de malla hexagonal, según Hernández (2001, pag.14).

### **3.4.1 Malla**

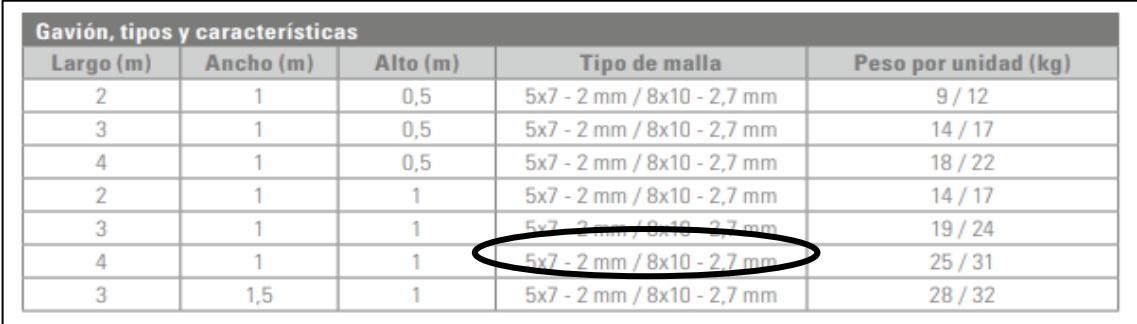

**Figura 4:** Tipo de Malla

### **Fuente:** Manual de Gaviones

Entonces, para el presente diseño, en relación a lo expuesto con anterioridad, se pudo definir que la malla, necesaria para este tipo de estructura, seria de  $8*10 - 2.7$ mm, según medida del gavión.

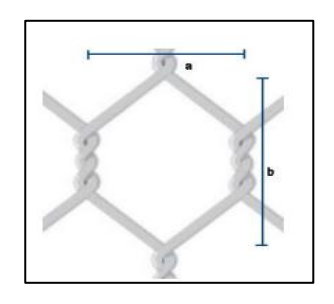

**Figura 5:** Abertura de Malla **Fuente:** Manual de Gaviones

#### **3.4.2 Alambre**

#### **3.4.2.1 Alambre de bordes**

Estos tienen que contar con mayor dimensión en su espesor para que permitan mayor seguridad, según Rafael Piñar (2008, pág. 12)

#### **3.4.2.2 Alambre para amarres y tensores**

El refuerzo que se empleó para asegurar, también lo que corresponde a la unión de estos, y así poder lograr concentrar la estructura necesaria, además de los tensores son los que permiten evitar distorsiones en obra de protección. Rafael Piñar (2008, pág. 12)

### **3.4.2.3 Recubrimiento PVC**

Lo correspondiente a este punto, se centra en la aplicación del material de PVC, que recubre, el refuerzo.

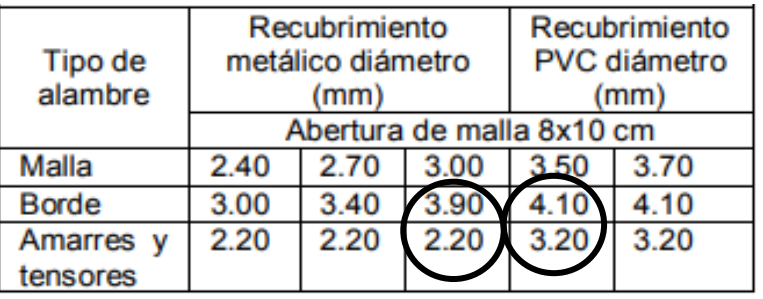

#### **Figura 6:** Diámetro de alambres

#### **Fuente:** Manual de Gaviones

Para consideraciones del diseño, se considera refuerzo de 3.90 mm de diámetro, debido a las características de la obra de protección, además de eso, se señala que los tensores, son de 2.20 mm de espesor.

#### **3.4.3 Tipo de roca**

Para la obra de protección, se requerirá piedra de característica natural. Todo lo correspondiente a este punto están en las especificaciones de los planos.

| <b>Tipo de Piedra</b>           | Peso Específico<br>(kg/m <sup>3</sup> ) |  |  |
|---------------------------------|-----------------------------------------|--|--|
| Arenisca                        | 2600                                    |  |  |
| Arenisca porosa y caliza porosa | 2400                                    |  |  |
| Granito, siena, pórfido         | 2800                                    |  |  |
| Basalto, diorita                | 3000                                    |  |  |
| Mármol, pizarra                 | 2800                                    |  |  |
| Piedra caliza compacta          | 2700                                    |  |  |
| Piedra caliza porosa            | 2400                                    |  |  |
| Pizarra de tejados              | 2800                                    |  |  |
|                                 |                                         |  |  |

**Figura 7:** Peso específico de rocas y piedras naturales

### **Fuente:** Ingeomecánica

La característica relevante de la piedra a usar, es de 2 a 4 pulgadas (espacio libre), además de eso, seria específicamente de grano, con un peso de 2800 kg/m3.

## **3.4.4 Angulo de Fricción Interna**

Para el presente trabajo, se considera 25.5, ya que nuestro terreno presenta características de tipo limo blando.

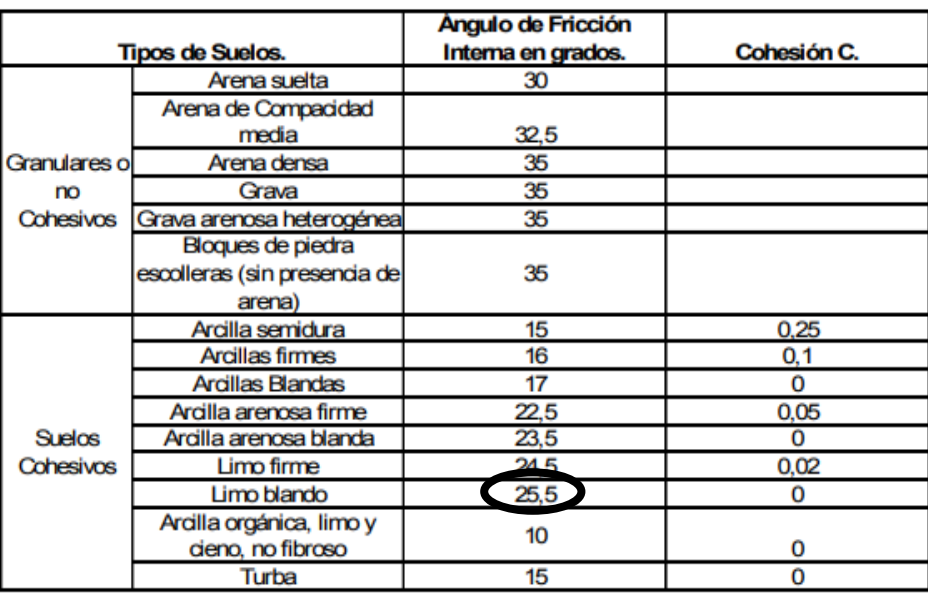

**Figura 8:** Angulo de fricción interna y cohesión

**Fuente:** Universidad Central de las Villas

## **3.4.5 Capacidad Portante**

Para el caculo, fue necesario usar o aplicar la fórmula de Terzaghi:

Qadm = Carga admisible

F.S = Factor de Seguridad

Dónde:

+ + <sup>2</sup>

 $\overline{F.S}$ 

Nc, Nq, Ny = factores de capacidad de carga

 $C = \text{cohesión}$ 

Sc, Sq, Ay = factores de forma

# **Factores de capacidad de carga**

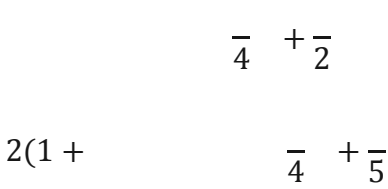

cotØ

**Factores de forma (Vesic)** 

 $+-$ 

 $+-$ 

 $0.4 -$ 

Según nuestros datos con anterioridad:

| <b>DATOS</b>           | <b>GAVIÓN</b>      | <b>GAVIÓN</b>      | <b>GAVIÓN</b>      | <b>GAVIÓN</b>      | <b>GAVIÓN</b>      | <b>GAVIÓN</b>      |
|------------------------|--------------------|--------------------|--------------------|--------------------|--------------------|--------------------|
|                        |                    |                    |                    |                    |                    |                    |
| Peso                   | 1.628              | 1.613              | 1.642              | 1.631              | 1.432              | 1.524              |
| Específico             | $gr/cm^3$          | $gr/cm^3$          | $gr/cm^3$          | $gr/cm^3$          | $gr/cm^3$          | $gr/cm^3$          |
| Factor de<br>seguridad | 3                  |                    |                    |                    |                    |                    |
|                        |                    |                    |                    |                    |                    |                    |
| Ø                      | 25                 | 25                 | 25                 | 25                 | 25                 | 25                 |
|                        | 3.12               | 3.14               | 3.25               | 3.14               | 2.73               | 2.96               |
| Qadm                   | Kg/cm <sup>2</sup> | Kg/cm <sup>2</sup> | Kg/cm <sup>2</sup> | Kg/cm <sup>2</sup> | Kg/cm <sup>2</sup> | Kg/cm <sup>2</sup> |

**Tabla 22:** Capacidad Portante para Gaviones

#### **Fuente:** Elaboración propia

#### **3.4.6 Descripción Técnica**

La presión se desarrollan, para una defensa, reflejan o tienen a generar un desplazamiento, o volteo. Lo que corresponde a la resistencia de la realidad que en este caso está dada en el suelo en análisis. Para el presente, se podría dar desde un material bien elaborado. En ese sentido, el hallar la magnitud, dirección y ubicación de donde se aplica o genera mayor presión, servirá para manejar, se trata de un trabajo que demanda tiempo y mucho cuidado, por lo cual se sugiere trabajar primero con lo que se muestra a continuación: Peso específico del suelo:  $\gamma$ 

- $\triangleright$  Empuje activo: E<sub>a</sub>
- Altura donde actúa el empuje: H
- Coeficiente de empuje activo: Ka
- $\triangleright$  Angulo de fricción interna del material: Ø
- $\triangleright$  Momento de volcamiento: Mo
- Volumen de cada bloque: V
- Peso de cada bloque: W
- $\triangleright$  Peso total del bloque: W<sub>T</sub>
- $\triangleright$  Peso específico de la roca:  $\gamma$ <sub>roca</sub>
- $\triangleright$  Cuña del suelo sobre cada bloque: W<sub>s</sub>
- $\triangleright$  Momento estabilizante: M<sub>e</sub>
- Factor de seguridad al volcamiento: Fsv
- Factor de seguridad al deslizamiento: Fsd
- $\triangleright$  Excentricidad: e
- $\triangleright$  Posición de la normal: X
- $\triangleright$  Capacidad portante: σ<sub>suelo</sub>

#### **3.4.7 Aspectos Técnicos**

Lo que respecta al diseño de un gavión, está directamente relacionado, con la protección, de una avenida máxima que se podría desarrollar, puesto que un rio genera, discurrimientos con mucho caudal, por ende, es objetivo poder análisis y definir dimensiones apropiadas. Por otro lado, el caudal para diseñar, vinculara la resistencia y dimensión de la defensa.

### **3.4.8 Fórmulas Aplicadas**

.

Para lo correspondiente al diseño del gavión, se considera usar las siguientes formulas, ya que proporcionan gran seguridad, según Manual de Gaviones, (2001, pág. 142-182).

**\_ Cálculo del empuje activo** 

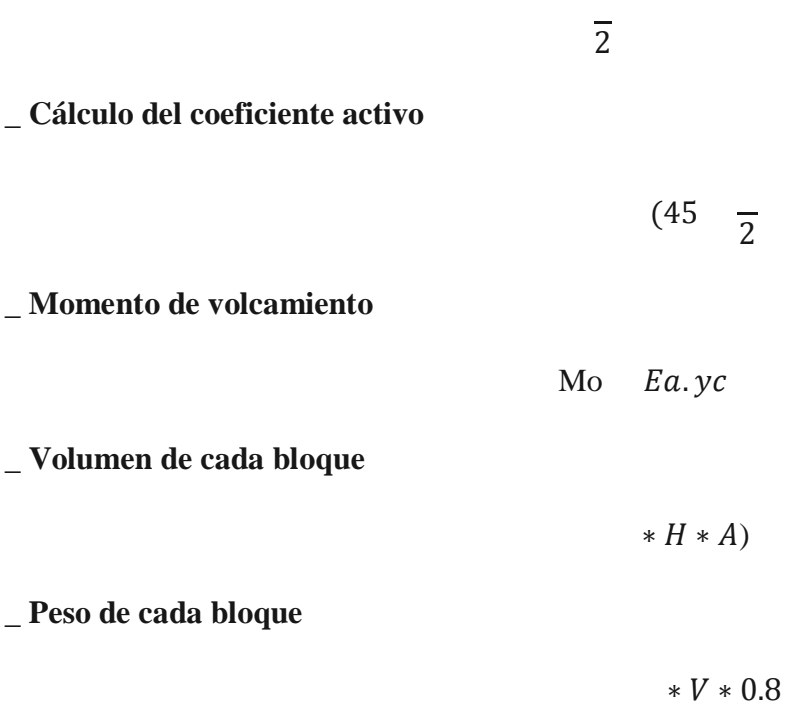

 $W * N$ 

**\_ Cálculo de la cuña del suelo sobre cada bloque** 

∗ ∗ \*ɣsuelo

**\_ Cálculo del momento estabilizante** 

 $Me = WT. bwt +$  .  $+$  2.  $bw2 +$  3. bw

**\_ Factor de seguridad al volcamiento** 

2

**\_ Factor de seguridad al deslizamiento** 

 $+$   $+$   $+$   $Ws2 +$   $*$  tan( .5

**\_ Punto de aplicación de la normal** 

$$
\begin{array}{ccc}\n & X.N \\
\sum WT + & + & 2 + \n\end{array}
$$

**\_ Cálculo de la excentricidad** 

 $\overline{2}$   $\overline{6}$ 

 $\overline{2}$ 

∗

**\_ Verificación entre bloque y bloque** 

Mo  $Ea.yc$   $-2$ 

 $\ast V \ast 0.8$  Me WT.bwt

$$
\begin{array}{c|c}\n\hline\n\end{array}\n\qquad \qquad \star \tan( \qquad \qquad 1.5
$$

# **3.4.9 Diseño de gavión**

**Punto crítico N° 01:** 

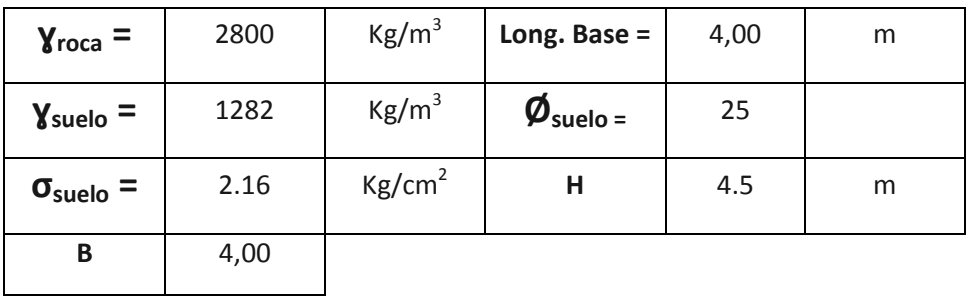

**Datos:** 

**Tabla 23:** Datos de Muro de Gavión N°1

| $1^\circ$ Escalón   | 1,00 | 4,00 | Н | 1,25 |
|---------------------|------|------|---|------|
| $2^{\circ}$ Escalón | 1,00 | 3,00 | Н | 1,25 |
| $3^\circ$ Escalón   | 1,00 | 2,00 | Н | 1,00 |
| $4^\circ$ Escalón   | 1,00 | 1,00 | Н | 1,00 |

### **Fuente:** Elaboración propia

### **Dimensiones de cada escalón**

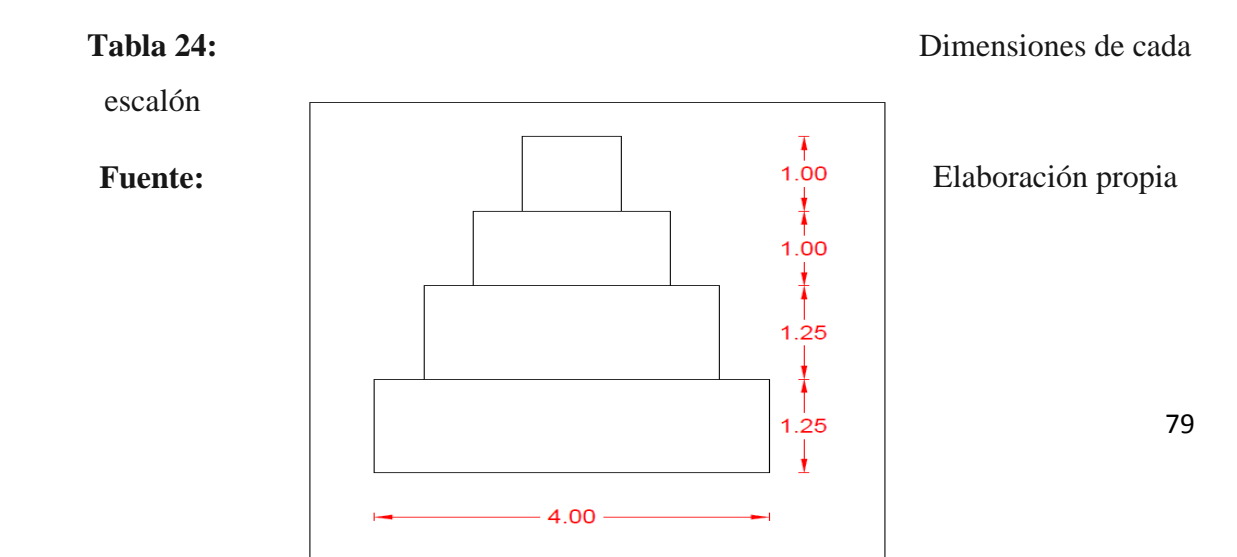

**Figura 9:** Estructura de Gavión

**Fuente:** Elaboración propia

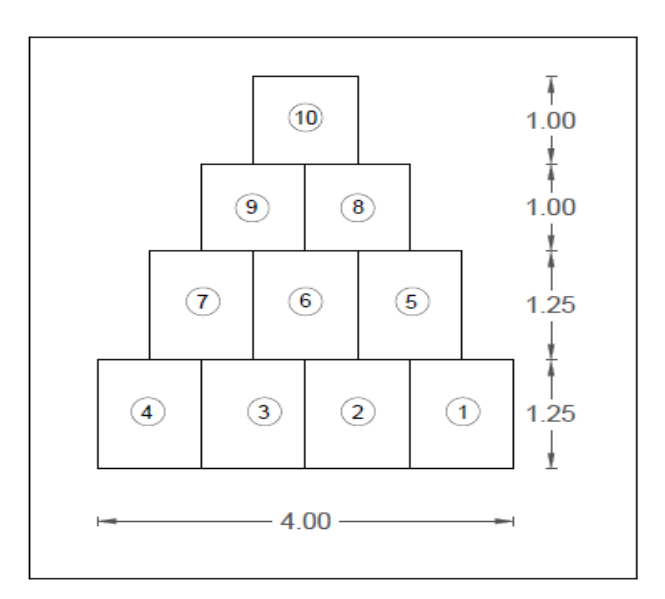

**Figura 10:** Estructura de cada bloque

**Fuente:** Elaboración propia

## **Características de cada bloque**

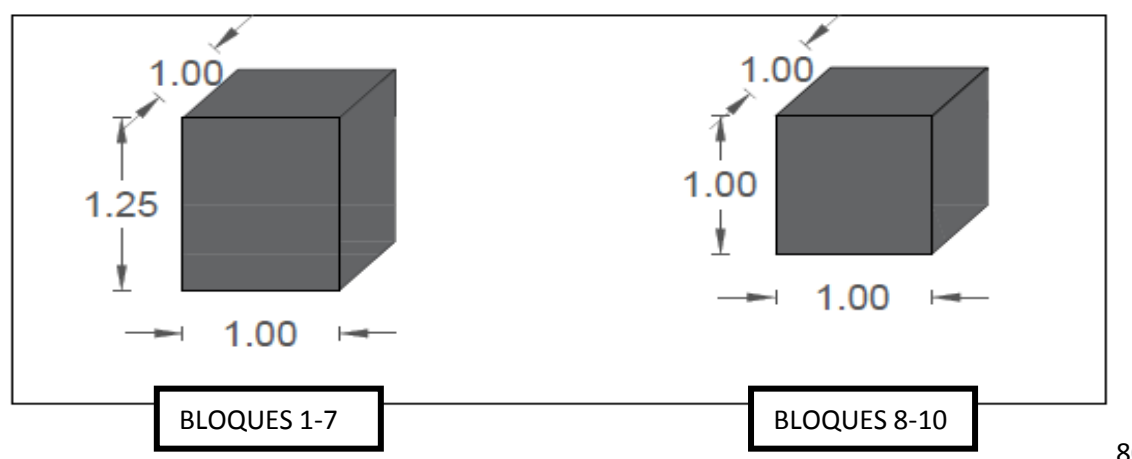

**Figura 11:** dimensiones de cada bloque

**Fuente:** Elaboración propia

### **Deslizamiento**

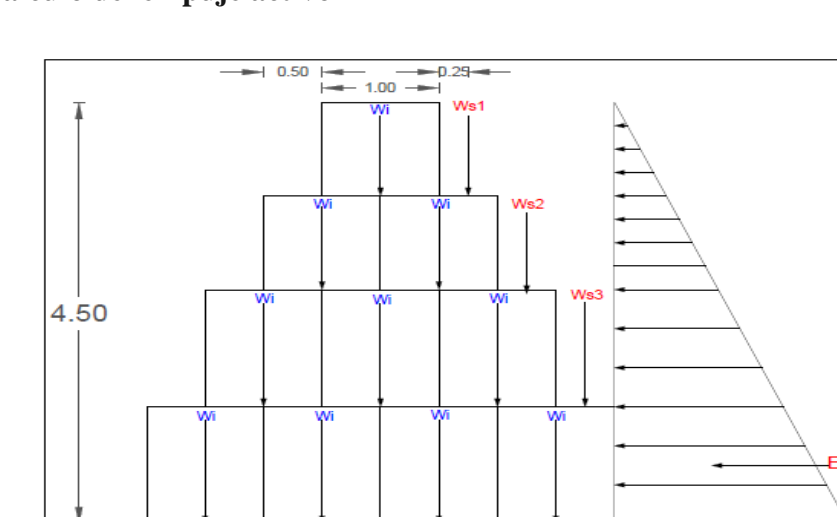

# **1. Calculo del empuje activo**

**Figura 12:** Diagrama de Empuje activo

# **Fuente:** Elaboración propia

Para hallar el empuje activo (Ea), primero hallaremos el coeficiente activo (Ka)

$$
\frac{1}{2} \text{Y}_{\text{suelo}} H^2 K a \qquad \qquad \tan^2(45 \quad \frac{1}{2})
$$

$$
tan^2\left(45 \quad \frac{25}{2} \qquad 0.406\right)
$$

$$
\frac{1}{2} \cdot 1282 \cdot 4.5^2 \cdot 0.406 = 5269.98 \, \text{kg/m}
$$

#### **2. Momento de volcamiento**

Hallaremos el momento de volcamiento utilizando el empuje activo

 $Mo = Ea.yc$ 

$$
Mo = 5269.11 * \left(\frac{4.5}{4.5}\right) = 7904.97 kg/m
$$

En un muro de gaviones se considera 20% de espacios vacíos en cada bloque.

### **3. Volumen de cada bloque**

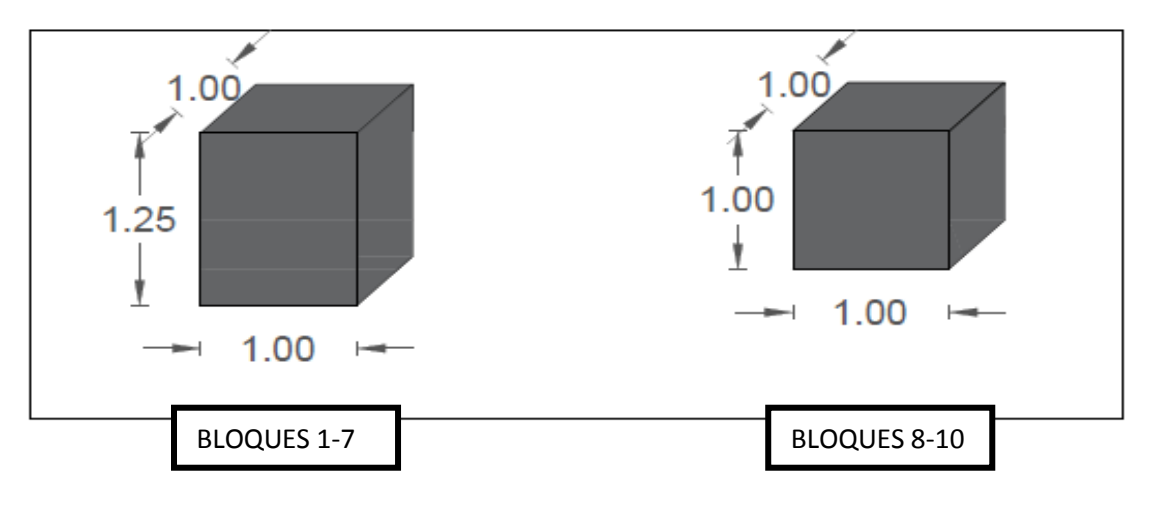

**Figura 13:** Volumen de cada bloque

**Fuente:** Elaboración propia

$$
V = (B * H * A)
$$

 $V$  7) \*1.25 \* 1.25 *m*  $V(8$  \*1 \* 1*m* 

### **4. Peso de cada bloque**

Se halla el peso de cada bloque para posteriormente hallar el peso total de bloques

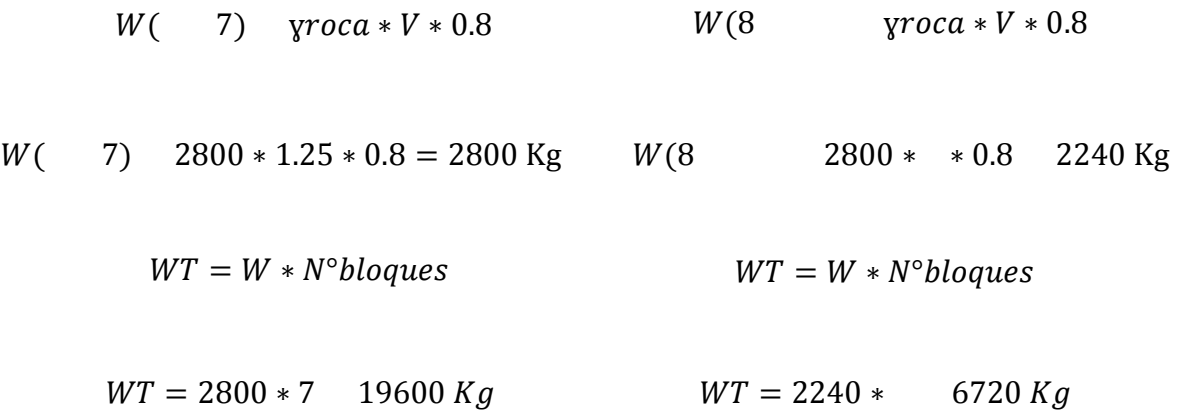

**5. Cálculo de la cuña del suelo sobre cada bloque**  $WT$ , 19600 + 672, 26320 Kg

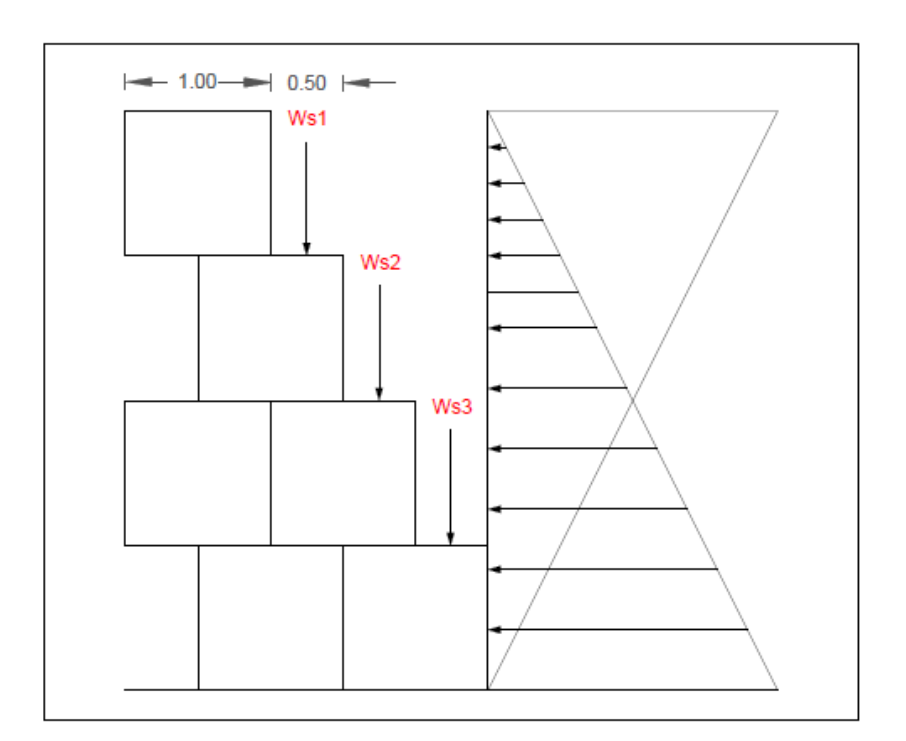

**Figura 14:** Cuña del suelo sobre cada bloque

**Fuente:** Elaboración propia

 $Ws$  (base cuña \* base escalon \* altura escalon) \* ysuelo

$$
Ws1 \quad 0.5 * 1 * 1 * 1282 = 641.00 \, Kg
$$

 $Ws2$  0.5 \* 2 \* 1 \* 1282 282.  $Kg$ 

 $Ws3$  0.5  $*$  3  $*$  1.25  $*$  1282 = 2403.75  $Kg$ 

### **6. Cálculo del momento estabilizante**

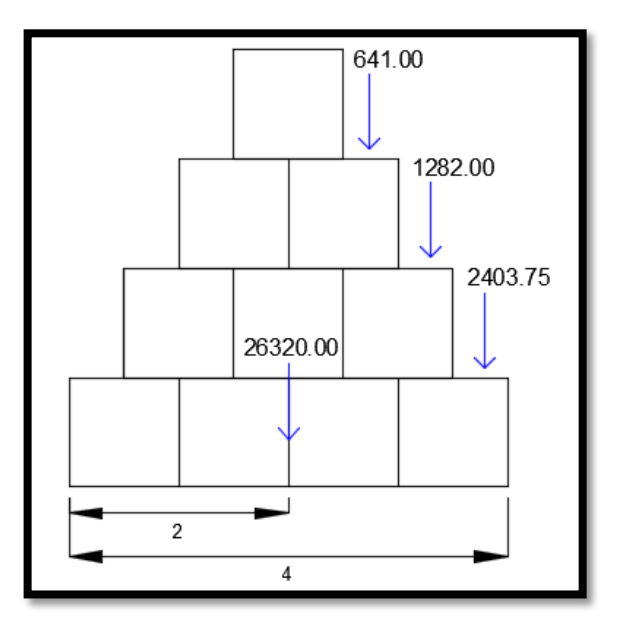

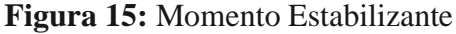

**Fuente:** Elaboración propia

 $Me = WT. bwt + Ws1. bwt + Ws2. bwt + Ws3. bwt3$ 

 $Me = 26320 * 2 + 641 * 2.75 + 1282 * 3.25 + 2403.75 * 3.75 = 67583.31 \text{ kg/m}$ 

 $Ws$  (base cuña \* base escalon \* altura escalon) \* ysuelo

**7. Factor de seguridad al volcamiento**

 $Ws1$  0.5 \* 1 \* 1 \* 1629  $\#814.5$  Kg  $Fsv =$ ₩ę  $\frac{12}{M_Q} > 2$ 

$$
Fsv \quad \frac{67583.31}{7904.97} \quad 8.55 \quad 2
$$

### **8. Factor de seguridad de deslizamiento**

Se calcula el FSD debiendo éste ser mayor a 1.5 para el cumplimiento

$$
FSD \quad \frac{\sum \text{vtan}(k1 + \emptyset)}{Eah} \quad \frac{(WT + Ws1 + Ws2 + Ws3) * \tan(
$$
1.5)

$$
FSD \quad \frac{\sum \text{vtan}(k1 + \pi)}{Eah} \quad \frac{(26320 + 641 + 1282 + 2403.75) * \tan(25)}{5269.98 * 4.5} \quad 1.5
$$

$$
FSD = 2.2 \qquad 1.5
$$

**9. Punto de aplicación de la normal**

$$
X.N = Me - Mo
$$

Hallamos la normal:

$$
\sum WT + Ws1 + Ws2 + Ws3
$$

$$
N\quad 30646.75
$$

Despejamos X:

 $X = 1.95 m$ 

**10. Cálculo de la excentricidad**

$$
e \quad \frac{B}{2} \quad X \quad \frac{B}{6}
$$

$$
e \quad \frac{4}{2} \quad 1.95 \quad \frac{4}{6}
$$

$$
e \quad 0.05 \quad 0.67 \text{ } OK
$$

$$
\sigma 1\sigma 2 \quad \frac{(WT+W1+W2+W3)}{A} \quad \pm \frac{6e}{B}
$$

Si la condición  $\sigma$ 1 $\sigma$ 2 < $\sigma$ <sub>suelo,</sub> no se cumple, entonces hay tracciones lo cual indica que el Ea tiende a volcar el muro.

$$
\sigma 1\sigma 2 \quad \frac{26320 + 641 + 1282 + 2403.75)}{4*1.25} \left(1 \pm \frac{6*0.05}{4}\right)
$$

$$
(\text{-}) \quad \text{of } 1 \text{ of } 2 = 5577.71 \frac{\text{kg}}{m^2} \quad 2. \quad 6 \frac{kg}{cm^2} \text{ OK } \text{cumple}
$$

$$
(*) \quad \sigma 1 \sigma 2 = 6680.99 \frac{\text{kg}}{m^2} \quad 2. \quad 6 \frac{\text{kg}}{cm^2} \quad OK \, cumple
$$

# **11. Verificación entre bloque y bloque**

Verificamos alrededor del punto A

# **1° Bloque:**

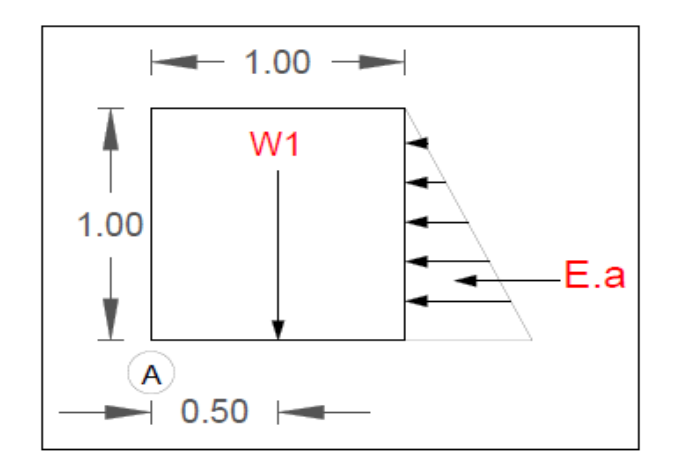

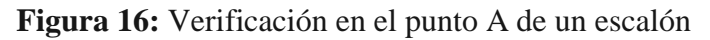

**Fuente:** Elaboración propia

$$
\frac{1}{2} V H^2 K a
$$

$$
tan^2\left(45 \quad \frac{25}{2} \qquad 0.406\right)
$$

$$
\frac{1}{2} 1282 * * 0.406 = 260.25 \, Kg
$$

$$
Mo = Ea.yc
$$

$$
Mo = 260.25 * 0.33 \quad 86.75 \text{ Kg/m}
$$

**Volumen del bloque** 

$$
V \qquad m
$$

**Peso de cada bloque** 

$$
W \quad \text{yroca} * V * 0.8 \qquad W = 2240 \text{ Kg}
$$

$$
WT = W * N^{\circ}bloques
$$
 
$$
WT = 2240 Kg
$$

87

$$
Me = WT.bwt
$$
  $Me$  1120  $Ka$ 

**Factor de seguridad de volcamiento** 

$$
Fsv \quad \frac{Me}{Mo} \quad 2
$$

$$
Fsv \quad 12.91 \quad 2 \text{ OK}
$$

# **Factor de seguridad al desplazamiento**

$$
FSD \quad \frac{v \tan(k1 \ast \qquad WT \ast \tan(\qquad)}{Eah} \quad 1.5
$$

. .5

Verificamos alrededor del punto A

# **2° Bloque:**

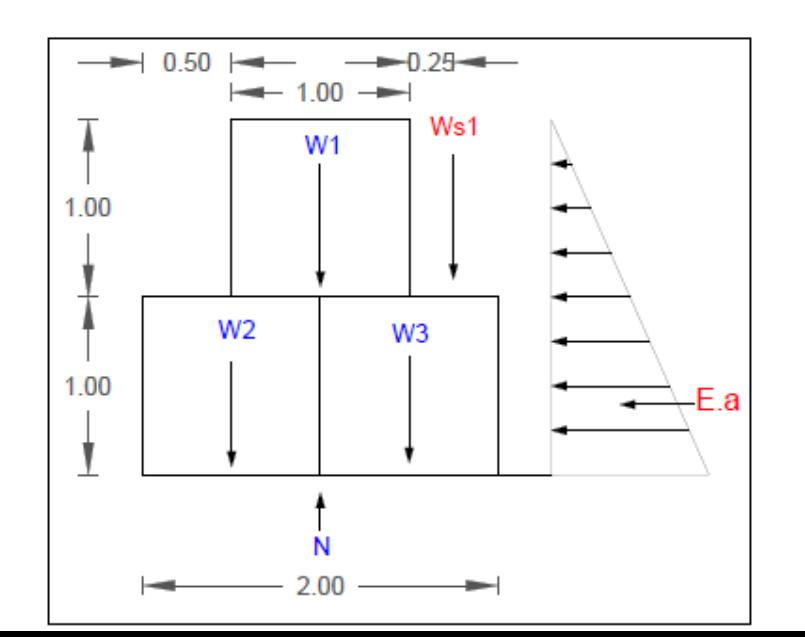

# **Figura 17:** Verificación en el punto A de dos escalones

**Fuente:** Elaboración propia

$$
\frac{1}{2} \gamma H^2 K a
$$
  

$$
tan^2 \left(45 - \frac{25}{2} \right) = 0.406
$$
  

$$
\frac{1}{2} \frac{1282 \times 2^2 \times 0.406}{25}
$$
  

$$
Mo = Ea.yc
$$

$$
Mo = 1040.98 * 0.33 = 693.99 \text{ Kg/m}
$$

**Volumen de cada bloque** 

$$
V
$$
 m

**Peso de cada bloque** 

∗ ∗ .8 224 g

$$
WT = W * N^{\circ}bloques
$$
 
$$
WT = 6720 Kg
$$

$$
Me = WT.bwt
$$
\n
$$
Me = 7841.75 Kg
$$

# **Factor de seguridad al volcamiento**

$$
Fsv \quad \frac{Me}{Mo} \quad 2
$$

$$
Fsv \quad 11.30 \quad 2 \text{ OK}
$$

# **Factor de seguridad al desplazamiento**

$$
FSD \quad \frac{vtan(k1 \ast \qquad WT \ast tan(\qquad \qquad 1.5 \times 1.5 \times
$$

$$
FSD = 2.63 \qquad 1.5
$$

Verificamos alrededor del punto A

# **3° Bloque:**

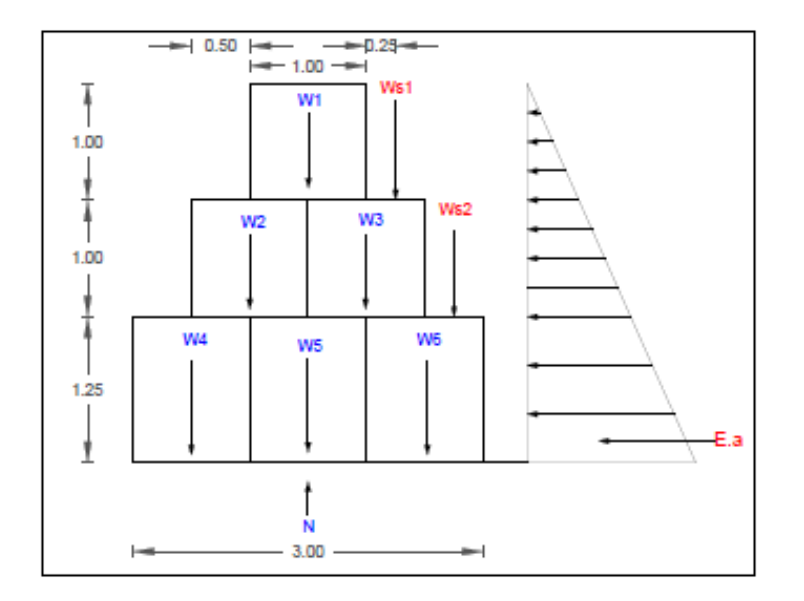

**Figura 18:** Verificación en el punto A de tres escalones **Fuente:** Elaboración propia

$$
\frac{1}{2} \gamma H^2 K a
$$
  

$$
tan^2 \left(45 \quad \frac{25}{2} \quad 0.406 \right)
$$

$$
\frac{1}{2} 1282 * 3.25^2 * 0.406 = 2748.85 \, Kg
$$

Mo  $Ea.yc$ 

$$
Mo = 2748.85 * 0.33 \quad 2977.92 \text{ Kg/m}
$$

**Volumen de cada bloque** 

$$
V(5-7) \quad 1.25 \text{ m}
$$

 $V(8$  m

**Peso de cada bloque** 

 $W(5-7)$   $\gamma roca * V * 0.8$   $W(5-7)$  2800 Kg

 $W(8)$   $Yroca*V*0.8$   $W(8)$  2240 Kg

 $WT(5 - 7)$   $W * N^{\circ}$ bloques  $WT(5 - 7)$  8400 Kg

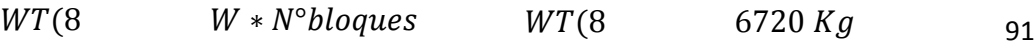

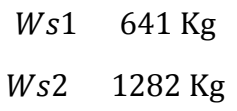

 $Me = WT. bwt + Ws1. bw1 + Ws2. bw2$ 

$$
Me = 27647.75\;Kg
$$

**Factor de seguridad al volcamiento** 

$$
Fsv \quad \frac{Me}{Mo} \quad 2
$$

$$
Fsv = 9.28 > 2 \text{ OK}
$$

**Factor de seguridad al deslizamiento** 

$$
FSD \quad \frac{vtan(k1 \times \text{max})}{Eah} \quad \frac{WT * \tan(\text{max})}{Eah} \quad 1.5
$$

$$
FSD = 2.33 \qquad 1.5
$$

### **Punto crítico N° 2**

### **Datos:**

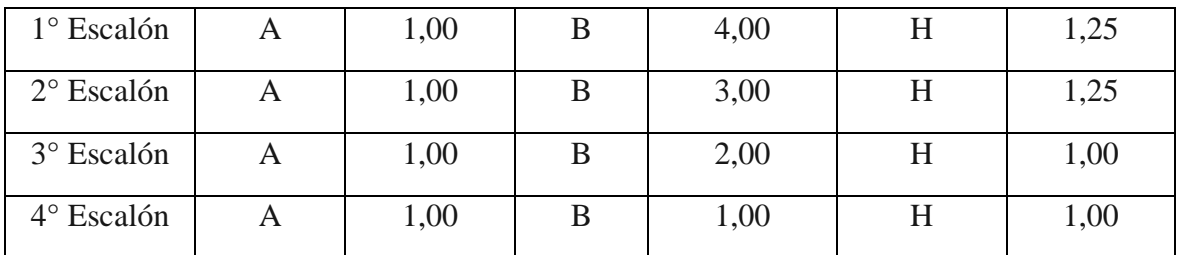

**Tabla 25:** Datos de Muro de Gavión N° 2

**Fuente:** Elaboración propia

**Tabla 26:** Dimensiones de cada escalón

**Fuente:** Elaboración propia

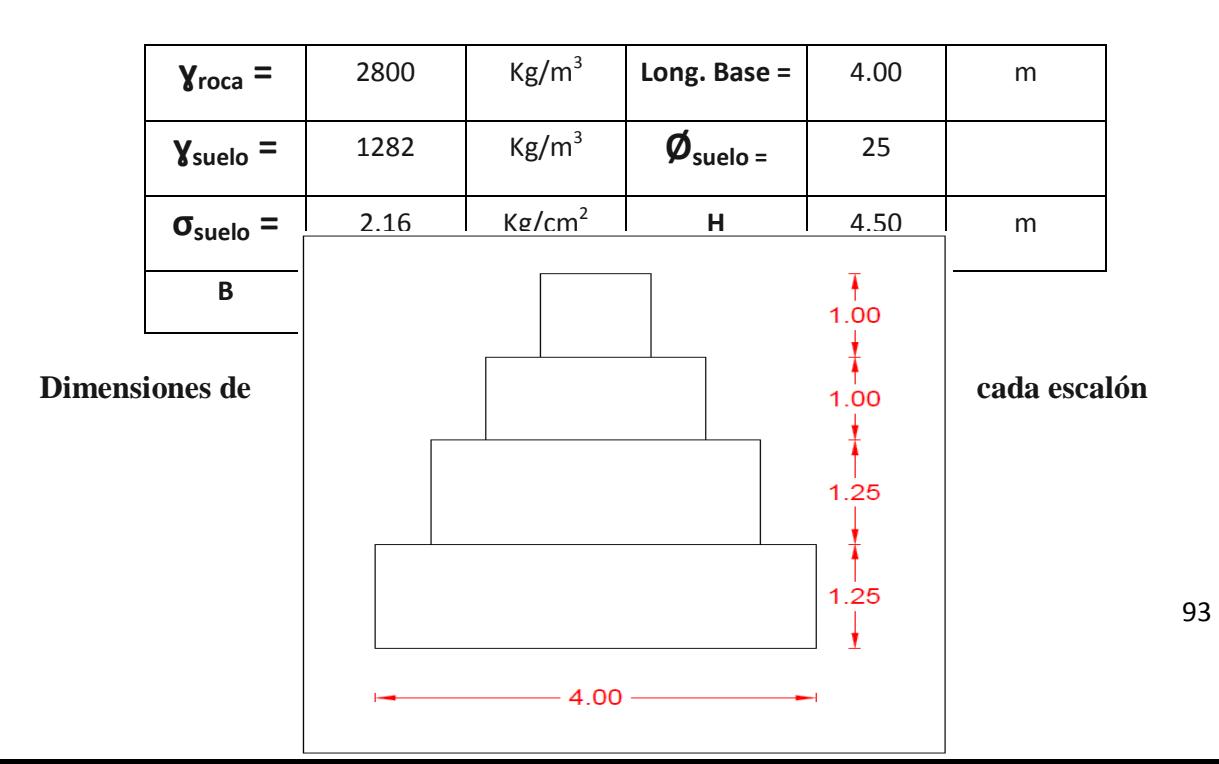

**Figura 19:** Estructura de Gavión

**Fuente:** Elaboración propia

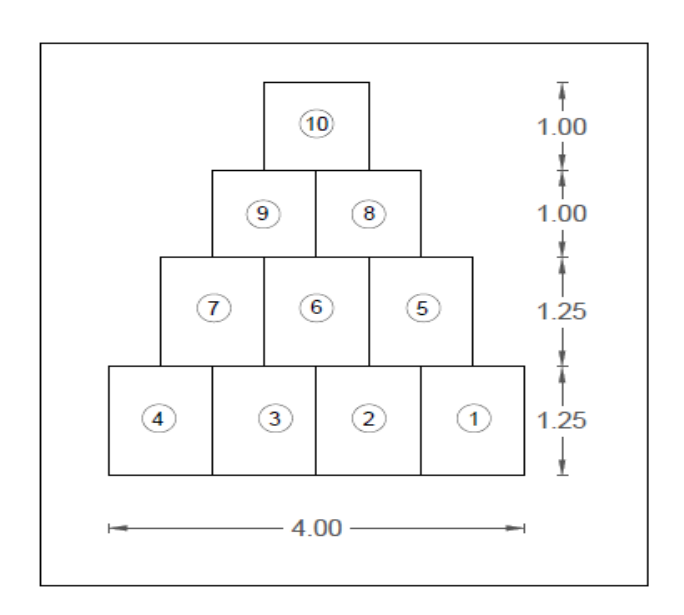

**Figura 20:** Estructura de cada bloque

**Fuente:** Elaboración propia

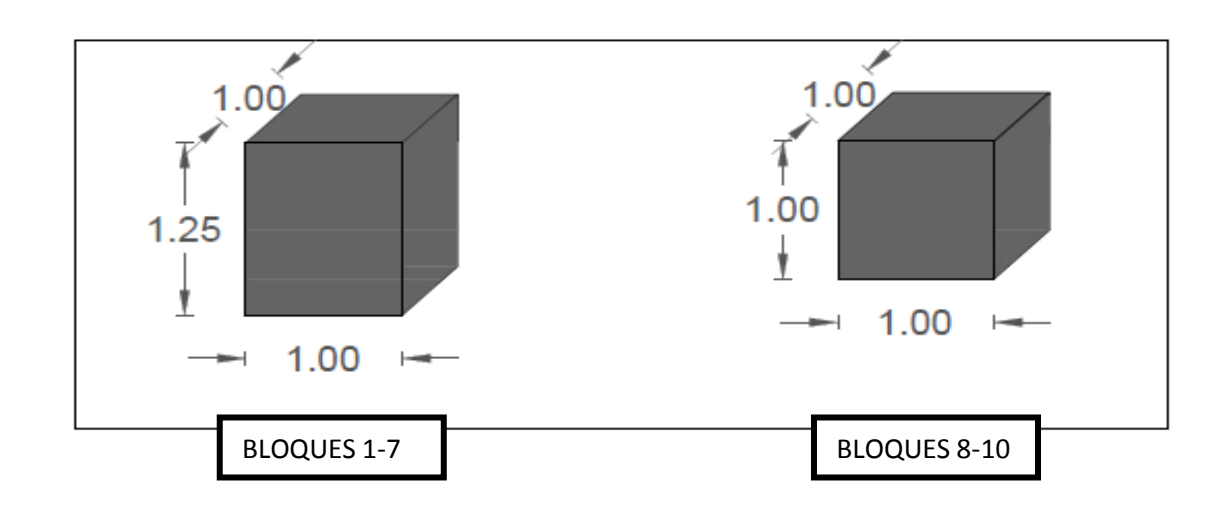

# **Características de cada bloque**

**Figura 21:** Dimensiones de cada bloque

**Fuente:** Elaboración propia

### **Deslizamiento**

**1. Cálculo del empuje activo**

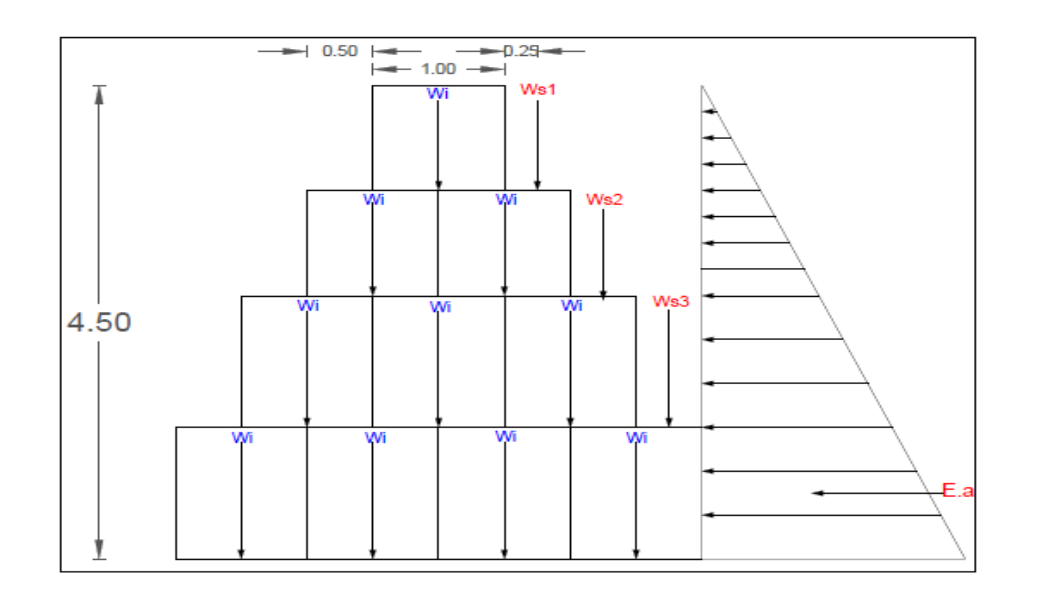

**Figura 22:** Diagrama de empuje activo

**Fuente:** Elaboración propia

$$
\frac{1}{2} \text{Y}_{\text{suelo}} H^2 K a \qquad \qquad \tan^2(45 \quad \frac{1}{2})
$$

$$
tan^2\left(45 \quad \frac{25}{2} \qquad 0.406\right)
$$

$$
\frac{1}{2} \cdot 1282 \cdot 4.5^2 \cdot 0.406 = 5269.98 \, \text{kg/m}
$$

**2. Momento de volcamiento**

$$
Mo = Ea.yc
$$

$$
Mo = 5269.98 * (\frac{4.5}{}) = 7904.97 kg/m
$$

En un muro de gaviones se considera 20% de espacios vacíos en cada bloque

## **3. Volumen de cada bloque**

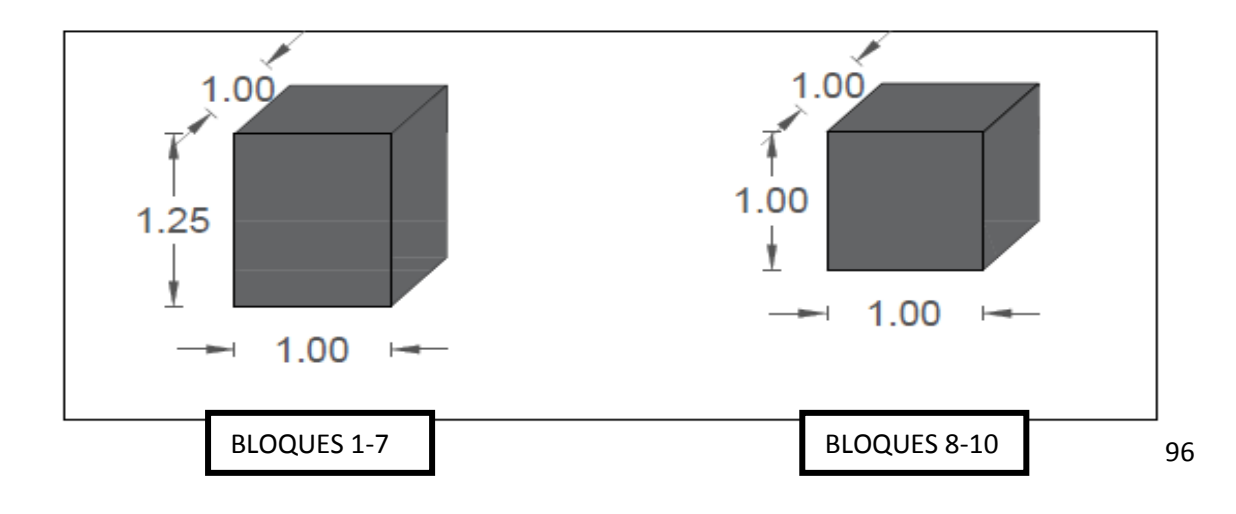

**Figura 23:** Volumen de cada bloque

**Fuente:** Elaboración propia

$$
V \quad (B * H * A)
$$

 $V(8)$  \* 1 \* 1m  $V($  7)  $*1*$  1.25m

**4. Peso de cada bloque**

 $W(7)$   $\gamma r$ oca  $* V * 0.8$  $W(8$   $\gamma roca * V * 0.8$ 

 $W($  7)  $2800 * 1.25 * 0.8$  2800 Kg  $W(8$  2800 \* \* 0.8 2240 Kg

> $WT = W * N^{\circ}$ bloques  $WT \t W * N°$  *bloques*

 $WT = 2800 * 7$  19600 Kg  $WT = 2240 * 6720 Kg$ 

 $WT$  19600 + 672 26320 Kg

**5. Cálculo de la cuña del suelo sobre cada bloque**

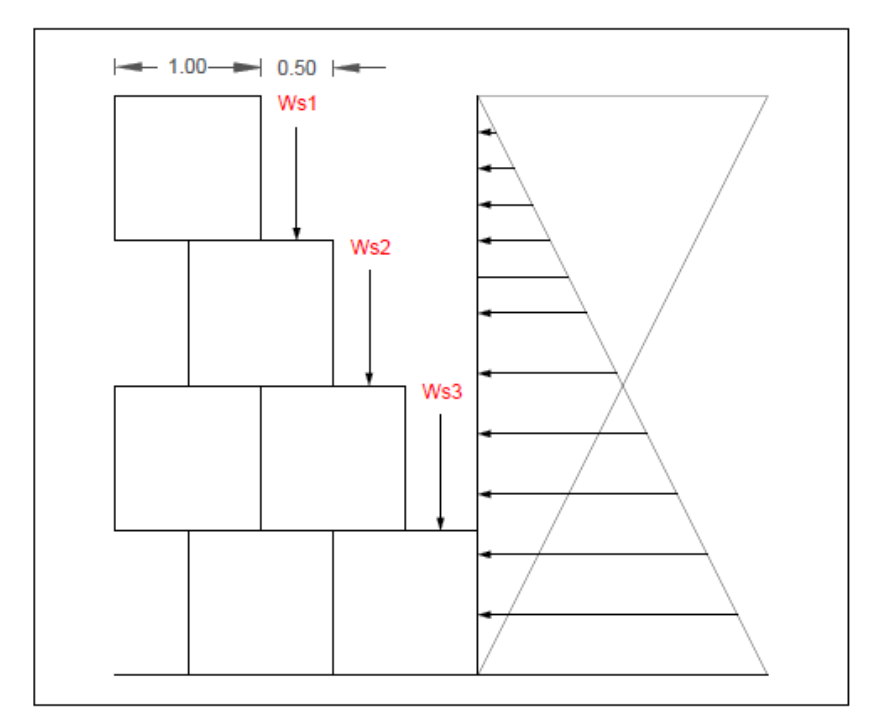

**Figura 24:** Cuña del suelo sobre cada bloque

**Fuente:** Elaboración propia

 $Ws$  (base cuña \* base escalon \* altura escalon) \* ysuelo

 $Ws1$   $0.5 * 1 * 1 * 1282 = 641.00 Kg$ 

 $Ws2$  0.5 \* 2 \* 1 \* 1282 282.  $Kg$ 

 $Ws3$  0.5  $*$  3  $*$  1.25  $*$  1282 = 2403.75  $Kg$ 

**6. Cálculo del momento estabilizante**

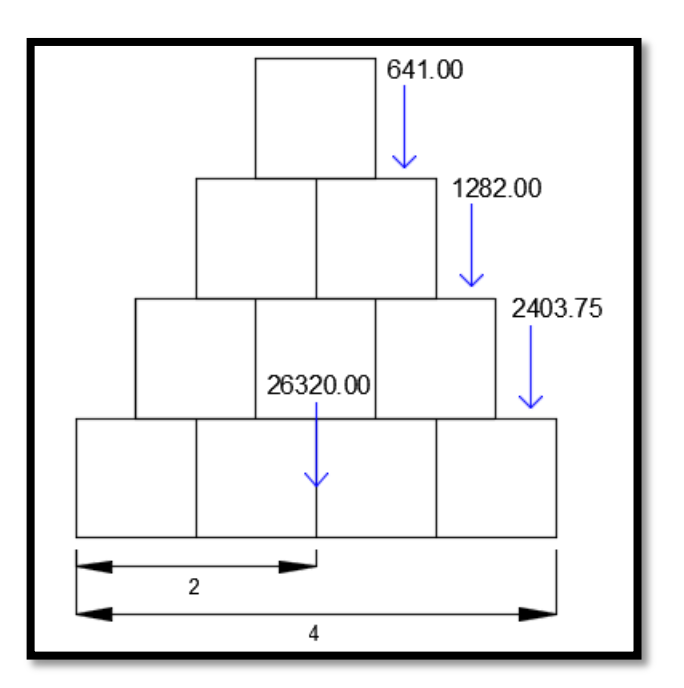

**Figura 25:** Momento estabilizante

**Fuente:** Elaboración propia

 $Me = WT. bwt + Ws1. bwt + Ws2. bwt + Ws3. bwt3$ 

 $Me = 26320 * 2 + 641 * 2.75 + 1282 * 3.25 + 2403.75 * 3.75 = 67583.31 \text{ kg/m}$ 

**7. Factor de seguridad al volcamiento**

$$
Fsv \quad \frac{Me}{Mo} \quad 2
$$

$$
Fsv \quad \frac{67583.31}{7904.97} \quad 8.55 \quad 2
$$

### **8. Factor de seguridad al deslizamiento**

$$
FSD \quad \frac{\sum \text{vtan}(k1 + \text{Ws1} + \text{Ws1} + \text{Ws2} + \text{Ws3}) \cdot \text{tan}(1.5)}{Eah} \quad 1.5
$$

$$
FSD \quad \frac{\sum \text{vtan}(k1 + \overline{z})}{Eah} \quad \frac{(26320 + 641 + 1282 + 2403.75) * \tan(25)}{5269.98 * 4.5} \quad 1.5
$$

2.2 .5

**9. Punto de aplicación de la normal**

$$
X.N \qquad Me-Mo
$$

Hallamos la normal:

$$
\sum WT + Ws1 + Ws2 + Ws3
$$

$$
N\quad 30646.75
$$

Despejamos X:

$$
X = 1.95 \; m
$$

**10. Calculo de la excentricidad**

$$
e \quad \frac{B}{2} \quad X \quad \frac{B}{6}
$$
\n
$$
e \quad \frac{4}{2} \quad 1.95 \quad \frac{4}{6}
$$
\n
$$
e \quad 0.05 \quad 0.67 \text{ } OK
$$
\n
$$
\sigma 1 \sigma 2 = \frac{(WT + W1 + W2 + W3)}{A} \left( \frac{1}{B} \frac{6e}{B} \right)
$$

B
Si la condición  $\sigma$ 1 $\sigma$ 2  $\leq \sigma$ <sub>suelo</sub>, no se cumple, entonces hay tracciones lo cual indica que el Ea tiende a volcar el muro.

$$
\sigma 1\sigma 2 \quad \frac{26320 + 641 + 1282 + 2403.75)}{4*1.25} \left(1 \pm \frac{6*0.05}{4}\right)
$$

(-) 
$$
\sigma
$$
1 $\sigma$ 2 = 5577.71 $\frac{\text{Kg}}{m^2}$  2.  $6\frac{\text{Kg}}{cm^2}$  OK cumple

$$
(*) \quad \sigma 1 \sigma 2 = 6680.99 \frac{\text{kg}}{m^2} \quad 2. \quad 6 \frac{kg}{cm^2} \quad OK \, cumple
$$

## **11. Verificación entre bloque y bloque**

Verificamos alrededor del punto A

## **1° Bloque:**

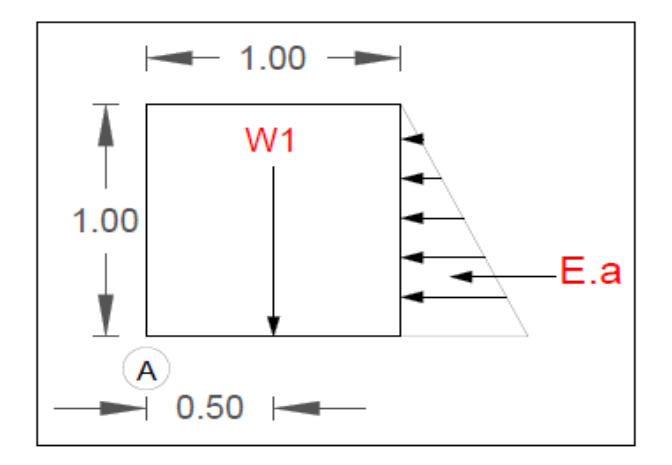

**Figura 26:** Verificación en el punto A de un escalón

$$
\frac{1}{2} \frac{\gamma H^2 Ka}{2}
$$
  
tan<sup>2</sup>  $\left(45 - \frac{25}{2} \right)$  0.406

$$
\frac{1282 \times 0.406}{2} = 260.25 \text{ kg}
$$
  
Mo = Ea.yc

$$
Mo = 260.25 * 0.33 \quad 86.75 \text{ Kg/m}
$$

**Volumen del bloque** 

$$
V \qquad \text{m}
$$

**Peso de cada bloque** 

$$
W \quad \text{yroca} * V * 0.8 \qquad \qquad W = 2240 \text{ Kg}
$$

$$
WT = W * N^{\circ}bloques
$$
 
$$
WT = 2240 Kg
$$

$$
Me = WT.bwt \qquad \qquad Me \qquad 1120 Kg
$$

# **Factor de seguridad de volcamiento**

$$
Fsv \quad \frac{Me}{Mo} \quad 2
$$

$$
Fsv = 12.91 > 2 \text{ OK}
$$

**Factor de seguridad de desplazamiento** 

$$
FSD \quad \frac{vtan(k1 \ast \qquad WT \ast tan(\qquad \qquad 1.5 \times 1.5)}{Eah}
$$

. .5

Verificamos alrededor del punto A

# **2° Bloque:**

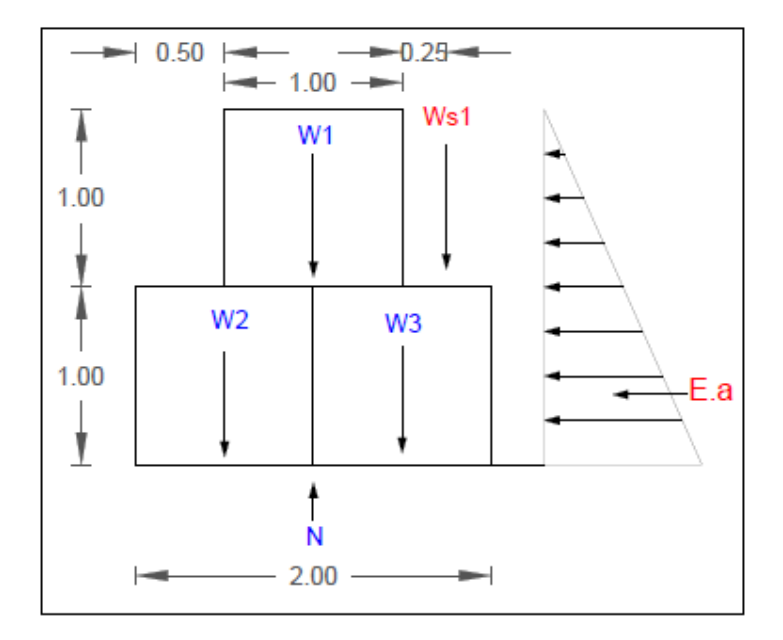

**Figura 27:** Verificación en el punto A de dos escalones

$$
\frac{1}{2} \gamma H^2 K a
$$
  

$$
tan^2 \left(45 \quad \frac{25}{2} \quad 0.406 \right)
$$

$$
\frac{1}{2} 1282 * 2^2 * 0.406
$$

Mo  $E$ a. yc

Mo  $1040.98 * 0.33$  693.99 Kg/m

**Volumen de cada bloque** 

V<sub>m</sub>

**Peso de cada bloque** 

*W*  $\gamma r \cdot \text{p} \cdot \text{p} = 2240 \text{ kg}$ 

 $WT = W * N^{\circ}bloques$   $WT = 6720 Kg$ 

 $Me = WT. bwt$   $Me = 7841.75 Kg$ 

**Factor de seguridad de volcamiento** 

$$
Fsv \quad \frac{Me}{Mo} \quad 2
$$

$$
Fsv \quad 11.30 \quad 2 \text{ OK}
$$

**Factor de seguridad de desplazamiento** 

$$
FSD \quad \frac{vtan(k1 \ast \qquad WT \ast tan(\qquad \qquad 1.5 \times 1.5)}{Eah}
$$

$$
FSD = 2.63 \qquad 1.5
$$

# Verificamos alrededor del punto A

# **3° Bloque:**

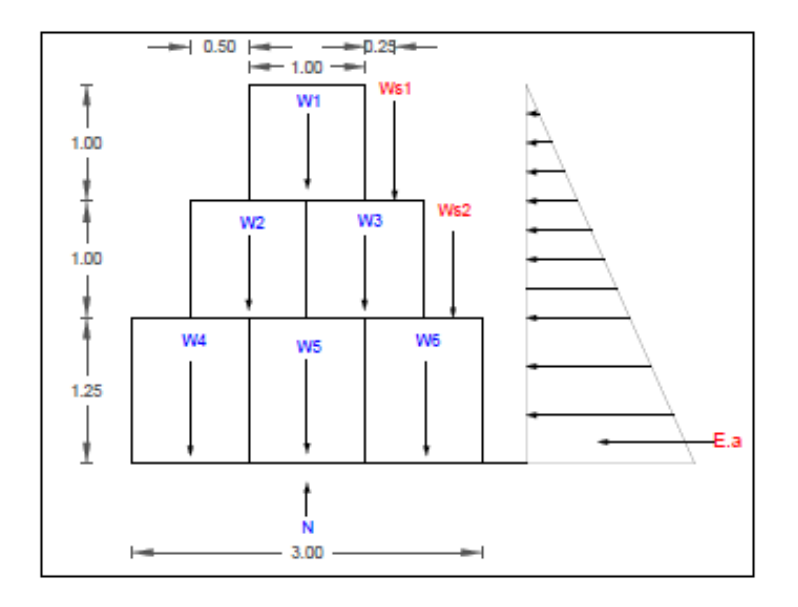

**Figura 28:** Verificación en el punto A de tres escalones

$$
\frac{1}{2} \gamma H^2 K a
$$
  

$$
tan^2 \left(45 \quad \frac{25}{2} \quad 0.406 \right)
$$

$$
\frac{1}{2} 1282 * 3.25^2 * 0.406 = 2748.85 \, Kg
$$

$$
Mo=Fa.yc
$$

**Volumen del bloque** 

$$
V(5-7) \quad 1.25 \text{ m}
$$

 $V(8$  m

**Peso de cada bloque** 

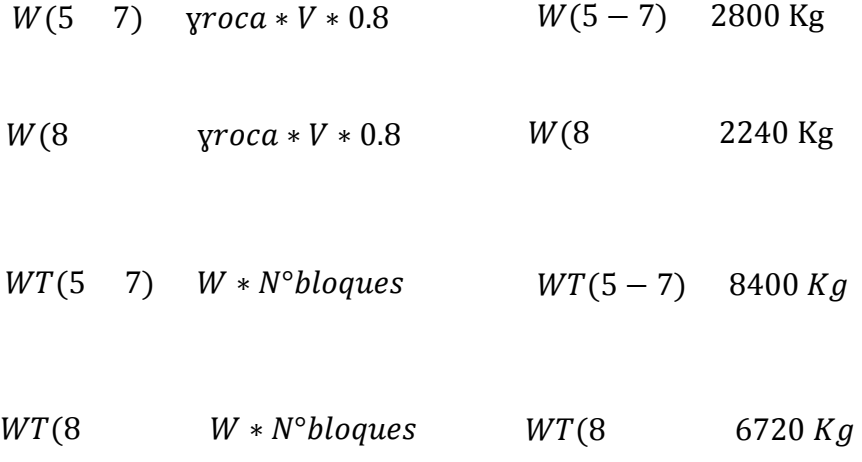

 $Ws$  (base cuña  $*$  base escalon  $*$  altura escalon) $*$ ysuelo

 $Ws1$  641 Kg Ws2 1282 Kg

 $Me = WT.bwt + Ws1.bw1 + Ws2.bw2$ 

$$
Me = 27647.75\,Kg
$$

**Factor de seguridad de volcamiento** 

$$
Fsv \quad \frac{Me}{Mo} \quad 2
$$

$$
Fsv = 9.28 > 2 \text{ OK}
$$

#### **Factor de seguridad de desplazamiento**

$$
FSD \quad \frac{v \tan(k1 \times \pi) \quad WT \times \tan(\pi)}{Eah} \quad 1.5
$$

$$
FSD = 2.33 \qquad 1.5
$$

**Punto crítico N° 3:** 

**Datos:** 

**Tabla 27:** Datos de Muro de Gavión N° 3

| $\gamma_{\text{roca}} =$  | 2800 | $Kg/m^3$ | Long. Base=                       | 4.00 | m |
|---------------------------|------|----------|-----------------------------------|------|---|
| $\gamma$ suelo $=$        | 1167 | $Kg/m^3$ | $\boldsymbol{O}_{\text{suelo}}$ = | 25   |   |
| $\sigma_{\text{suelo}} =$ | 1.96 | $Kg/m^2$ | н                                 | 4.5  | m |
| В                         | 4.00 |          |                                   |      |   |

**Tabla 28:** Dimensiones de cada escalón

| Escalón<br>ີ | $\ddot{\phantom{1}}$ | 1.00 | 4.00 | <br>1.4J |
|--------------|----------------------|------|------|----------|

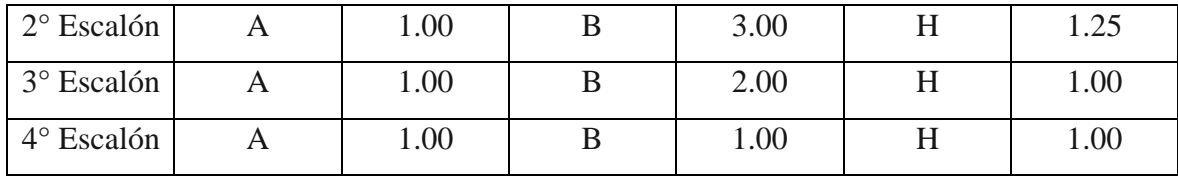

**Fuente:** Elaboración propia

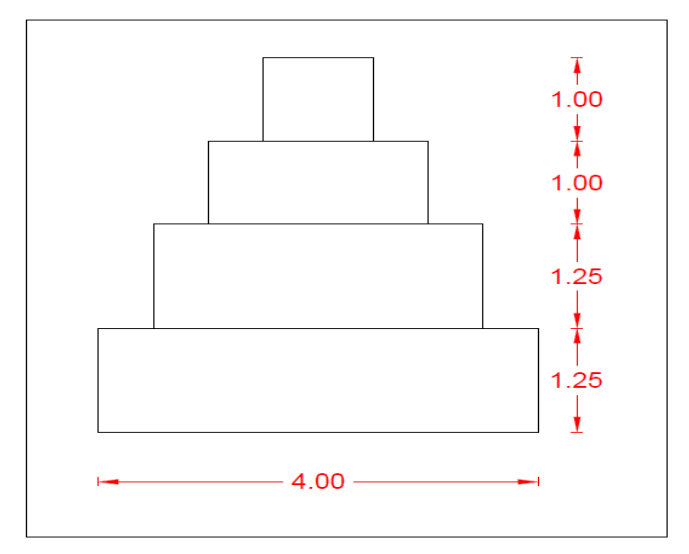

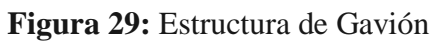

**Fuente:** Elaboración propia

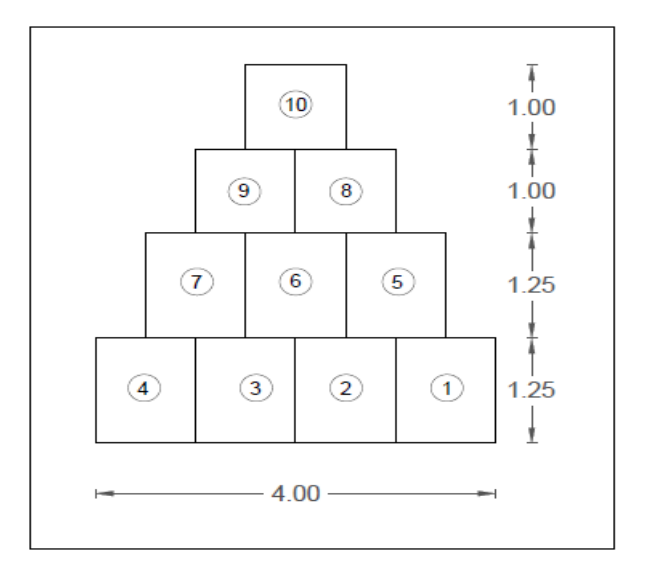

**Figura 30:** Estructura de cada bloque

**Características de cada bloque** 

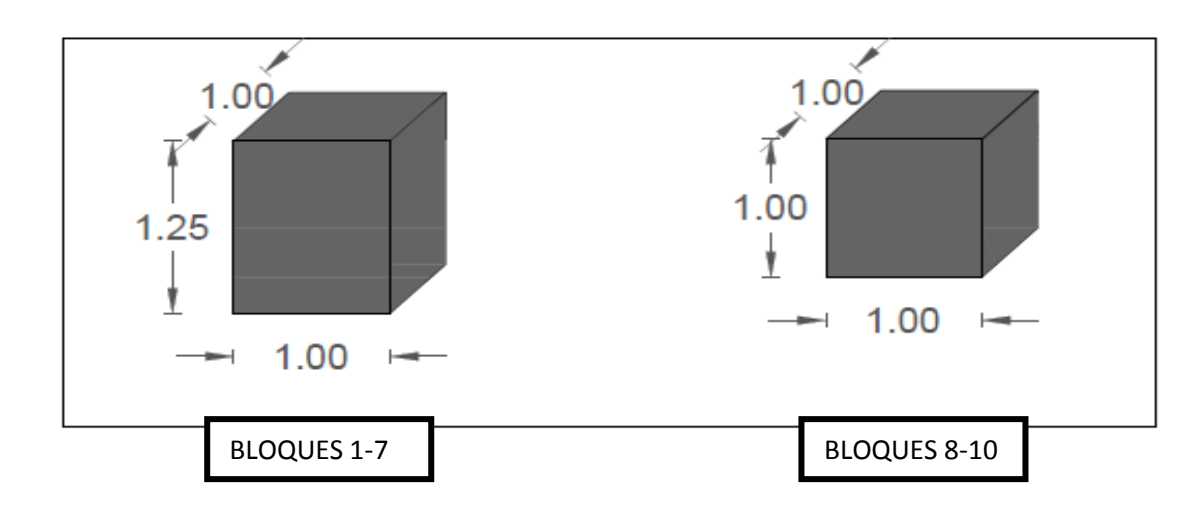

**Figura 31:** Dimensiones de cada bloque

## **Fuente:** Elaboración propia

#### **Deslizamiento**

**1. Cálculo del empuje activo**

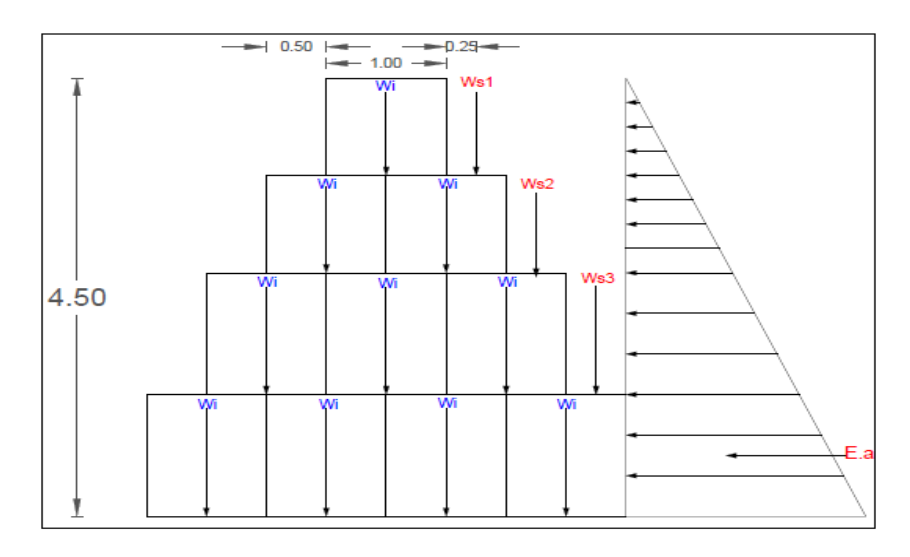

**Figura 32:** Diagrama de Empuje activo

$$
\frac{1}{2} \text{Y}_{\text{Suelo}}H^2Ka \qquad \tan^2(45 \frac{1}{2})
$$

$$
\tan^2\left(45 - \frac{25}{2}\right) = 0.406
$$

$$
\frac{1}{2} \cdot 1167 \cdot 4.5^2 \cdot 0.406 = 4797.25 \, kg/m
$$

#### **2. Momento de volcamiento**

$$
Mo=Eq.yc
$$

$$
Mo = 4797.25 * \left(\frac{4.5}{4.5}\right) = 7195.87 kg/m
$$

En un muro de gaviones se considera 20% de espacios vacíos en cada bloque

#### $1.00$  $1.00$ 1.00  $1.25$ ۷ 1 1.00  $\overline{\phantom{a}}$  $\overline{\phantom{a}}$ 1.00  $\mapsto$ ٣ BLOQUES 1-7 BLOQUES 8-10

### **3. Volumen de cada bloque**

**Figura 33:** Volumen de cada bloque

**Fuente:** Elaboración propia

$$
V \quad (B * H * A)
$$

 $V($  7) \*1\* 1.25m  $V(8 \t\t *1 \t\t *1m$ 

**4. Peso de cada bloque**

$$
W(7) \text{ } \text{yroc} * V * 0.8
$$
\n
$$
W(8) \text{ } \text{yroc} * V * 0.8
$$
\n
$$
W(7) \text{ } 2800 * 1.25 * 0.8 = 2800 \text{ kg}
$$
\n
$$
W(8) \text{ } 2800 * * 0.8 = 2240 \text{ kg}
$$
\n
$$
WT = W * N^{\circ} \text{bloques}
$$
\n
$$
WT = 2800 * 7 \text{ } 19600 \text{ kg}
$$
\n
$$
WT = 2240 * 6720 \text{ kg}
$$

 $WT$  19600 + 672 26320 Kg

**5. Cálculo de la cuña del suelo sobre cada bloque**

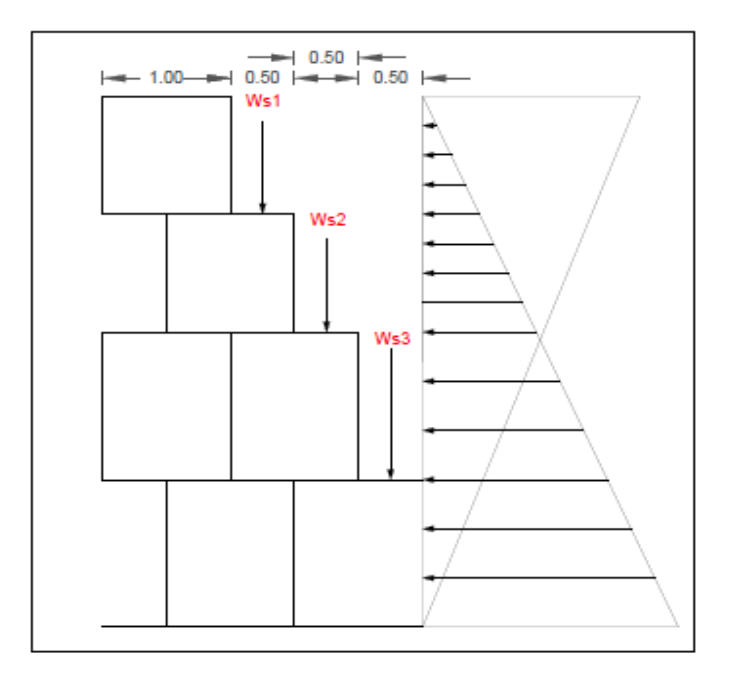

**Figura 34:** Cuña del suelo sobre cada bloque

**Fuente:** Elaboración propia

Ws (base cuña \* base escalon \* altura escalon) \* ysuelo

$$
Ws1 \quad 0.5 * 1 * 1 * 1167 = 583.50 \, Kg
$$

 $Ws3$   $0.5 * 3 * 1.25 * 1167 = 2188.13 Kg$ 

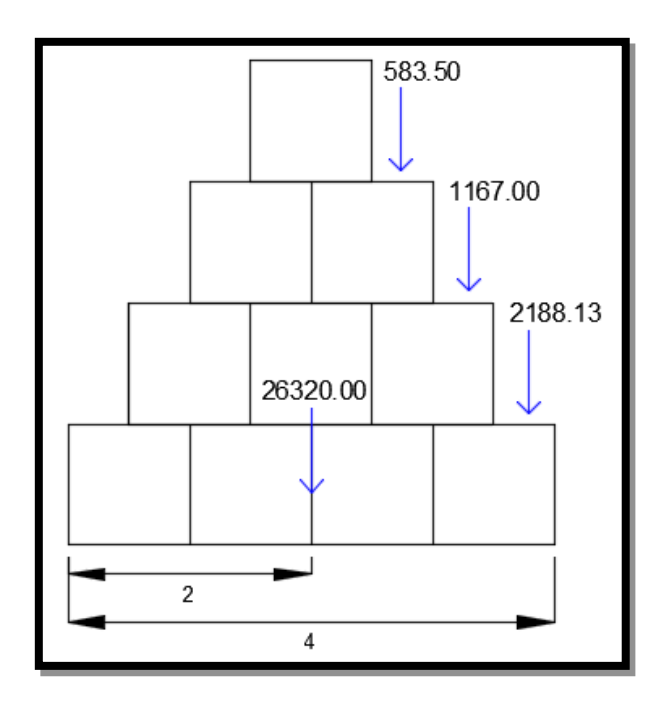

**6. Cálculo del momento estabilizante**

**Figura 35:** Momento estabilizante

**Fuente:** Elaboración propia

 $Me = WT. bwt + Ws1. bwt + Ws2. bwt + Ws3. bws$ 

 $Me = 26320 * 2 + 583.50 * 2.75 + 1167 * 3.25 + 2188.13 * 3.75 = 66242.84$  Kg/m

**7. Factor de seguridad al volcamiento**

$$
Fsv \quad \frac{Me}{Mo} \quad 2
$$

$$
Fsv \quad \frac{66242.84}{7195.87} \quad 9.21 \quad 2
$$

## **8. Factor de seguridad de deslizamiento**

$$
FSD \quad \frac{\sum \text{vtan}(k1 + \text{Ws1} + \text{Ws1} + \text{Ws2} + \text{Ws3}) \cdot \text{tan}(1.5)}{Eah}
$$

$$
FSD \quad \frac{v \tan(k1 + \pi)}{\text{Eah}} \quad \frac{(26320 + 583.50 + 1167 + 2188.13 \cdot \tan(25))}{4797.25 \cdot 4.5} \quad 1.5
$$

$$
FSD = 2.2 \qquad 1.5
$$

# **9. Punto de aplicación de la normal**

$$
X.N = Me - Mo
$$

Hallamos la normal:

$$
\sum WT + Ws1 + Ws2 + Ws3
$$

$$
N\quad 30258.63
$$

Despejamos X:

$$
X=1.95\ m
$$

#### **10. Cálculo de la excentricidad**

$$
e \quad \frac{B}{2} \quad X \quad \frac{B}{6}
$$
\n
$$
e \quad \frac{4}{2} \quad 1.95 \quad \frac{4}{6}
$$
\n
$$
e \quad 0.05 \quad 0.67 \text{ } OK
$$
\n
$$
\sigma 1 \sigma 2 \quad \frac{(WT + W1 + W2 + W3)}{A} \quad \pm \frac{6e}{B}
$$

Si la condición  $\sigma$ 1 $\sigma$ 2  $\leq \sigma$ <sub>suelo,</sub> no se cumple, entonces hay tracciones lo cual indica que el Ea tiende a volcar el muro.

B

$$
\text{0102} \quad \frac{\text{26320+641+1282+2403.75)}}{\text{4*1.25}} \Big(1 \pm \frac{6*0.05}{4}\Big)
$$

(-) 
$$
\sigma
$$
1 $\sigma$ 2 = 5507.07  $\frac{\text{kg}}{m^2}$  0.96  $\frac{Kg}{cm^2}$  0K cumple

$$
(*) \quad \sigma 1 \sigma 2 = 6596.38 \frac{\text{kg}}{m^2} \qquad .96 \frac{\text{kg}}{\text{cm}^2} \text{ OK } \text{cumple}
$$

## **11. Verificación entre bloque y bloque**

Verificamos alrededor del punto A

## **1° Bloque:**

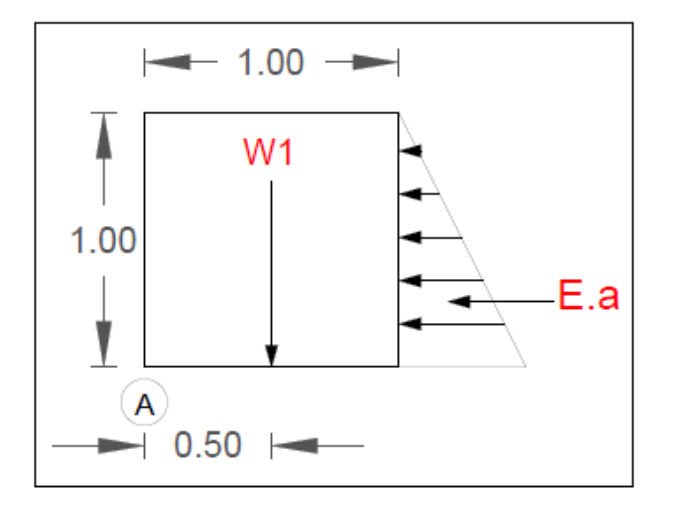

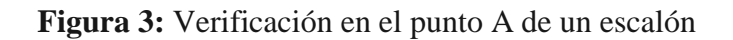

**Fuente:** Elaboración propia

$$
\frac{1}{2} \gamma H^2 K a
$$
  

$$
tan^2 \left( 45 - \frac{25}{2} \right) = 0.406
$$
  

$$
\frac{1}{2} \cdot 1167 \times 0.406 = 236.90 \text{ Kg}
$$
  

$$
Mo = Ea. yc
$$

 $Mo = 236.90 * 0.33$  78.97 Kg/m

**Volumen del bloque** 

V m

**Peso de cada bloque** 

$$
W \quad \text{yroc}a * V * 0.8 \qquad \qquad W = 2240 \text{ Kg}
$$

$$
WT = W * N^{\circ}bloques
$$
 
$$
WT = 2240 Kg
$$

$$
Me = WT.bwt \qquad \qquad Me \qquad 1120 Kg
$$

**Factor de seguridad de volcamiento** 

$$
Fsv \quad \frac{Me}{Mo} \quad 2
$$

$$
Fsv \qquad 4. \ \ 8 > 2 \text{ OK}
$$

**Factor de seguridad de deslizamiento** 

$$
FSD \quad \frac{v \tan(k1 \times \pi) \quad WT \times \tan(\pi)}{Eah} \quad 1.5
$$

. .5

#### Verificamos alrededor del punto A

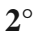

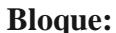

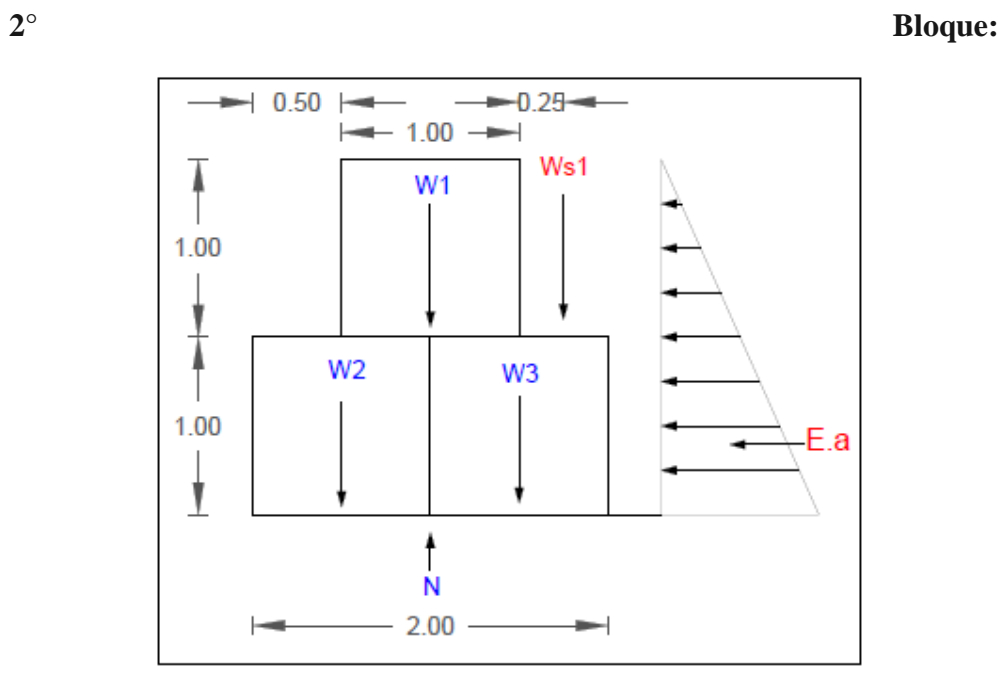

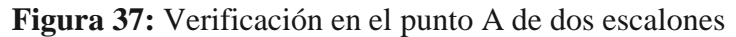

**Fuente:** Elaboración propia

2  $\chi H^2 K a$  $tan^2(45 \frac{25}{2})$ 2 0.406 2  $1167 * 2^2 * 0.406 = 947.60$  Kg  $Mo = Ea.yc$ 

$$
Mo = 947.60 * 0.33 \quad 631.74 \text{ Kg/m}
$$

**Volumen de cada bloque** 

$$
V
$$
 m

# **Peso de cada bloque**

$$
W \quad \text{yroca} * V * 0.8 \qquad \qquad W = 2240 \text{ Kg}
$$

$$
WT = W * N^{\circ}bloques
$$
 
$$
WT = 6720 Kg
$$

$$
Me = WT.bwt \qquad \qquad Me = 7741.13 \; Kg
$$

# **Factor de seguridad de volcamiento**

$$
Fsv \quad \frac{Me}{Mo} \quad 2
$$

$$
Fsv \quad 12.25 \quad 2
$$

# **Factor de seguridad de deslizamiento**

$$
FSD \quad \frac{vtan(k1 \ast \qquad WT \ast tan(\qquad \qquad 1.5 \times 1.5 \times
$$

$$
FSD = 2.63 \qquad 1.5
$$

Verificamos alrededor del punto A

# **3° Bloque:**

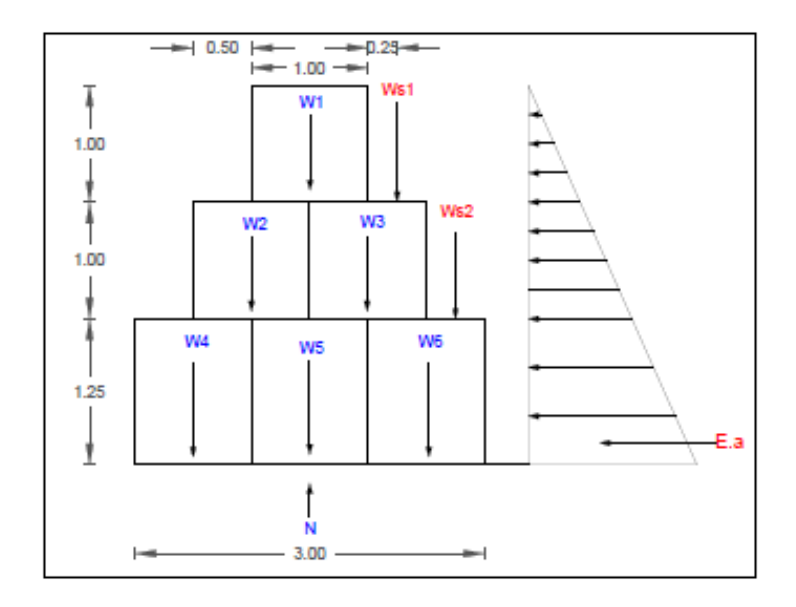

**Figura 38:** Verificación en el punto A de tres escalones

**Fuente:** Elaboración propia

$$
\frac{1}{2} \gamma H^2 K a
$$
  

$$
tan^2 \left( 45 - \frac{25}{2} - 0.406 \right)
$$
  

$$
\frac{1}{2} \cdot 1167 \times 3.25^2 \times 0.406 = 2502.27 K g
$$
  

$$
Mo = Ea. yc
$$

$$
Mo = 2502.27 * 0.33
$$
 2710.79 kg/m

**Volumen del bloque** 

$$
V(5-7) \quad 1.25 \text{ m}
$$

 $V(8$  m

#### **Peso de cada bloque**

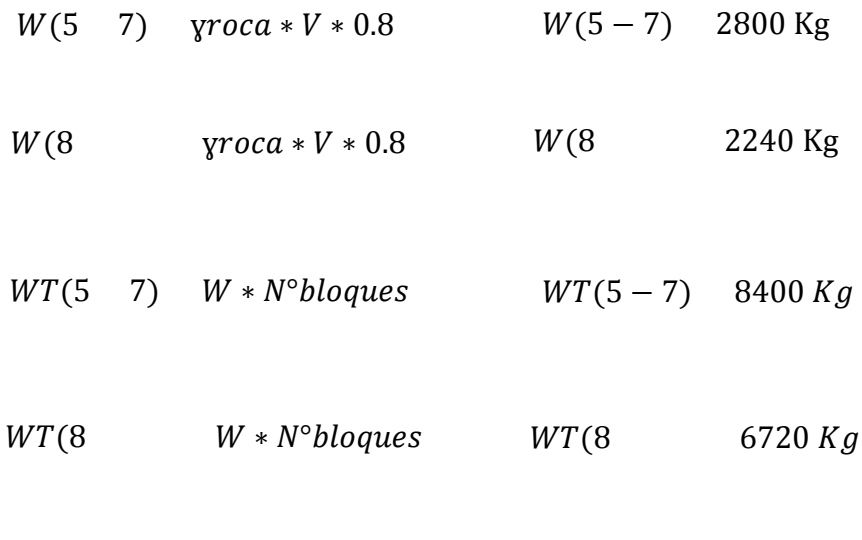

 $Ws$  (base cuña \* base escalon \* altura escalon)\* $\gamma$ suelo

Ws1 583.50 Kg Ws2 1167 Kg

 $Me = WT. bwt + Ws1. bw1 + Ws2. bw2$ 

 $Me = 27202.13 Kg$ 

**Factor de seguridad de volcamiento** 

$$
Fsv \quad \frac{Me}{Mo} \quad 2
$$

$$
Fsv \quad 10.03 \quad 2
$$

## **Factor de seguridad de deslizamiento**

$$
FSD \quad \frac{v \tan(k1 \times w \tan(k1))}{Eah} \quad \frac{WT \times \tan(k1)}{Eah} \quad 1.5
$$

$$
FSD = 2.33 \qquad 1.5
$$

# **Punto Crítico N° 05:**

**Datos:** 

#### **Tabla 29:** Datos de Muro de Gavión N° 04

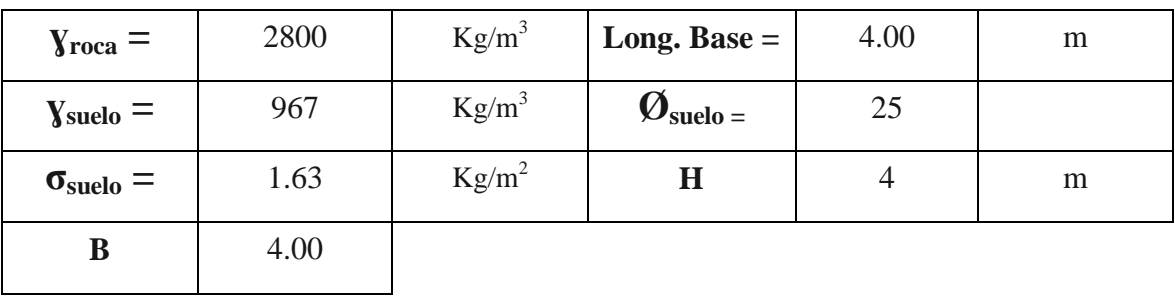

**Fuente:** Elaboración propia

**Dimensiones de cada escalón** 

| $1^\circ$ Escalón | 1.00 | 4.00 | 1.25 |
|-------------------|------|------|------|
| $\mid$ 2° Escalón | 1.00 | 3.00 | 1.25 |
| $3^\circ$ Escalón | 1.00 | 2.00 | 1.00 |
| $4^\circ$ Escalón | 1.00 | 1.00 | 1.00 |

**Tabla 30:** Dimensiones de cada escalón

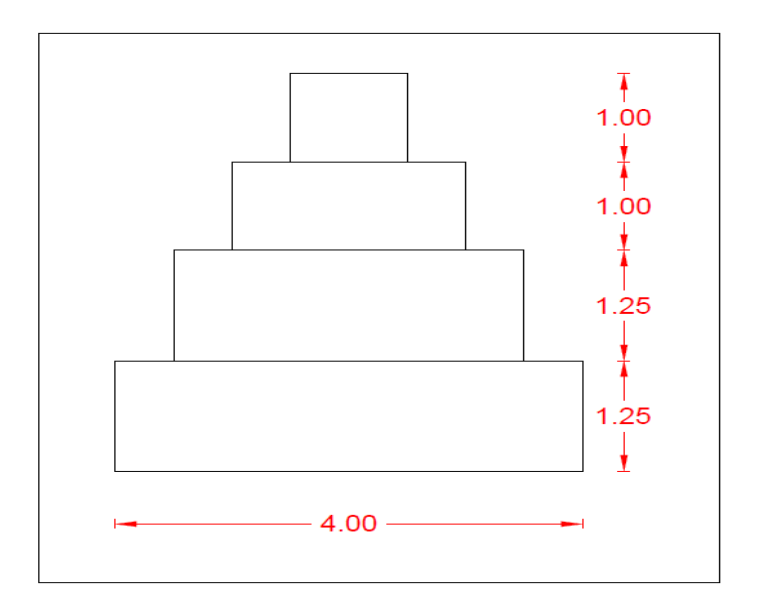

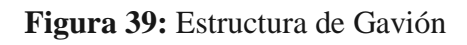

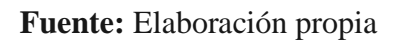

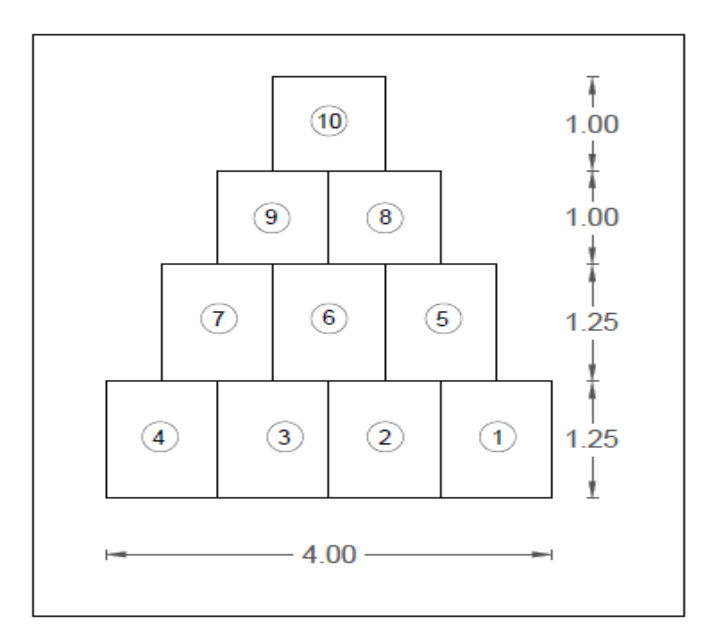

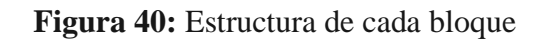

**Características de cada bloque** 

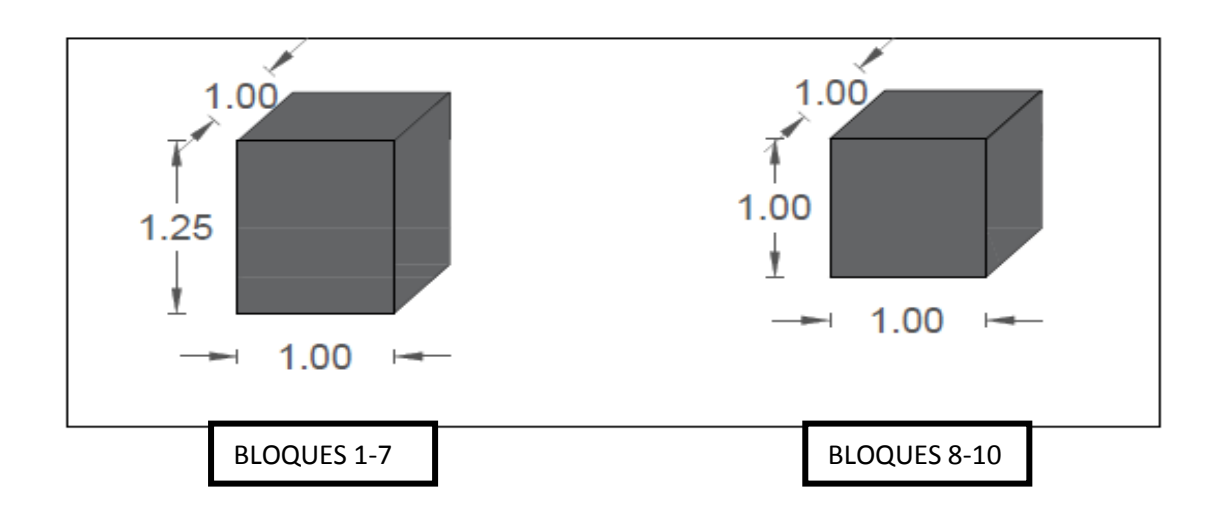

**Figura 41:** Dimensiones de cada bloque

## **Fuente:** Elaboración propia

### **Deslizamiento**

## **1. Cálculo del empuje activo**

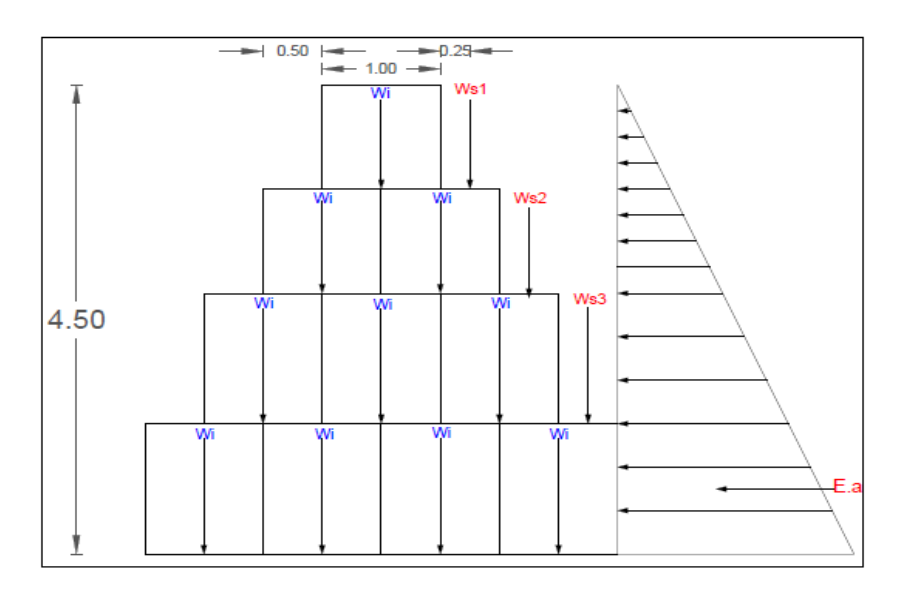

**Figura 42:** Diagrama de empuje activo

$$
\frac{1}{2} \text{Y}_{\text{Suelo}} H^2 K a \qquad \qquad \tan^2(45 \quad \frac{1}{2})
$$

$$
tan^2\left(45 \quad \frac{25}{2} \qquad 0.406\right)
$$

$$
\frac{1}{2} \cdot 967 * 4.5^2 * 0.406 \qquad 975. \quad kg/m
$$

#### **2. Momento de volcamiento**

$$
Mo = Ea.yc
$$

$$
Mo \t 975. \t .\left(\frac{4.5}{4}\right) = 5962.64kg/m
$$

En un muro de gaviones se considera 20% de espacios vacíos en cada bloque

# **3. Volumen de cada bloque**

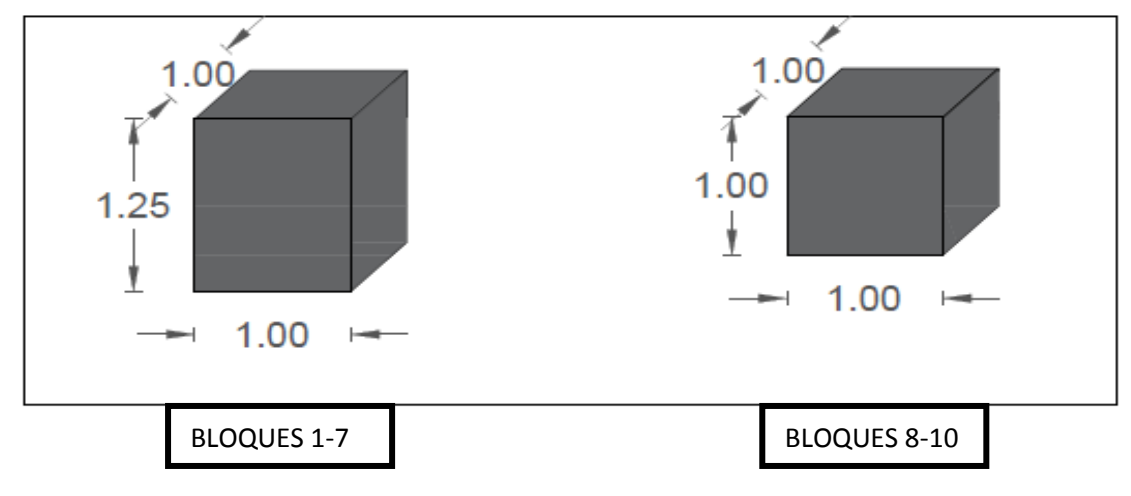

**Figura 43:** Volumen de cada bloque

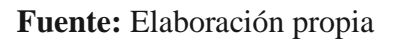

$$
V(7) * 1 * 1.25m \t V(8) * 1 * 1m
$$
\n4. **Peso de cada bloque**\n
$$
W(7) \t\gamma roca * V * 0.8 \t W(8) \t\gamma roca * V * 0.8
$$
\n
$$
W(7) 2800 * 1.25 * 0.8 2800 \t\text{kg} \t W(8) 2800 * * 0.8 2240 \t\text{kg}
$$
\n
$$
WT = W * N^{\circ} \text{bloques} \t WT \t W * N^{\circ} \text{bloques}
$$
\n
$$
WT = 2800 * 7 19600 \t\text{kg} \t W = 2240 * 6720 \t\text{kg}
$$
\n
$$
WT = 19600 + 672 26320 \t\text{kg}
$$

 $V \quad (B * H * A)$ 

# **5. Cálculo de la cuña del suelo sobre cada bloque**

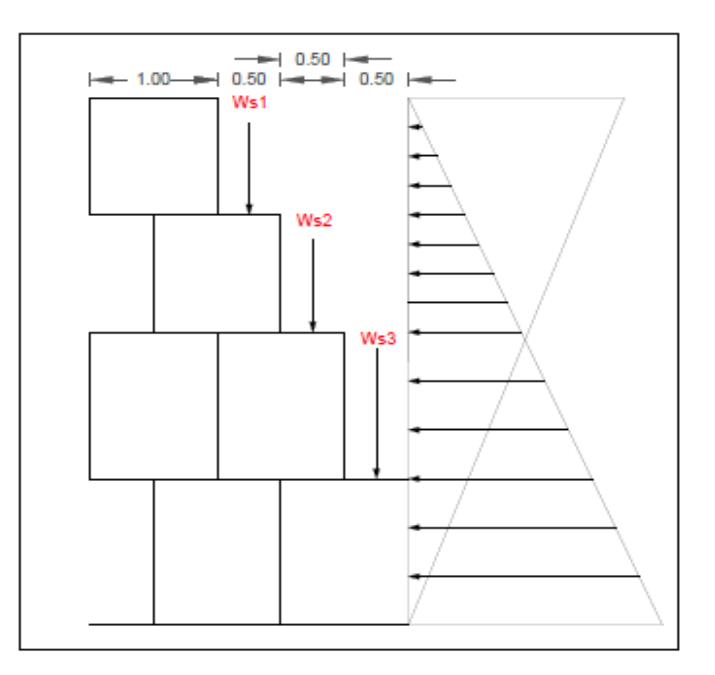

**Figura 44:** Cuña del suelo sobre cada bloque

## **Fuente:** Elaboración propia

 $Ws$  (base cuña \* base escalon \* altura escalon) \* ysuelo

 $Ws1$   $0.5 * 1 * 1 * 1630$   $483.50Kg$ 

- $Ws2$  0.5 \* 2 \* 1 \* 1630 967 Kg
- $Ws3$   $0.5 * 3 * 1 * 1630$   $1813.13 Kg$

#### **6. Cálculo del momento estabilizante**

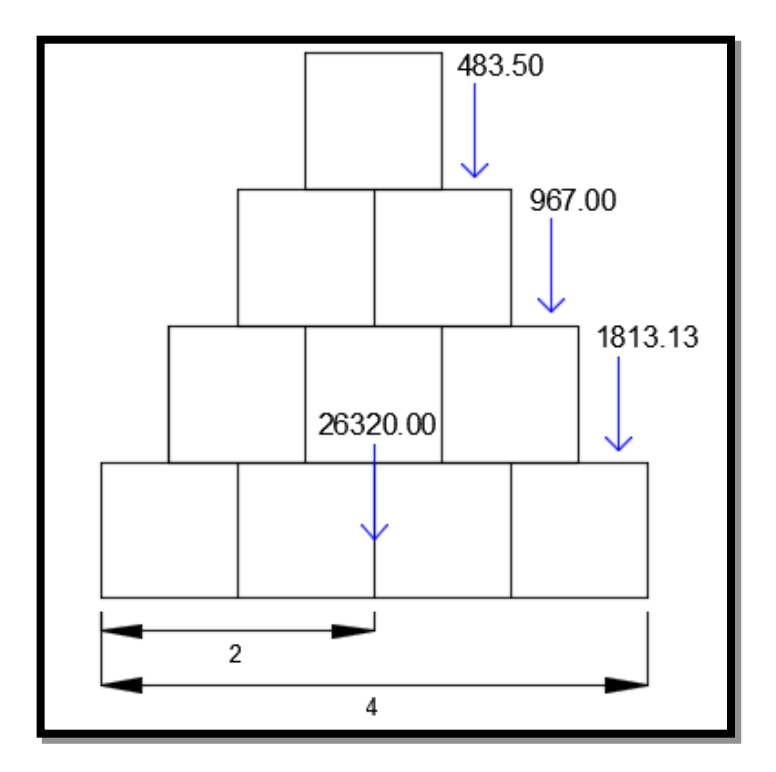

**Figura 45:** Momento estabilizante

$$
Me = WT.bwt + Ws1.bw1 + Ws2.bw2 + Ws3.bw3
$$

 $Me = 26320 * 2 + Ws1 * 2.75 + Ws2 * 3.25 + Ws3 * 3.75 = 63911.59 \text{ Kg/m}$ 

**7. Factor de seguridad al volcamiento**

$$
Fsv \quad \frac{Me}{Mo} \quad 2
$$

$$
Fsv \quad \frac{63911.59}{5962.64} \quad 10.72 \quad 2
$$

## **8. Factor de seguridad de deslizamiento**

$$
FSD \quad \frac{\sum \text{vtan}(k1 + \text{Ws1} + \text{Ws1} + \text{Ws2} + \text{Ws3}) \cdot \text{tan}(1.5)}{Eah} \quad 1.5
$$

$$
FSD \quad \frac{\sum \text{vtan}(k1 + \overline{z})}{Eah} \quad \frac{(26320 + 483.50 + 967 + 1813.13 \cdot \tan(25) \overline{z})}{975. \cdot 4.5} \quad 1.5
$$

$$
FSD = 2.2 \qquad 1.5
$$

### **9. Punto de aplicación de la normal**

$$
X.N = Me - Mo
$$

Hallamos la normal:

$$
\sum WT + Ws1 + Ws2 + Ws3
$$

$$
N = 29583.63
$$

Despejamos X:

$$
X=1.96\ m
$$

# **10. Cálculo de la excentricidad**

$$
e \quad \frac{B}{2} \quad X \quad \frac{B}{6}
$$
\n
$$
e \quad \frac{4}{2} \quad 2 \quad \frac{4}{6}
$$
\n
$$
e \quad 0.67 \quad OK
$$
\n
$$
0.62 \quad \frac{(WT + W1 + W2 + W3)}{A} \quad \pm \frac{6e}{B}
$$

Si la condición  $\sigma$ 1 $\sigma$ 2 < $\sigma$ <sub>suelo,</sub> no se cumple, entonces hay tracciones lo cual indica que el Ea tiende a volcar el muro.

$$
\sigma 1\sigma 2 \quad \frac{22400+715+1430+2145)}{4*1.25} \Big(1 \pm \frac{6*0}{4}\Big)
$$

(-) 
$$
\sigma
$$
1 $\sigma$ 2 = 5384.22  $\frac{\text{kg}}{m^2}$  1.63  $\frac{Kg}{cm^2}$  OK cumple

$$
(\text{+}) \quad \text{of } 1 \text{ of } 2 = 6449.23 \frac{\text{kg}}{m^2} \quad 1.63 \frac{\text{kg}}{\text{cm}^2} \text{ OK } \text{cumple}
$$

# **11. Verificación entre bloque y bloque**

Verificamos alrededor del punto A

# **1° Bloque:**

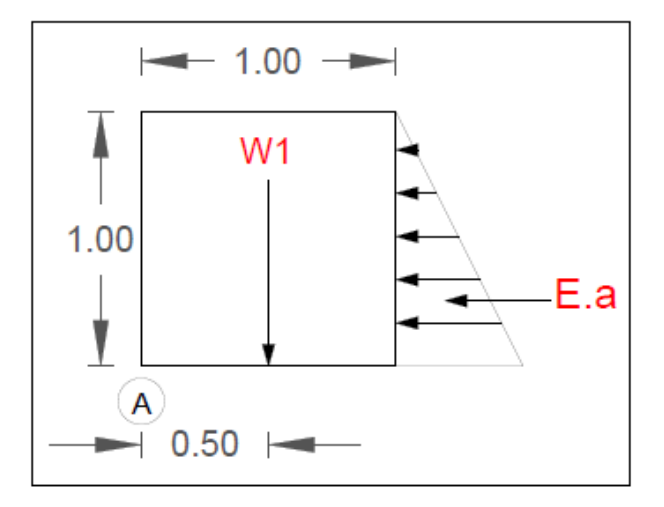

**Figura 46:** Verificación del punto A de un escalón

$$
\frac{1}{2} \gamma H^2 K a
$$
  

$$
tan^2 \left(45 \frac{25}{2} \qquad 0.406 \right)
$$
  

$$
\frac{1}{2} \frac{967 \times 0.406}{2} \approx 0.406 \qquad 96. \quad Kg
$$

$$
Mo=Fa.yc
$$

$$
Mo = 290.29 * 0.33 \quad 96.76 \text{ Kg/m}
$$

**Volumen del bloque** 

$$
V
$$
 m

**Peso de cada bloque** 

$$
W \quad \text{qroca} * V * 0.8 \qquad W = 2240 \text{ Kg}
$$

$$
WT = W * N^{\circ} \text{bloques} \qquad \qquad WT = 2240 \text{ Kg}
$$

$$
Me = WT.bwt
$$
  $Me$  1120  $Kg$ 

**Factor de seguridad de volcamiento** 

$$
Fsv \quad \frac{Me}{Mo} \quad 2
$$

 $Fsv$  7. 2 > 2 OK

**Factor de seguridad de deslizamiento** 

$$
FSD \quad \frac{vtan(k1 \times \text{tan}(k1 \times \text{tan}(k1))}{Eah} \quad 1.5
$$

FSD 3.13 1.5

Verificamos alrededor del punto A

#### **2° Bloque:**

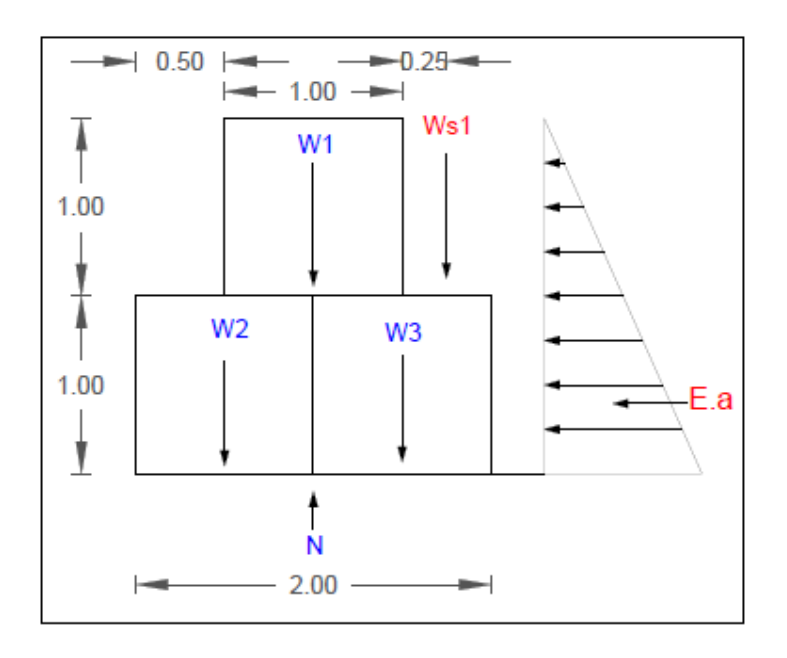

**Figura 47:** Verificación en el punto A de dos escalones

**Fuente:** Elaboración propia

$$
\frac{1}{2} \gamma H^2 K a
$$
  

$$
tan^2 \left(45 \quad \frac{25}{2} \quad 0.406 \right)
$$

$$
\frac{1}{2}967 * 2^2 * 0.406 = 785.20 \, Kg
$$

$$
Mo = Ea.yc
$$

 $Mo = 785.20 * 0.33$  523.47Kg/m

**Volumen de cada bloque** 

$$
V \qquad \ \ \mathrm{m}
$$

**Peso de cada bloque** 

∗ ∗ .8 224 g

$$
WT = W * N^{\circ}bloques
$$
 
$$
WT = 6720 Kg
$$

 $Ws$  (base cuña \* base escalon \* altura escalon)\* $\gamma$ suelo

#### Ws1 483.5 Kg

$$
Me = WT.bwt + Ws1.bw1
$$
  $Me = 7566.13 Kg$ 

**Factor de seguridad de volcamiento** 

$$
Fsv \quad \frac{Me}{Mo} \quad 2
$$

 $Fsv$  14.45 2

**Factor de seguridad de deslizamiento** 

$$
FSD \quad \frac{vtan(k1 \ast \qquad WT \ast tan(\qquad \qquad 1.5 \times 1.5)}{Eah} \quad 1.5
$$

Verificamos alrededor del punto A

**3° Bloque** 

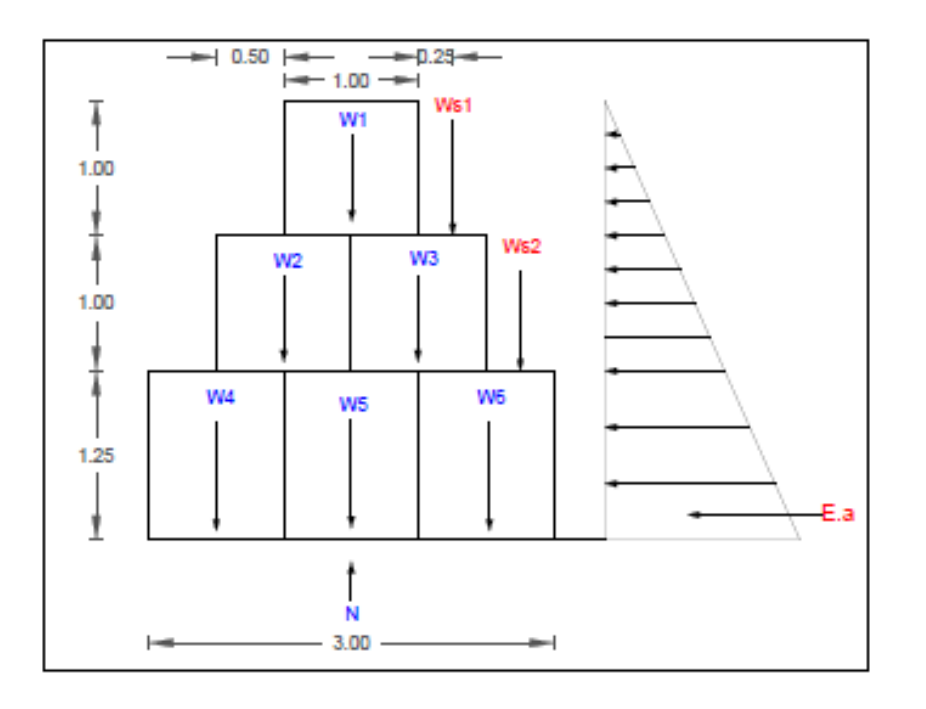

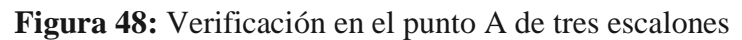

$$
2 \, \mathrm{Y} H^2 K a
$$

$$
tan^2\left(45 \quad \frac{25}{2} \qquad 0.406\right)
$$

$$
\frac{1}{2}967 * 3.25^2 * 0.406 = 2073.43Kg
$$
  
Mo = Ea.yc

$$
Mo = 2073.43 * 0.33
$$
 2246.22 kg/m

# **Volumen de cada bloque**

$$
V(5-7) \quad 1.25 \text{ m}
$$

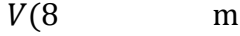

## **Peso de cada bloque**

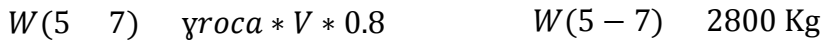

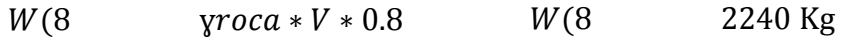

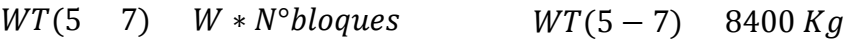

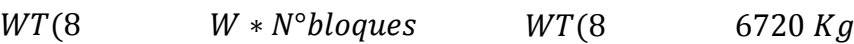

 $Ws$  (base cuña \* base escalon \* altura escalon)\* $\gamma$ suelo

Ws1 483.50 Kg  $Ws2 = 967$  Kg

 $Me = WT. bwt + Ws1. bw1 + Ws2. bw2$ 

 $Me = 26427.125 Kg$ 

**Factor de seguridad de volcamiento** 

$$
Fsv \quad \frac{Me}{Mo} \quad 2
$$

$$
Fsv \quad 11.77 \quad 2
$$

**Factor de seguridad de deslizamiento** 

$$
FSD \quad \frac{v \tan(k1 \times \pi)}{Eah} \quad \frac{WT \times \tan(\pi)}{Eah} \quad 1.5
$$

$$
FSD = 2.33 \qquad 1.5
$$

**Punto crítico N° 06:** 

**Datos:** 

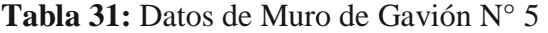

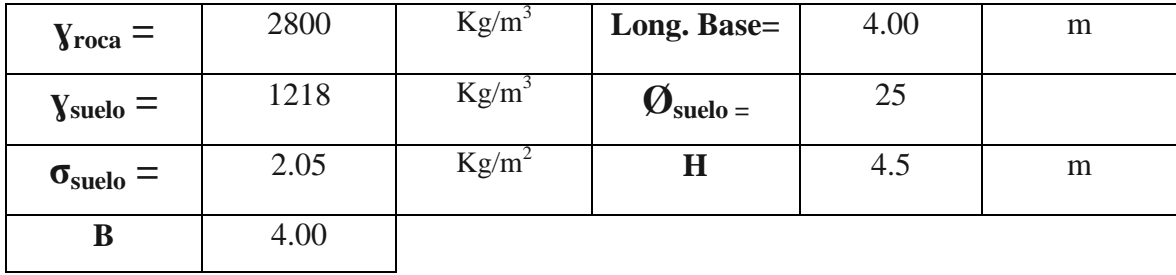

# **Dimensiones de cada escalón**

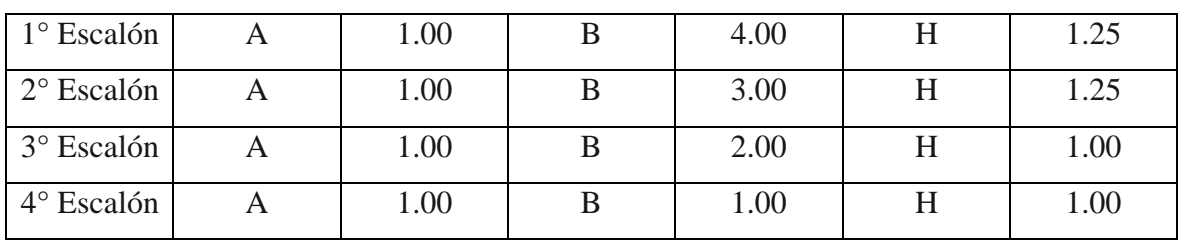

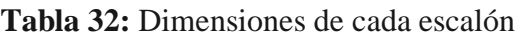

**Fuente:** Elaboración propia

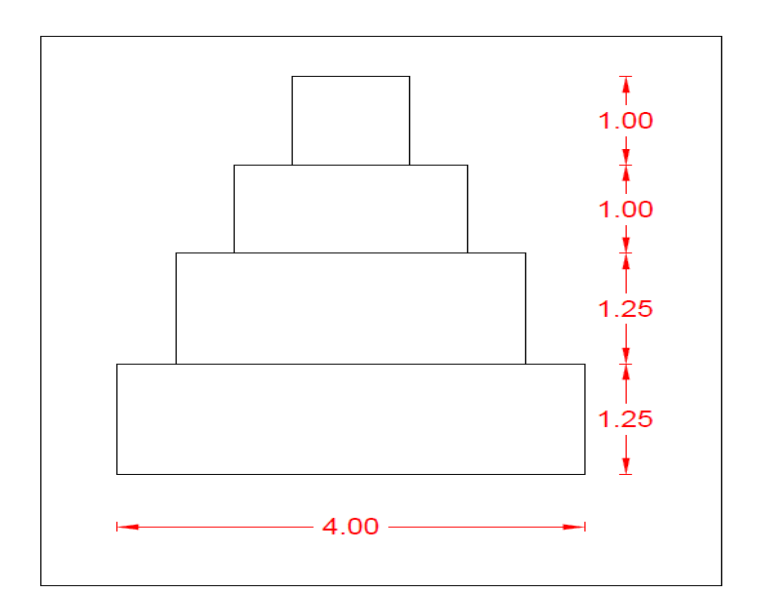

**Figura 49:** Estructura de Gavión

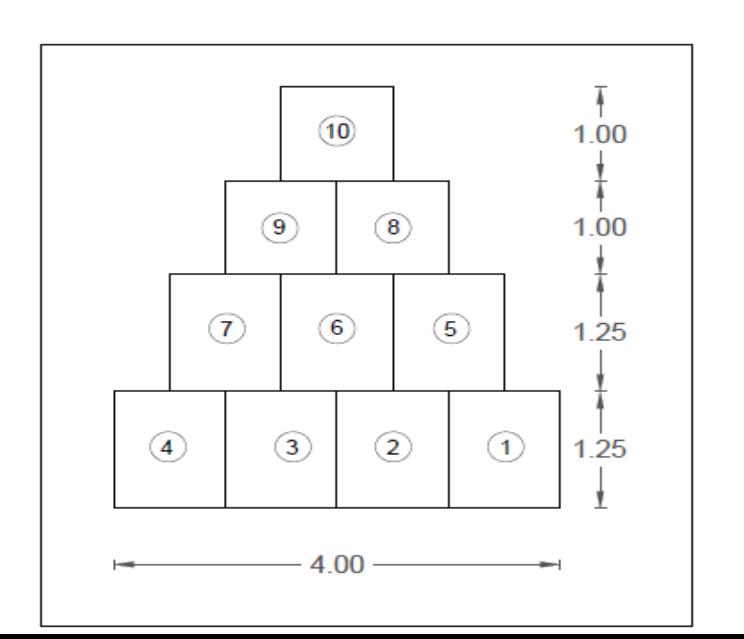
**Figura 50:** Estructura de cada bloque

**Fuente:** Elaboración propia

# **Características de cada bloque**

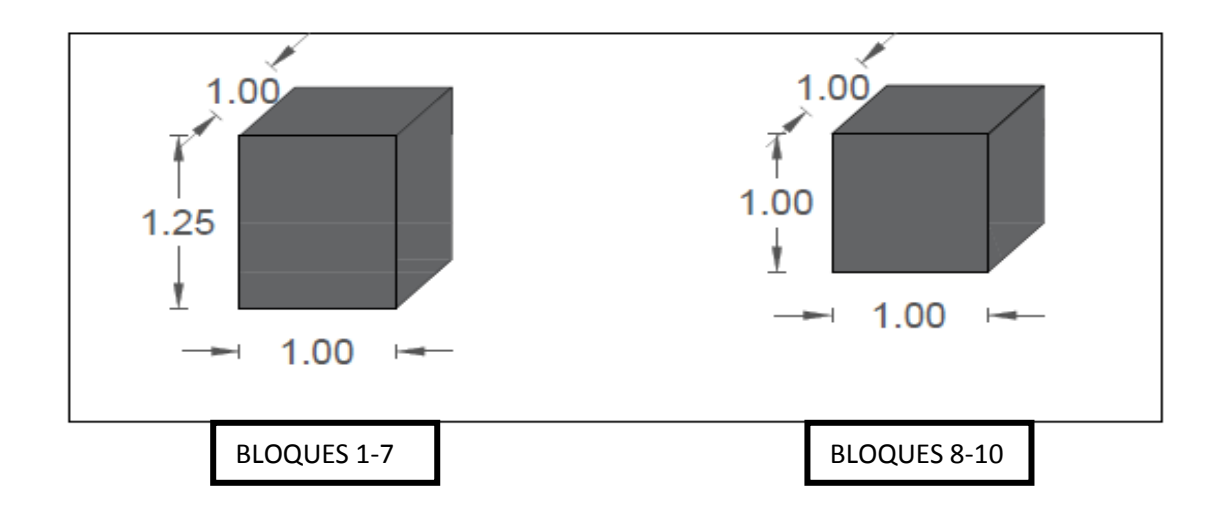

**Figura 51:** Dimensiones de cada bloque

## **Deslizamiento**

# **1. Cálculo del empuje activo**

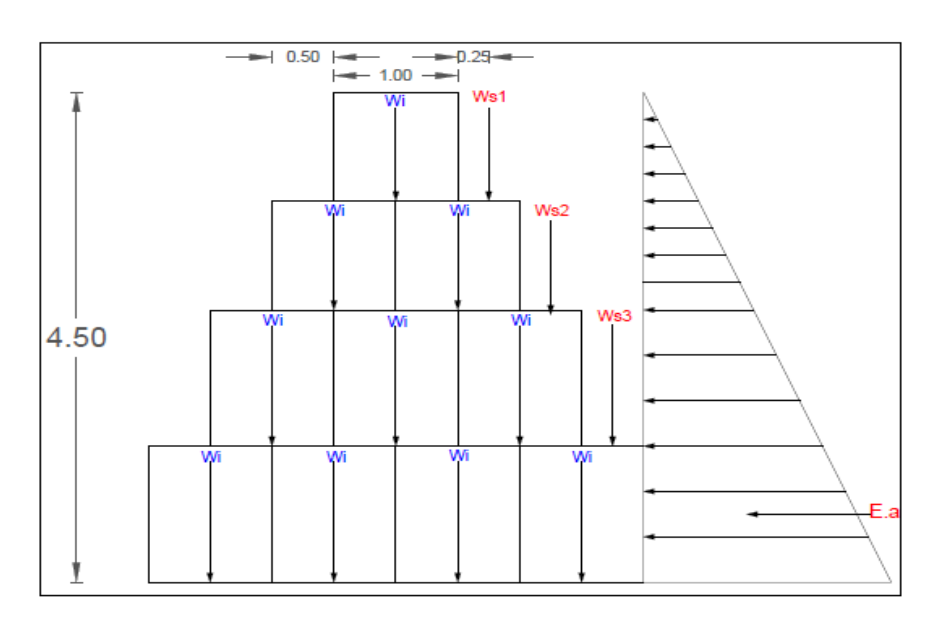

**Figura 52:** Diagrama de Empuje activo

**Fuente:** Elaboración propia

$$
\frac{1}{2} \text{Y}_{\text{Suelo}} H^2 K a \qquad \qquad \tan^2(45 \quad \frac{1}{2})
$$

$$
tan^2\left(45 \quad \frac{25}{2} \qquad 0.406\right)
$$

$$
\frac{1}{2} 1218 * 4.5^2 * 0.406 = 5006.89 kg/m
$$

**2. Momento de volcamiento**

$$
Mo=Fa.yc
$$

$$
Mo = 5006.89. \left(\frac{4.5}{4}\right) = 7510.34kg/m
$$

En muro de gaviones se considera 20% de espacios vacíos en cada bloque

### **3. Volumen de cada bloque**

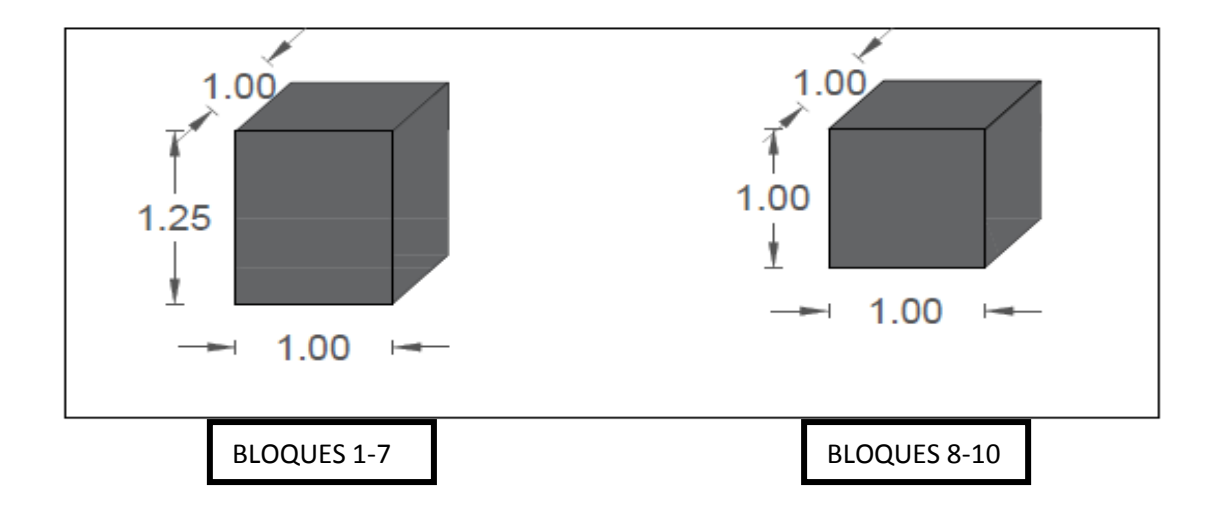

**Figura 53:** Volumen de cada bloque

**Fuente:** Elaboración propia

$$
V = (B * H * A)
$$

 $V($  7) \*1\* 1.25m  $V(8 \t\t *1 \t\t *1m$ 

**4. Peso de cada bloque**

 $W(7)$   $\gamma roc a * V * 0.8$  $W(8$   $\gamma roca * V * 0.8)$ 

 $W($  7)  $2800 * 1.25 * 0.8$  2800 Kg  $W(8$  2800 \* \* 0.8 2240 Kg

> $WT = W * N^{\circ}bloques$  $WT \t W * N^{\circ}bloques$

 $WT = 2800 * 7$  19600 Kg  $WT = 2240 * 6720 Kg$ 

 $WT$  19600 + 672 26320 Kg

**5. Cálculo de la cuña del suelo sobre cada bloque**

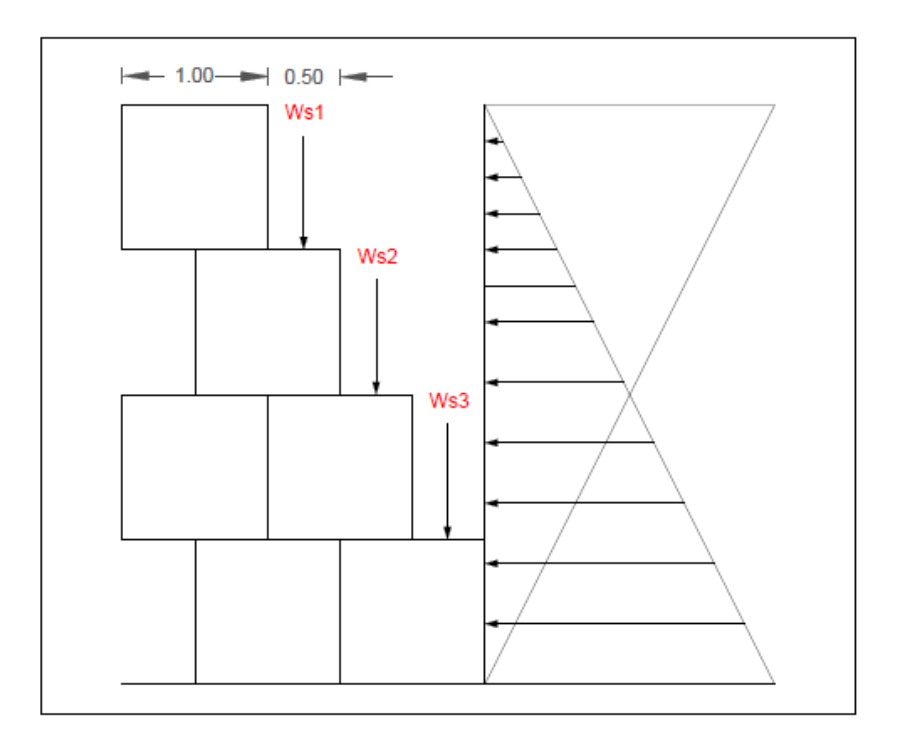

**Figura 54:** Cuña del suelo sobre cada bloque

**Fuente:** Elaboración propia

 $Ws$  (base cuña \* base escalon \* altura escalon) \* ysuelo

 $Ws1$   $0.5 * 1 * 1 * 1218 = 609Kg$ 

 $Ws2$  0.5 \* 2 \* 1 \* 1218 1218 Kg

 $Ws3$  0.5 \* 3 \* 1.25 \* 1218 = 2283.75  $Kg$ 

**6. Cálculo del momento estabilizante**

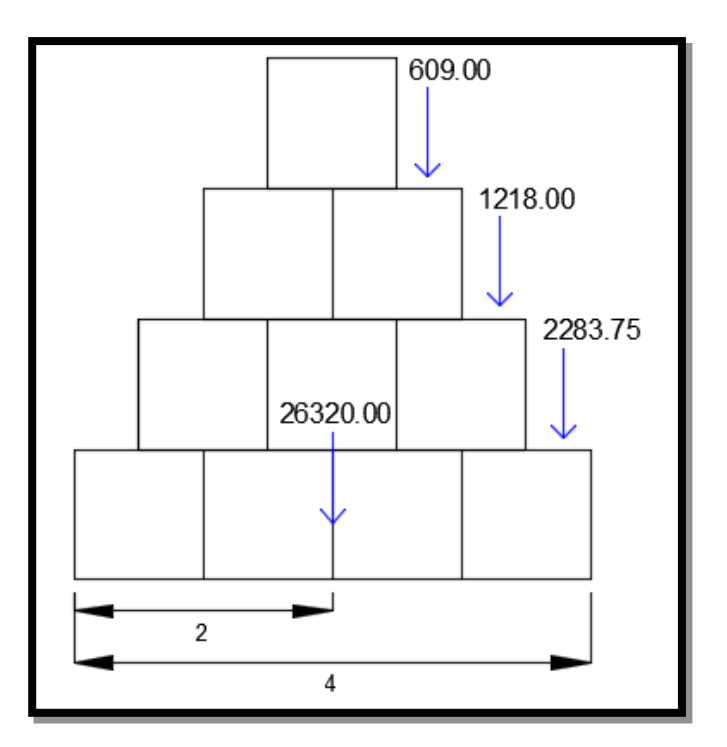

**Figura 55:** Momento estabilizante

**Fuente:** Elaboración propia

 $Me = WT. bwt + Ws1. bwt + Ws2. bwt + Ws3. bws$ 

 $Me = 26320 * 2 + Ws1 * 2.75 + Ws2 * 3.25 + Ws3 * 3.75 = 66837.31 \text{ kg/m}$ 

**7. Factor de seguridad al volcamiento**

$$
Fsv \quad \frac{Me}{Mo} \quad 2
$$

$$
Fsv \quad \frac{66837.31}{7510.34} \quad 8.90 \quad 2
$$

## **8. Factor de seguridad al deslizamiento**

$$
FSD \quad \frac{\sum \text{vtan}(k1 + \text{KST} + \text{Ws1} + \text{Ws2} + \text{Ws3}) \cdot \tan(25)}{Eah} \quad 1.5
$$
\n
$$
FSD \quad \frac{\text{vtan}(k1 + \text{Ks2} + \text{Ws3} + \text{Ks3}) \cdot \tan(25)}{Eah} \quad 1.5
$$
\n
$$
FSD \quad \frac{\text{vtan}(k1 + \text{Ks2} + \text{Ws3} + \text{Ks3}) \cdot \tan(25)}{5006.89 \cdot 4.5} \quad 1.5
$$

$$
FSD = 2.2 \qquad 1.5
$$

# **9. Punto de aplicación de la normal**

$$
X.N = Me - Mo
$$

Hallamos la normal:

$$
\sum WT + Ws1 + Ws2 + Ws3
$$
  

$$
N \quad 30430.75
$$

Despejamos X:

 $X = 1.95 m$ 

## **10. Cálculo de la excentricidad**

$$
e \quad \frac{B}{2} \quad X \quad \frac{B}{6}
$$

$$
e \quad \frac{4}{2} \quad 2 \quad \frac{4}{6}
$$

$$
\sigma 1\sigma 2 \quad \frac{(WT+W1+W2+W3)}{A} \quad \pm \frac{6e}{B}
$$

Si la condición  $\sigma$ 1 $\sigma$ 2  $\leq \sigma$ <sub>suelo</sub> no se cumple, entonces hay tracciones lo cual indica que el Ea tiende a volcar el muro

$$
\sigma1\sigma2 \quad \frac{22400+761.50+1523+2284.50)}{4*1} \Big(1 \pm \frac{6*0}{4}\Big)
$$

(-) 
$$
\sigma
$$
1 $\sigma$ 2 = 5538.40  $\frac{\text{kg}}{m^2}$  2.  $5 \frac{Kg}{cm^2}$  OK cumple

$$
(*) \quad \sigma 1 \sigma 2 = 6633.90 \frac{\text{kg}}{m^2} \quad 2. \quad 5 \frac{\text{kg}}{\text{cm}^2} \quad OK \, cumple
$$

## **11. Verificación entre bloque y bloque**

Verificamos alrededor del punto A

**1° Bloque:**

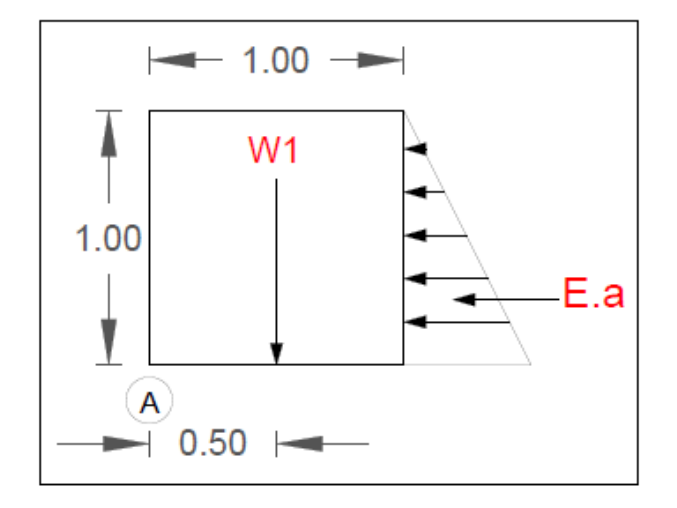

**Figura 56:** Verificación en el punto A de un escalón

**Fuente:** Elaboración propia

$$
\frac{1}{2} \gamma H^2 K a
$$
  

$$
tan^2 \left( 45 \frac{25}{2} \qquad 0.406 \right)
$$
  

$$
\frac{1}{2} \frac{1523 \times 0.406}{2} = 247.25 \text{ Kg}
$$
  

$$
M = Ea. yc
$$

 $Mo = 247.25 * 0.33$  82.42 Kg/m

V<sub>m</sub>

**Volumen del bloque** 

Peso de cada bloque

\n
$$
W \quad \text{yroca} * V * 0.8 \qquad W = 2240 \text{ Kg}
$$
\n
$$
W = W * N^{\circ} \text{bloques}
$$
\n
$$
W = 2240 \text{ Kg}
$$
\n
$$
W = 2240 \text{ Kg}
$$
\n
$$
W = 2240 \text{ Kg}
$$
\n
$$
W = 2240 \text{ Kg}
$$
\n
$$
W = 2240 \text{ Kg}
$$
\n
$$
W = 2240 \text{ Kg}
$$
\n
$$
W = 2240 \text{ Kg}
$$

**Factor de seguridad de volcamiento** 

$$
Fsv \quad \frac{Me}{Mo} \quad 2
$$

$$
Fsv \quad 13.59 > 2 \text{ OK}
$$

**Factor de seguridad de deslizamiento** 

$$
FSD \quad \frac{vtan(k1 \ast \qquad WT \ast tan(\qquad \qquad 1.5 \times 1.5)}{Eah}
$$

. .5

Verificamos alrededor del punto A

**2° Bloque:** 

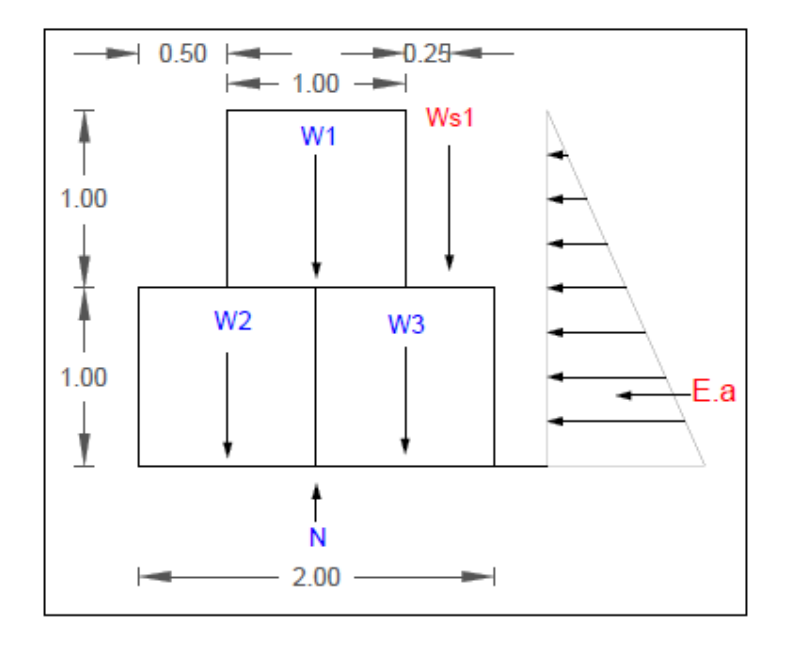

**Figura 57:** Verificación en el punto A de dos escalones

**Fuente:** Elaboración propia

$$
\frac{1}{2} \gamma H^2 K a
$$
  

$$
tan^2 \left(45 \quad \frac{25}{2} \quad 0.406 \right)
$$

$$
\frac{1}{2} 1218 \times 2^2 \times 0.406 = 989.02 \, Kg
$$

Mo  $E$ a. yc

$$
Mo = 989.02 * 0.33 \quad 659. 4 \text{Kg/m}
$$

**Volumen del bloque** 

V<sub>m</sub>

**Peso de cada bloque** 

*W*  $\gamma r o c a * V * 0.8$   $W = 2240 \text{ Kg}$ 

 $WT = W * N^{\circ}bloques$   $WT = 6720 Kg$ 

 $Ws$  (base cuña \* base escalon \* altura escalon)\* $\gamma$ suelo

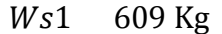

 $Me = WT. bwt + Ws1.bw1$   $Me = 7785.75Kg$ 

**Factor de seguridad de volcamiento** 

$$
Fsv \quad \frac{Me}{Mo} \quad 2
$$

$$
Fsv \quad 11.81 \quad 2
$$

**Factor de seguridad de deslizamiento** 

$$
FSD \quad \frac{vtan(k1 \ast \qquad WT \ast tan(\qquad \qquad 1.5 \times 1.5 \times
$$

$$
FSD = 2.63 \qquad 1.5
$$

Verificamos alrededor del punto A

# **3° Bloque:**

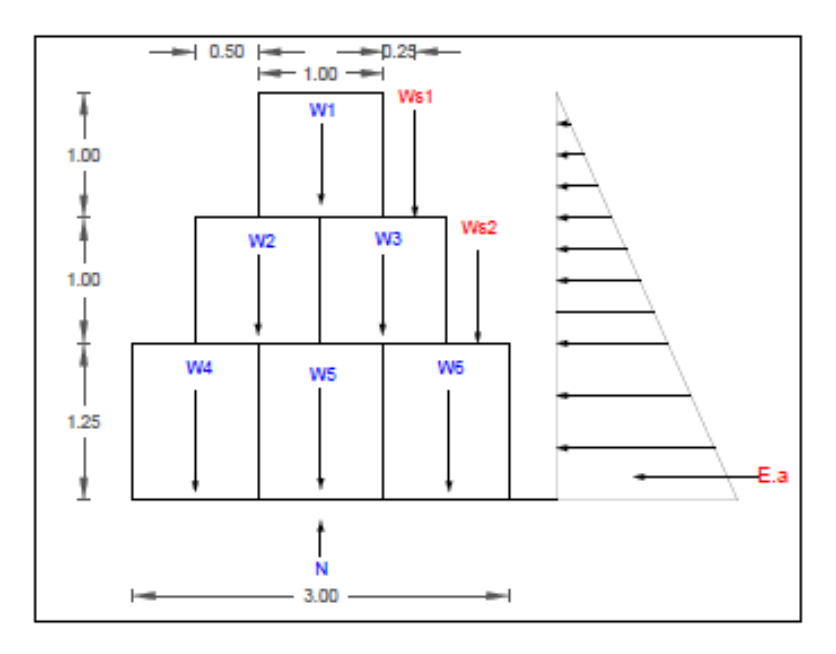

**Figura 58:** Verificación en el punto A de tres escalones

$$
2 \, \mathrm{yH^2}Ka
$$

$$
tan^2\left(45 \quad \frac{25}{2} \qquad 0.406\right)
$$

$$
\frac{1}{2} 1218 * 3.25^2 * 0.406 = 2611.62 Kg
$$

Mo  $E$ a. yc

 $Mo = 2611.62 * 0.33$  2829.26 Kg/m

**Volumen del bloque** 

$$
V(5-7) \quad 1.25 \text{ m}
$$

$$
V(8 \qquad \qquad \text{m}
$$

**Peso de cada bloque** 

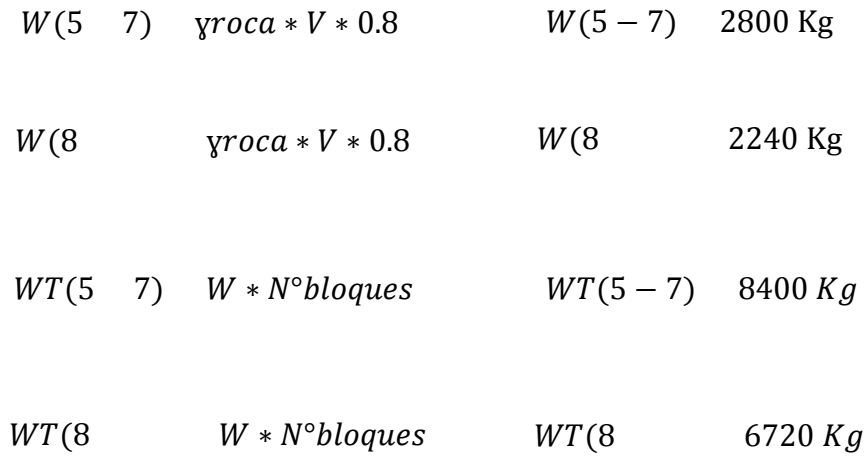

 $Ws$  (base cuña \* base escalon \* altura escalon)\* $\gamma$ suelo

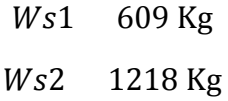

$$
Me = WT.bwt + Ws1.bw1 + Ws2.bw2
$$

$$
Me = 27399.75\ Kg
$$

**Factor de seguridad de volcamiento** 

$$
Fsv \quad \frac{Me}{Mo} \quad 2
$$

$$
Fsv=9.68>2
$$

**Factor de seguridad de deslizamiento** 

$$
FSD \quad \frac{v \tan(k1 \times \pi)}{Eah} \quad \frac{WT * \tan(\pi)}{Eah} \quad 1.5
$$

$$
FSD = 2.33 \qquad 1.5
$$

## **Punto crítico N° 07:**

#### **Datos:**

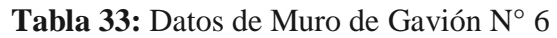

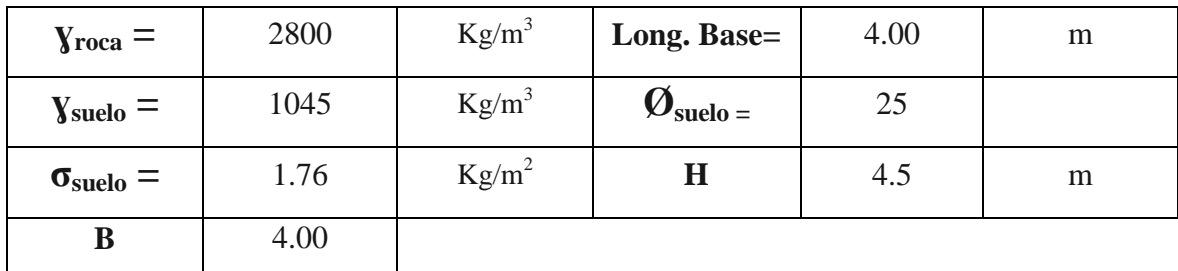

**Fuente:** Elaboración propia

Dimensiones de cada escalón

### **Cuadro 34:** Dimensiones de cada escalón

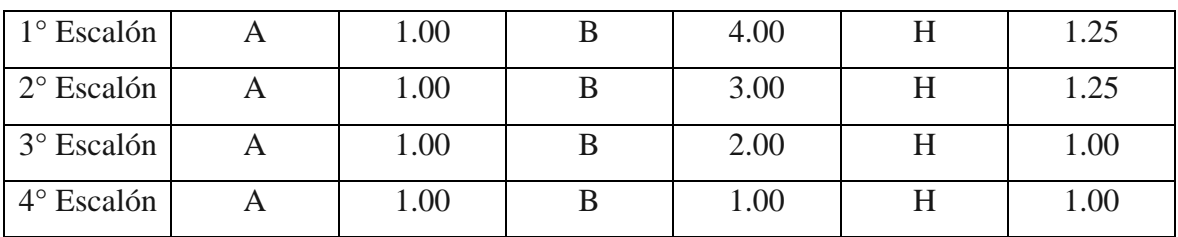

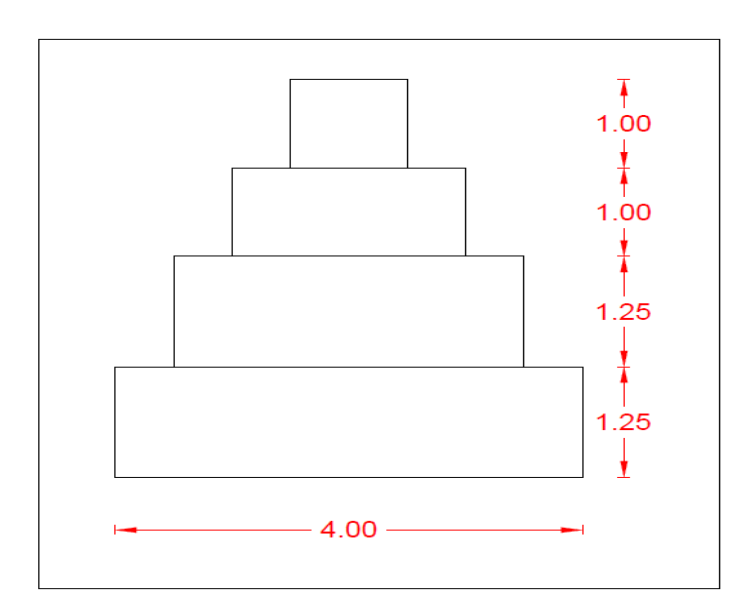

**Figura 59:** Estructura de Gavión

**Fuente:** Elaboración propia

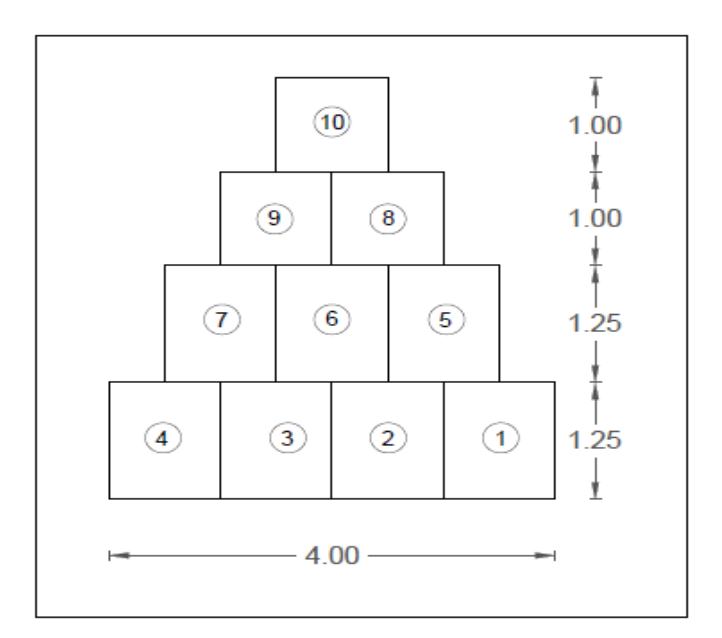

**Figura 60:** Estructura de cada bloque

**Fuente:** Elaboración propia

# **Características de cada bloque**

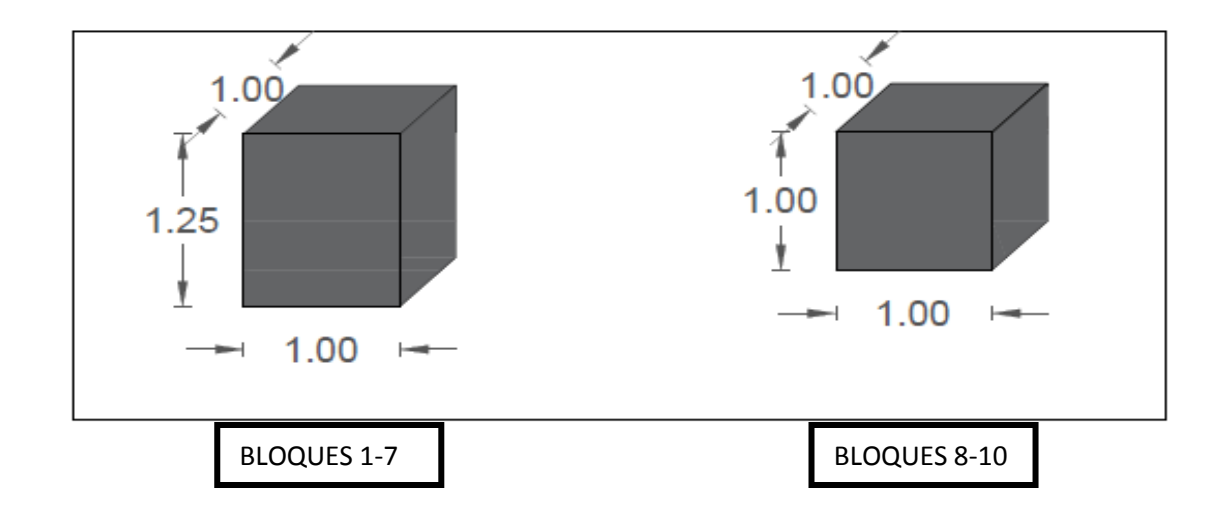

**Figura 61:** Dimensiones de cada bloque

**Fuente:** Elaboración propia

### **Deslizamiento**

## **1. Cálculo del empuje activo**

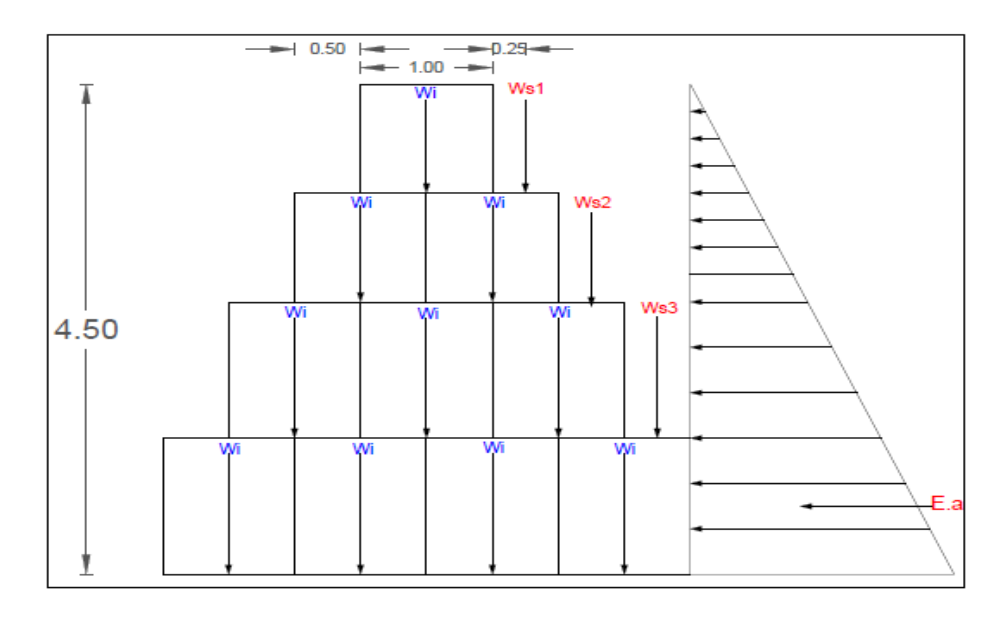

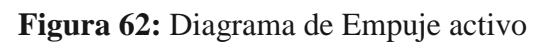

$$
\frac{1}{2} \text{Y}_{\text{Suelo}} H^2 K a \qquad \qquad \tan^2(45 \quad \frac{1}{2})
$$

$$
tan^2\left(45 \quad \frac{25}{2} \qquad 0.406\right)
$$

$$
\frac{1}{2} 1045 * 4.5^2 * 0.406 = 4295.73 \, kg/m
$$

#### **2. Momento de volcamiento**

$$
Mo = Ea.yc
$$

$$
Mo = 4295.73. \left(\frac{4.5}{4}\right) = 6443.60 kg/m
$$

En un muro de gaviones se considera 20% de espacios vacíos en cada bloque

## **3. Volumen de cada bloque**

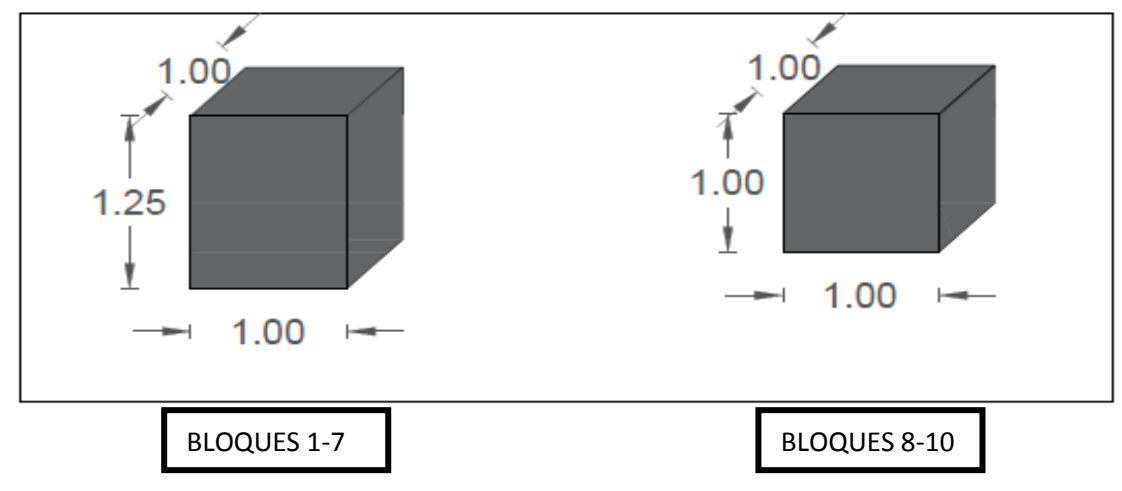

**Figura 63:** Volumen de cada bloque

**Fuente:** Elaboración propia

$$
V \qquad (B * H * A)
$$

 $V($  7) \*1\* 1.25m  $V(8$  \*1\* 1m

4. **Peso de cada bloque**  
\nW(7) 
$$
\gamma roca * V * 0.8
$$
  
\nW(8)  $\gamma roca * V * 0.8$   
\nW(9)  $2800 * 1.25 * 0.8$   
\nW(8)  $2800 * * 0.8$   
\nW(9)  $2800 * * 0.8$   
\nW(10)  $2800 * 1.25 * 0.8$   
\nW(11)  $2800 * 1.25 * 0.8$   
\nW(12)  $2800 * 1.25 * 0.8$   
\nW(13)  $2800 * * 0.8$   
\nW(14)  $2800 * * 0.8$   
\nW(15)  $2800 * 1.25 * 0.8$   
\nW(16)  $2800 * * 0.8$   
\nW(17)  $2800 * 1.25 * 0.8$   
\nW(18)  $2800 * * 0.8$   
\nW(19)  $2800 * 1.25 * 0.8$   
\nW(10)  $2800 * 1.25 * 0.8$   
\nW(11)  $2800 * 1.25 * 0.8$   
\nW(19)  $2800 * * 0.8$   
\nW(10)  $2800 * 1.25 * 0.8$   
\nW(11)  $2800 * 1.25 * 0.8$   
\nW(12)  $2800 * 1.25 * 0.8$   
\nW(13)  $2800 * 1.25 * 0.8$   
\nW(14)  $2800 * * 0.8$   
\nW(15)  $2800 * 1.25 * 0.8$   
\nW(16)  $2800 * * 0.8$   
\nW(17)  $2800 * 1.25 * 0.8$   
\nW(18)  $400 * 1.25 * 0.8$   
\nW(19)  $400 * 1.25 * 0.8$   
\

 $WT$  19600 + 672 26320 Kg

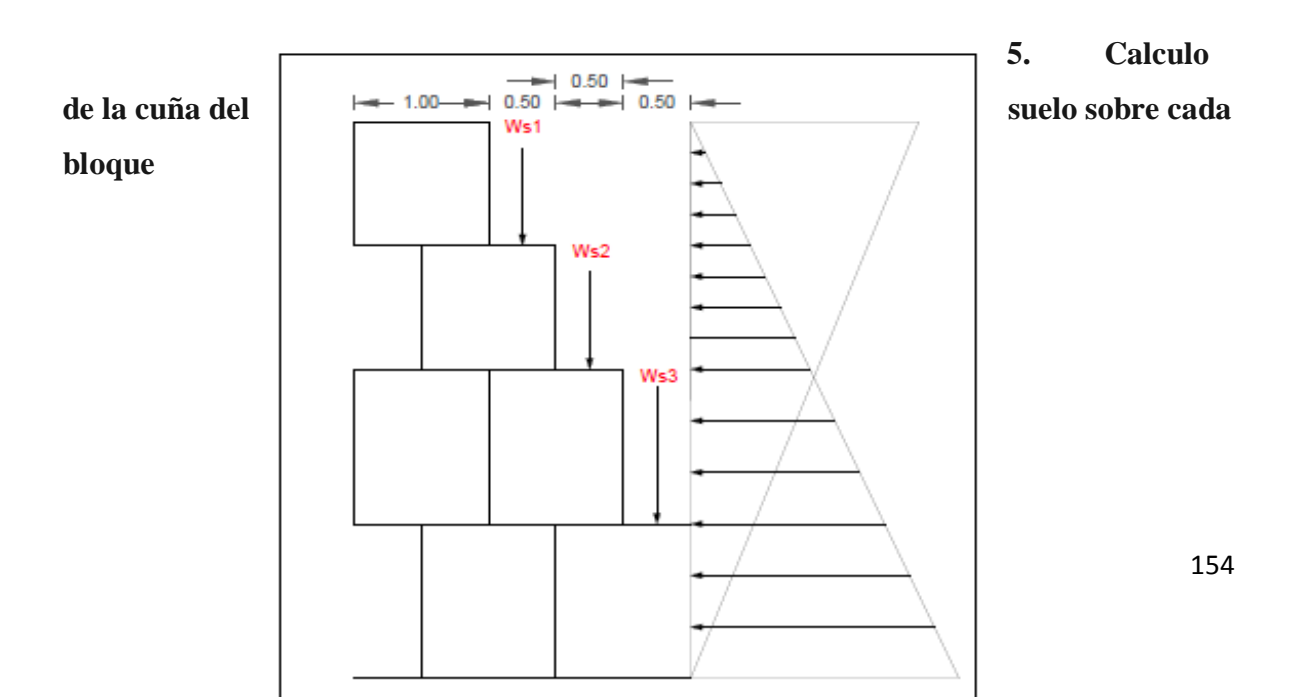

**Figura 64:** Cuña del suelo sobre cada bloque

**Fuente:** Elaboración propia

*Ws* (*base cuña* \* *base escalon* \* *altura escalon*) \* 
$$
ysuelo
$$

- $Ws1$   $0.5 * 1 * 1 * 1523$  522.50 $Kg$
- $Ws2$  0.5 \* 2 \* 1 \* 1523 1045  $Kg$
- $Ws3$  0.5 \* 3 \* 1 \* 1523 959. 8  $Kg$

### **6. Cálculo del momento estabilizante**

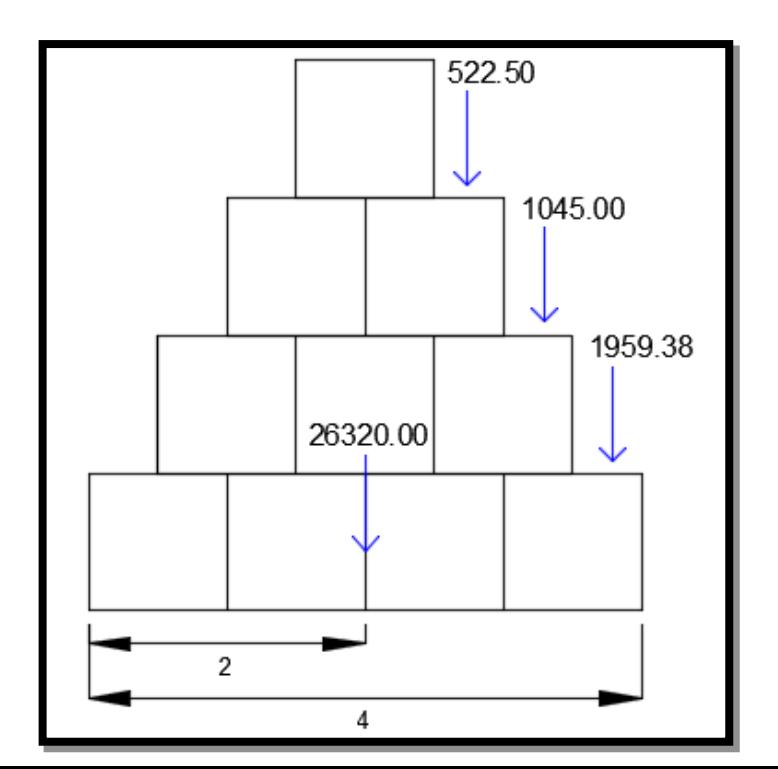

**Figura 65:** Momento estabilizante

**Fuente:** Elaboración propia

 $Me = WT. bwt + Ws1. bwt + Ws2. bwt + Ws3. bws$ 

 $Me = 26320 * 2 + Ws1 * 2.75 + Ws2 * 3.25 + Ws3 * 3.75 = 64820.78$ Kg/m

#### **7. Factor de seguridad al volcamiento**

$$
Fsv \quad \frac{Me}{Mo} \quad 2
$$

$$
Fsv \quad \frac{64820.78}{6443.60} \quad 10.06 > 2
$$

#### **8. Factor de seguridad de deslizamiento**

$$
FSD \quad \frac{\sum \text{vtan}(k1 + \text{Ws1 + Ws1 + Ws2 + Ws3) * tan}(k1.5)}{Eah} \quad 1.5
$$

$$
FSD \quad \frac{v \tan(k1 + \pi)}{\text{Eah}} \quad \frac{(26320 + 522.50 + 1045 + 1959.38) * \tan(25)}{4295.73 * 4.5} \quad 1.5
$$

$$
FSD = 2.62 \qquad 1.5
$$

#### **9. Punto de aplicación de la normal**

$$
X.N \qquad Me-Mo
$$

Hallamos la normal:

$$
\sum WT + Ws1 + Ws2 + Ws3
$$
  

$$
N \quad 26969
$$

Dejamos X:

$$
X=1.96\ m
$$

## **10. Calculo de la excentricidad**

$$
e \quad \frac{B}{2} \quad X \quad \frac{B}{6}
$$
\n
$$
e \quad \frac{4}{2} \quad 2 \quad \frac{4}{6}
$$

$$
\sigma 1\sigma 2 \quad \frac{(WT+W1+W2+W3)}{A} \quad \pm \frac{6e}{B}
$$

Si la condición  $\sigma$ 1 $\sigma$ 2  $\sigma$ <sub>suelo</sub> no se cumple, entonces hay tracciones lo cual indica que el Ea tiende a volcar el muro.

$$
\sigma 1 \sigma 2 \quad \frac{2400 + 761.50 + 1523 + 2284.50)}{4 \times 1} \left( 1 \pm \frac{6 \times 0}{4} \right) = 6742.25 \, \text{kg/m}
$$

(-) 
$$
\sigma
$$
1 $\sigma$ 2 = 5432.13  $\frac{\text{kg}}{m^2}$  .76  $\frac{Kg}{cm^2}$  OK cumple

$$
(*) \quad \sigma 1 \sigma 2 = 6506.62 \frac{\text{kg}}{m^2} \qquad .76 \frac{\text{kg}}{\text{cm}^2} \text{ OK } \text{cumple}
$$

# **11. Verificación entre bloque y bloque**

Verificamos alrededor del punto A

## **1° Bloque:**

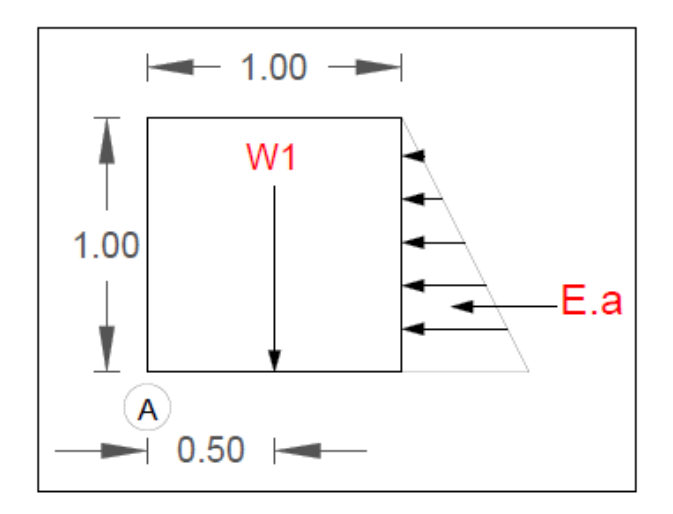

**Figura 66:** Verificación en el punto A de un escalón

$$
\frac{1}{2} V H^2 K a
$$

$$
tan^2\left(45 \quad \frac{25}{2} \qquad 0.406\right)
$$

$$
\frac{1}{2} 1045 * * 0.406 = 212.14 \, Kg
$$

Mo  $E$ a. yc

$$
Mo = 212.14 * 0.33770.71 \text{ kg/m}
$$

**Volumen del bloque** 

 $V$  m

**Peso de cada bloque** 

*W*  $\gamma r \cdot \text{p} \cdot \text{p} = 2240 \text{ kg}$ 

$$
WT = W * N^{\circ}bloques
$$
 
$$
WT = 2240 Kg
$$

$$
Me = WT.bwt \qquad \qquad Me \qquad 1120 Kg
$$

**Factor de seguridad de volcamiento** 

$$
Fsv \quad \frac{Me}{Mo} \quad 2
$$

$$
Fsv \quad 15.84 > 2 \text{ OK}
$$

## **Factor de seguridad de deslizamiento**

$$
FSD \quad \frac{vtan(k1 \times \text{tan})}{Eah} \quad \frac{WT * \tan)}{Eah} \quad 1.5
$$
\n
$$
FSD \quad 3.13 \quad 1.5
$$

Verificamos alrededor del punto A

## **2° Bloque:**

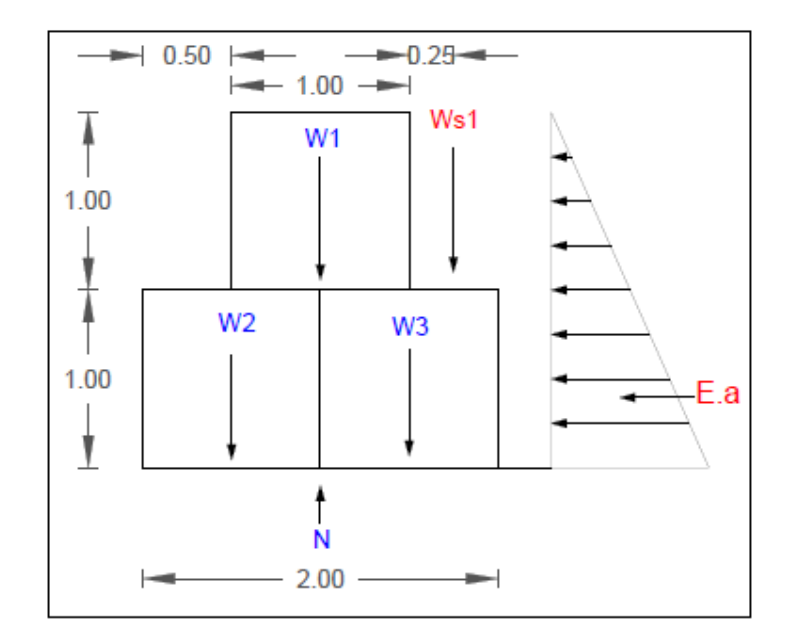

**Figura 67:** Verificación en el punto A de dos escalones

$$
\frac{1}{2} V H^2 K a
$$

$$
tan^2\left(45 \quad \frac{25}{2} \qquad 0.406\right)
$$

$$
\frac{1}{2} 1523 * * 0.406 = 848.54 \, Kg
$$

 $Mo = Ea.yc$ 

 $Mo = 848.54 * 0.33$  565.69Kg/m

**Volumen de cada bloque** 

V m

**Peso de cada bloque** 

*W*  $\gamma r \cdot \text{p} \cdot \text{p} \cdot \$ 

 $WT = W * N^{\circ}bloques$   $WT = 6720 Kg$ 

 $Ws$  (base cuña \* base escalon \* altura escalon)\* $\gamma$ suelo

Ws1 522.50 Kg

$$
Me = WT.bwt + Ws1.bw1
$$
  $Me = 7634.38 Kg$ 

**Factor de seguridad de volcamiento** 

$$
Fsv \quad \frac{Me}{Mo} \quad 2
$$

$$
Fsv \quad 13.50 \quad 2
$$

**Factor de seguridad de deslizamiento** 

$$
FSD \quad \frac{v \tan(k1 \times \pi) \quad WT \times \tan(\pi)}{Eah} \quad 1.5
$$

$$
FSD = 2.63 \qquad 1.5
$$

Verificamos alrededor del punto A

# **3° Bloque:**

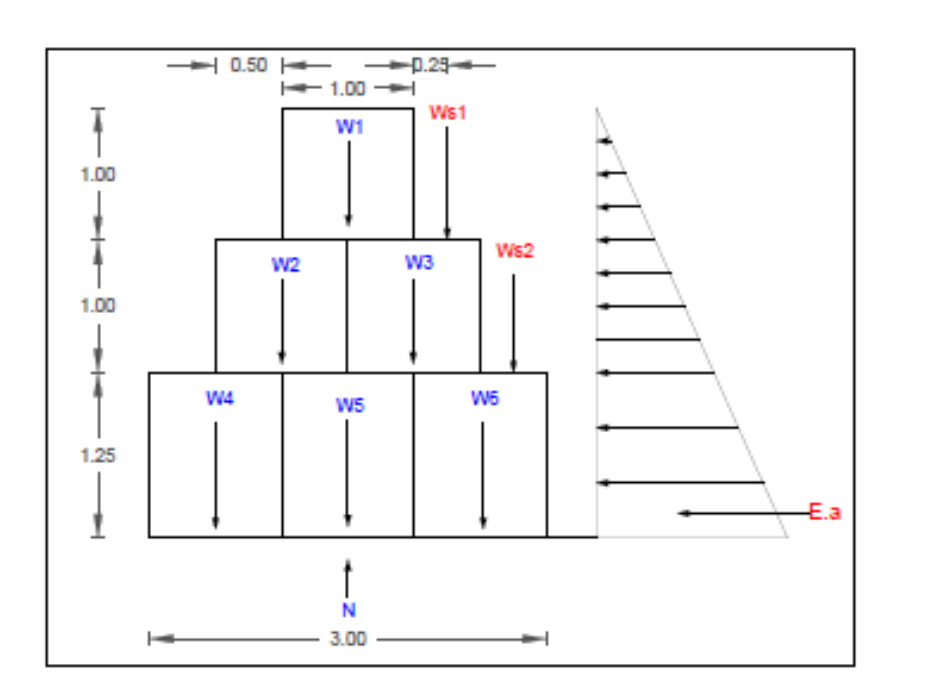

162

## **Figura 68:** Verificación en el punto A de tres escalones

**Fuente:** Elaboración propia

$$
\frac{1}{2} \gamma H^2 K a
$$
  

$$
tan^2 \left(45 \quad \frac{25}{2} \quad 0.406 \right)
$$

$$
\frac{1}{2} \ 1523 \ * \ *0.406 = 2240.68Kg
$$

Mo  $E$ a. yc

 $Mo = 2240.68 * 0.33$  2427.40 Kg/m

**Volumen del bloque** 

$$
V(5-7) \quad 1.25 \text{ m}
$$

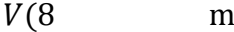

**Peso de cada bloque** 

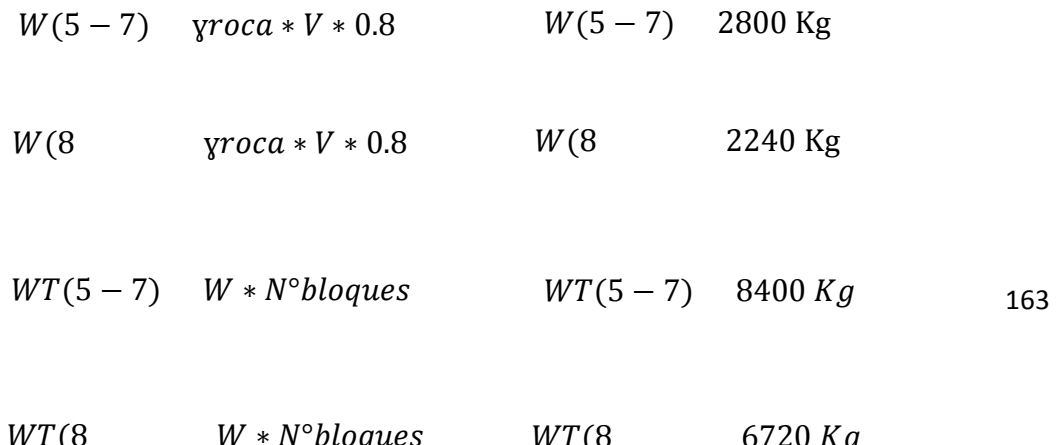

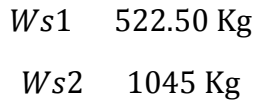

 $Me = WT. bwt + Ws1. bw1 + Ws2. bw2$ 

$$
Me = 26729.375 Kg
$$

**Factor de seguridad de volcamiento** 

$$
Fsv \quad \frac{Me}{Mo} \quad 2
$$

$$
Fsv \quad 11.01 \quad 2
$$

**Factor de seguridad de deslizamiento** 

$$
FSD \quad \frac{vtan(k1 \times \text{max})}{Eah} \quad \frac{WT * \tan(\text{max})}{Eah} \quad 1.5
$$

$$
FSD = 2.33 \qquad 1.5
$$

#### **3.5 Diseño estructural de muro de contención**

Se trata del reforzamiento de la defensa, con el objetivo de establecer seguridad y estabilizar el caudal del agua, que discurre en un cauce, ya que este mismo, apalea los efectos negativos que desarrolla un máximo caudal, originario por la naturaleza, según Álvaro y Henríquez. (2014, pag.35).

#### **3.5.1 Descripción técnica**

Para considerar un calculo seguridad para la estructura de concreto, representada por el muro de contención, se considera la siguiente denominación, a tener en cuenta:

- Peso específico del suelo:
- $\triangleright$  Sobrecarga: sc
- $\triangleright$  Angulo de fricción interna:
- $\triangleright$  Resistencia del concreto:
- Resistencia del acero:
- $\triangleright$  Resistencia del terreno:
- $\triangleright$  Factor de seguridad por deslizamiento:
- $\triangleright$  Factor de seguridad por volteo:
- Coeficiente de fricción:
- Coeficiente de empuje activo: *Ka*
- Presión, debida al empuje activo: *Kay*
- Altura equivalente por sobrecarga: *Hsc*
- Presión equivalente por sobrecarga en la base: *Psc*
- Presión debido al empuje activo del suelo: *Ps*
- $\triangleright$  Espesor superior de pantalla:
- $\triangleright$  Momento último en base de pantalla:
- Distancia entre acero en base de pantalla:
- $\triangleright$  Recubrimiento:
- Diámetro de acero de refuerzo:
- $\triangleright$  Espesor inferior de pantalla:
- Distancia entre acero a usar:
- Cortante en la base:
- $\triangleright$  Cortante ultimo:
- Cortante máximo de concreto:
- > Cortante máximo con traslape de acero en la base:
- > Altura de zapata:
- Altura total de muro de contención:
- > Talón mayor del muro diseñado por FSD:
- $\triangleright$  Talón menor del muro diseñado por FSD y FSV: B2
- Posición de la resultante: X

#### **3.5.2 Aspectos técnicos**

Para definir una obra de concreto armado en voladizo, es necesario saber las características del mismo, entonces para ello, se señala que hay una cresta, una punta, una zapata y un talón, y además tener en cuenta factores de seguridad, según Ramos, (2014, P.21)

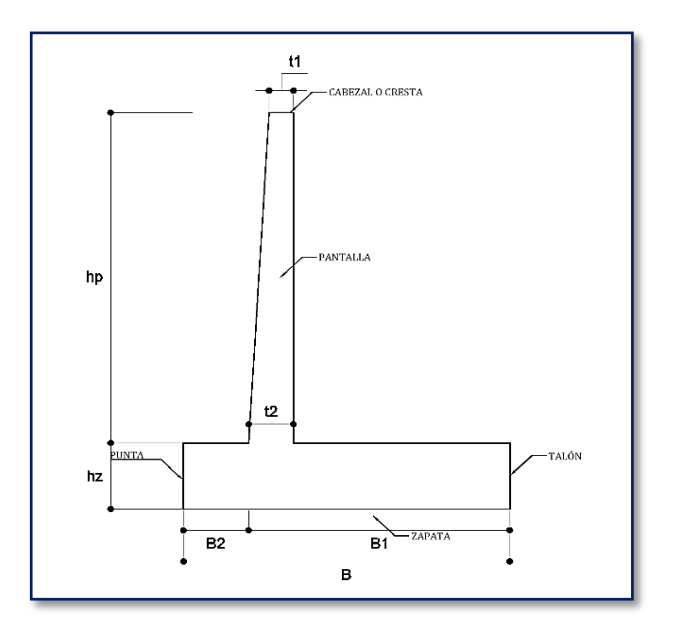

**Figura 69:** Elementos estructurales de muro de contención

**Fuente:** Elaboración propia

#### **3.5.3 Fórmulas aplicadas**

Lo correspondiente al cálculo, se detalla a continuación, del cual se trata el diseño estructural, para un muro de concreto en voladizo, como se indica en la figura 69, las formulas aplicadas, son recopiladas, según Ramos, (2014, p.21- 33)

- A. Cálculos previos con las siguientes formulas: se precisa, de acuerdo a las solicitaciones de la estructura:
	- Coeficiente de fricción:

 $* 3.14/180$ 

- Coeficiente de empuje activo:

$$
n\left(\left(45 \quad \frac{}{2} \quad * \frac{3.14}{180}\right)\right)
$$

- Presión, debida al empuje activo:

```
\ast n/m2
```
- Altura equivalente por sobrecarga:

 $sc/\gamma$ 

Presión equivalente por sobrecarga en la base:

 $\frac{1}{2}$   $\frac{1}{2}$   $\frac{1}{2}$ 

Presión debido al empuje activo del suelo:

 $\frac{1}{2}$   $\frac{1}{2}$   $\frac{1}{2}$ 

- B. Dimensionamiento de la pantalla: Trata del elemento vertical, del mismo muro de concreto, en como estudiarlo:
	- Espesor superior de pantalla:

- Momento último en base de pantalla:

 $1.7 *$   $n.m$  $* \frac{}{6}$  +  $* \frac{}{2}$ 

- Distancia entre acero en base de pantalla:

 $*(0.9 * * * (0.004 * - * 0.59(0.004 * - 1.12$ 

- Recubrimiento:

5

- Diámetro de acero de refuerzo:

.27

- Espesor inferior de pantalla:

 $+$   $+$   $/2$ 

- Distancia entre acero a usar:

 $\phi/2$ 

- C. Verificación por corte: se refiere al tratamiento de la cortante del mismo elemento en estudio:
	- Cortante en la base:

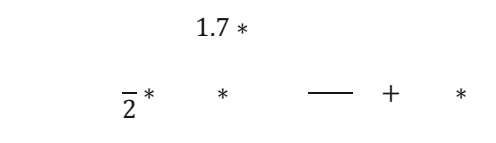

- Cortante ultimo:

 $1.7(\frac{1}{2} \ast \qquad \ast \qquad + \qquad \ast$ 

- Cortante máximo de concreto:

$$
0.53* \qquad \qquad \ast \qquad \ast d/100
$$

- Cortante máximo con traslape de acero en la base:

 $2/3*$ 

- Comprobación o verificación:
- D. Dimensionamiento de la zapata: Referido a la parte inferior del elemento en estudio, proporciona la estabilidad que se requiere:
	- Altura de la zapata:

9

Altura total del muro de contención:

+ /

- Talón mayor del muro diseñado por FSD

 $*\frac{}{(2*2)*}$  + /2 0.6 Talón menor del muro diseñado por FSD Y FSV

 $B2 \qquad * \qquad )/(3 * \qquad 1/(2 * \qquad *)$ 

E. Verificación de la estabilidad:

Para la estabilidad del muro de concreto, se requiere que los pesos puedan estar repartidos proporcionalmente, representados adecuadamente por sus dimensiones y también peso a considerar, de tal modo que puedan ser analizados por su brazo de giro, en función a un punto base, con todo lo citado antes, se le llama, fuerzas duros. Con los datos obtenidos se puede luego calcular, luego las fuerzas deslizantes, estas últimas vienen hacer la operación de la fuerza antes calculada por el brazo de giro. En última instancia se tiene que verificar que el factor de seguridad de

desplazamiento, sea mayor que 1.5, y la estabilidad por volteo, sea igual al momento actuante.

F. Presiones sobre el terreno

Refiere a que la manera de constatar y/o verificar la excentricidad (e), es que la base relacionada con un factor 6, sea menor, esto permite que la ubicación de la resultante, que es la operación del momento resultante, menos el momento actuante, relacionado ambos con el peso total. La operación antes mencionada y sus complementos detallados en el cálculo, facilita que la carga repartida, en este caso tratada y/o genera en la parte inferior de la defensa, pueda satisfacer, que, la concentración de carga que se reparte (q1), sea igual al cálculo del peso total relacionado con la base del muro, este dato, multiplicado con el factor 1 y sumado 6, y este último, sea operado con la relación del eje, entre la misma base del muro (longitud), sea inferior a la resistencia del terreno.

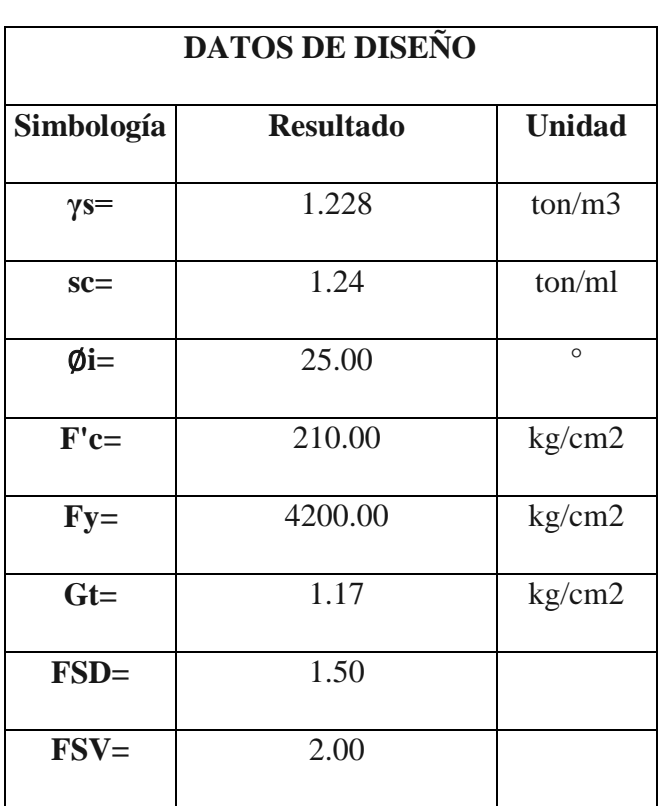

#### **3.5.4 Diseño de muro de contención**

**Tabla 35:** Datos de diseño de muro de contención

**Fuente:** Elaboración propia

| <b>CALCULOS PREVIOS</b> |                  |               |  |  |
|-------------------------|------------------|---------------|--|--|
| Simbología              | <b>Resultado</b> | <b>Unidad</b> |  |  |
| $f =$                   | 0.46             |               |  |  |
| $Ka=$                   | 0.404            |               |  |  |
| $\bf{Kay}$              | 0.461            | $T$ on/m $2$  |  |  |
| $Hsc=$                  | 1.10             | m             |  |  |
| $Psc=$                  | 0.50             | $T$ on/m $2$  |  |  |
| $Ps=$                   | 1.84             | $T$ on/m $2$  |  |  |

**Tabla 36:** Cálculos previos de muro de contención

# **Fuente:** Elaboración propia

**Tabla 37:** Dimensiones de pantalla de muro de contención

| <b>DIMENSIONES DE PANTALLA</b> |                  |               |  |
|--------------------------------|------------------|---------------|--|
| Simbología                     | <b>Resultado</b> | <b>Unidad</b> |  |
| $t1=$                          | 30.00            | cm.           |  |
| $Mu=$                          | 15.26            | Ton*m.        |  |
| $d=$                           | 32.55            | cm.           |  |
| $r=$                           | 5.00             | cm.           |  |
| Ø=                             | 1.26             | cm.           |  |
| $t2=$                          | 38.18            | cm.           |  |
| $d1=$                          | 34.36            | cm.           |  |

| <b>VERIFICACIÓN POR CORTANTE</b> |                  |               |  |
|----------------------------------|------------------|---------------|--|
| Simbología                       | <b>Resultado</b> | <b>Unidad</b> |  |
| $Vdu=$                           | 8.74             | Ton.          |  |
| $Vu=$                            | 9.72             | Ton.          |  |
| $Vc=$                            | 25.00            | Ton.          |  |
| $Vec=$                           | 16.66            | Ton.          |  |

**Tabla 38:** Verificación por cortante de muro de contención

**Tabla 39:** Dimensiones de zapata de muro de contención

| <b>DIMENSIONES DE ZAPATA</b> |                  |               |  |  |
|------------------------------|------------------|---------------|--|--|
| Simbología                   | <b>Resultado</b> | <b>Unidad</b> |  |  |
| $hz=$                        | 90.00            | cm            |  |  |
| $h=$                         | 4.90             | m             |  |  |
| $B1=$                        | 3.10             | m             |  |  |
| $B2=$                        | 0.55             | m             |  |  |

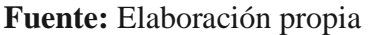
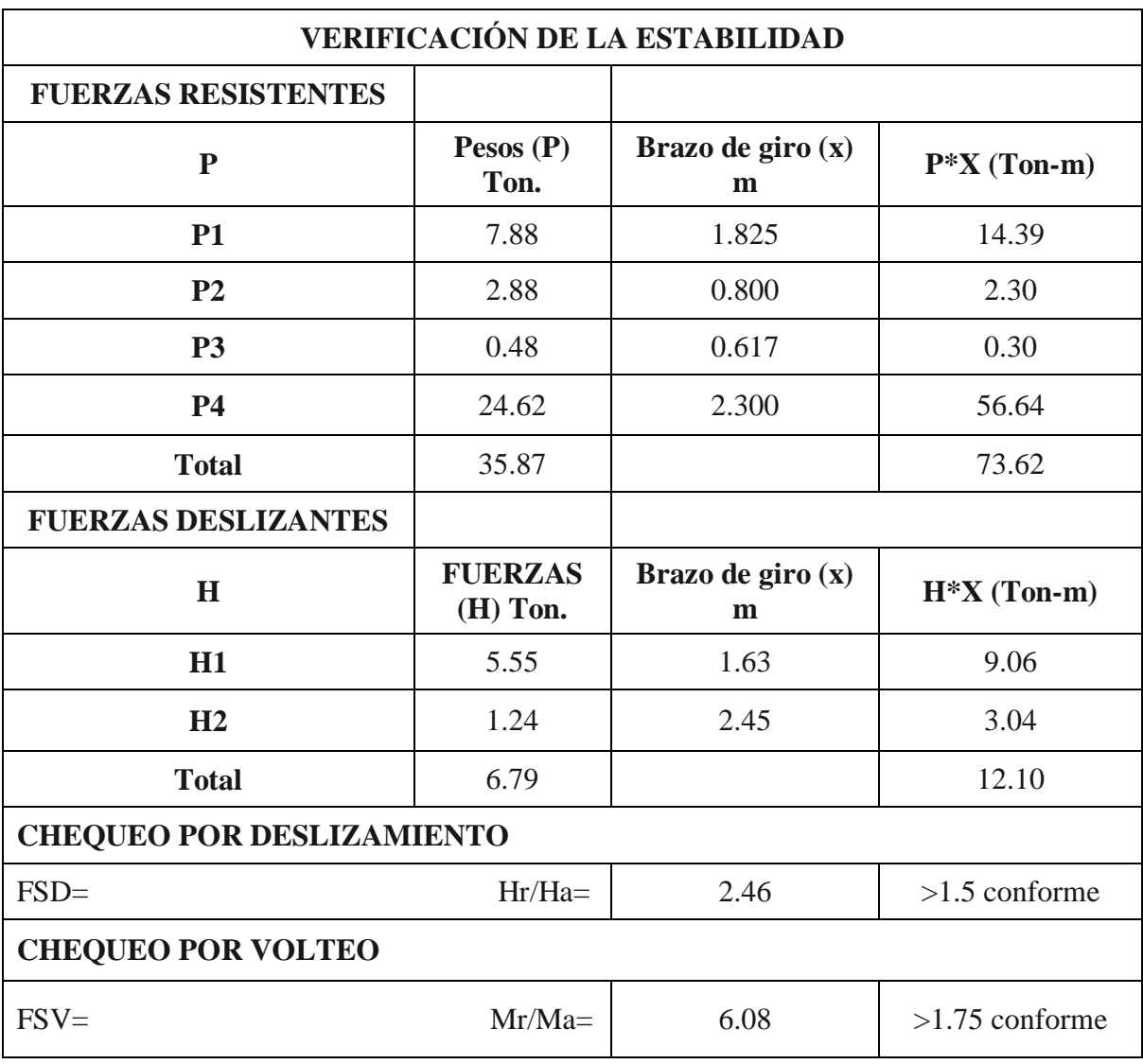

**Tabla 40:** Verificación de la estabilidad de muro de contención

**Fuente:** Elaboración propia

**Tabla 41:** Presiones sobre el terreno

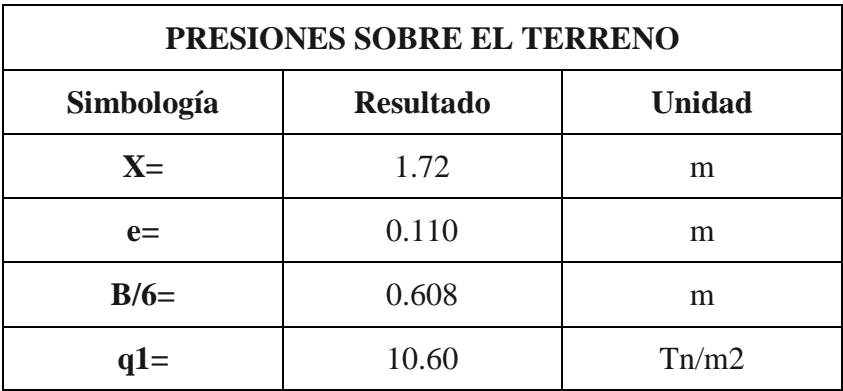

**Fuente:** Elaboración propia

| <b>DISPOSICIÓN DE ACERO EN MURO</b> |                 |                      |
|-------------------------------------|-----------------|----------------------|
| Descripción                         | Fierro          | <b>Espacio</b>       |
| Lado perfil                         | $\frac{1}{2}$ " | $0.32 \text{ m}$     |
| Lado perfil                         | $\frac{1}{2}$ " | $0.22 \text{ m}$     |
| Lado perfil                         | $\frac{1}{2}$ " | $0.17 \text{ m}$     |
| Lado trasero                        | $\frac{1}{2}$ " | $0.63 \; m$          |
| Lado trasero                        | $\frac{1}{2}$ " | $0.45$ m             |
| Lado trasero                        | $\frac{1}{2}$ " | $0.35 \; \mathrm{m}$ |
| Ambas direcciones                   | $\frac{1}{2}$ " | $0.45$ m             |
| Ambas direcciones                   | $\frac{1}{2}$ " | $0.25$ m             |
| Lado vertical                       | 5/8"            | $0.12 \text{ m}$     |

**Tabla 42:** Disposición de acero en muro de contención

### **Fuente:** Elaboración propia

## **3.6 Impacto Ambiental**

## **3.6.1 Aspectos Generales**

Su finalidad es de prevenir las derivaciones ambientales, concretamente las que se pueden originar, en la fase de construcción, ejercicio y sustento, cuyo objetivo permite amparar el trabajo.

La notabilidad que resalta el tratamiento del ambiente, ha tenido mayor impacto en los últimos tiempos, o últimos años, con esto se entiende y se asocia a la protección de defensa de los ambientes, y lo que involucra al rubro de construcción civil. En ese sentido, se trata de optimizar la gestión, para lo cual se propuso y aplico la Norma ISO 14001:2015, que tiene que ver con el

procedimiento adecuado para cuando intervenir con actividades de construcción.

## **3.6.2 Descripción del proyecto**

### **Nombre del proyecto:**

"Diseño Hidráulico y estructural de defensa ribereña en el rio moche, entre el tramo Bellos Horizonte – Bello Lirio, Laredo – Trujillo 2019"

### **Ubicación del proyecto:**

Rio Moche.

### **Objetivo del proyecto:**

- Realizar una indagación que facilite el conocer la condición la condición del trabajo a intervenir, con ayuda de la matriz de Leopold, en relación a las partidas definidas en el trabajo.
- Proponer la manera de intervenir, desde el lado ambiental, evitando no alterar y/o perjudicar la zona de proyecto.

### **3.6.3 Metodología del estudio de impacto ambiental**

Todo en relación a la normativa actual y matriz mencionada.

## **3.6.4 Descripción del área del proyecto**

### **3.6.4.1 Medio físico**

### **Climatología:**

El desarrollo de la naturaleza, involucrada al espacio de trabajo, con características anuales bien marcadas y con precipitaciones de condición regular, en algunos tiempos determinados del año, su temperatura promedio anual es de 20° C, en invierno es de 11° C y en verano es de 30° C.

## **Topografía:**

La geodesia que compete al espacio de trabajo, entre el tramo Bello Horizonte y Bello Lirio, de acuerdo a la recolección de información se detalla en el trabajo, la presente intervención, señala que la orografía de la realidad es llana.

## **Suelos:**

La característica de suelo que se logra distinguir en el área de estudios, entre el tramo Bello Horizonte y Bello Lirio, en base al análisis en laboratorio realizado, que se ha desarrollado para la presente actividad, se precisa que, para la característica del suelo, corresponde a un suelo limoso de baja plasticidad. Se señala, que la condición de este reconoce espacios de vegetación y en chicas porciones, son empleados para rebaño.

## **3.6.4.2 Medio cultural**

### **Área rural protegida o zona reservada**

Se evidencio que en situ, dentro del tramo Bello Horizonte – Bello Lirio, no se halla alguna representación fisible de infraestructura antigua.

## **3.6.5 Identificación de impactos ambientales**

### **Etapa de construcción**

- $\checkmark$  Fijación obras temporales
- $\checkmark$  Transporte de recursos
- $\checkmark$  Administración de las herramientas
- $\checkmark$  Extracción de basto de los lugares correspondientes
- $\checkmark$  Eliminación de insumos no importantes
- $\checkmark$  Cortar y rellenar de recurso necesario

### **Etapa de conservación**

- $\checkmark$  Amparo de la flora in situ.
- $\checkmark$  Defensa de la obra in situ.
- $\checkmark$  Mantenimiento de afluente.
- $\checkmark$  Aplicación de los recursos

### **Etapa de cierre**

Esta fase abarca la renuncia el espacio de compromiso, así como obras temporales y de recinto.

### **3.6.6 Evaluación de impactos ambientales**

Para la valoración de especificaciones ambiental, se expresó el área de compromiso, así como obras temporales.

## **3.6.7 Interpretación de matriz de Leopold**

### **Aire**

Por lo habitual este factor se maneja, en el curso de operación.

### **Agua**

Recurso indispensable para que permita al hombre desenvolverse.

### **Suelo**

Idóneo para los ambientes.

## **Panorámico**

Representa la belleza del área a intervenir.

### **Flora y fauna**

Estos factores, no tienden a ser afectados impactos ambientales.

### **Socioeconómico**

Este indicador, resalta acciones positivas para la obra, puesto que al darse una obra o haber una obra en ejecución, existe más empleo y/o trabajo dentro de una comunidad determinada, mejorando así su condición de vida.

### **3.6.8 Plan de Gestión Ambiental**

Este refiere a que la gestión ambiental, engloba, las acciones de mantener un mejo apropiado de la parte ambiental, por ello se debe llevar a cabo para partida a intervenir en el proyecto, significando esto, un adecuado avance.

### **Responsabilidad**

Este punto, significa que para cuando se empiecen las operaciones en campo, o elaboración de la obra, el ejecutor, tiene que considerar obligatoriamente un manejo apropiado de la parte ambiental, además de eso, es necesario que cuente con un especialista en el tema, ósea un ingeniero que monitoree.

## **3.6.9 Matriz de Leopold**

La matriz titulada, representa una valoración, en las particudas que se desarrollan en el proyecto, para ello se consideró lo que define esta matriz, siendo asi, se tiene las categorías, que se indican en la tabla 43 "Categorías para interpretar la matriz de Leopold", representa un versus de la actividad humana o antrópicas con indicadores ambientales.

Los indicadores ambientales proyectan en que condición se encuentra el proyecto a realizar.

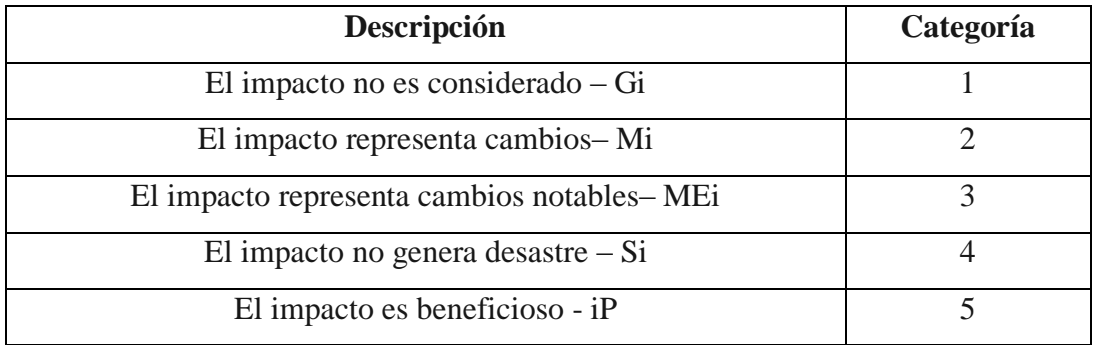

**Tabla 43:** Categorías para interpretar la matriz de Leopold

## **Fuente:** Elaboración propia

**Tabla 44:** Importancia de categoría para matriz de Leopold

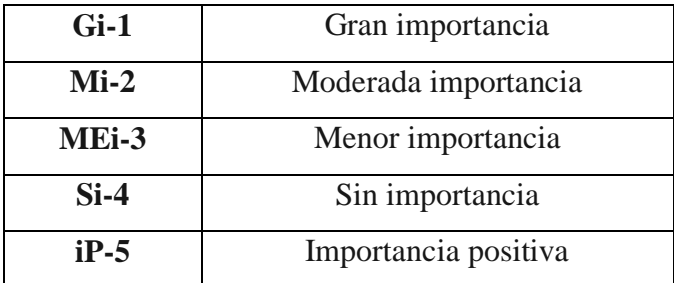

**Fuente:** Elaboración propia

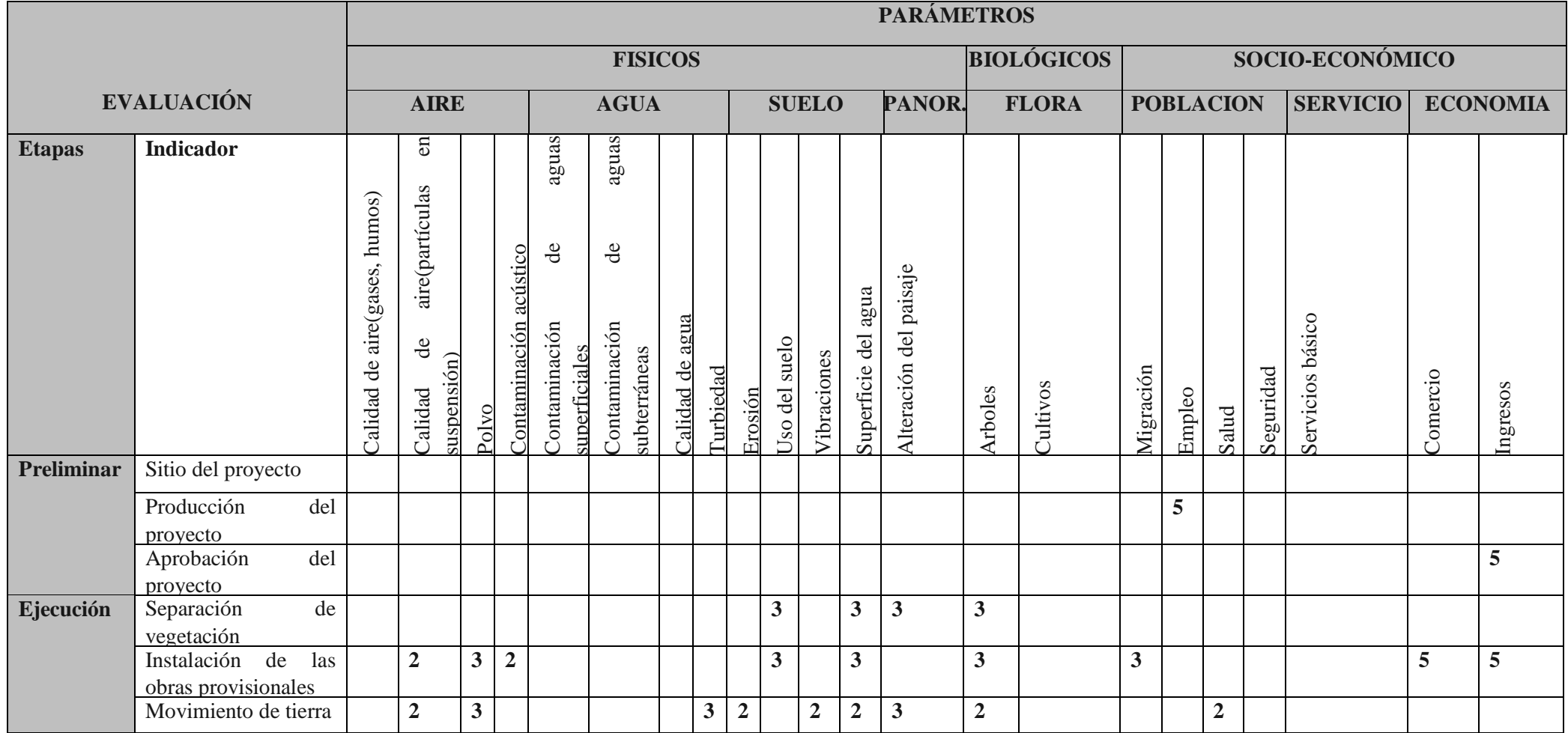

## **Tabla 45:** Valoración de estudio de impacto ambiental en matriz de Leopold

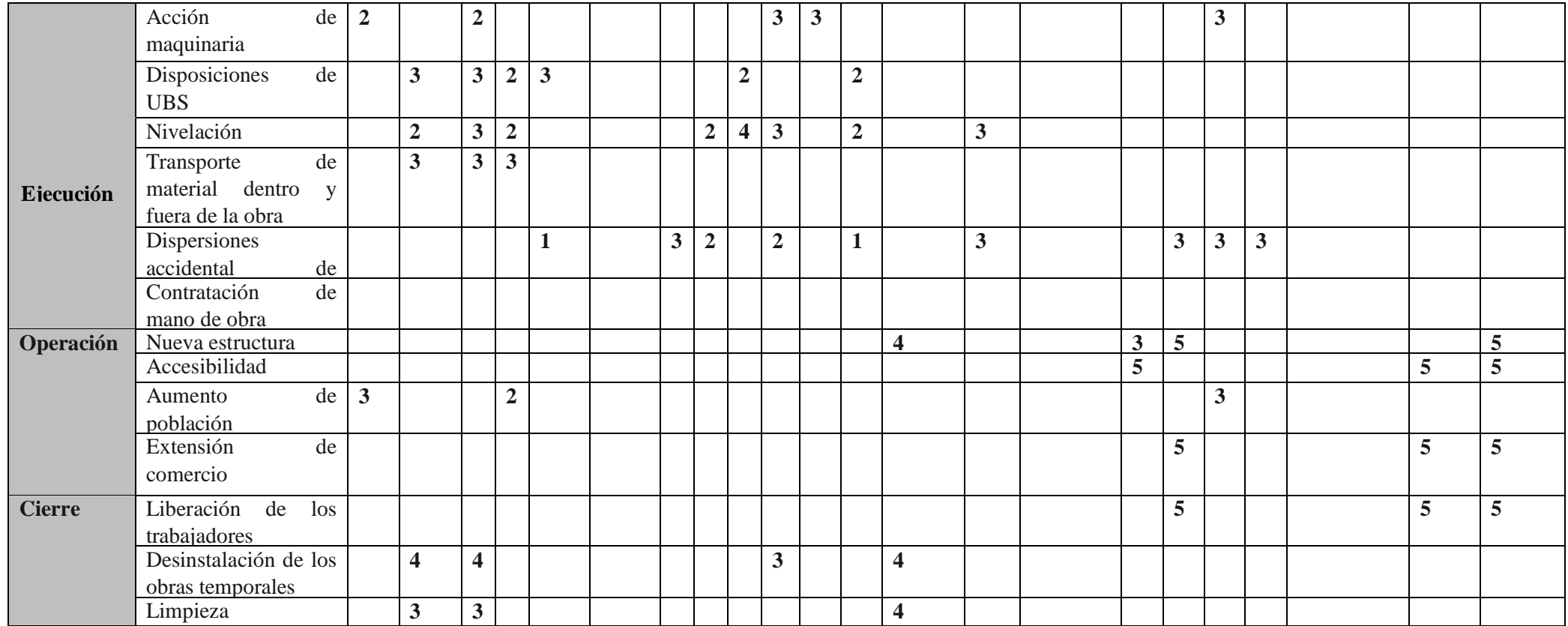

**Fuente:** Elaboración propia

## **3.6.10 Medidas de manejo ambiental**

Consideraciones a ejecutarse en lo que abarca medidas de manejo ambiental, se consiguió precisar cuatro maneras de impacto a prevenir, los cuales se detallan en la siguiente tabla 46 "Medidas de manejo ambiental", se proyecta en la siguiente tabla:

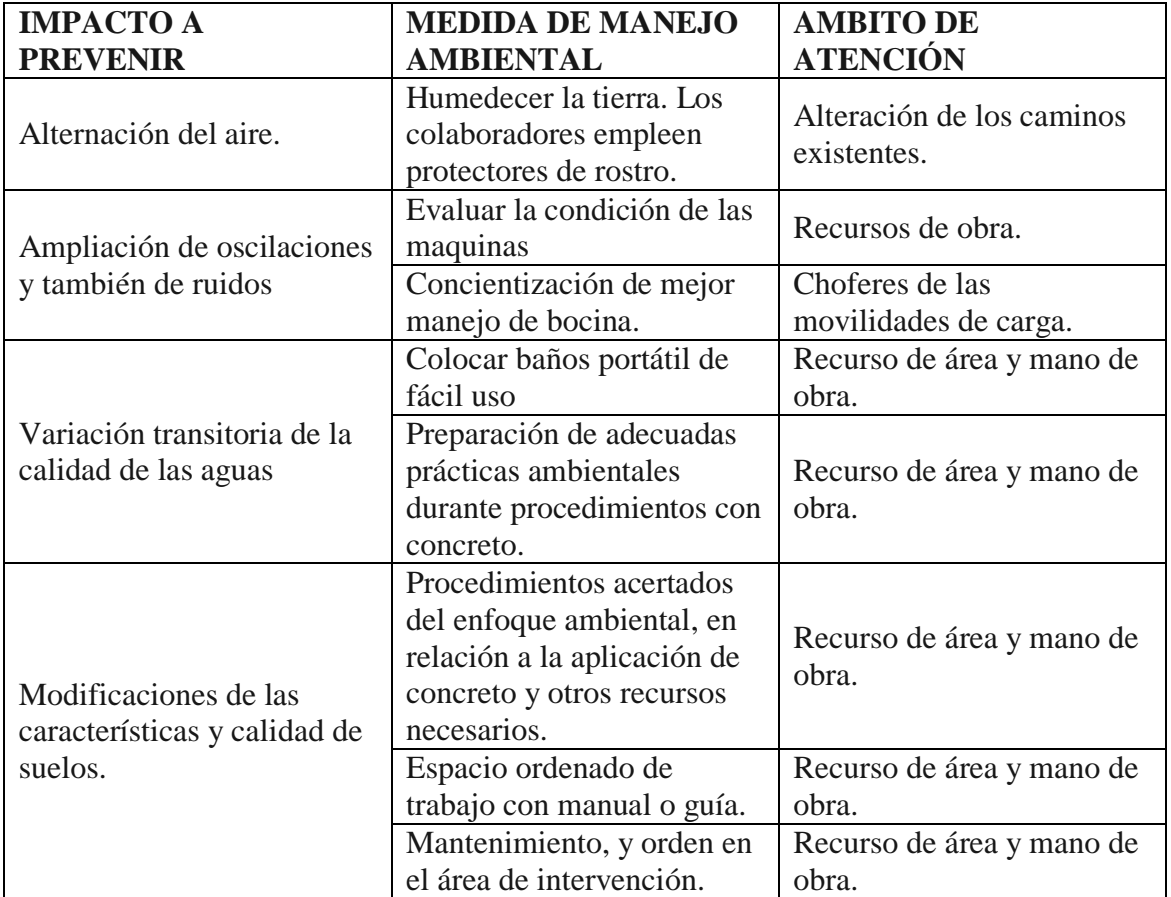

**Tabla 46:** Medidas de manejo ambiental

**Fuente:** Elaboración propia

## **3.7 Costos y presupuesto**

### **RESUMEN GENERAL DE METRADOS**

**OBRA: "DISEÑO HIDRAULICO Y ESTRUCTURAL DE DEFENSA RIBEREÑA EN EL RIO MOCHE, ENTRE EL TRAMO BELLO LIRIO –BELLO HORIZONTE, LAREDO- TRUJILLO 2019"**

**PROPIETARI MUNICIPALIDAD DISTRITAL DE LAREDO O LUGAR LA LIBERTAD - TRUJILLO - LAREDO**

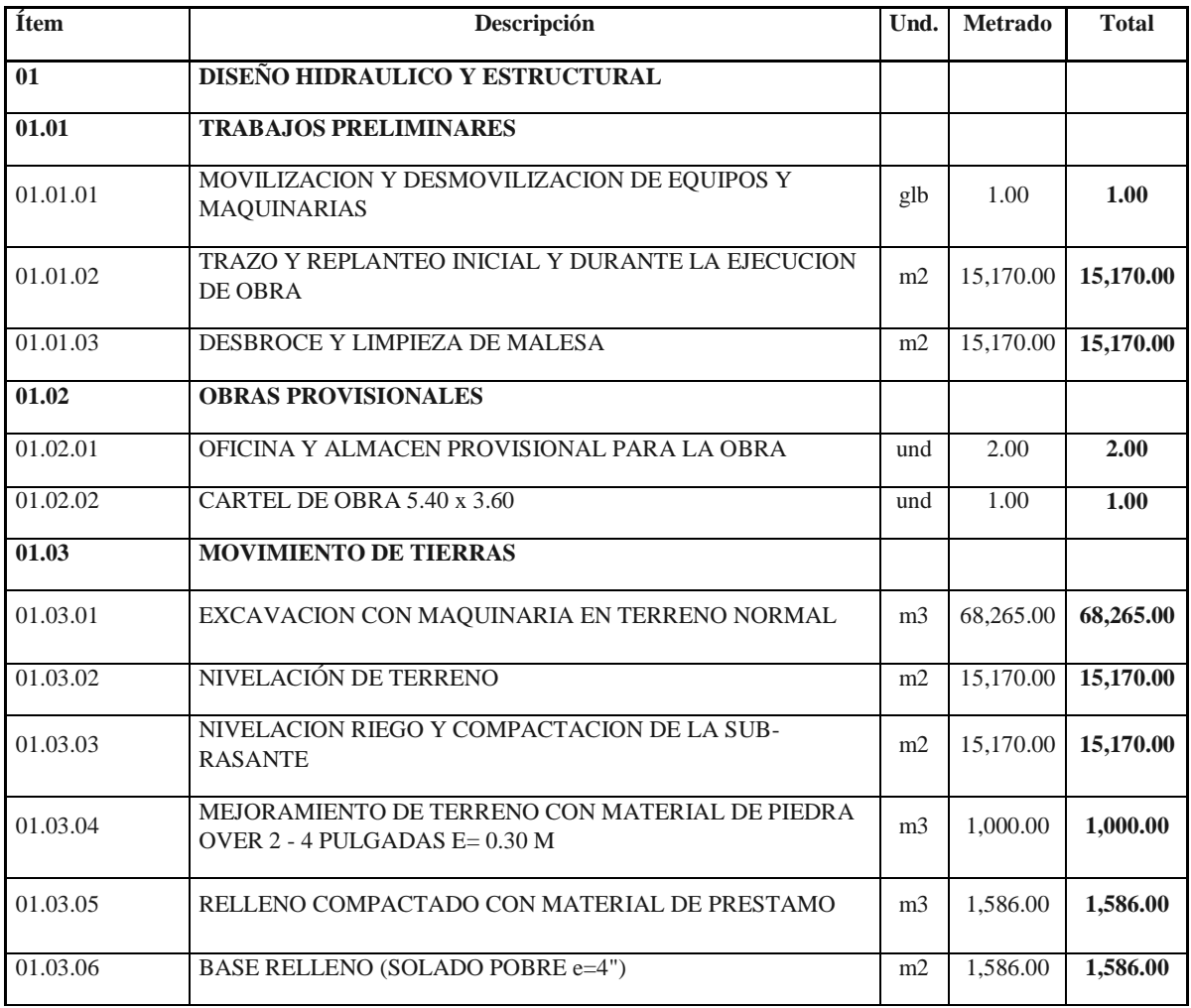

## **Tabla 47:** Costos y Presupuestos

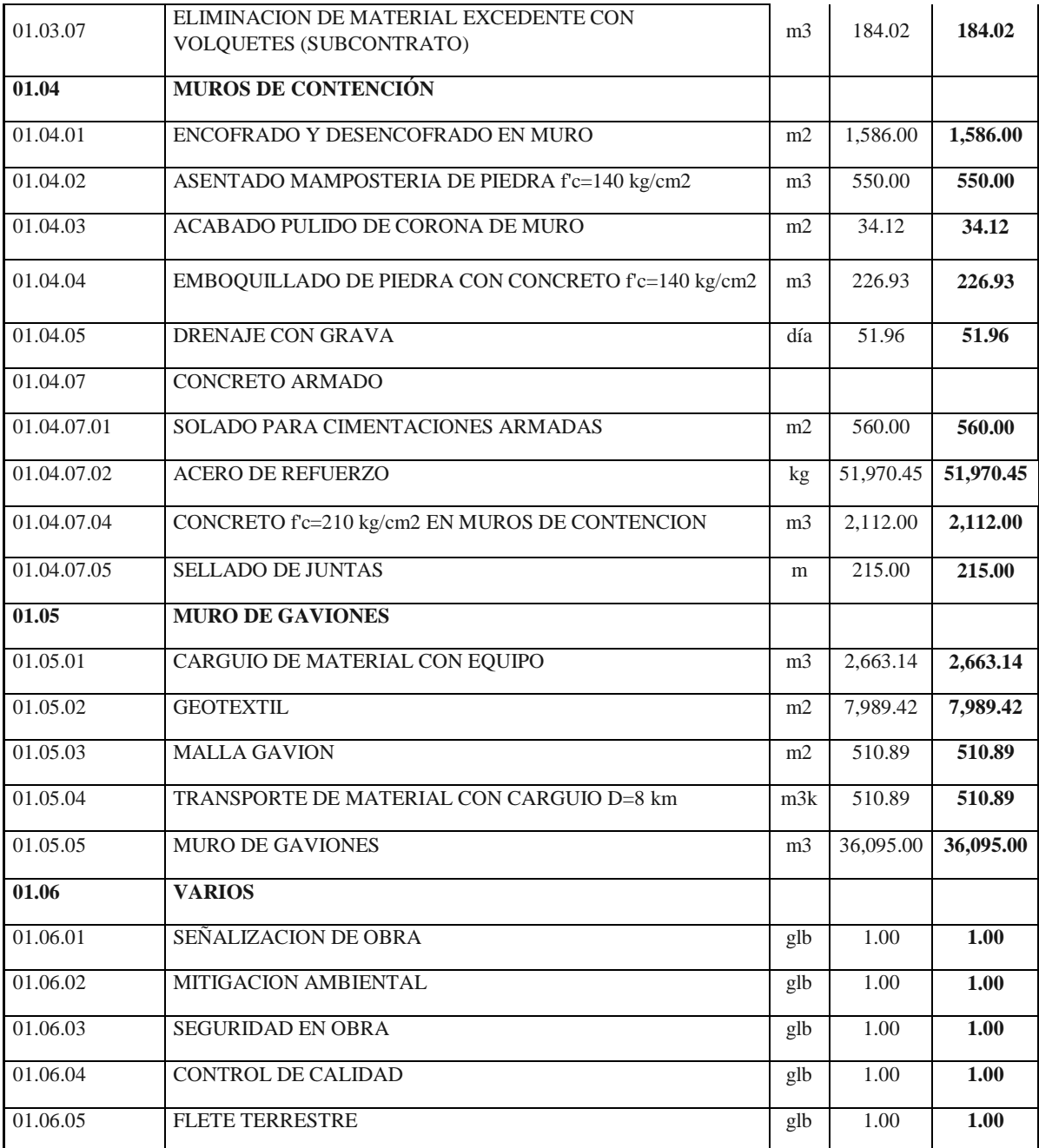

**Fuente:** Elaboración Propia

#### **PRESUPUESTO**

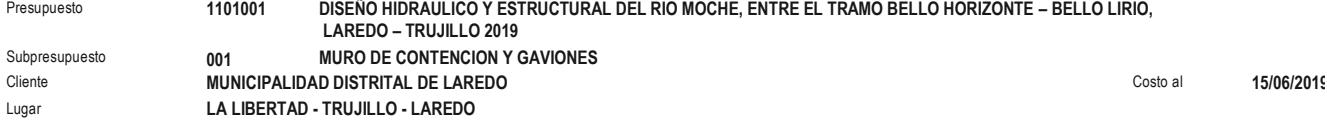

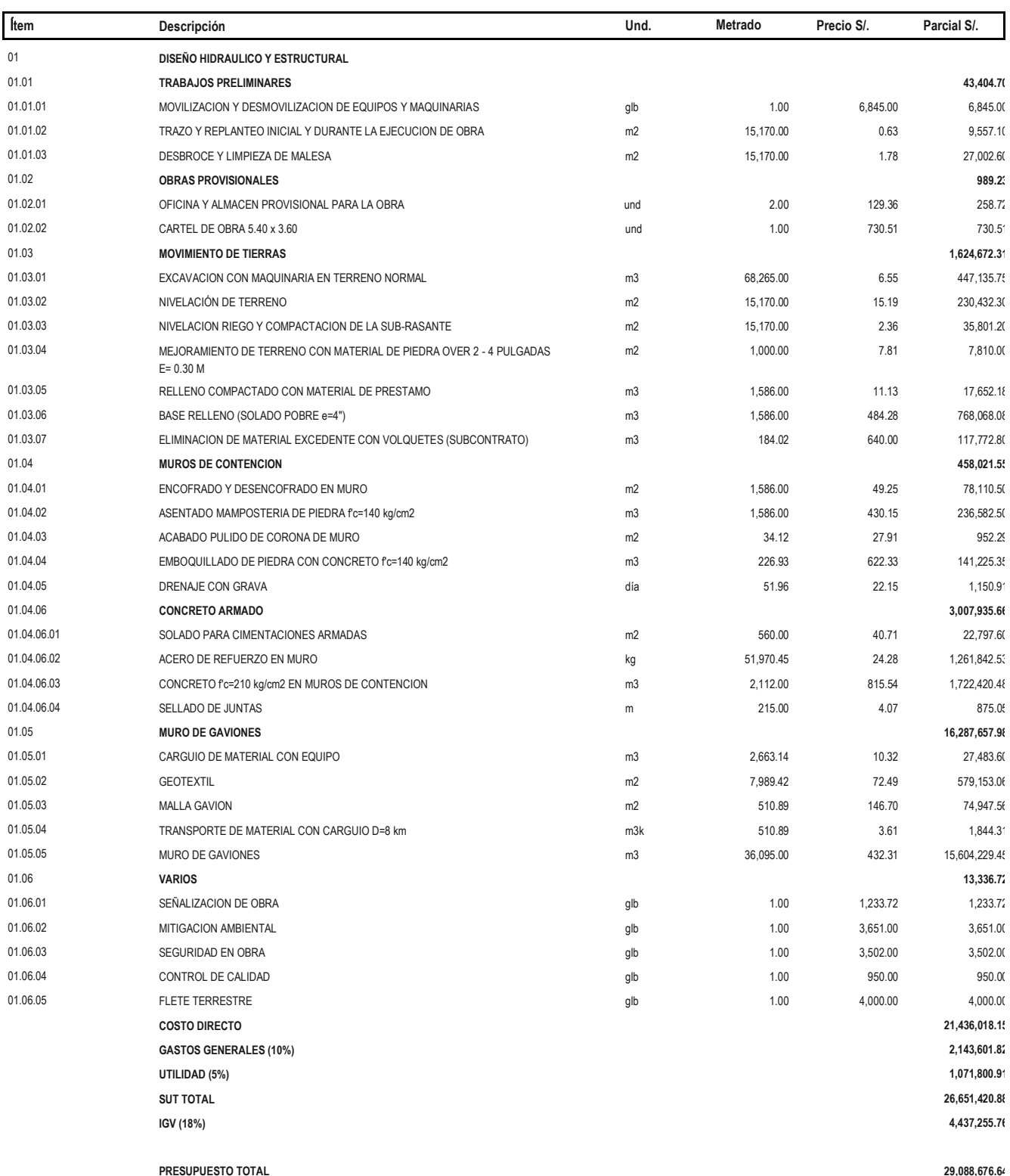

## **IV. DISCUSIÓN**

El analsis desarrollado, de protección o defensa contra la vida que se encuentra aledaña, a permitido, concretar, lo siguiente: muro de concreto armado para protección de rio y muro de gavión. Según criterios fundamentados de investigación son mecanismos de protección que favorecen por su seguridad y tienen mucho tiempo de vida útil. Y según Henriquez (2014), para el rio Chicama la característica más apropiada para defensa de protección, fue un enrocado y segundo la aplicación de programa ingenieril River su diseño en lo que comprende a caudal es de 1134,84 m3/s teniendo un retorno de de 50 años.

El valor del proyecto, comprende las variantes actividades, a desarrollar en los siete puntos ms vulnerables, par se requiere una adecuada limpieza, (remover vegetación, también parte de terreno agrícola, y desmonte), lo que con lleva a contribuir en más vida útil de obras de protección. Este análisis final, está vinculado a Farroñay (2017), del cual señala que es preferible tener el área del rio despejada para un adecuado desplazamiento del fluido natural, para evitar destrucción en sus linderos.

El análisis que correspondió al impacto ambiental, puedo proyectar medidas para conservar el ambiente, también a practicar acciones que favorezcan al mismo, durante la ejecución del proyecto, para ser más detallado, seria a la adecuada aplicación del concreto, también del combustible, mantener limpios los baños portátiles, los mismos desechos y/o residuos que se puedan generar, entre otro. Lo ideal es considerar todo lo mencionado, porque de lo contrario se generaría contaminación en las aguas, en las mismas caracterizas del suelo, en otras palabras, se alteraría la naturaleza propia, entonces eso se trata de evitar. Estos tienen similitud, con lo que señala Olivos (2012), que se debe mantener un cuidado ambiental y manteamiento durante las operaciones hidráulicas.

### **V. CONCLUSIONES**

- $\checkmark$  Se practicó un estudio de topografía en el Rio Moche, en el tramo Bello Horizonte – Bello Lirio, se necesitó, equipos e instrumentos, como estación total, trípode, y todos sus complementos para realizar el trabajo, el cual facilito el estudio in situ, obteniendo posteriormente los relieves, y conocer su orografía, además se logró identificar que el terreno tiene característica es llana, que la pendiente más crítica es la de 2.11%, entre el kilómetro 3 + 450 y 3+ 550, existe de obras cercanas (pequeños caseríos o negocios), y los dos faltantes , área siembra.
- $\checkmark$  Se realizó el análisis mecánico de suelos en el Rio Moche, kilometraje Bello Horizonte – Bello Lirio, lo cual facilitó el reconocimiento de las características de suelo, en que se consideró 7 puntos para extraer información y/o material para estudiarlo, tomando un promedio de 0 a 3 metros de hondura, cada uno por punto crítico, el suelo "SM y SC", es arena limo-arcillosa, clasificado en SUCS, reflejando el estudio, una humedad natural de 29 por ciento, así mismo un peso volumétrico promedio de 1.23 gr/ cm3, adicionalmente se obtuvo de las muestra N°3 la representación de resistencia al muro de concreto armado, el cual fue de 1.18kg/cm2, el cual nos proporcionó criterios adecuados para el diseño de protección.
- $\checkmark$  Se realizó los trabajos de gabinete, el cual arrojo que para la protección, de la obra uno (gavión), logro integrar 6 lugares que quieren tratamiento, protegiendo dichas zonas, para ello fue necesario realizar un dimensionamiento, también verificaciones al volcamiento en sí, facilitando al final estos resultados, se usó un valor de dos para proporcionar seguridad, en consideración a la guía de manual de gaviones, por otro lado un dato importante fue, 1.5, este último dato señala la seguridad frente al desplazamiento. También señalar que las dimensiones del gavión son de 1x4x1.25 metros lineales, teniendo como base 4 metros, y para la profundidad, es de 1.25 metros, lo correspondiente al recubrimiento del mismo, se adoptó mallas con características hexagonales de tripe torsión de 5x7. Y la roca que se uso es de dimensión de 2ª 4".
- En conclusión el haber realizado el estudio, de defensa ribereña, logro regular un punto peligroso, de manera más clara (3), para ello se consideró los datos

más resaltantes que son, la capacidad portante, de 1.18kg/cm2, peso específico 1.229g/cm3, una resistencia 210kg/cm2, acero de 4200kg/cm2 , además se obtuvo volcamiento 2, deslizamiento con un valor de 1.5, para contra restar los puntos no favorables de la naturaleza ante máximas avenidas. En consideración a los datos base, permitió satisfacer los siguientes datos, 3.65m fondo, 4.90m vertical, y lo que respecta acero, el diámetro más relevante es de 1/2" y 5/8", este último en menor magnitud. Se definió una longitud de muro de 434.77.

- $\checkmark$  Se realizó el análisis correspondiente al estudio ambiental, genero disminuir los efectos negativos que puede con llevar al momento de las actividades de campo. Para ello se consideró la norma ISO 14001:2015, del cual permitió satisfacer la matriz de Leopold, y a través de ellos definir las medidas de manejo ambiental, las cuales serán necesarias in situ, para cuando se inicien actividades, algunas de estas son: tratamiento al suelo y limpieza a través de los ss.hh portatil, entre otros.
- En conclusión estudio del valor del proyecto, permitió conocer el monto que sería necesario para llevar acabo toda la ejecución del proyecto, en lo que respecta a la ejecución de la protección en los laterales del rio, con la finalidad de cuidar todo lo aledaño del mismo. Este valor económico corresponde a S/. 29,079,394.76.

## **VI. RECOMENDACIONES**

Se recomienda la utilización de un dron topográfico para una mayor facilidad y rapidez al momento que se esté realizando el levantamiento topográfico, ya que al momento de ir a campo nos encontramos con ciertos lugares en donde era un poco difícil el acceso con el equipo topográfico estación total.

Para el cálculo del diseño hidráulico, haciendo uso de los métodos estadísticos: lebediev, Nash y Gumbel se recomienda hacer el estudio con la mayor data posible ya que esto permitirá obtener el caudal de diseño con mayor exactitud.

## **VII. REFERENCIAS**

AGUILAR, Daniel. Comparación técnica entre el uso de gaviones y geoceldas como estructuras de defensa ribereña. Tesis (Ingeniero Civil).

Lima: Pontificia Universidad Católica del Perú, 2016. 104pp.

CEPEDA, Yuli y ZARATE, Lyda. Estimación del caudal ecológico del rio Calandaima en el departamento de Cundinamarca, utilizando el método ihra. Tesis (Bachiller en Ingeniería Civil).

Bogotá: Universidad Libre de Colombia, 2013. 72pp.

CASANOVA M. Leonardo., Topografía Plana. Taller de publicaciones de Ingeniería, Mérida – Venezuela, 2002.

CRESPO, Carlos. Mecánica de suelos y cimentaciones. 6° ed. México: Limusa, 2014. 644pp.

ISBN: 9789681869632

FARROÑAY, Pedro. Propuesta de diseño de muro mixtos de gaviones y de mampostería de piedra para la defensa ribereña del rio Rímac en los kilómetros 34 – 35 Lurigancho – Chosica. Tesis (Ingeniero Civil).

Lima: Universidad de San Martin de Porres, 2017. 114pp.

FERNANDEZ, José. Introducción en los cementos. 2° ed. Argentina: Córdova 2010. 88 pp. ISBN: 9788478017317

FLORES, Orestes. Propuesta y análisis de defensa ribereñas en el rio Ilave zona rural c.p santa rosa de Huayllata – Ilave. Tesis (Ingeniero Civil).

Puno: Universidad Nacional del Altiplano, 2015. 246pp.

GARCIA, Andrés. Diseño Hidráulico y Estructural de obras de protección frente a erosión e inundación del rio Balsayacu en el centro poblado de Balsayacu, distrito de Campilla, provincia de Mariscal Cáceres – Región San Martin (bachiller en Ingeniería Civil).

Tarapoto: Universidad Nacional de San Martin, 2018. 130pp.

GUEVARA, María. Socavación en puentes. Perú: 2016. 542pp.

ISBN: 9789585903548

LINSLEY R, Hidrología para Ingenieros, Editorial Mc Graw – Hill. New York. (1968). 294pp.

ISBN: 9786124147319

KERIMBEY, Luther y HENRIQUEZ, Luis. Diseño hidráulico y estructural de defensa ribereña del rio Chicama tramo puente punta moreno – pampas de Jaguey aplicando el programa River, Tesis (Ingeniero Civil)

Trujillo: Universidad Privada Antenor Orrego, 2014. 161pp

MUÑOZ, María. Estudio y Diseño de obras de estabilización de cauces. Tesis (Magister en ingeniería).

Bogotá: Pontificia Universidad Javeriana de Bogotá, 2014. 196pp.

OLIVOS, Marina. "Estudio de defensa ribereña del tramo urbano del rio Tumbes". Tesis (Ingeniería Civil).

Piura: Universidad de Piura, 2012. 198pp.

ORTIZ, Ramiro. Hidrodinámica. Bogotá: edición de la U, 2011. 196pp. ISBN: 9789588675893

MAXIMO, Villon. Hidrología. 2° ed. Editorial Villón. Lima Perú. Febrero del 2002, 508pp. ISBN: 9789968514149

MINISTERIO DE AMBIENTE, Restauración Hidrológico Forestal de Cuencas y Control de Erosión, 2° ed. Madrid. 1998. 945pp.

PEREZ, Nancy. Diseño de defensa ribereña con enrocado, para mitigar inundaciones causadas por desbordes del rio Rímac. Tesis (Ingeniero Civil).

Lima: Universidad Cesar Vallejo, 2017. 116pp.

PIÑAR VENEGAS, Rafael. Proyecto de construcción de un muro de gaviones de 960 m3. Costa Rica: Instituto Tecnológico de Costa Rica. 2008. 46pp.

PONS, Josep. Manual de topografía práctica. Madrid: Bellisco, 2015. 459 pp.

ISBN: 9788492970902

ROJAS, Alejandro y LEON, Alcides. Vertedero de laberinto de un ciclo como regulador de nivel aguas arriba en canales. Revista Scielo, (37):89-102, 2016.

ISSN: 1815-591X

ROCHA F, Arturo, Introducción a la Hidráulica Fluvial. Universidad Nacional de Ingeniería, Lima – Perú. 1998. 245pp.

CÓDIGO DEWEY: 532R73

ROJAS, David y PAREDES, Jorge. Compendio de geología general. Perú: Macro EIRL, 2013. 349pp.

ISBN: 9786123041649

SCUMANN, Walter. Guía de Roca y minerales. Perú: 2014. 384pp.

ISBN: 9788428208208

TORRES TAFUR, José Benjamín. Topografía. Cajamarca, Perú. 2015. 145pp.

VASQUEZ VILLANUEVA, Absalón. Manejo de Cuencas Altoandinas. Lima-Perú. 1997.

## **VIII. ANEXOS**

## **ANEXO N° 1**

## **Ficha de observación de indicadores de estudio.**

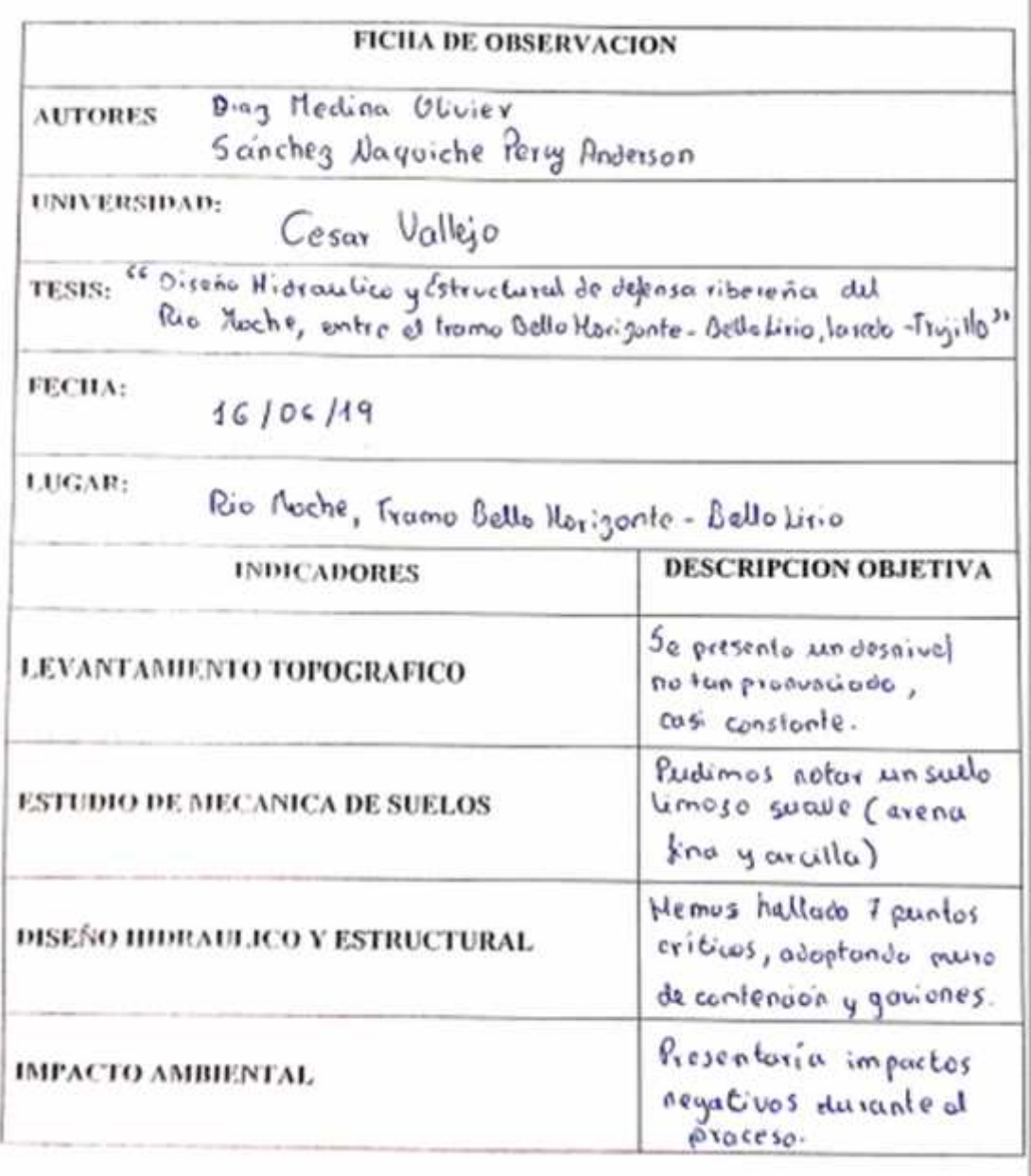

**Anexo N° 2**

**Equipo topográfico, estación total GET-COR**

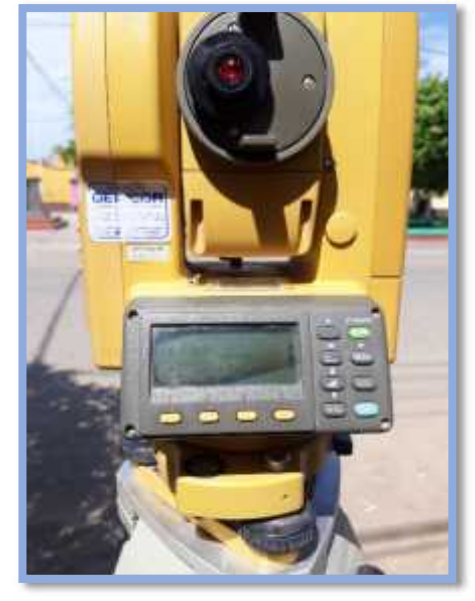

Descripción: Equipo topográfico GET-COR, usado para obtener los puntos en el tramo Bello Lirio – Bello Horizonte.

**Anexo N° 3 Punto inicial para levantamiento topográfico, Estación N° 01**

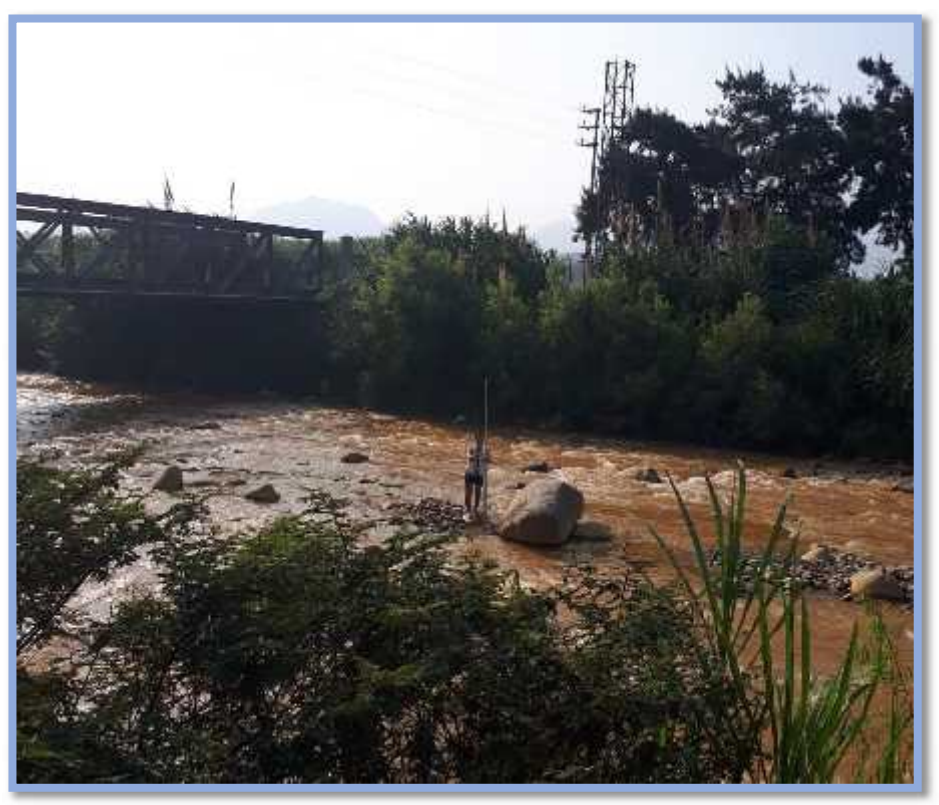

Descripción: Estación N° 01, con coordenadas, este (734352), norte (9106112), el cual se empieza a tomar los puntos necesarios para el perfil longitudinal.

**Anexo N° 4 Punto medio para levantamiento topográfico**

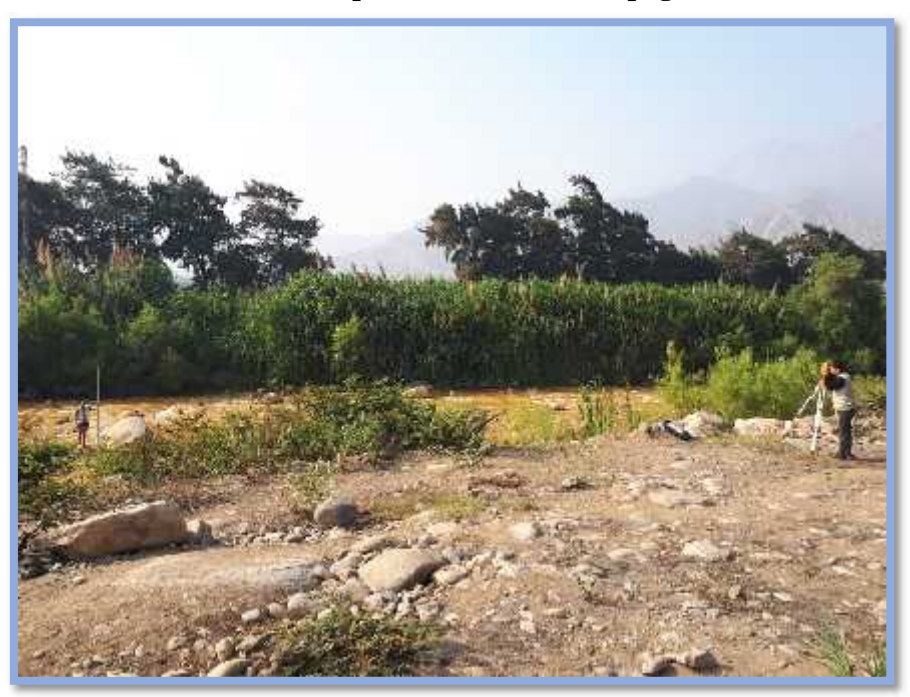

Descripción: Punto medio estación N° 07, con coordenadas, este (731161), norte (9105035), el cual se continúa tomando puntos necesarios para el perfil longitudinal.

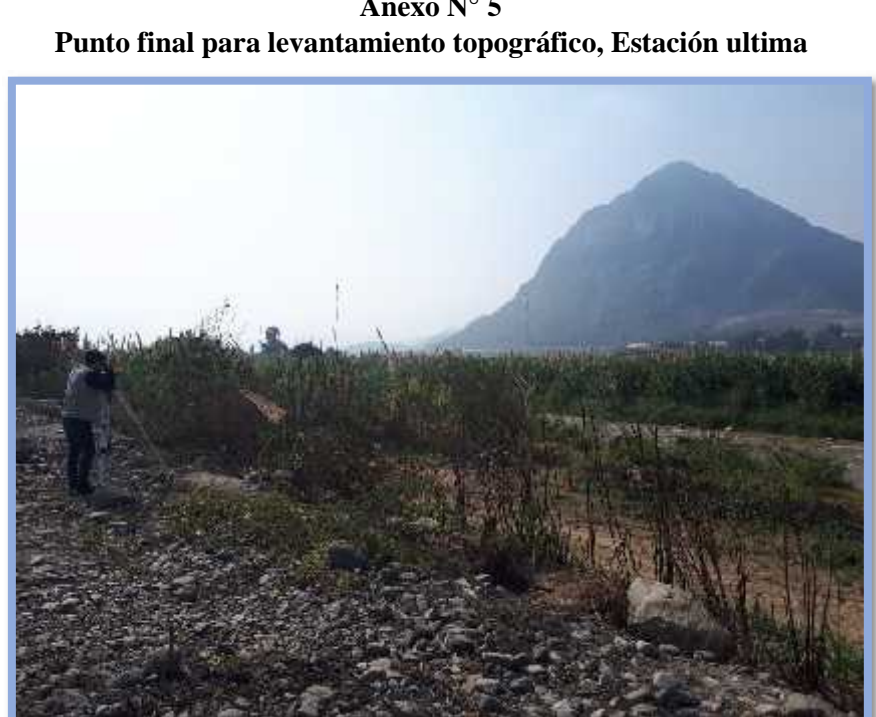

**Anexo N° 5**

Descripción: Punto final estación N° 12, con coordenadas, este (727194), norte (9103281), en el cual se culmina de tomar los puntos necesarios para el perfil longitudinal.

**Anexo N° 6 Estado actual del rio moche**

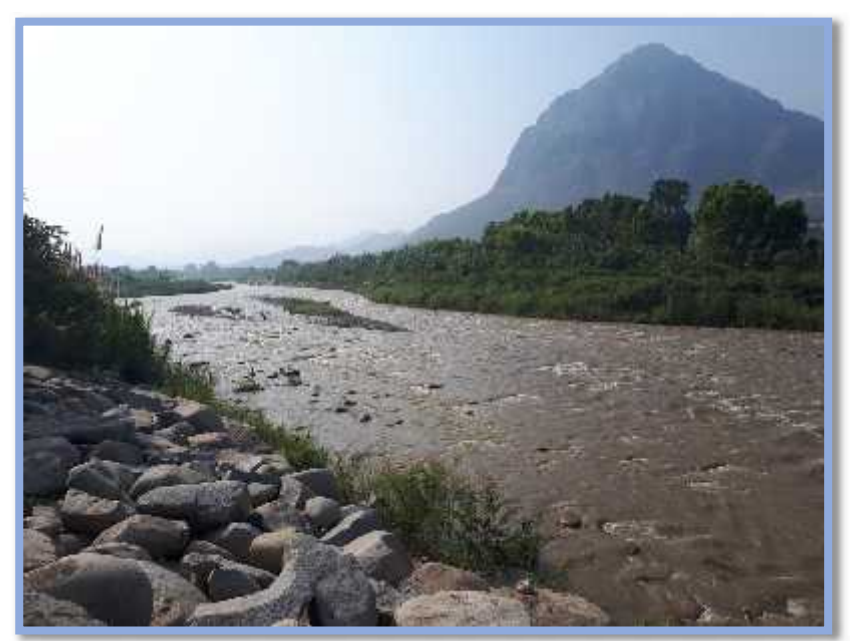

Descripción: Estado relevante actual en el que se encuentra el rio Moche, entre el tramo Bello Lirio – Bello Horizonte. Punto crítico N° 04.

**Anexo N° 7 Estado actual del rio moche**

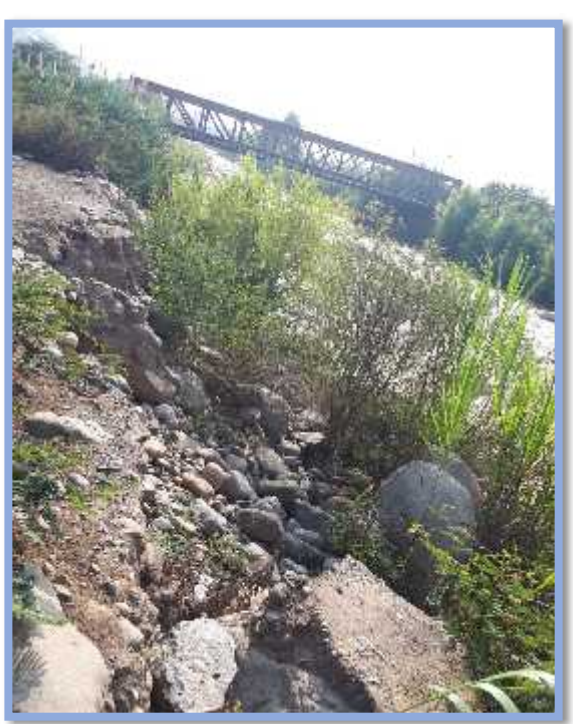

Descripción: Estado relevante actual en el que se encuentra el rio Moche, entre el tramo Bello Lirio – Bello Horizonte. Punto crítico N° 01.

**Anexo N° 8 Estado actual del rio moche**

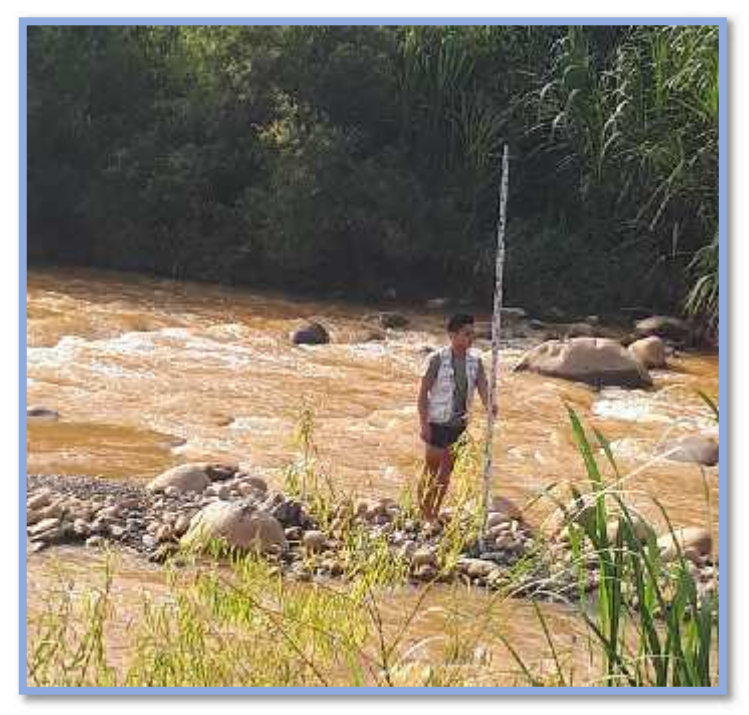

Descripción: tomando punto para el perfil longitudinal cerca al Punto crítico  $N^{\circ}$  06.

**Anexo N° 9 Estado actual del rio moche**

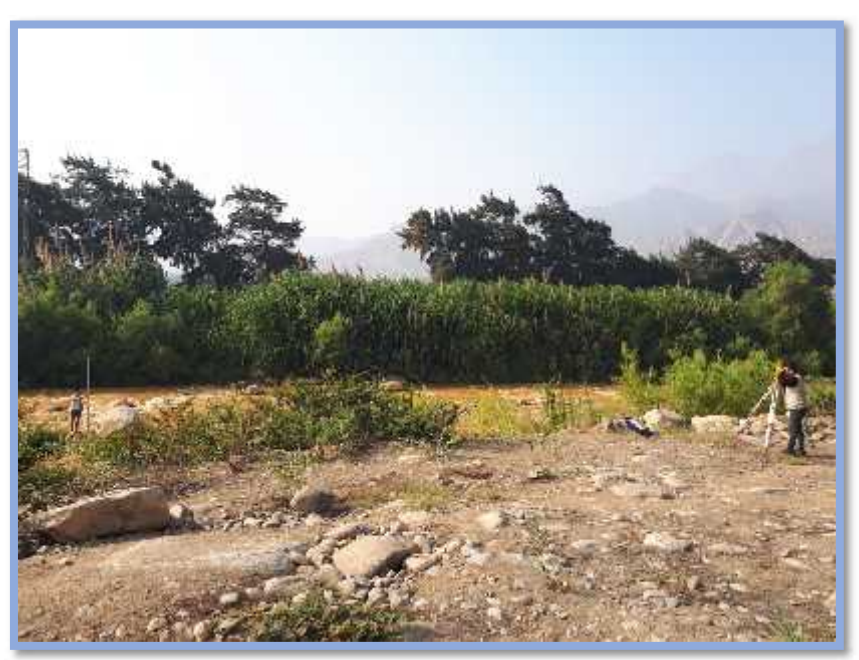

Descripción: tomando punto para el perfil longitudinal cerca al Punto crítico N° 02

### **Anexo N°10: Constancia Topográfica**

**AKN ENGENIERS S.A.C** 

RUC: 20601937132

#### **CONSTANCIA DE CONFORMACION**

El que suscribe, AKN ENGENIERS, con RUC: 20601937132, ante el Docente del curso de Proyecto de Tesis, Ing. MARLON FARFAN CORDOVA.

**HACE CONSTAR:** 

Que, después de haber revisado:

1. La topografia

De la tesis: "Diseño Hidráulico y Estructural de defensa ribereña en el rio Moche, entre el tramo Bello Lirio -- Bello Horizonte, Laredo - Trujillo 2019" desarrollada por los bachilleres en Ingeniería Civil:

Bach. Sánchez Naquiche, Percy Anderson

Bach. Díaz Medina, Olivier

Otorgamos la APROBACION, para lo cual se expide el presente documento.

Trujillo, 18 de Junio del 2019

Jorbin V. Sepulveda Genovez **GERENTE GENERAL** DNI: 71237480

DIRECCION: AV. ESPAÑA 1427 INT. 204 CERCADO TRUJILLO

**Anexo N° 11: Proceso de las calicatas**

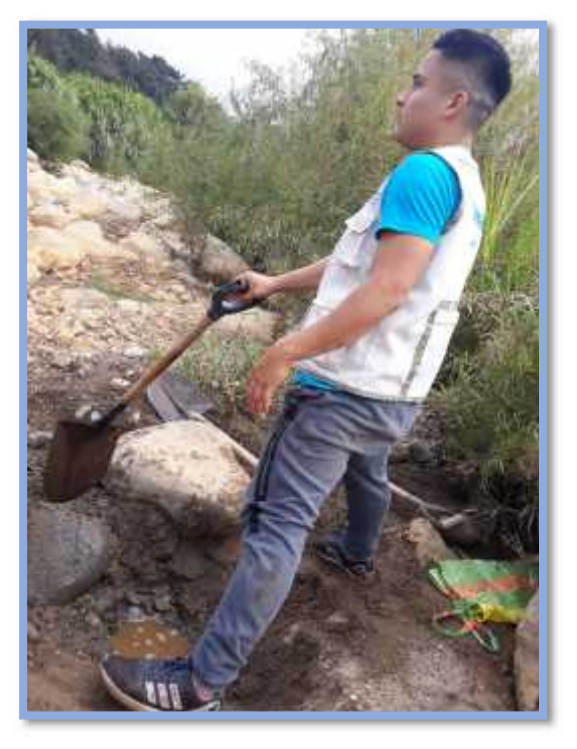

**Anexo N° 12: Foto de calicata N° 1**

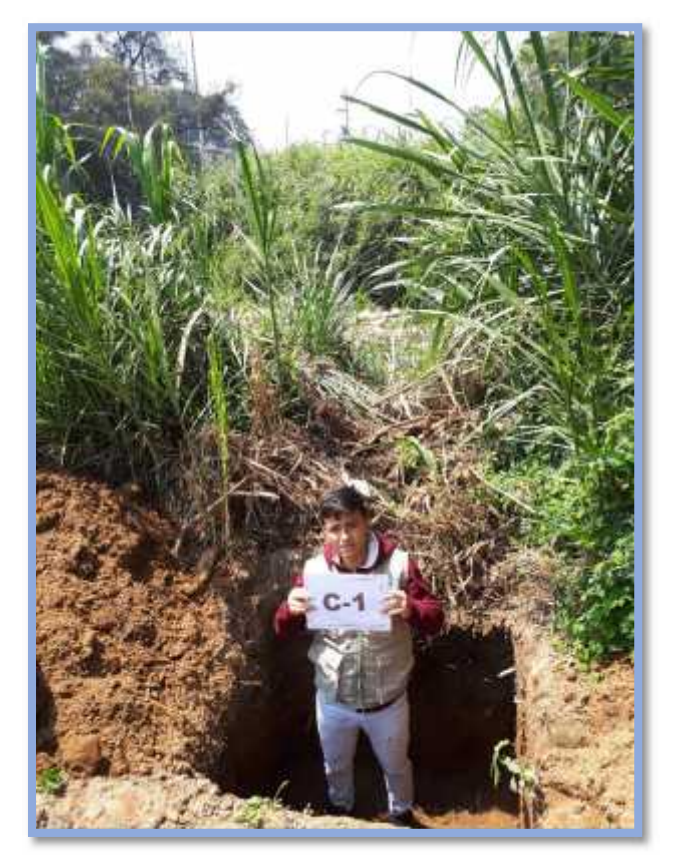

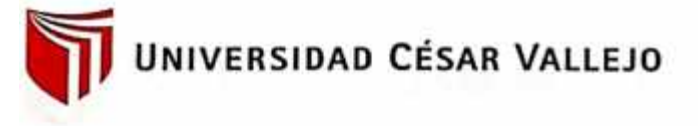

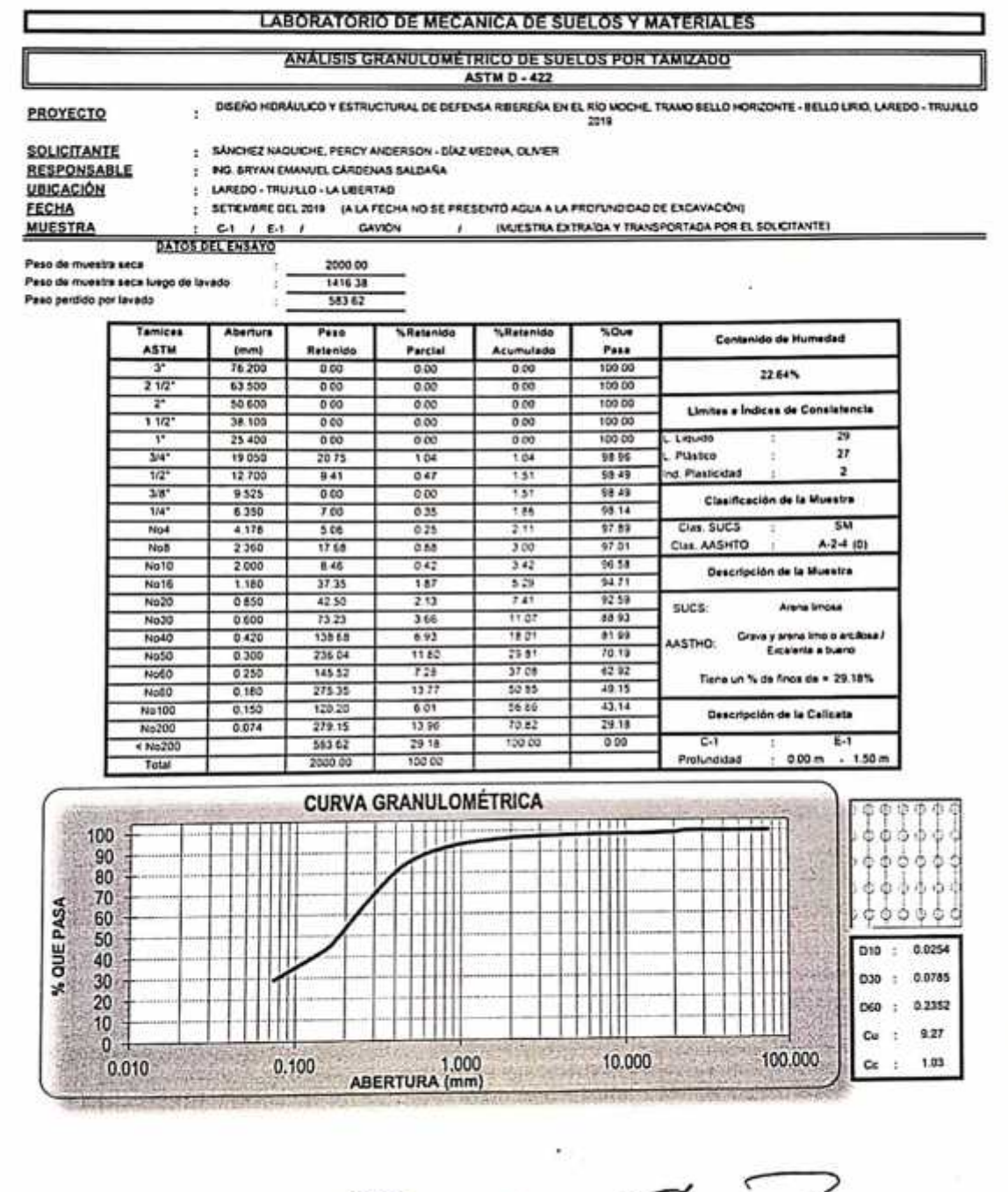

**AMPUS TRUJILLO** v. Larco 1770. :l.: (044) 485 000. Anx.: 7000. ax: (044) 485 019.

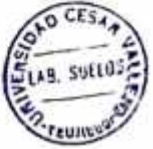

**WINDY ASIDS CÉSAR VAC** Ing. Broom Emanuel Cardenas Saldaña

fb/ucv.peru @ucv\_peru #saliradelante ucv.edu.peg

### **Anexo N° 14: Estudio de Mecánica de Suelos**

# UNIVERSIDAD CÉSAR VALLEJO

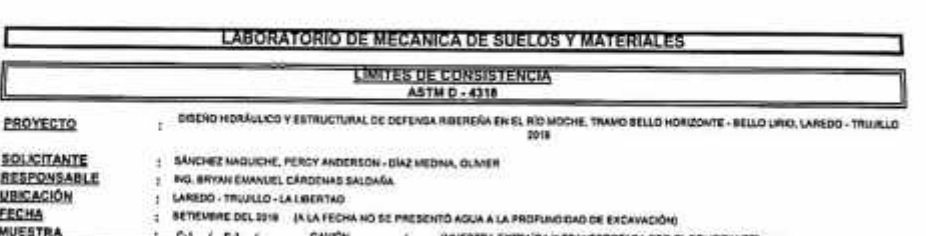

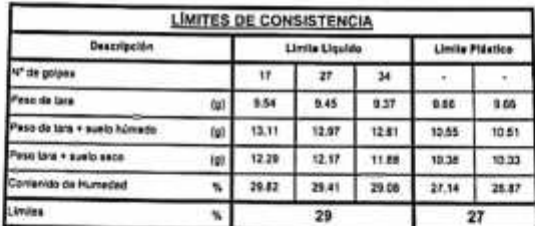

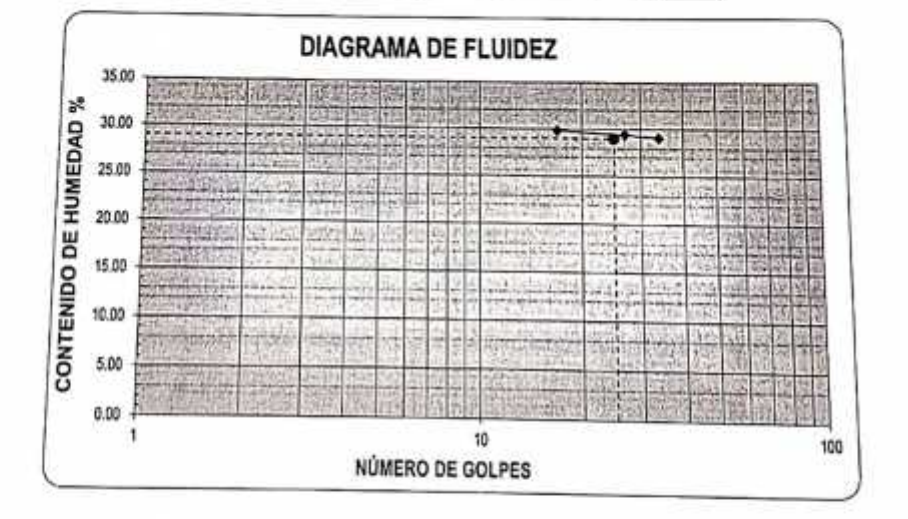

#### **ECUACIÓN DE LA RECTA**

(Elaborada a parte de los datos de los ensaytis)

 $y = -1.034 ln(x) + 32.765$ 

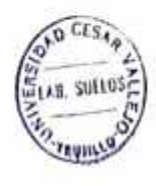

**ST UNIV** LEJO AD CÉSAR 1 Ing. 1 Can Chanfiel Christmas Saldana

@ucv\_peru<br>#saliradelante ucv.edu.pe

fb/ucv.peru

**CAMPUS TRUJILLO** Av. Larco 1770. Tel .: (044) 485 000. Anx .: 7000. Fax: (044) 485 019.

### **Anexo N° 15: Estudio de Mecánica de Suelos**

# **UNIVERSIDAD CÉSAR VALLEJO**

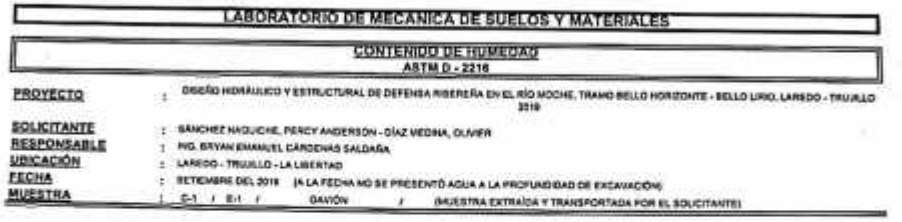

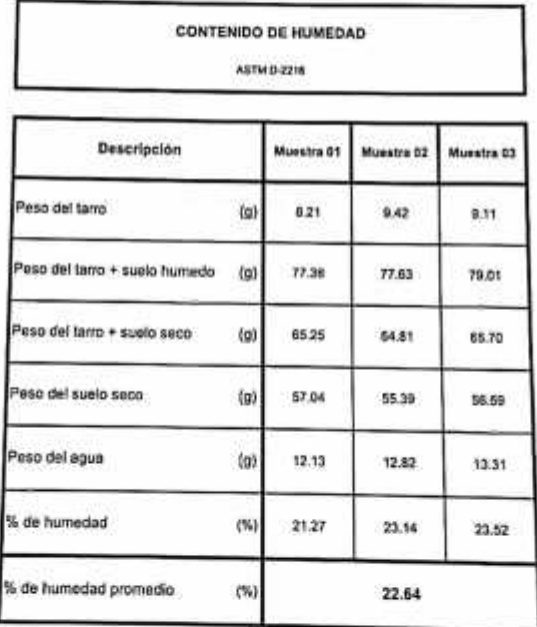

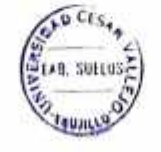

**VI UNIVE** The Britain Cardenas Saldana

fb/ucv.peru<br>@ucv\_peru<br>#saliradelante ucv.edu.pe

**CAMPUS TRUJILLO** Aw Larco 1770.<br>Tel.: (044) 485 000, Anx.: 7000,<br>Fax: (044) 485 019.

×

### **Anexo N° 16: Estudio de Mecánica de Suelos**

#### UNIVERSIDAD CÉSAR VALLEJO LABORATORIO DE MECANICA DE SUELOS Y MATERIALES **CONTENIDO DE HUMEDAD**<br>ASTM D - 2216 DOERO HORALLICO Y ESTRUCTURAL DE DEFENSA RIBERERA EN EL RÍO MOCHE, TRANO BELLO HORZONTE - BELLO LIRIO, LAREDO - TRUALLO PROYECTO ¥ BÁNCHEZ NADUCHE, PERCY ANDERSON - EMZ MEDIVA, CLIVER<br>NG. REYAN EMANUEL CARDENAS SALDARA<br>LAREDO - TRUJALO - LA LIBERTAD<br>RETICMBRE DEL 2018 - (A LA FECHA NO SE PRESENTÓ AQUA A LA PROFUNDOAD DE EXCAVACIÓN) SOLICITANTE  $\epsilon$ **UBICACIÓN**  $\ell = 0.048378A \, {\rm ExtFABAT} \, {\rm TMWSPORTABA} \, {\rm FOR \, E1, 0.01377 AHTE}$ MUESTRA City Little Lawdw

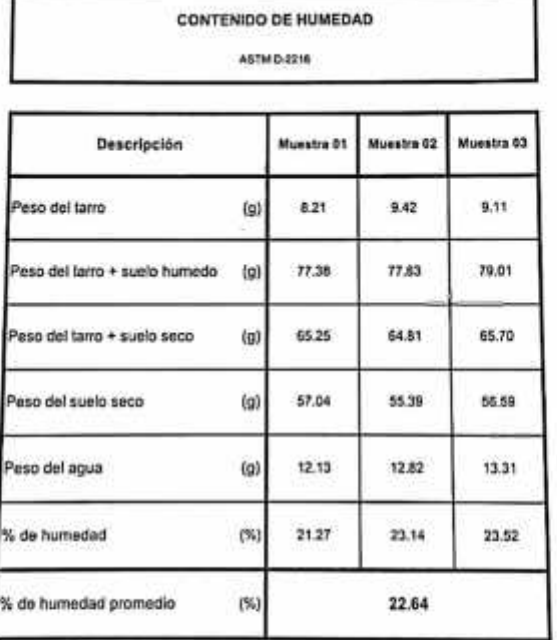

¥,

 $\ddot{\phantom{0}}$ 

 $\theta$ <sub>0</sub> C<sub>1</sub> s<sub>1</sub> AR. SULLUSE *FRUINLY* 

**MUNIVERSIA ESAR VALI** The Hyan Contract Circums Saldana<br>John Carl Circums Saldana<br>John Carl Circums Saldana

fb/ucv.peru @ucv\_peru #saliradelante ucv.edu.pe

CAMPUS TRUJILLO Av. Larco 1770.<br>Tel.: (044) 485 000. Anx.: 7000. Fax: (044) 485 019.

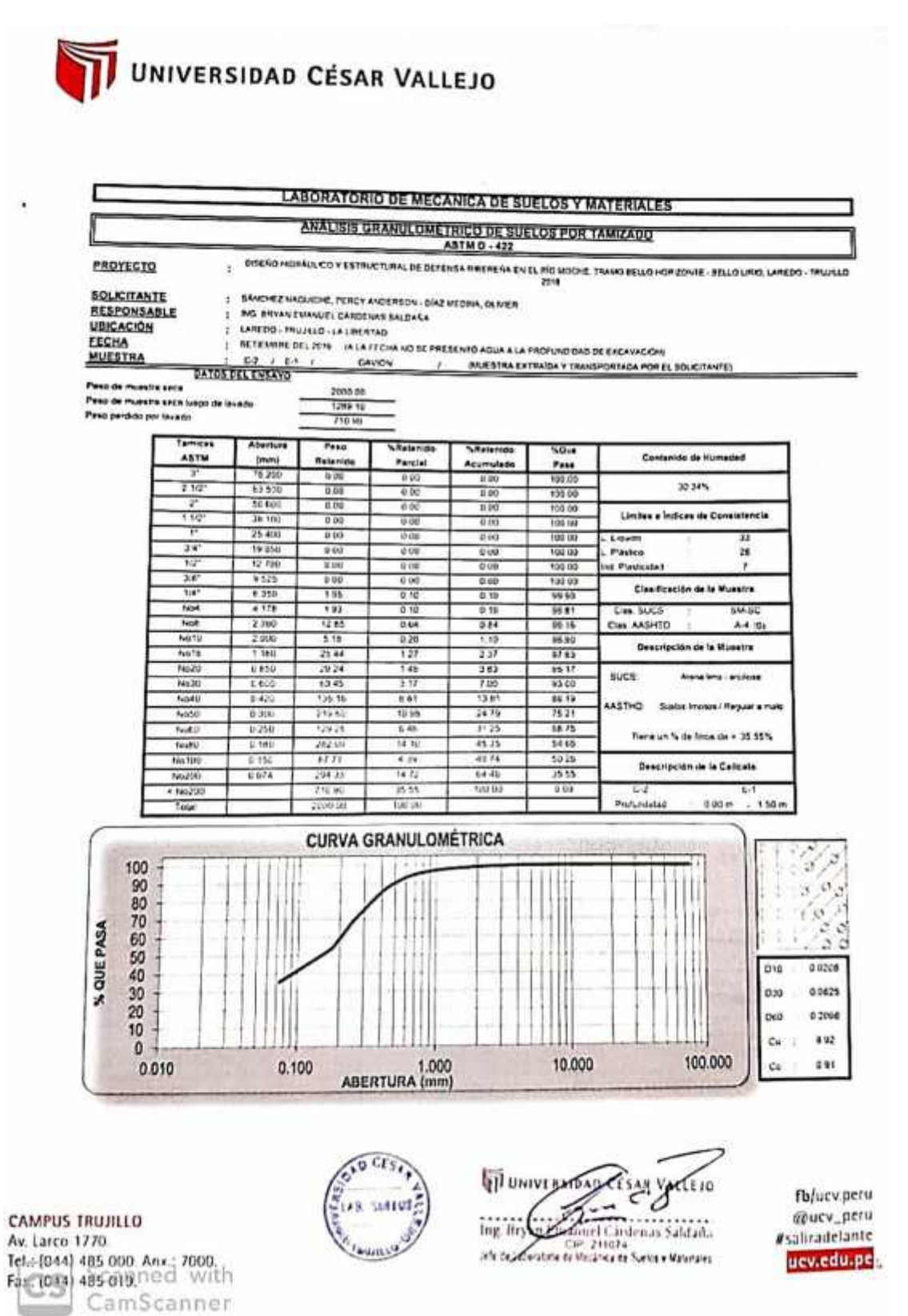

## **Anexo N° 18: Estudio de Mecánica de Suelos**

# UNIVERSIDAD CÉSAR VALLEJO

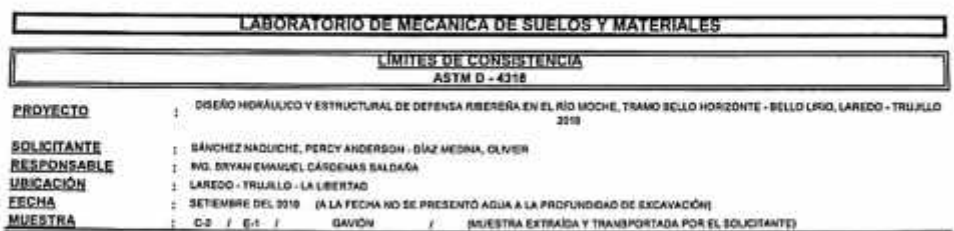

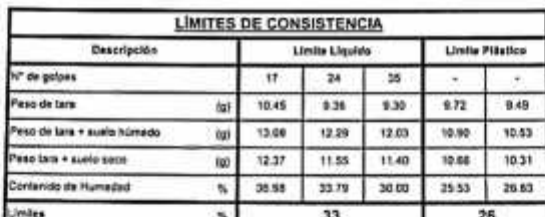

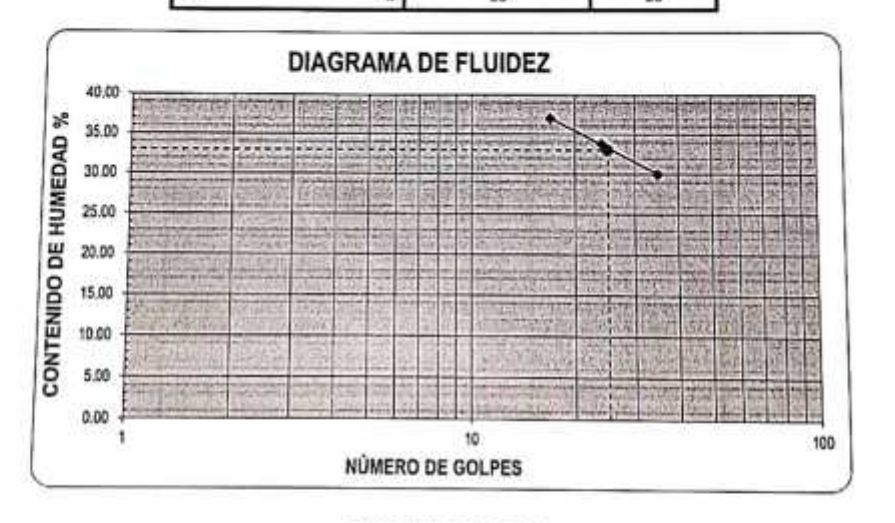

**ECUACIÓN DE LA RECTA** (Elaborada a partir du les dalos de los ensayos)

 $y = -9.671$   $ln(x) + 64.428$ 

 $6C$ **STI UNIVE** CÉ: c  $50110$ C Ing. By an Emanuel Cârden is Saldaha  $\frac{q}{q}$ 

fb/ucv.peru @ucv\_peru<br>#saliradelante ucv.edu.pe

τειο

**CAMPUS TRUJILLO** Av. Larco 1770. fel.: (044) 485,000, And.: 2000|-<br>Fax: (044) 485,019<br>CamScanner

# UNIVERSIDAD CÉSAR VALLEJO

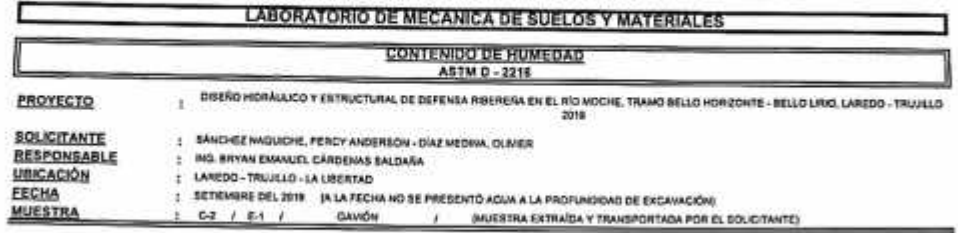

**PERMITTEN CONTRACTOR** 

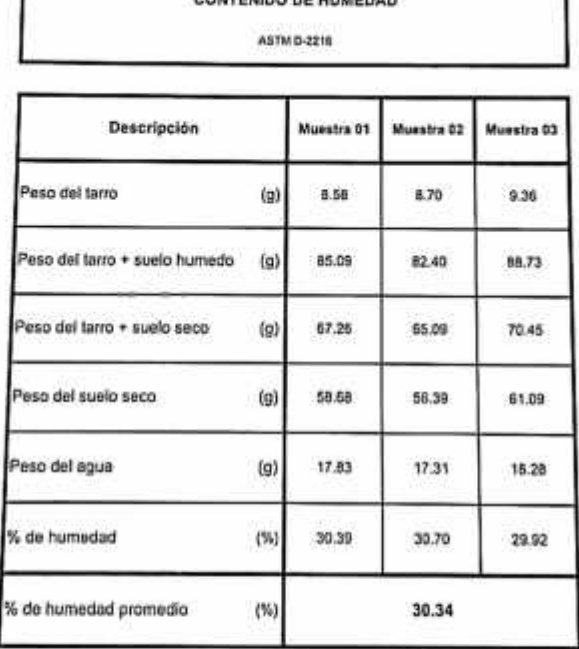

**CAMPUS TRUJILLO** Av. Larco 1770. Tel.: (044) 485 000. Anx.: 7000.<br>Fax: (044) 485 019.

÷,

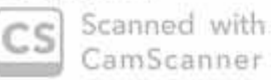

ï

 $60$ AB. SUELD! TRUJULAS

**ID UNIVER** EJO Ing. Bry. M. Millet Cardenas Saldana

٦

fb/ucv.peru @ucv\_peru #saliradelante uev.edu.pe

### **Anexo N° 20: Estudio de Mecánica de Suelos**

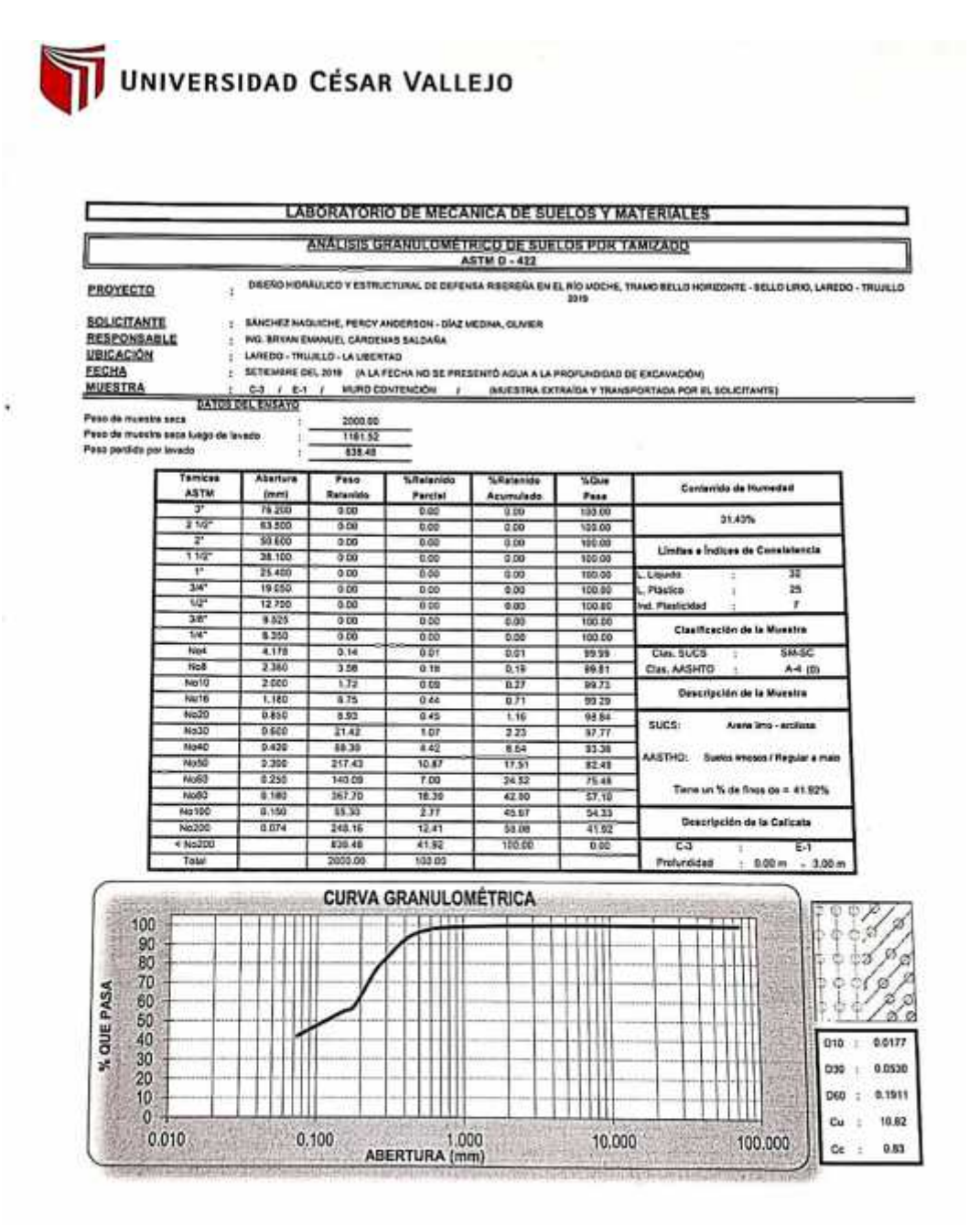

**CAMPUS TRUJILLO** Av. Larco 1770. Tel.: (044) 485 000, Anx 7000 Fal: (0-4) 485 019. CamScanner

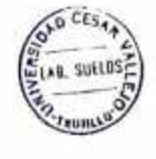

TI UNIVERSIDAD CESAR VIA **TEJO** Ing. Scalar-Companier Cardenas Saldado<br>De es Latenado de Nechosa de Seeba y Mateira

fb/ucv.peru @ucv\_peru #saliradelante ucv.edu.pe

# UNIVERSIDAD CÉSAR VALLEJO

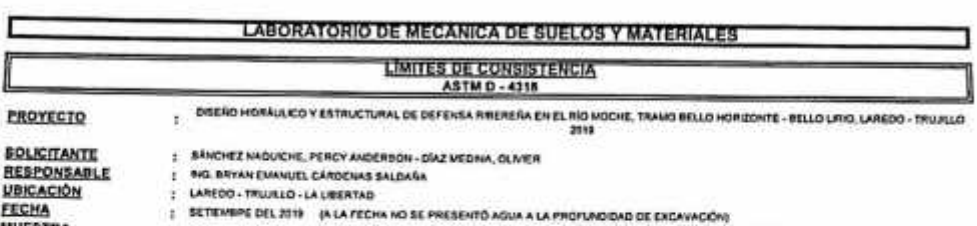

MURO CONTENCIÓN **DIVESTRA EXTRAIGA Y TRANSPORTADA POR EL SOLICITANTE:** 

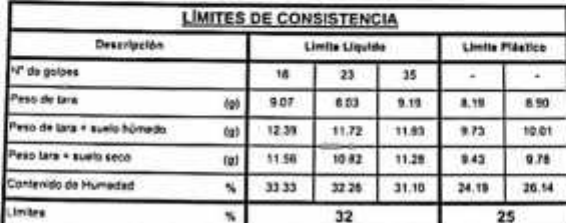

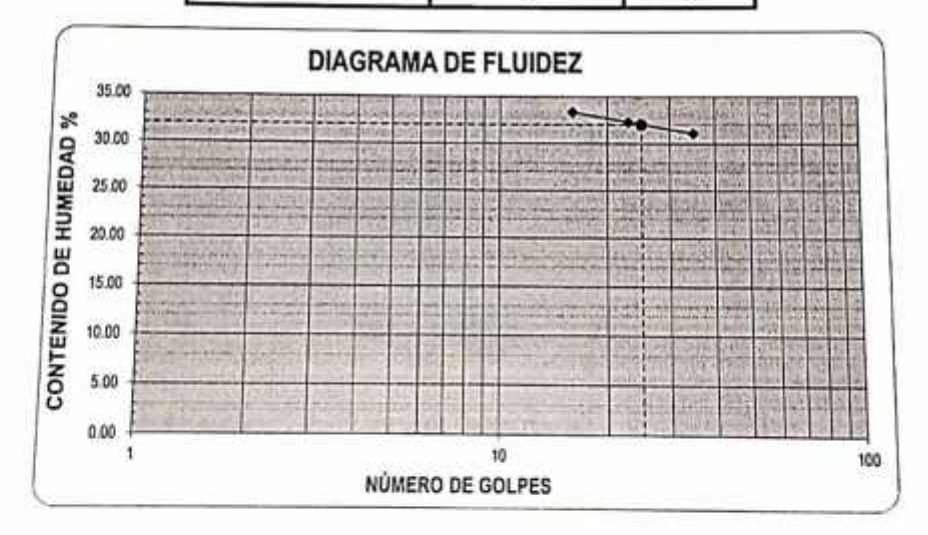

**ECUACIÓN DE LA RECTA** 

(Elaborada a parte de los datos de los amayos)

 $y = -2.850 \ln(x) + 41.221$ 

**CAMPUS TRUJILLO** Av. Lurco 1770. FL (084) 485 999 And 2021

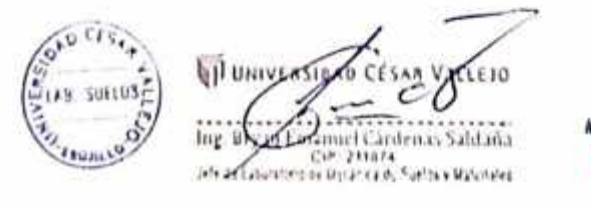

fb/ucv.peru @ucv\_peru #saliradelante ucv.edu.pe
### **Anexo N° 22: Estudio de Mecánica de Suelos**

UNIVERSIDAD CÉSAR VALLEJO

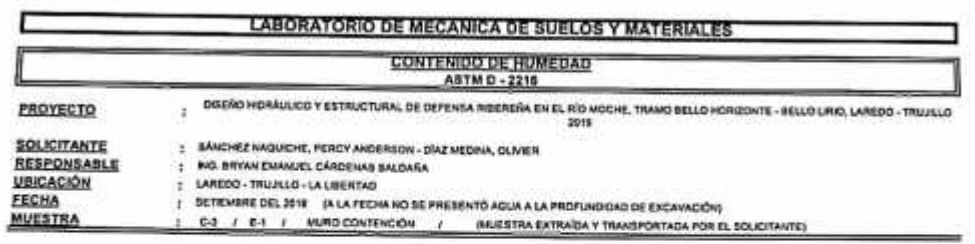

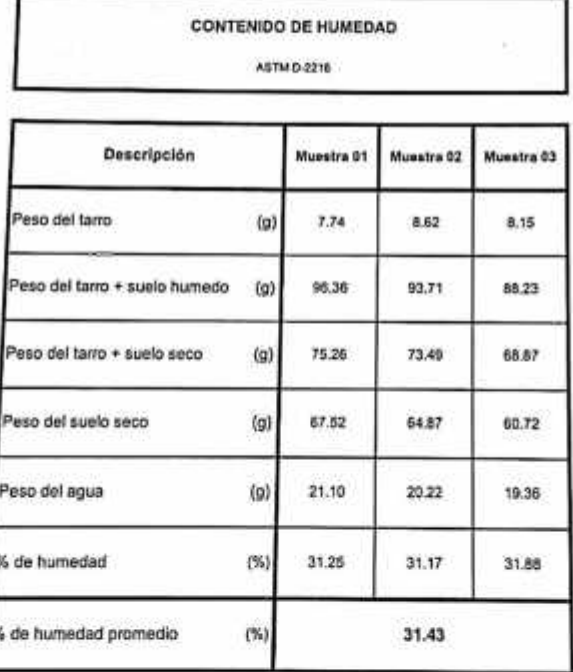

**TRUJILLO** 1770. 485 000. Anx: 7000.<br>485 019. Came Service CamScanner -

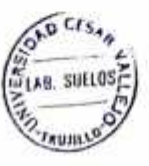

**MUNIVER AR VALGETO**  $\epsilon$ ╭ Ing. In the Bannel Cantenas Saldaña

fb/ucv.peru @ucv\_peru ucv.edu.pe

### **Anexo N° 23: Estudio de Mecánica de Suelos**

## UNIVERSIDAD CÉSAR VALLEJO

 $\widetilde{\mathbf{a}}$ ļ.

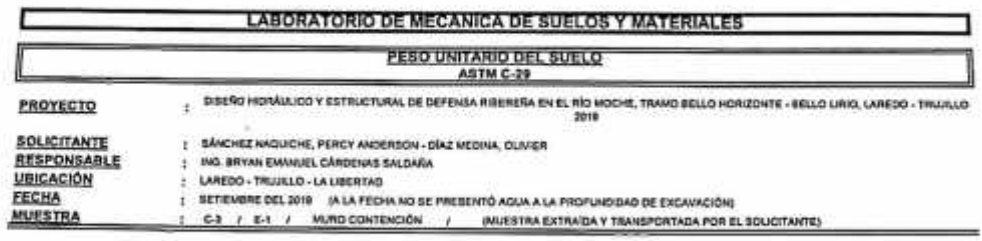

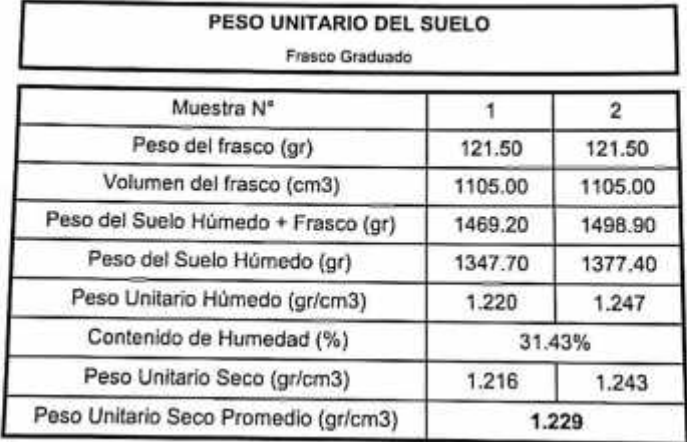

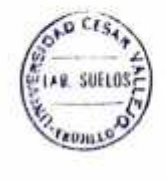

**VI UNIVERSIDAS CESAN VALLA** k. <u>-</u> CO Ing. Bryke Emerican Cardenas Saldani,

fb/ucv.peri<br>@ucv\_peri<br>#saliradelant uev.edu.p

**MPUS TRUJILLO** Larco 1770. : 1044) 485 000 Amg 2000 ith<br>: 1044) 485 019<br>: 1044) 485 019 m Scanner

### **Anexo N° 24: Estudio de Mecánica de Suelos**

#### **UNIVERSIDAD CÉSAR VALLEJO LABORATORIO DE MECANICA DE SUELOS Y MATERIALES ANALISIS DE CIMENTACIONES SUPERFICIALES**  $63/11$ DEEN OVERALLO Y ESTRUCTURAL DE DEFENSA RECESA EN EL RÍO MOCHE, TRANO BELLO HORIZONTE - BELLO URIO, LAREDO - TRUGLIO PROVECTO SOLICITANTE SÄNDHEZ WAGUICHE, FERCY ANDERSON - DIAZ MEDINA, OLIVIER **RESPONSABLE** NG BIYAN EMMUEL CÁRDENAS SALDAÑA<br>LAREDO - TRUJULO - LA LIBERTAD SETICMBRE DEL 2018 | (A LA FECHA NO SE PRESENTO AGUA A LA FROFUNDIONO DE EXCAVACIÓN) FECHA C-3 / 6-1 / MUNO CONTENCIÓN / INJESTIMATIVA EXTRADA Y TRANSPORTADA POR EL BOUCITANTES **MUESTRA ASENTAMIENTO INICIAL CAPACIDAD DE CARGA CAPACIDAD DE CARGA (Texas)<br>
que = Nc Sc + q Nq Sq +**  $\frac{3}{2}$  **Ny Sy<br>
FACTORES DE CAPACIDAD DE CARGA Teoria Elastica**  $\mathbb{B} \circ \mathbb{C}_0 \neq \mathbb{B} \left( \frac{1-\epsilon^2}{\mathbb{E} \, a} \right)$ **FACTORES DE FORMA (Vesic)**  $Sc = 1 + \frac{B}{L} \frac{Nq}{Nc}$  $Nc=cot \phi (Nq-1)$ Nq=e<sup>ntm+</sup> tan<sup>2</sup>( $\frac{1}{4}\pi + \frac{1}{2}\phi$ )  $Sq = 1 + \frac{B}{L}$  tan  $\phi$  $Ny=2(Nq+1)\tan\phi$  $S_Y = 1 - 0.4 \frac{B}{L}$  $v = 0.30$ **Relación de Polason** Peso Uniterio del Suelo encima del NMF  $0.928$ Es = 100.00 Kg/cm2 Peap Unitario del Suelo debajo del NNF  $y^* =$ Middle de alesticidad del austo 1,209 tening? Factor de forma y rigidez cimentación corrida  $Cs = 79.00$  cm/m Profundidad de cimenteción (ZAPATA) 2.00  $\blacksquare$ Pactor de forma y rigidez communicam comune<br>Factor de forma y rigidez comuntación cuadrada<br>Factor de forma y rigidez comuntación reclangular ca + 82.00 cm/m Factor de esguridad ü ä  $C_{8} = 112.00$  cm/m m<br>Ionání Profunkted de cimiento centão 1.00  $\frac{q = rD}{q = rD}$ Sobrecarga an la basa de la cimentación 1.85 Sobrecarga en la bese del cimiento comido  $0.93$ tentw2 CONSIDERANDO FALLA LOCAL POR CORTE Angulo de<br>Inicolón d<br>24:50 C (kg/tm2) **No** No Ny (Venic) NuMC Tan d  $0.456$  $10.117$ 10.133  $\overline{0.550}$ 6.812 Sit Arts **TAPIO ERDOUTE** au (kp/cm2)<br>1.43<br>1.49<br>1.55 8 (m)<br>0.40<br>0.50<br>0.60 gad (kg/cm2) 8 (cm)<br>0.14 Se puede considerar como valor único de diseño: Lim Sq<br>1.00<br>1.00<br>1.00 Se  $\frac{5}{1.00}$ 1.00  $0.48$  $1.00$ <br> $1.00$  $1.00$ <br> $1.00$  $0.50$  $0.18$ andeights = 1.18 Kalcm2 gadmisible = 11.81<br>  $Q = 17,01$ <br>  $S = 1.05$  $0.52$  $0.22$  $\frac{\text{inim}^2}{\text{in}}$ 0.80 1.00 1.00 1.00 1.56  $0.56$  $0.32$ 1.60 1.00 ia  $+50$  $0.80$  $0.43$ **Am** CIMENTACIÓN CUADRADA  $rac{5x}{1.51}$  $\frac{5y}{0.60}$ \$ (cm) B (m)<br>1.20 qu (kg/c) ä d (kg/cm2) Sq Lim  $1,20$ 3.54 1.18 1.00 1,46 **CARGA ADMISIBLE BRUTA** 1.30 1.30 1.51 1.45  $881$ 9.58 1.39 1.16 1.34 1.50 1.50 1.51 1.48  $0.60$ 3.66  $1.22$ 17.01 tn  $1.80$ 1.80 1.51 1.48  $0.80$  $1.77$ 1.26 1.64 1.28 1.91 1.46 3.84  $200$ 2.00  $1.51$ 0.60 NGULAR CIVEN **CION RE** CARACTERISTICAS FISICAS DEL SUELO s. Sq  $\frac{57}{0.57}$ qu (kg/cm2)<br>3.35 and (kalem2) \$ temt B (m) L [m]  $1.34$  $SUCS$ **SM-SC** 1.00  $1,20$ 1.42  $1.38$  $1.12$ 1.20 1.60 1.41 ia 0.68  $3.41$ 1.14 1.39 AASHTO A-4 (0)  $C(Ng/cm2)$  P.u. (Ta)m3)<br>0.012 1.229 ÷ 3.56 1.19 181 1.50 1.60 1.42 1.38  $0.64$  $3.71$  $1.25$ 24.50 1.80 1.40 1.41  $227$

**MPUS TRUJILLO** Larco 1770. : (044) 485 000 Anx: 7000 with Castes 019. inining

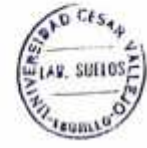

Wunvensug Cesan Virgin Ing. Bry Commel Cardenas Saldaña Jele de 20anatorio de Macázica de Suelos y Materiales

fb/ucv.peru @ucv\_peru #saliradelante ucv.edu.per

### **Anexo N° 25: Estudio de Mecánica de Suelos**

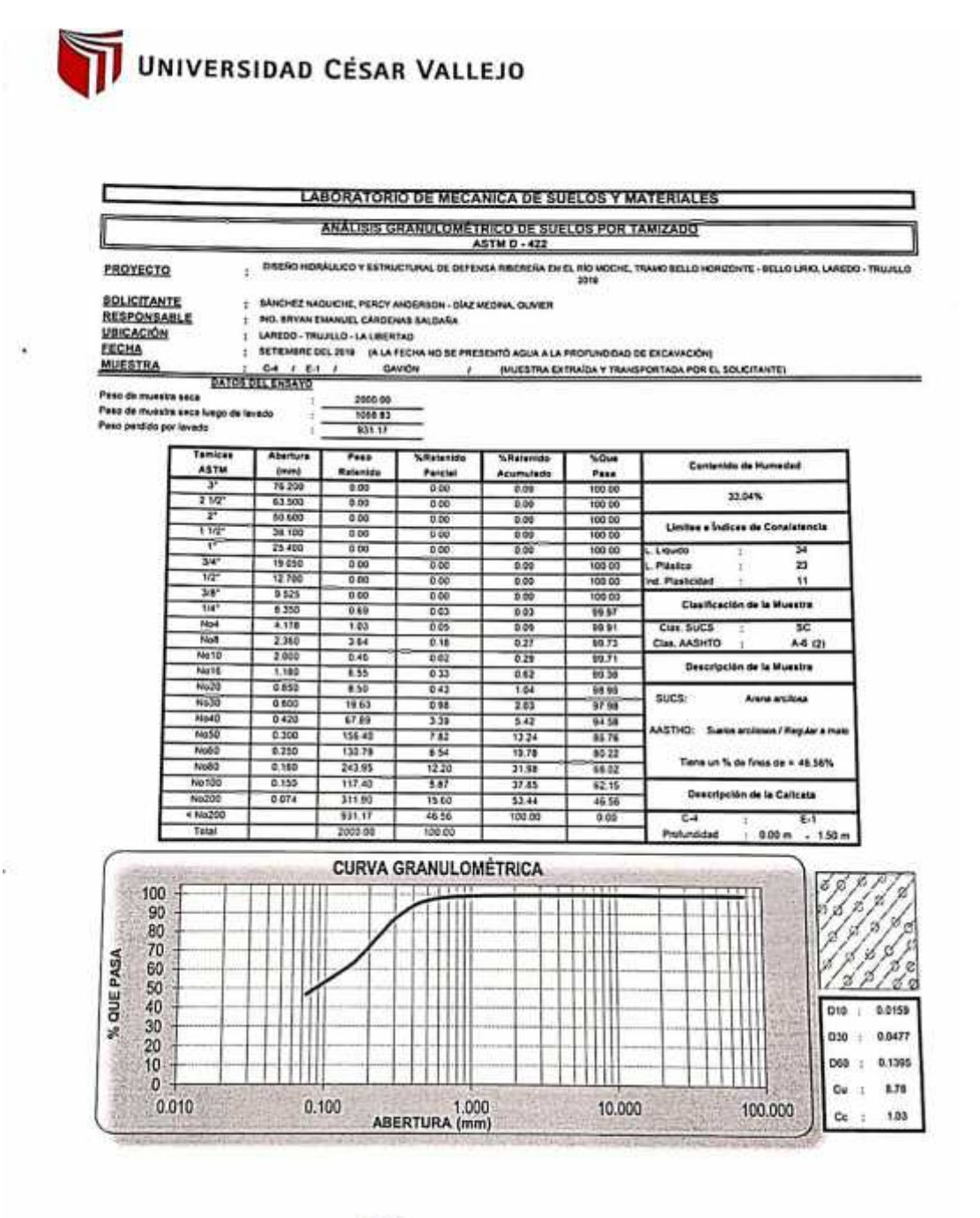

**CAMPUS TRUJILLO** Av. Larco 1770. Tel: (044) 485 000; Anx.: 2000 Fax: (044) 485 019<sub>5</sub> canner

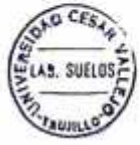

UNIVERSIDED **RESAR VALLI** g, C  $\approx$ 0 Ing. Bryan Emanuel Cardenas Saldaña

fb/ucv.peru @ucv\_peru #saliradelante ucv.edu.pc

### **Anexo N° 26: Estudio de Mecánica de Suelos**

### UNIVERSIDAD CÉSAR VALLEJO

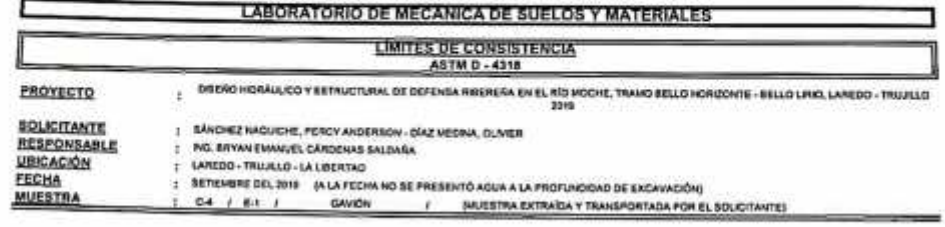

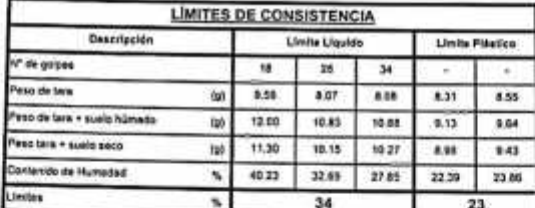

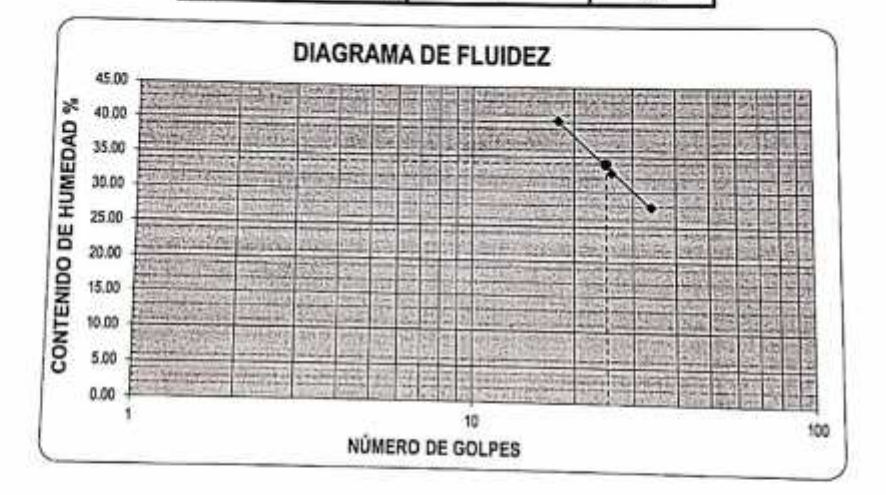

ECUACIÓN DE LA RECTA (Elaborada a partir de los datos de los ensayos)  $y = -19.52 \ln(x) + 96.548$ 

CAMPUS TRUJILLO Av. Larco 1770. av. Larce 1770.<br>Tel.: (044) 485,000. Anx: 17000. h<br>"ax. (043) 485,019. Scanner

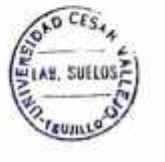

**WILDHIVEESTO MCESARY**  $510$  $\overline{\text{Ing}}$ Ing. (1740) Friends Cardenas Saldaña

fb/ucv.peru @ucv\_peru<br>#saliradelante uev.edu.po

### **Anexo N° 27: Estudio de Mecánica de Suelos**

### UNIVERSIDAD CÉSAR VALLEJO

 $\hat{\mathbf{z}}$ 

 $\lambda$ 

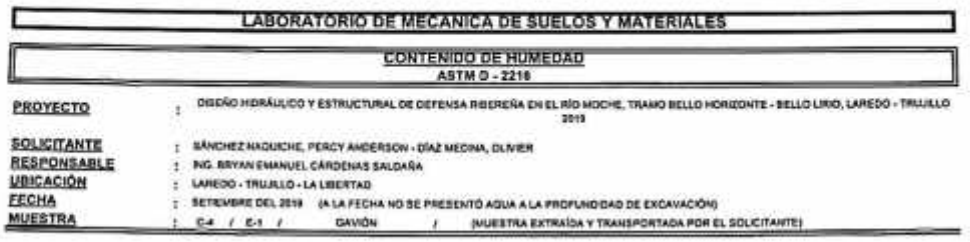

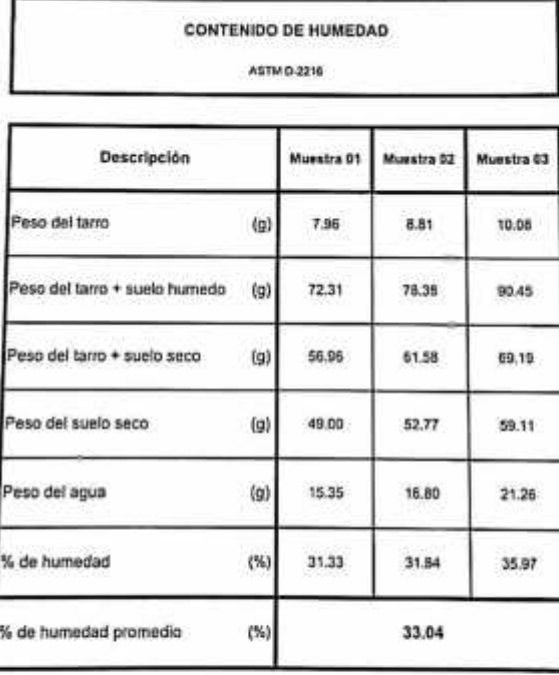

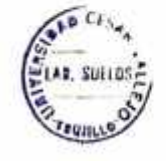

**ST UNIVERSIDA** CESAB VALIETO Ing. Bryer Manuel Carterinas Saldana

fb/ucv.peru<br>@ucv\_peru<br>#saliradelante ucv.edu.pe

**CAMPUS TRUJILLO** Awros Monco<br>Ay tarco 1770<br>Tell (04s) 485 000 Anx : 7000<br>Familian 485 019: 5 Cammer

### **Anexo N° 28: Estudio de Mecánica de Suelos**

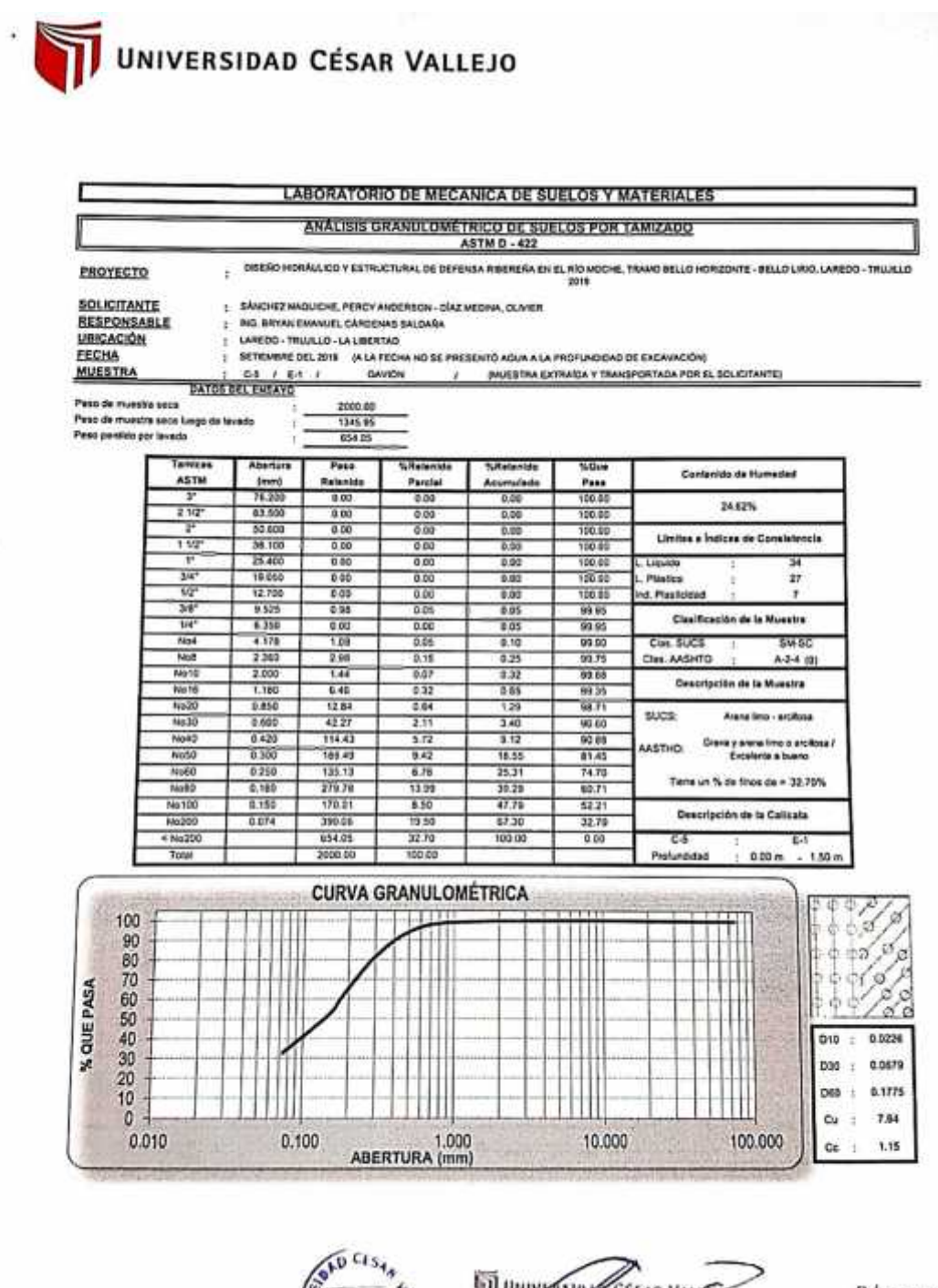

**CAMPUS TRUJILLO** Av. Larro 1770. Tel: (044) 485 000. Anx: 7000. Fax: (044) 485 019 Scanner

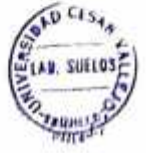

CESAR HALIFTO University Ing. Texas Engineer Liberten Saldana

fb/ucv.peru *@ucv* peru #saliradelante uev.edu.pe

### Anexo Nº 29: Estudio de Mecánica de Suelos

# UNIVERSIDAD CÉSAR VALLEJO

**LABORATORIO DE MECANICA DE SUELOS Y MATERIALES** 

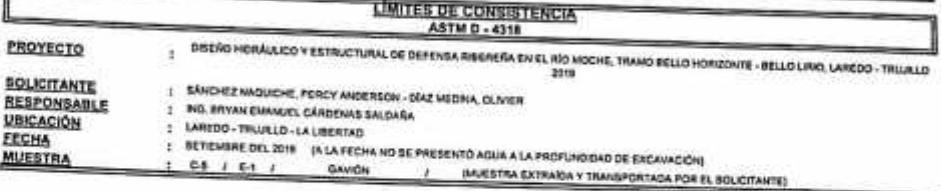

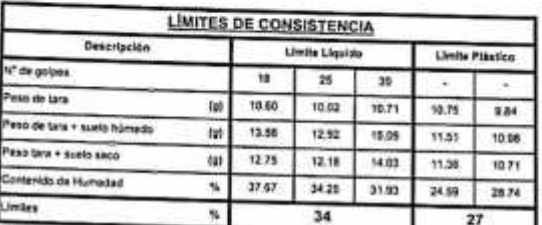

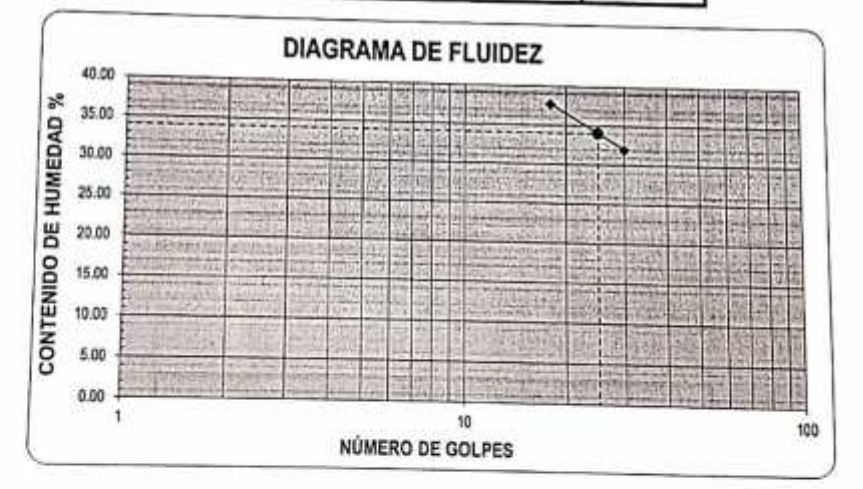

#### **ECUACIÓN DE LA RECTA**

(Elaborada a partir de los datos de los ensayos)

 $y = -11.15 ln(x) + 69.961$ 

**CAMPUS TRUJILLO** CAMPUS HUJILLU<br>Tel=(944) 885-000) Ank.: Voldo<br>Fax: (644) 885-000) Ank.: Voldo<br>Fax: (644) 885-0195 саппет

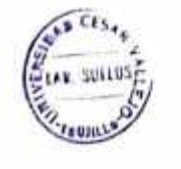

**Gil umvy** Ing. Bry Windmuel Cardenas Saldana

fb/ucv.per @ucv\_per #saliradelant ucv.edu.p **Anexo N° 30: Estudio de Mecánica de Suelos**

# **UNIVERSIDAD CÉSAR VALLEJO**

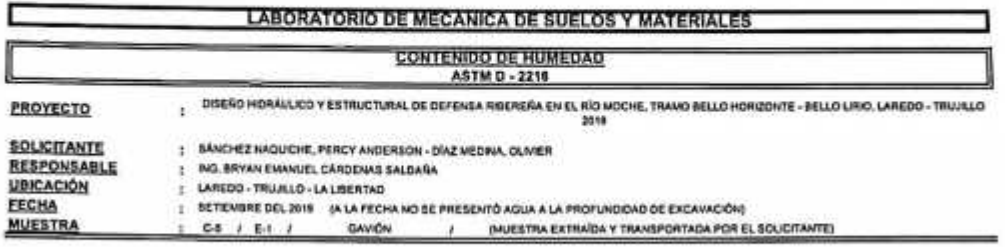

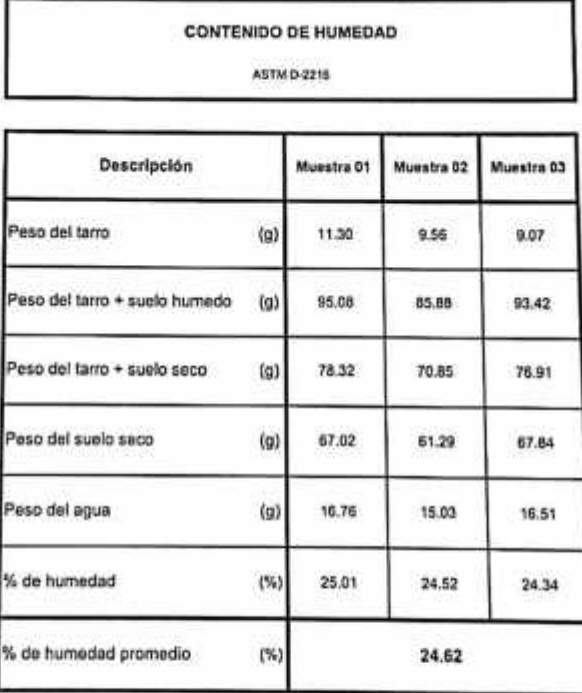

**CAMPUS TRUJILLO** CAMPUS TRUJILLO<br>Av. Larco 1770.<br>161: (044) 485 000; Anxi: 7000: h<br>Fax: (044) 485 019-5 canner

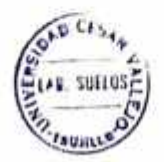

**VI UNIVERSIONS** ĴΟ

Ing. Br (and medical Cardenas Saldada)

fb/ucv.peru @ucv\_peru<br>#saliradelante ucv.edu.pe

### **Anexo N° 31: Estudio de Mecánica de Suelos**

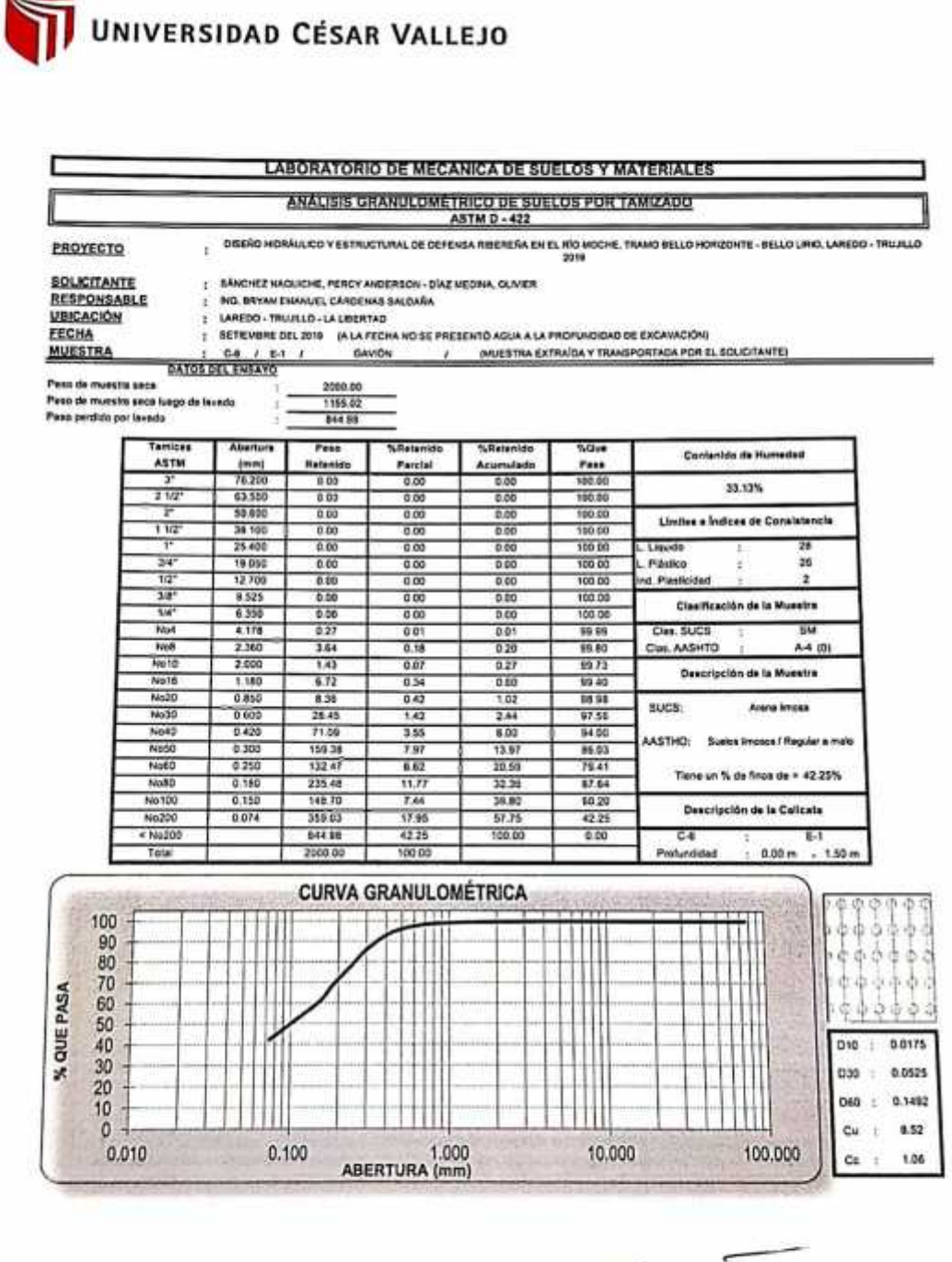

CAMPUS TRUJILLO Av. Larco 1770. el.; (044) 485-000. Ans.; 7000. ax ford 485 019.

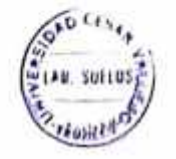

Ti umynsing cesar yang C Ing. Bryce Earlined Cardenas Saldana CIP: 211874

fb/ucv.per @ucv\_per #saliradelan uev.edu.t

### Anexo Nº 32: Estudio de Mecánica de Suelos

### UNIVERSIDAD CÉSAR VALLEJO

×

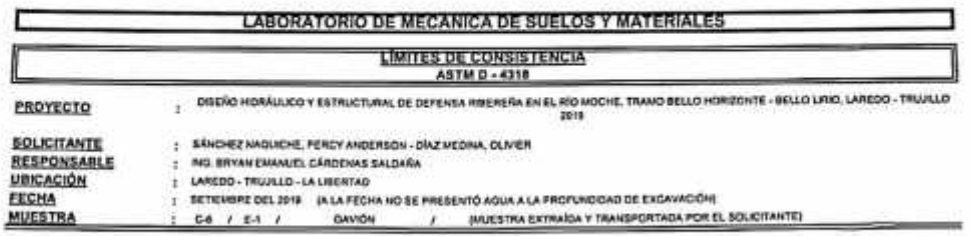

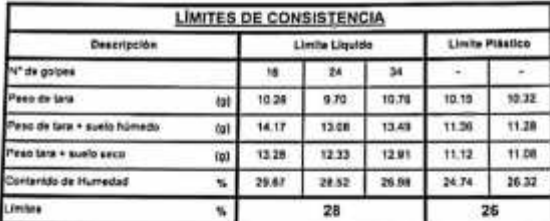

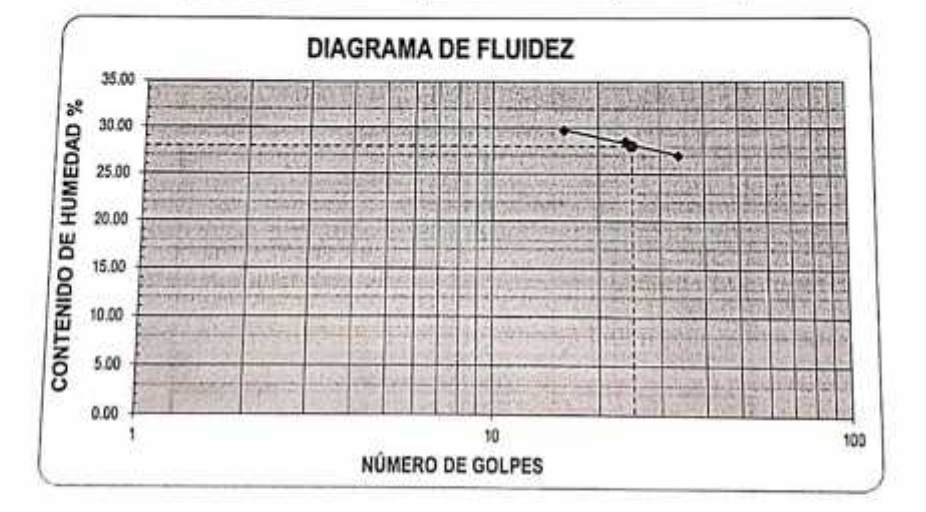

#### **ECUACIÓN DE LA RECTA**

(Elsborada e partir de los datos de los emayos)

 $y = -3.55 \ln(x) + 39.597$ 

**MPUS TRUJILLO** Larco 1770. (014) 485 000. Ank: 7000. with

GID  $\Gamma$ IFE. SUEEUS

UNIVERSIDA 1110 Ing. Cyan Cadanael Cardenas Saldana

fb/ucv.peru @ucv\_peru #saliradelante ucv.edu.pe **Anexo N° 33: Estudio de Mecánica de Suelos**

# **UNIVERSIDAD CÉSAR VALLEJO**

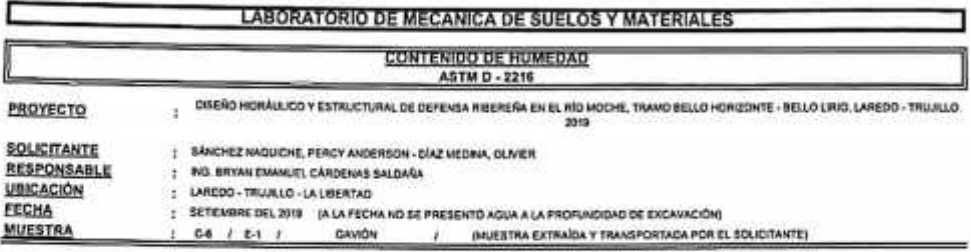

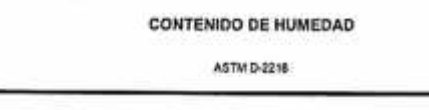

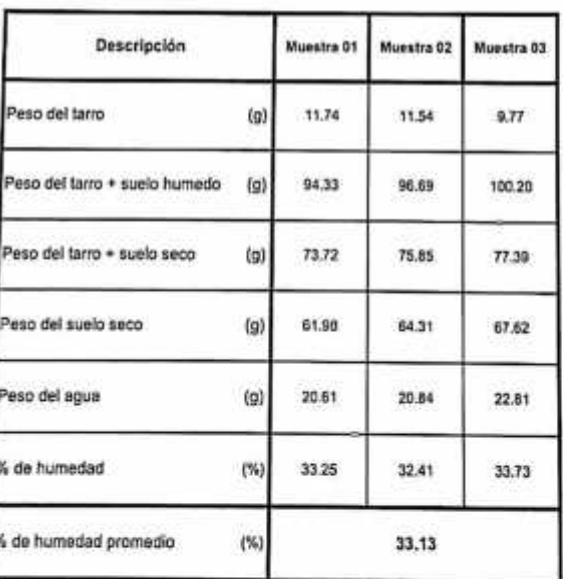

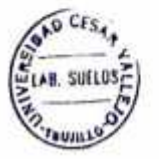

**II UNIVERSIDAD** CESAR VAREIO Leg. flagun Education Cardenas Saldans

fb/ucv.peri @ucv\_peri ucv.edu.pr

**CAMPUS TRUJILLO** Aw-Laren 1770.<br>Tel.: (044) 485 000. Anx.: 7000.<br>Fax: (044) 485 000. Anx.: 7000.

### Anexo Nº 34: Estudio de Mecánica de Suelos

# UNIVERSIDAD CÉSAR VALLEJO

### **LABORATORIO DE MECANICA DE SUELOS Y MATERIALES**

**ESTUDIO DE MECÁNICA DE SUELOS** 

T DISERO HOMAAJOO Y ESTRACTURAL DE DEFENSA RIBEREAN EN EL RÍO MOCHE, TRAMO BELLO HORIZONTE - BELLO LIRIO, LAREDO - TRUJILLO

2018

PROYECTO

**SOLICITANTE RESPONSABLE**<br>UBICACIÓN

- : SANCHEZ KAGUICHE, PERCY ANDERSON DÍAZ MEDINA, OLIVER<br>: MG BRYAN EMANUEL CÁRDENAS SALDAÑA I LAREDO-TRUNLIO - LA LIBERTAD
- FECHA

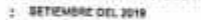

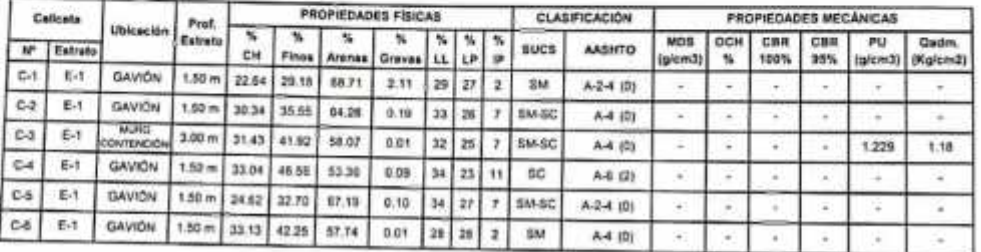

 $CES$  $\sigma_{d,n}$ AR. SUELDS

**I** Unpr EJO Ing. River Emandel Cardenas Saldaña

**CAMPUS TRUJILLO** Av. Larco 1770. Tel.: (044) 485 000. Anx.: 7000. Fax: (044) 485,019 med with .s CamScanner

fb/ucv.peru @ucv\_peru #saliradelante ucv.edu.pe